**Detección y triaje de la tuberculosis utilizando tecnología de detección asistida por computadora (CAD) y sistemas de rayos X ultraportátiles: una guía práctica**

# Índice

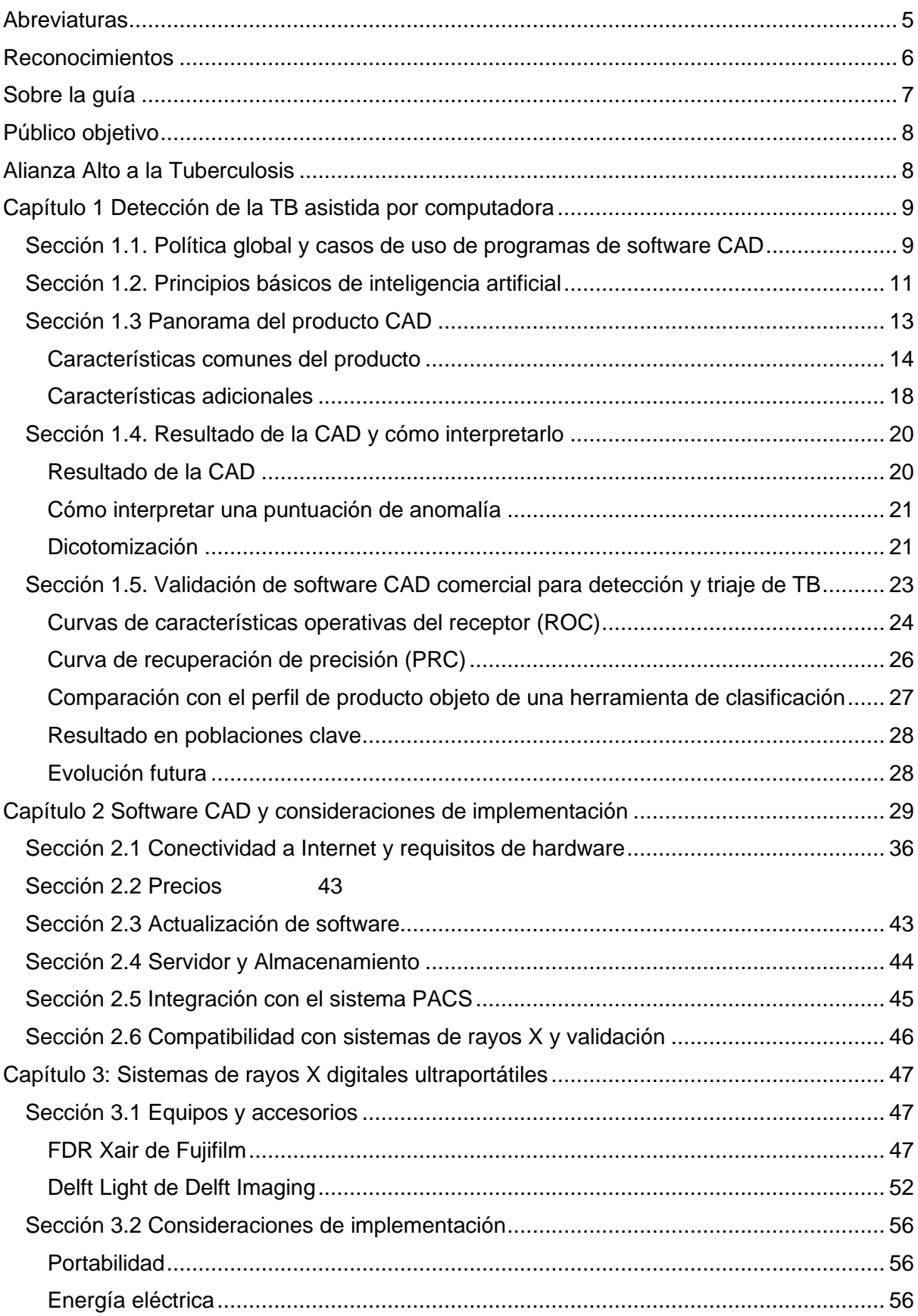

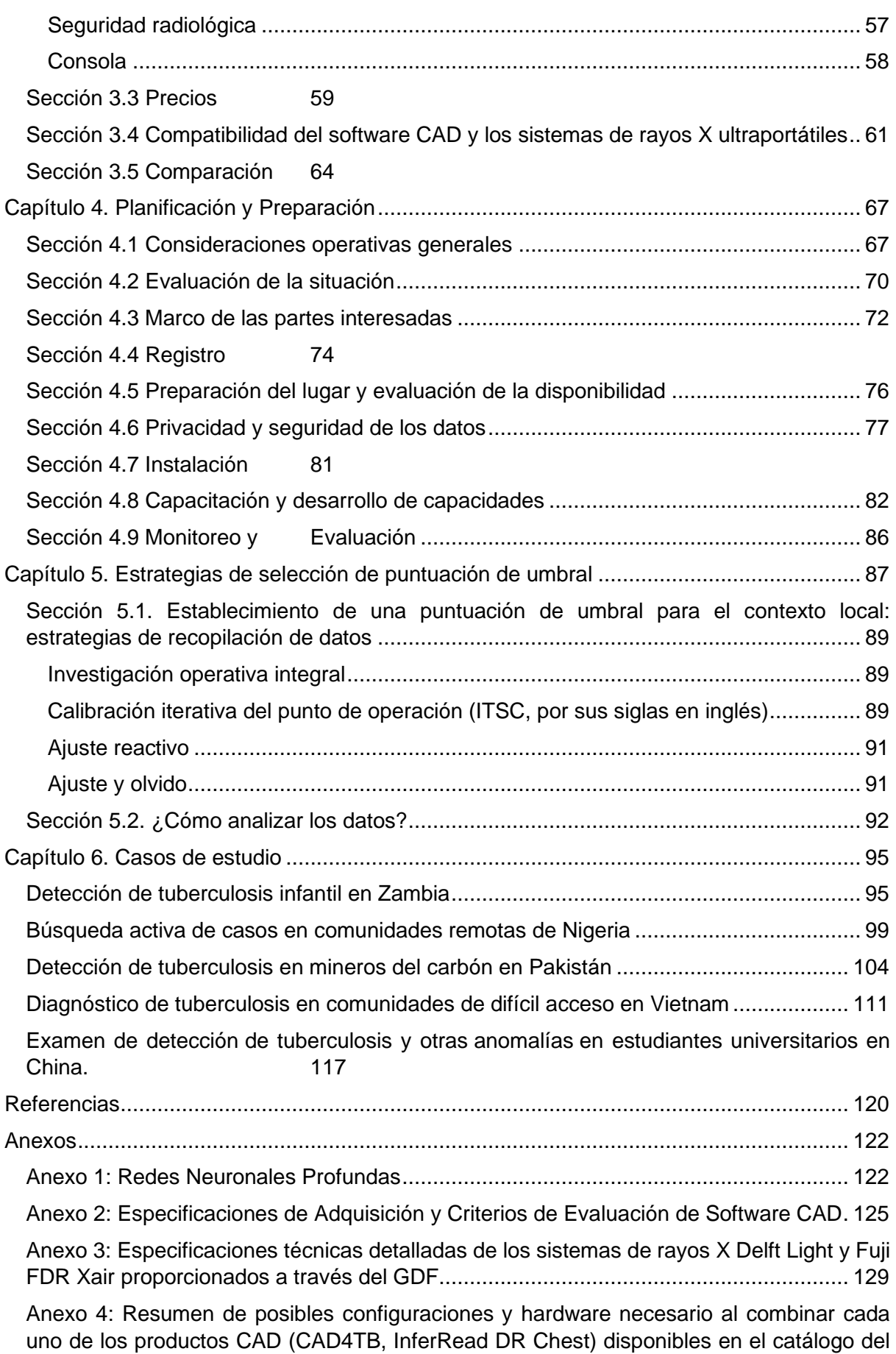

[GDF con cada uno de los sistemas ultraportátiles de rayos X \(Delft Light, Fujifilm FDR Xair\)](#page-134-0) [135](#page-134-0)

[Anexo 5: Consideraciones presupuestarias para la implementación](#page-138-0) ............................. 139

[Anexo 6: Lista de verificación para evaluar la idoneidad de un lugar de cribado de CXR-](#page-140-0)[CAD](#page-140-0) 141

[Anexo 7: Lista de verificación para evaluar la preparación de un lugar de cribado de CXR-](#page-143-0)[CAD](#page-143-0) 144

[Anexo 8: Indicadores propuestos para monitorear el desempeño de la tecnología CAD para](#page-149-0)  [la detección y triaje de la TB](#page-149-0) 150

[Anexo 9 Descripción detallada del modelo Calibración de puntuación de umbral iterativa](#page-151-0)  [\(ITSC\)](#page-151-0) 152

# <span id="page-4-0"></span>**Abreviaturas**

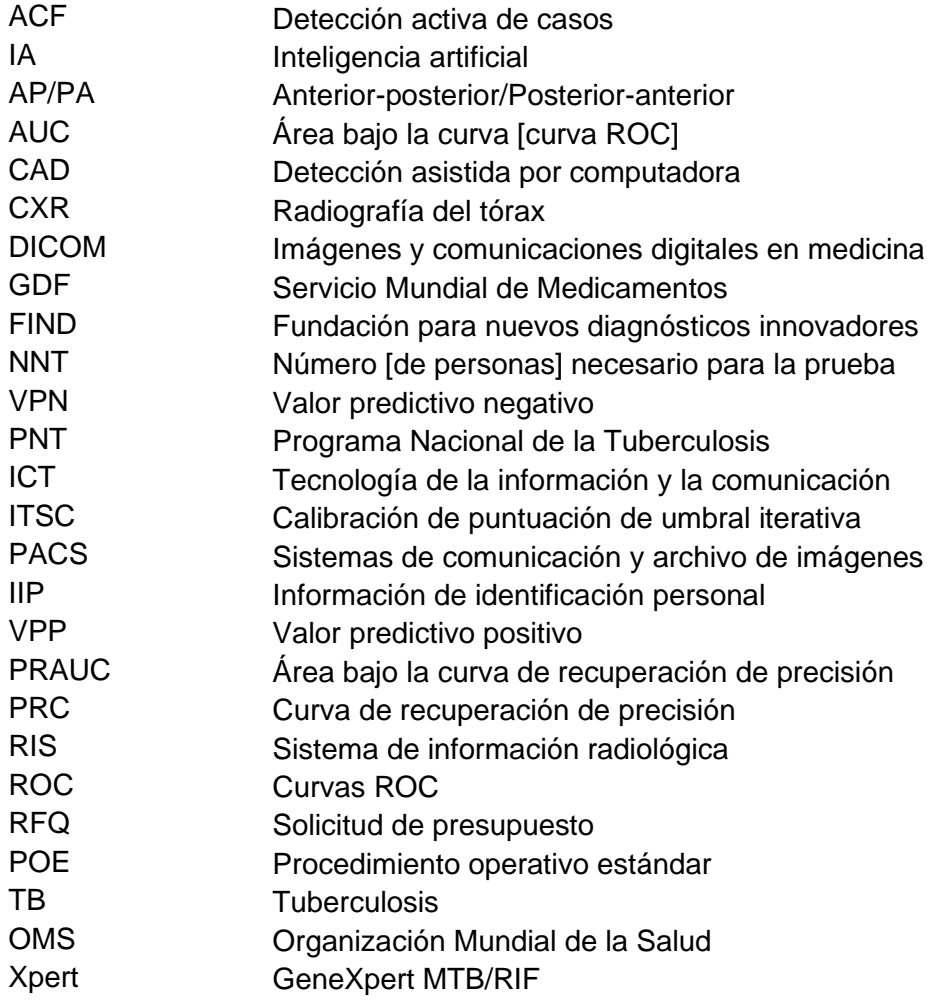

### <span id="page-5-0"></span>**Reconocimientos**

Esta guía fue escrita y coordinada por Zhi Zhen Qin (Alianza Alto a la Tuberculosis), con el apoyo de Rachael Barrett, Jacob Creswell y Wayne van Gemert (Alianza Alto a la Tuberculosis). Las Secciones 1.2, 5.1, Anexo 1 y 9 recibieron aportes críticos y revisión de Rory Pilgrim, Rayman Huang y Yun Liu (Google LLC) y Santosh Bhavani (Amazon.com, Inc.). La Sección 4.6 fue redactada conjuntamente por Brian Citro (Abogado de privacidad e Investigador independiente). El Anexo 6 y el Anexo 7 recibieron aportes críticos de Cristina Celan (Centro de Políticas y Estudios de Salud, Moldavia). La Sección 4.8 recibió aportes críticos de Shibu Vijayan (PATH India, uno de los primeros implementadores del software CAD respaldado por TB REACH de la Alianza Alto a la Tuberculosis). La revisión crítica estuvo a cargo de Estelle Petiot y Magali Babaley (Alianza Alto a la Tuberculosis), Cecily Miller, Maria del Rosario Perez, Francesco Ribolzi (OMS), Morten Ruhwald, Sandra Kik y Kavindhran Velen (FIND), William Wells (USAID), Claudia Denkinger (Universidad de Heidelberg), así como a los primeros implementadores con el apoyo de TB REACH de la Alianza Alto a la Tuberculosis: Monde Muyoyeta (Centro de Investigación de Enfermedades Infecciosas, Zambia), Andrew Codlin (Friends for International TB Relief, Vietnam), Shibu Vijayan (PATH India), Cristina Celan (Centro de Políticas y Estudios de Salud) y Laura Belous (Instituto de Fisiopneumología "Chiril Draganiuc", Moldavia), Shifa Habib (Community Health Solutions, Pakistán).

El desarrollo de este documento fue posible gracias al apoyo financiero de la Agencia de los Estados Unidos para el Desarrollo Internacional y Asuntos Globales de Canadá. Las opiniones aquí expresadas son las de los autores y no reflejan necesariamente las de la Agencia de los Estados Unidos para el Desarrollo Internacional, el Gobierno de los Estados Unidos o Asuntos Globales de Canadá.

*Las opiniones expresadas en esta publicación pertenecen a los autores y no reflejan necesariamente las de las Naciones Unidas. Las denominaciones empleadas y la presentación del material en esta publicación no implican la expresión de opinión alguna por parte de UNOPS.*

*Los autores han tomado todas las precauciones pertinentes para verificar la información contenida en esta publicación. Sin embargo, el material publicado se distribuye sin ningún tipo de garantía, expresa o tácita. La responsabilidad de la interpretación y el uso del material recae en el lector. En ningún caso los autores serán responsables de los daños derivados de su uso.*

# <span id="page-6-0"></span>**Sobre la guía**

Esta guía brinda orientación práctica sobre cómo implementar la tecnología de detección asistida por computadora (CAD) y los sistemas de rayos X digitales ultraportátiles para la detección y el triaje de la TB. Incluye consejos sobre cómo convertir la orientación política de la Organización Mundial de la Salud (OMS) en un plan práctico de implementación, basándose en la experiencia de campo inicial adquirida por los primeros implementadores. Esta experiencia se presenta en varios estudios de caso que identifican lecciones aprendidas y desafíos que surgieron. Esta guía ofrece varias explicaciones técnicas de los productos recién agregados disponibles en el catálogo del Servicio Mundial de Medicamentos (GDF) de la Alianza Alto a la Tuberculosis y recursos de implementación relevantes, incluida una lista de verificación de alto nivel de pasos de implementación vitales y consideraciones presupuestarias, especificaciones técnicas para usar durante la adquisición, y listas de verificación para la evaluación del lugar.

La guía está estructurada de manera que:

- El **Capítulo 1** proporciona una descripción general de la tecnología CAD, incluida la función de la CAD en los algoritmos de diagnóstico, la política internacional sobre el uso de la CAD, la tecnología detrás de la CAD, una descripción general del panorama de productos CAD, cómo comprender los resultados de la CAD y la exactitud de la CAD.
- El **Capítulo 2** analiza las consideraciones clave de implementación al implementar tecnologías CAD, incluidos los requisitos de hardware, software, servidor e Internet. Este capítulo describe los productos CAD seleccionados incluidos en el catálogo GDF de la Alianza Alto a la Tuberculosis y la información de precios.
- El **Capítulo 3** presenta los sistemas de rayos X ultraportátiles disponibles a través del mecanismo de adquisición de GDF, analizando los componentes y accesorios principales, las consideraciones clave de implementación, incluida la portabilidad, la energía eléctrica, la consola y la seguridad radiológica. Este capítulo también analiza todas las configuraciones y los precios de la integración del software CAD con los sistemas de rayos X ultraportátiles (con una comparación de todas las combinaciones posibles de hardware y software).
- El **Capítulo 4** describe los pasos programáticos clave y las consideraciones para la implementación de la CAD y sistemas de rayos X ultraportátiles, incluida la evaluación de la situación, el marco de las partes interesadas, el registro, la preparación y evaluación del lugar, la privacidad y seguridad de los datos, la instalación, la capacitación y el desarrollo de capacidades, así como monitoreo y evaluación. El capítulo también presenta varios recursos (proporcionados a continuación como anexos a esta guía) que ayudarán a los implementadores a seguir las recomendaciones pertinentes.
- El **Capítulo 5** brinda una mirada más detallada a las estrategias de selección de puntaje umbral para los usuarios de software CAD y detalla varias estrategias alternativas para su consideración.
- El **Capítulo 6** destaca las experiencias de algunos de los primeros implementadores de la CAD con sistemas de rayos X ultraportátiles.

La guía se actualizará periódicamente para reflejar las actualizaciones del producto, la experiencia continua y para incluir técnicas y herramientas relativamente sencillas que podrían adoptarse más ampliamente. Comuníquese con la organización autora para sugerir cualquier contribución a esta guía.

#### <span id="page-7-0"></span>**Público objetivo**

La guía es para uso de funcionarios de salud, gerentes de programas, gerentes de sitios de prueba, profesionales de TI, radiólogos, radiógrafos, médicos, que trabajan a nivel nacional, regional o en sitios individuales, así como socios técnicos y donantes.

#### <span id="page-7-1"></span>**Alianza Alto a la Tuberculosis**

La Alianza Alto a la Tuberculosis es una entidad única organizada por las Naciones Unidas con sede en Ginebra, Suiza, comprometida con revolucionar el espacio de la tuberculosis (TB) para poner fin a la enfermedad para el 2030. La organización reúne a más de 2000 socios en todo el mundo para promover la colaboración intersectorial. Los diversos equipos e iniciativas de la Alianza Alto a la Tuberculosis toman riesgos audaces pero medidos para identificar, financiar y apoyar enfoques, ideas y soluciones innovadores para garantizar que la comunidad de TB tenga una voz en los niveles políticos más altos y que todas las personas afectadas por la TB tengan acceso a servicios asequibles, atención de alta calidad y centrada en las personas. **Obtenga más información en www.stoptb.org y síganos en @StopTB.**

El programa **[TB REACH](http://www.stoptb.org/global/awards/tbreach/)** de la Alianza Alto a la Tuberculosis, establecido con un premio inicial de Asuntos Globales de Canadá en 2010, ha financiado enfoques y tecnologías innovadores para apoyar la misión global de la Alianza Alto a la Tuberculosis, incluidas tecnologías digitales como la CAD y los sistemas de rayos X digitales ultraportátiles. El TB REACH combina financiamiento acelerado basado en resultados y monitoreo, y evaluación externos rigurosos para que otras agencias donantes y gobiernos nacionales puedan ampliar enfoques exitosos y maximizar sus propias inversiones.

El **[Centro de tecnología de salud digital](http://www.stoptb.org/dhthub/) (DHT Hub) de la Alianza Alto a la Tuberculosis,**  es una plataforma virtual unificadora que reúne la experiencia y el trabajo de la organización en un espacio de tecnología de salud digital, para apoyar el logro de los compromisos y objetivos de la Reunión de alto nivel de las Naciones Unidas sobre la tuberculosis (UNHLM on TB).

## <span id="page-8-0"></span>**Capítulo 1 Detección de la TB asistida por computadora**

Existe una brecha grande y persistente en la detección de casos de TB a nivel mundial. En 2019, se estima que 10 millones de personas se enfermaron de TB en todo el mundo, pero solo 7,1 millones de estas personas fueron diagnosticadas y notificadas.<sup>1</sup> La radiografía de tórax (CXR) es una herramienta recomendada y de uso común para la detección de casos,<sup>2</sup> pero su eficacia en entornos con recursos limitados se ve obstaculizada por la especificidad limitada, la variabilidad significativa entre lectores e intralectores y la falta de reproducibilidad, así como la falta de acceso a radiólogos suficientemente capacitados.<sup>3</sup>

La detección asistida por computadora (CAD) presenta una oportunidad para mejorar la detección de la TB al sortear las ineficiencias en la interpretación de imágenes de la CXR, automatizar y estandarizar la interpretación de rayos X y complementar a los trabajadores de salud humana existentes. Cuando se utiliza en combinación con sistemas ultraportátiles de rayos X, la promesa de la tecnología CAD puede extenderse a poblaciones clave de difícil acceso (consulte el Capítulo 3).

Este capítulo comienza con un análisis de la política global sobre el uso y el rol que la CAD juega en los algoritmos de diagnóstico de TB antes de hablar sobre la tecnología de inteligencia artificial (IA) detrás de la CAD (Sección 1.2, que los lectores pueden optar por omitir). Por último, el capítulo presenta los productos CAD (su entrada, salida e integraciones), así como los conceptos a los que se hace referencia a lo largo de la guía, antes de discutir la validación de la CAD hasta el momento.

### <span id="page-8-1"></span>**Sección 1.1. Política global y casos de uso de programas de software CAD**

En marzo de 2021, la Organización Mundial de la Salud (OMS) recomendó por primera vez que se pueden usar programas de software CAD en lugar de lectores humanos para la interpretación de las CXR digitales en la **detección y triaje de la enfermedad de TB:**<sup>4</sup> "La OMS recomienda que se pueda usar CAD para la interpretación de vistas anteroposterior o posteroanterior de la **CXR de plano digital** para TB pulmonar en **personas de 15 años o más**. Esta recomendación se aplica a las marcas de software que, según una evaluación externa, funcionan al menos tan bien como los productos revisados por el Grupo de Desarrollo de Directrices en 2020"<sup>1</sup>

10. Among individuals aged 15 years and older in populations in which TB screening is recommended, computer-aided detection software programmes may be used in place of human readers for interpreting digital chest X-rays for screening and triage for TB disease

(new recommendation: conditional recommendation, low certainty of evidence).

Sin embargo, debe tenerse en cuenta que no hay evidencia suficiente para apoyar el uso de la CXR solo para el diagnóstico de TB. Por lo tanto, se deduce claramente que, aunque el software CAD ofrece una herramienta valiosa para la interpretación de la CXR, no se puede confiar en él, **solo** como herramienta de diagnóstico. Todas las decisiones diagnósticas deben **confirmarse** mediante pruebas bacteriológicas y una revisión médica de todas las pruebas clínicas.

# **Posición de la CAD en el algoritmo de diagnóstico**

<sup>1</sup> De las [Directrices consolidadas de la OMS sobre el cribado de la tuberculosis](https://apps.who.int/iris/bitstream/handle/10665/340255/9789240022676-eng.pdf)

**La OMS recomienda que la CAD pueda reemplazar a un lector humano en dos contextos amplios: para la detección y para el triaje.**4,5 En ambos, el objetivo final es el mismo, es decir, que se use la CAD para establecer si un individuo debe recibir o no pruebas de diagnóstico confirmatorias.

**Detección**: la CAD puede ser una herramienta valiosa para la detección de personas con o sin síntomas o factores de riesgo significativos para la TB, como en encuestas de prevalencia o situaciones activas de búsqueda de casos. La detección a menudo implica la búsqueda de enfermedades tempranas en poblaciones con bajo riesgo de tener TB y/o acceso deficiente a los servicios de salud.

**Triaje**: las pruebas de triaje se utilizan en personas con síntomas, signos, marcadores de riesgo y/o resultados de pruebas de TB, generalmente entre aquellos que buscan atención médica en centros de atención médica o derivados a través de pruebas de detección o investigación de contactos.

# **Otros casos de uso en los que la CAD puede funcionar con lectores humanos**

La IA se describe comúnmente como una forma de reemplazar a los trabajadores de la salud humana. Sin embargo, tal punto de vista es bastante simplista y esta guía no lo respalda como una ambición. Por el contrario, es importante reconocer que existen múltiples sinergias potenciales entre los radiólogos y la CAD. Por ejemplo, la CAD puede:

- ayudar a los radiólogos a optimizar su flujo de trabajo,
- alertar a los lectores humanos sobre imágenes anormales que requieren priorización,
- realizar la asistencia previa a la lectura,
- proporcionar asistencia para la presentación de informes y
- control de calidad,
- asistir al servicio de telerradiología y telemedicina.

# <span id="page-10-0"></span>**Sección 1.2. Principios básicos de inteligencia artificial**

Esta sección aborda los conceptos básicos detrás de la IA, el aprendizaje automático y la CAD. Inevitablemente, esto se basa en gran medida en las ciencias de la computación y las estadísticas, por lo que los lectores que se concentren en los aspectos de salud pública e implementación de esta tecnología pueden optar por pasar a la Sección 1.3.

En primer lugar, se deben introducir algunos conceptos básicos:

# **Inteligencia Artificial (IA)**

En su forma más simple, la IA es la inteligencia demostrada por máquinas (ya sea software o hardware). Se divide en dos categorías: "general" o "limitada".<sup>6</sup> La IA general (también conocida como IA "fuerte"), que tiene como objetivo replicar la complejidad de la conciencia humana, es esencialmente una construcción filosófica explorada con entusiasmo en la ciencia ficción. Por el contrario, la IA limitada, el tipo que se aplica cada vez más en aplicaciones prácticas, funciona en una tarea particular, como conducir un automóvil. Alcanza ese tipo de capacidad después de "aprender" de grandes conjuntos de datos (aprendizaje automático, ver más abajo). La IA limitada es cada vez más común en el transporte, las finanzas, la educación y la atención médica.<sup>7,8</sup> Los usos comunes incluyen automóviles que se conducen solos, personalizar recomendaciones de películas y música, o el descubrimiento de tratamientos y medicamentos. Tras la aprobación por parte de la OMS en 2021, la IA limitada se utiliza cada vez más en el contexto de la TB para la detección de anomalías en las radiografías de tórax. También hay una serie de otras tecnologías basadas en la IA que ya se utilizan en radiología para aplicaciones no relacionadas con la TB (para radiografías, tomografías computarizadas o resonancias magnéticas).

### **Aprendizaje automático**

El aprendizaje automático es un campo de la informática que utiliza técnicas estadísticas para permitir que los sistemas informáticos "aprendan" de los datos de formación, sin estar programados explícitamente para realizar tareas específicas.<sup>9</sup>

# **Redes neuronales profundas**

Al centro de gran parte del software CAD moderno se encuentra un tipo de técnica de aprendizaje automático conocida como redes neuronales profundas (de aprendizaje). Desde 2012, cuando se logró un reconocimiento de imágenes increíblemente preciso mediante una configuración especial de redes neuronales profundas conocida como AlexNet, este enfoque se ha convertido en el predeterminado para todas las tareas relacionadas con el procesamiento y análisis de imágenes.

En comparación con técnicas más tradicionales, como la regresión lineal y logística, o los árboles de decisión, las redes neuronales se distinguen por múltiples capas de cálculos y una gran cantidad de dimensiones. Esta complejidad aumenta su opacidad: la dificultad de la interpretabilidad para los científicos deseosos de definir, e idealmente explicar, los elementos básicos del proceso de decisión final. Cualquier misterio percibido atribuido a la IA se deriva de esa opacidad.

Se puede encontrar una explicación detallada de cómo funcionan las redes neuronales profundas en el Anexo 1.

#### **¿Qué pueden predecir las redes neuronales?**

En imágenes médicas, hay tres tipos de tareas a las que se puede aplicar una red neuronal profunda: clasificación, detección y segmentación (ver Recuadro 1).<sup>9</sup>

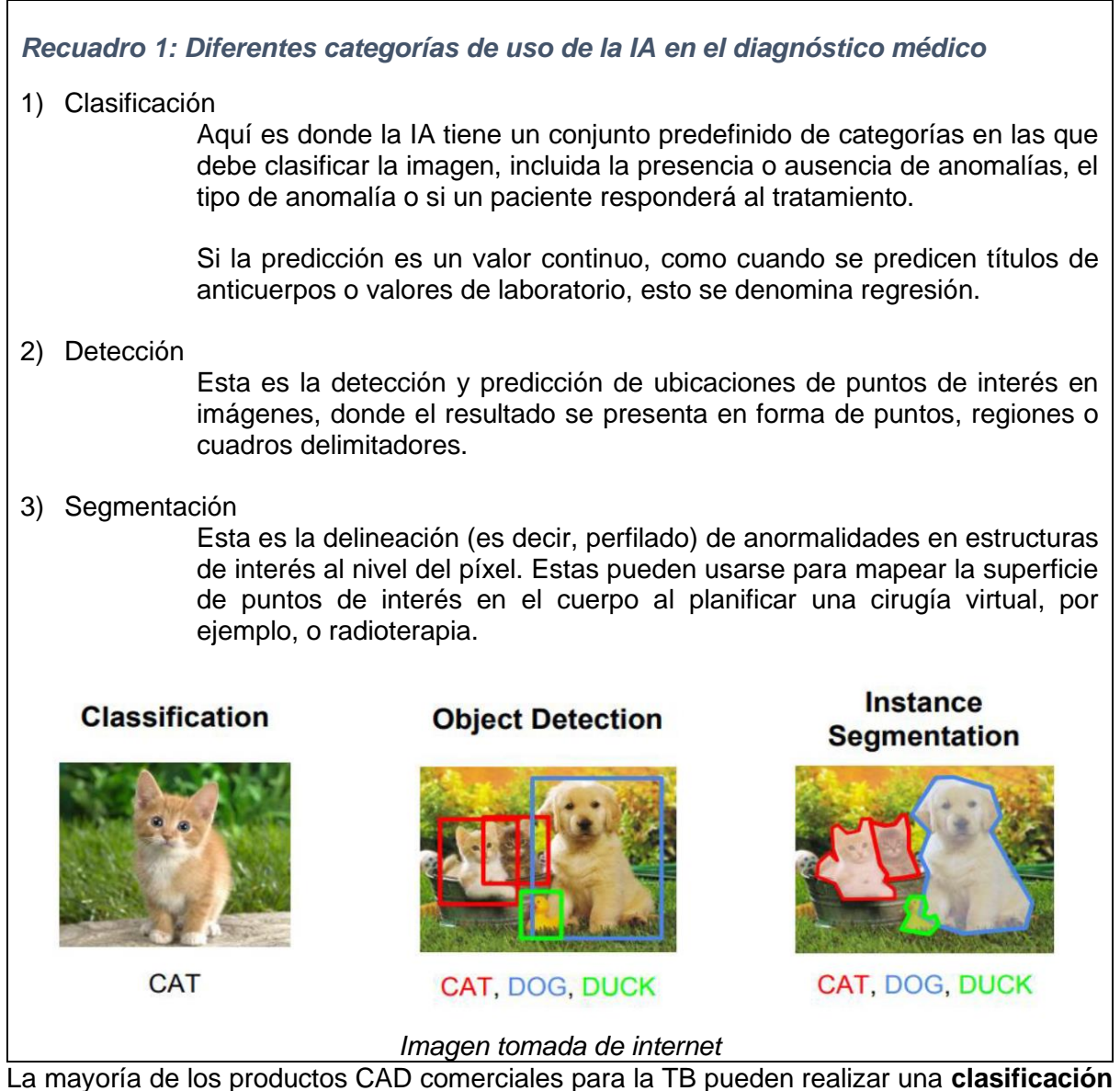

(por ejemplo, si las anomalías relacionadas con la TB están presentes o ausentes) y una **detección** (proporcionando un mapa de calor que indica la ubicación de las anomalías). Para obtener más detalles sobre cómo comprender los resultados de la CAD, consulte la Sección 1.4.

## <span id="page-12-0"></span>**Sección 1.3 Panorama del producto CAD**

Una reciente revisión del panorama dirigida por la Alianza Alto a la Tuberculosis y la Fundación para nuevos diagnósticos innovadores (FIND) identificó un total de 28 desarrolladores de CAD y 12 productos específicos para la TB que ya están en el mercado (a partir de marzo de 2021).<sup>10</sup> Los resultados se publican en el sitio web *www.ai4hlth.org*, que contiene información detallada y actualizada periódicamente sobre los productos CAD disponibles para la TB. En el momento de la publicación, los productos CAD específicos para TB con marca CE son: AXIR de RadiSen (Corea del Sur), CAD4TB de Delft Imaging (Países Bajos), InferRead DR Chest de Infervision (China), JVIEWER-X de JLK (Corea del Sur) ), Lunit INSIGHTCXR de Lunit (Corea del Sur) y qXR de Qure.ai (India)<sup>10,11</sup> (Figura 1).

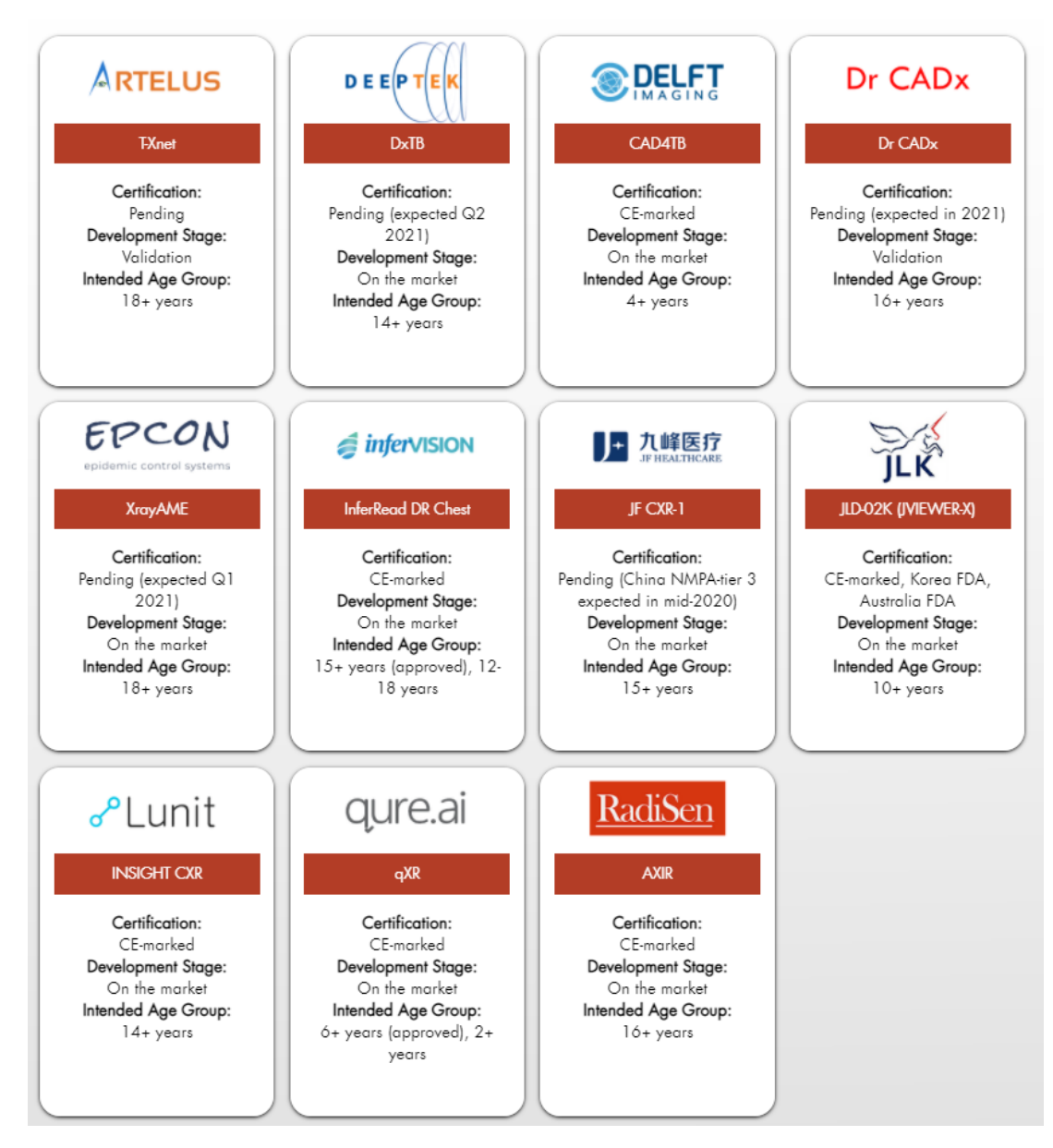

*Figura 1 Productos comerciales con IA para TB disponibles en [www.ai4hlth.org](http://www.ai4hlth.org/)*

El panorama de los productos CAD para la TB está creciendo rápidamente y se espera que nuevos productos innovadores lleguen al mercado o reciban la certificación más adelante en 2021. El sitio web [www.ai4hlth.org](http://www.ai4hlth.org/) es el recurso más actualizado.

#### <span id="page-13-0"></span>Características comunes del producto

A medida que se expande el mercado CAD para la TB, es posible identificar algunas características comunes a todos los productos. Juntos, estos ofrecen una instantánea de cómo se operativiza la CAD (consulte la Figura 2).

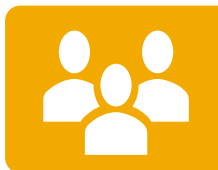

# **Población adecuada**

•Casi todos los productos solo están certificados para su uso en poblaciones de adultos o adolescentes jóvenes.

# **Entrada**

- •Todos los productos leen CXR ya sea anteroposterior o posteroanterior.
- •La mayoría de los productos tienen flexibilidad con respecto al tipo de entrada de archivos, analizando una combinación de DICOM, PNG y JPEG, generalmente los tres.

# **Resultado**

- •El resultado varía ligeramente entre los productos, pero siempre incluye una clasificación (anormalidades de TB presentes o sin anomalías de TB presentes) y una puntuación de anomalía numérica, así como un mapa de calor o un formato similar.
- •Los productos también proporcionan puntuaciones de anomalías para una serie de anomalías reconocidas.
- •Los resultados se presentan comúnmente en un informe estructurado al estilo de un radiólogo.

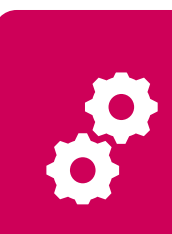

# **Integraciones**

- •La mayoría de los productos pueden integrarse con plataformas de rayos X de cualquier marca o modelo, pero algunos pueden requerir validación con el equipo.
- •La mayoría de los productos se pueden integrar con los sistemas de comunicación y archivo de imágenes (PACS) de las instalaciones de salud y los sistemas de información radiológica (RIS).

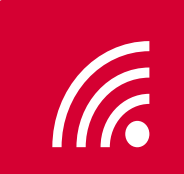

# **Implementación**

- •Todos los productos están diseñados para su implementación en línea.
- •Los productos fuera de línea son cada vez más comunes.

*Figura 2 Características comunes de los productos CAD.*

#### **Entrada**

Una vez instaladas correctamente, las imágenes de rayos X de entrada pasan automáticamente del sistema de rayos X a la computadora donde está instalado el producto CAD. Los productos CAD están diseñados para leer las imágenes CXR en formatos de archivo de imagen comunes, incluidos DICOM (Imágenes digitales y comunicaciones en medicina), JPEG y PNG. Casi todos los productos pueden leer las CXR anteroposteriores (AP) o posteroanteriores (PA).

#### **Resultado**

El software CAD analiza las imágenes de entrada para producir una serie de resultados interpretables. Como mínimo, el resultado de la CAD consta de un mapa de calor de anomalías, un número (la puntuación de anomalías) y/o una decisión dicotómica: "anomalías relacionadas con la TB presentes o ausentes". Ese número transmite la probabilidad de que la imagen que se analiza contenga anomalías asociadas con la TB. El resultado se puede estructurar en formatos familiares para los médicos, como informes de estilo radiológico, y se puede personalizar para adaptarse a los procesos de diagnóstico en el lugar de implementación.

En la Sección 1.4., se analiza con más detalle el resultado de la CAD.

# **Integraciones**

La mayoría de los productos CAD son independientes del proveedor del sistema de rayos X. La CAD también se puede integrar con un sistema de archivo para el almacenamiento automático de resultados CAD. De hecho, la mayoría de los productos CAD permiten la integración con un sistema de comunicación y archivo de imágenes (PACS) y un sistema de información radiológica (RIS).

### **Implementación**

Los productos CAD en línea (basados en la nube) son los más comunes. Con estos, el usuario necesita una conexión a internet para la transmisión de una CXR digital a un servidor dedicado, donde la IA realiza el análisis antes de enviar el resultado a la computadora del usuario. El servidor puede ser una nube o un servidor físico que puede o no estar ubicado en el mismo país del usuario. Los productos CAD también se pueden implementar como un producto fuera de línea. La disponibilidad de esta modalidad es cada vez mayor para entornos con una conexión a internet poco confiable o ausente.

Para obtener un resumen de las especificaciones de los productos disponibles actualmente, consulte la Tabla 1 (para los que ya tienen la marca CE) y la Tabla 2 (para los que están pendientes de certificación), ambas obtenidas de [www.ai4hlth.org.](http://www.ai4hlth.org/)

*Tabla 1.* Resumen de las características del producto para el software CAD en el mercado con marca CE

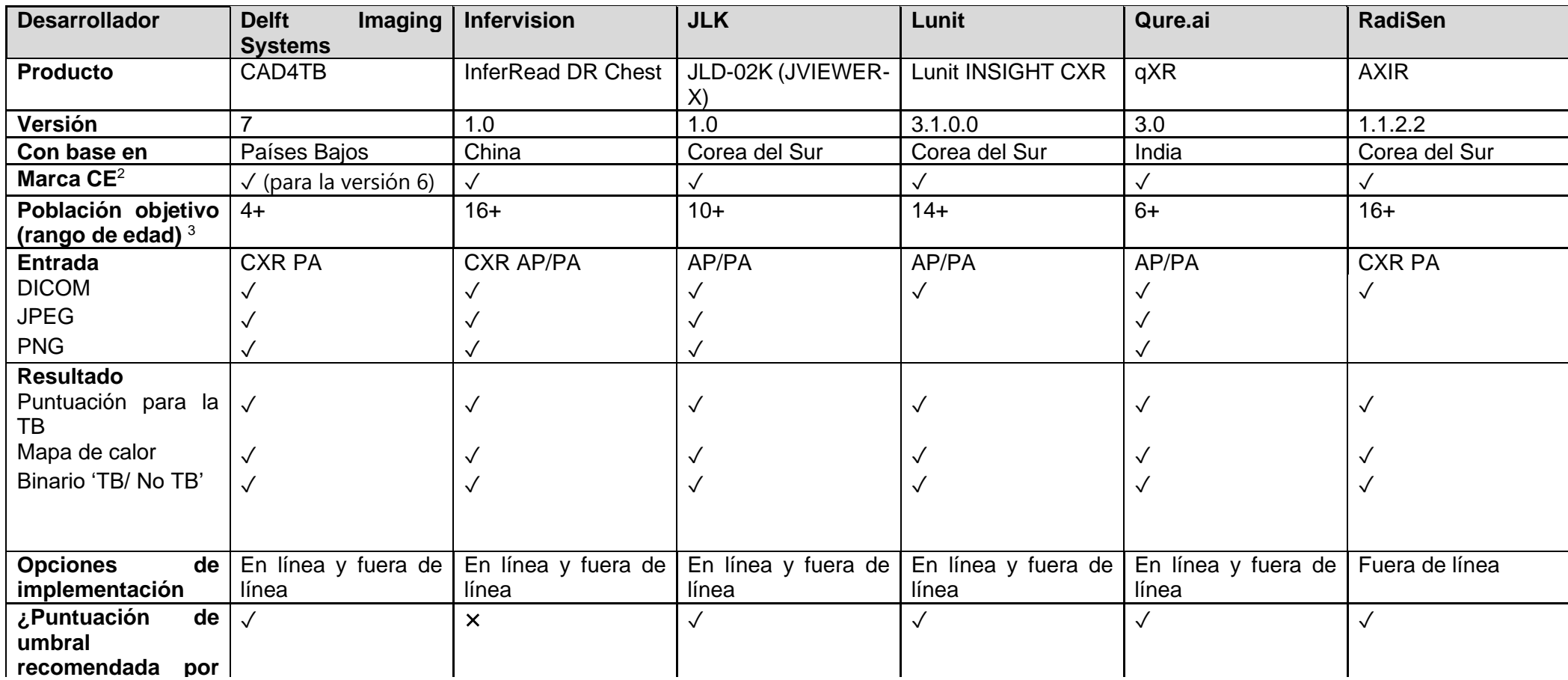

Nota: AP = anteroposterior, PA = posteroanterior, PACS = sistema de archivo y comunicación de imágenes, CXR = radiografía de tórax

Datos extraídos de [www.ai4hlth.org](http://www.ai4hlth.org/) el 14 de abril de 2021. Al momento de la publicación, estos datos eran correctos, se realizan actualizaciones periódicas y la información actualizada está disponible primero en [ai4hlth.org.](http://www.ai4hlth.org/)

<sup>2</sup> Marca CE (*Conformité Européenne*) que indica la conformidad de un producto con las directivas o normas del Espacio Económico Europeo.

<sup>3</sup> Rango de edad designado por el fabricante. La Organización Mundial de la Salud solo aprueba el uso de software CAD para personas mayores de 15 años.

*Tabla 2.* Resumen de las características del producto para el software CAD en el mercado en espera de la marca CE

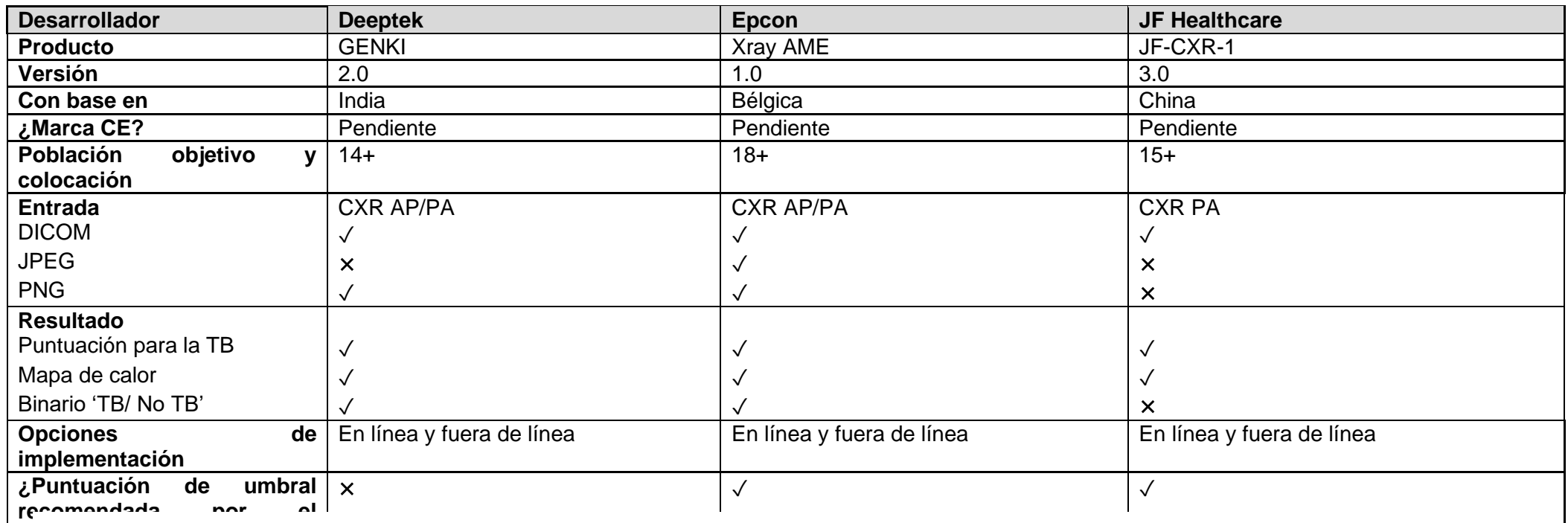

**d**∈ Nota: AP = anteroposterior, PA = posteroanterior, PACS = sistema de archivo y comunicación de imágenes, CXR = radiografía de tórax

Datos extraídos de [www.ai4hlth.org](http://www.ai4hlth.org/) el 14 de abril de 2021. Al momento de la publicación, estos datos eran correctos, se realizan actualizaciones periódicas y la información actualizada está disponible primero en [ai4hlth.org.](http://www.ai4hlth.org/)

### <span id="page-17-0"></span>Características adicionales

En respuesta a los comentarios de los usuarios finales, los fabricantes adaptaron los productos CAD para mejorar el rendimiento y ampliar la funcionalidad.

Los ejemplos de algunas características adicionales incluyen:

- 1. **Generación de resultados en formatos de informe de radiología estándar:** las actualizaciones crean un resultado más fácil de usar e interpretable para los radiólogos. Los informes se pueden generar utilizando campos de salida personalizables.
- 2. **Proporcionar paneles de datos en tiempo real:** los paquetes de software que acompañan a la CAD brindan cada vez más una descripción visual fácil de usar de las personas que han sido examinadas, mostrando datos demográficos y clínicos.
- 3. **Capacidad para digitalizar las CXR analógicas:** algunas soluciones en el mercado pueden digitalizar la CXR para una lectura óptima. Los técnicos de radiología siguen una guía paso a paso para colocar la CXR analógica en una caja de luz y luego colocar la imagen correctamente dentro de los márgenes indicados en la aplicación. Tan pronto como se toma la foto, la aplicación digitaliza la CXR analógica y la vincula al sistema CAD.
- 4. **Capacidad para detectar una gama ampliada de enfermedades y anomalías:**  cada vez más, los productos pueden funcionar mucho más como un radiólogo humano que las herramientas simples de detección de la TB a partir de las cuales han evolucionado. Algunos productos de software TB-CAD pueden clasificar anomalías comunes de las CXR, como calcificación, cardiomegalia, masa, nódulo y derrame pleural, así como anomalías óseas y cardíacas. Aunque esta guía considera principalmente herramientas CAD para la TB, también hay CAD disponibles para múltiples enfermedades. Este tipo de desarrollo fue ejemplificado por la adaptación en 2020 de algunos CAD para permitirles detectar infecciones por COVID-19. Sin embargo, faltan datos de evaluación independientes sobre el rendimiento de la CAD para el diagnóstico diferencial y la precisión con la que localiza las anomalías. Las otras anomalías no relacionadas con la tuberculosis que se pueden informar, según los fabricantes de varios productos CAD, se describen en la Tabla 3 (basada en datos de [www.ai4hlth.org](http://www.ai4hlth.org/) consultados el 14 de abril de 2021).

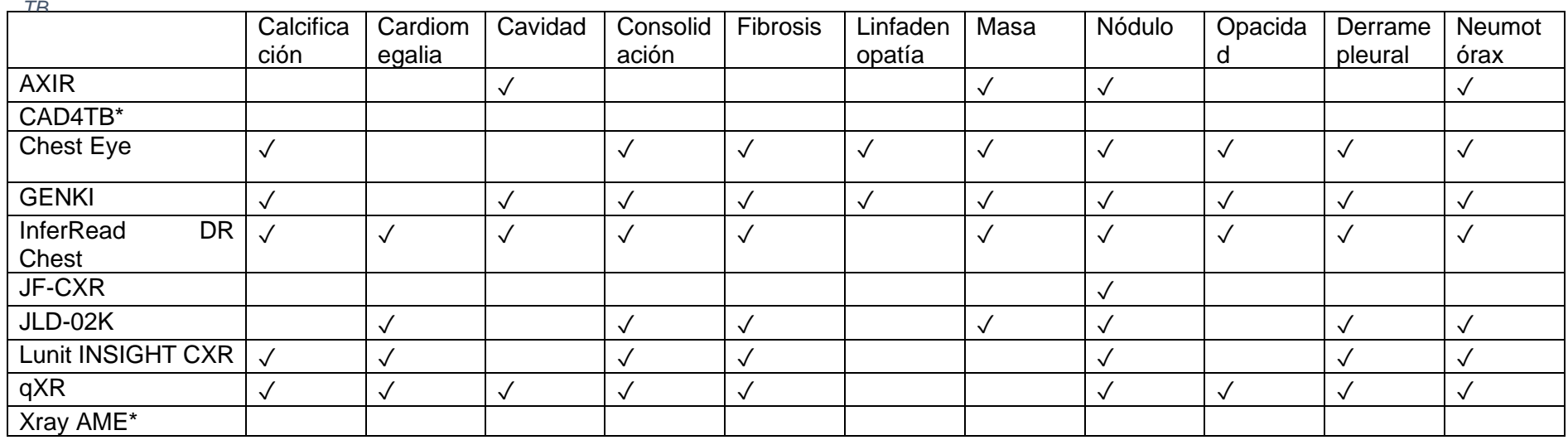

*Tabla 3. Anomalías de TB y no TB que los productos de software CAD actuales detectan, independientemente de la puntuación de* 

\*CAD4TB y Xray AME también pueden considerar algunas de las anomalías enumeradas en su puntuación para la TB, pero no otorgan una puntuación separada para cada anomalía.

Para ver la lista completa de anomalías que cada software CAD TB puede detectar, visite [www.ai4hlth.org](http://www.ai4hlth.org/)

Descargo de responsabilidad: faltan datos de evaluación independientes sobre el rendimiento de la CAD en el diagnóstico diferencial y la precisión con la que localiza las anomalías.

### <span id="page-19-0"></span>**Sección 1.4. Resultado de la CAD y cómo interpretarlo**

Como se discutió anteriormente, la mayoría de los software CAD pueden realizar la **clasificación** (como anormalidades que sugieren la presencia o no de TB) y la **detección** (al mostrar un mapa de calor). Es importante comprender lo que significa un resultado generado por el software CAD, y lo que no significa, al usarlo en la toma de decisiones médicas importantes. Esta sección presenta una descripción general de la predicción del software TB-CAD y cómo entenderla.

#### <span id="page-19-1"></span>Resultado de la CAD

Los informes de los resultados y las interfaces difieren de un producto de software CAD a otro, pero generalmente todos proporcionarán:

- 1) un mapa de calor que indica el área del tórax donde hay una anomalía ("detección");
- 2) una puntuación numérica de anomalías, que va de cero a uno (o de 0 a 100), para las anomalías o enfermedades que puede detectar, incluida la tuberculosis y otras anomalías pulmonares ("clasificación");
- 3) una clasificación dicotomizada (binaria) de las anomalías que puede detectar un software de CAD (anomalías que sugieren la presencia o no de TB) en función a la puntuación de anomalía descrita anteriormente, que es modificable;
- 4) Un informe de radiología estándar generado automáticamente (solo algunos programas).

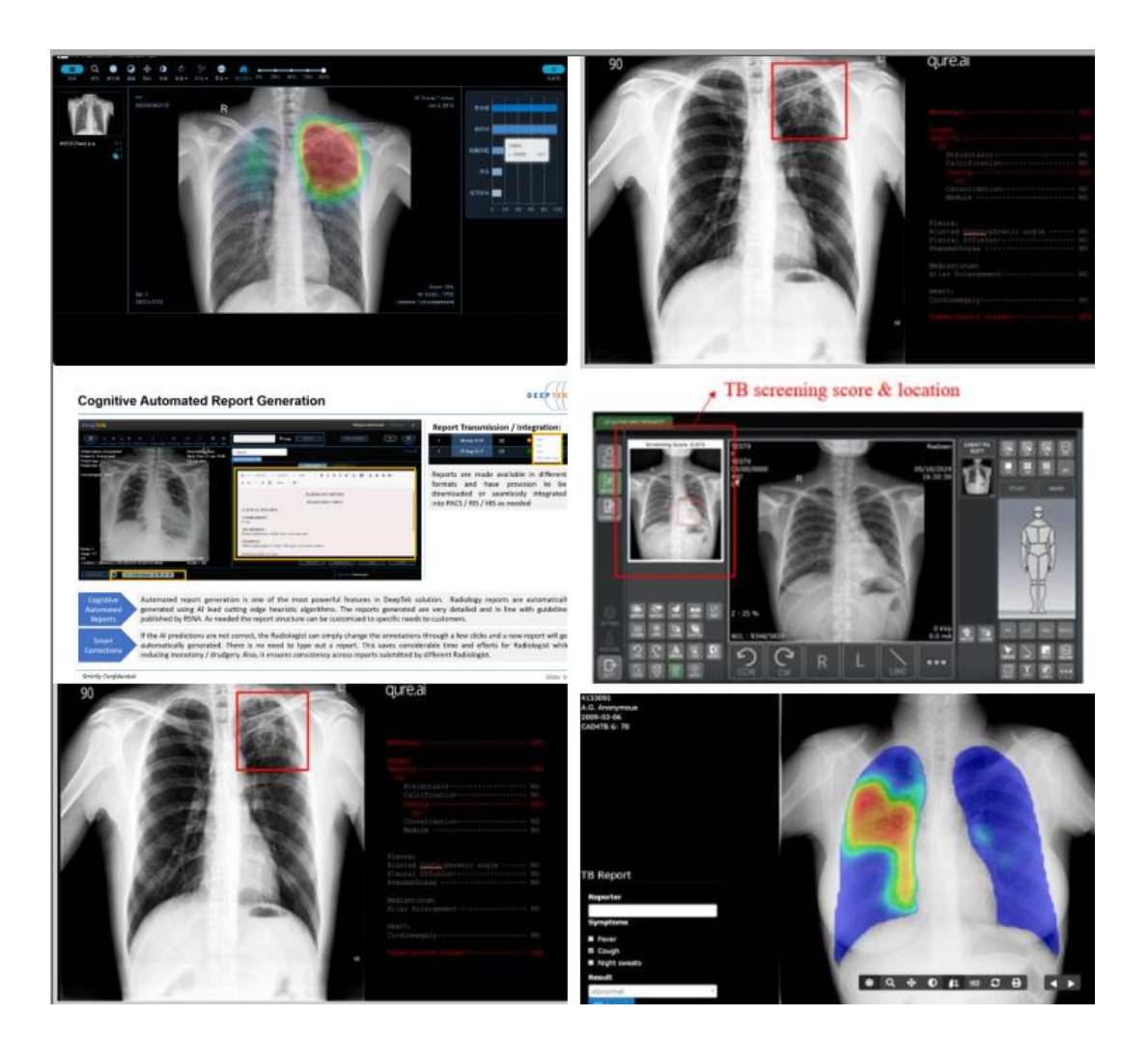

#### *Figura 3 Ejemplo de resultados del software comercial TB-CAD según [www.ai4hlth.org.](http://www.ai4hlth.org/)*

## <span id="page-20-0"></span>**Cómo interpretar una puntuación de anomalía**

Los TB-CAD son algoritmos de clasificación de imágenes porque leen una CXR en busca de anomalías para asignar una clasificación de anomalías presentes o no en la TB. Esta clasificación se basa en una puntuación de entre cero y uno (o 0-100) que representa la **probabilidad** de que la TB esté presente en una CXR en particular. Por lo tanto, el resultado de la CAD es progresivo: cuanto mayor sea la puntuación, mayor será la probabilidad de que el modelo asigne la imagen a la categoría "Presencia de anomalías que sugieren la TB".

La puntuación de anomalía no debe considerarse una probabilidad. Es importante tener en cuenta que **las puntuaciones de anomalías no están necesariamente relacionadas de forma lineal con la probabilidad objetiva de que la radiografía de tórax contenga signos de tuberculosis;** estos puntajes tampoco están estandarizados de la misma manera en diferentes productos de software CAD. La probabilidad de TB también es independiente de la prevalencia de la enfermedad. Así, por ejemplo:

- Una imagen con una puntuación de 0,4 no necesariamente tiene el doble de probabilidades de contener TB respecto una imagen con una puntuación de 0,2.
- Una puntuación de 0,5 de un algoritmo CAD no significa necesariamente lo mismo que una puntuación de 0,5 de otro algoritmo CAD.

#### <span id="page-20-1"></span>**Dicotomización**

La puntuación de anomalía, descrita anteriormente, es un resultado numérico continuo que se puede traducir a una clasificación binaria al **seleccionar un punto de corte** en la puntuación de anomalía (entre cero y uno), por encima del cual la clasificación de "anomalías que sugieren la TB están presentes" es asignado. A una radiografía de tórax con una puntuación de anomalía por debajo del límite se le asignaría la clasificación de "ausencia de anomalías que sugieran la TB". Este puntaje se denomina de diversas formas como **puntaje umbral, punto de operación, "corte" o "punto de corte".** Debido a que diferentes productos comerciales de software CAD se han desarrollado de forma independiente, las redes neuronales subyacentes se construyen de manera diferente y, por lo tanto, las distribuciones de las puntuaciones de anomalías no son las mismas. De manera similar, diferentes versiones del mismo software pueden construirse de manera diferente, y esto también dará como resultado diferentes distribuciones de puntajes de anomalías. Como resultado, **no existe un puntaje de umbral universal en el software CAD y en las versiones de software del mismo proveedor.** 

La distribución de la puntuación de anomalías de CAD también difiere en diferentes poblaciones, según la prevalencia de la enfermedad, el entorno de intervención y el caso de uso. Esto significa que incluso para un producto de software dado, diferentes poblaciones pueden justificar diferentes umbrales. Por ejemplo, una comparación del rendimiento de CAD4TB en un estudio en Nepal y un estudio en Camerún mostró que un umbral de 0,63 en el estudio de Nepal produjo una sensibilidad del 95 %, mientras que en el estudio de Camerún se requirió un umbral más bajo de 0,48 para lograr la misma sensibilidad.<sup>12</sup> Por lo tanto, la selección del punto de operación está dictada en parte por la prevalencia local de TB, e incluso dentro de un solo país esto puede variar de una región a otra, o de un entorno urbano a otro rural, y así sucesivamente.

Algunos fabricantes recomiendan una puntuación de umbral predeterminada en función de su experiencia general con el software, pero es posible que no sea la más adecuada para un contexto determinado o los objetivos de un programa determinado. Una forma de seleccionar un puntaje de umbral es realizar **estudios de calibración in situ**. El Capítulo 5 explica cómo calibrar y seleccionar una puntuación de umbral.

#### <span id="page-22-0"></span>**Sección 1.5. Validación de software CAD comercial para detección y triaje de TB**

Dado que el funcionamiento interno del software CAD es difícil de entender tanto para el público en general como para los desarrolladores, la confianza en la capacidad del software CAD para detectar la TB debe generarse a través de evaluaciones de software integrales e imparciales que midan diferentes indicadores de rendimiento dentro de un conjuntos de datos reales. Esta sección analiza lo que se ha hecho para validar la CAD hasta el momento, incluidas las poblaciones y los casos de uso en los que se han realizado estudios de validación y el rendimiento registrado de la CAD hasta la actualidad. Concluimos discutiendo las brechas en la literatura CAD, particularmente en torno a las poblaciones clave.

### *Recuadro 2 Evaluación del desempeño de la CAD por la OMS*

La OMS revisó la precisión de tres programas de software CAD para generar sus directrices sobre la detección y el triaje de la TB. Se trata de CAD4TB (versión 6), de Delft Imaging; Lunit Insight CXR, de Lunit; y qXR (versión 2), de Qure.ai. Cada uno fue evaluado de forma independiente por tres grupos diferentes, utilizando bibliotecas CXR que no están disponibles para el desarrollo o la capacitación del software CAD. Las tres evaluaciones se realizaron sin la participación de los fabricantes. Se encontró que la precisión diagnóstica y el rendimiento general del software CAD son **similares** a la interpretación de la CXR digital por parte de un lector humano en su capacidad para identificar la TB confirmada bacteriológicamente, tanto en el contexto de detección como en el de triaje.

A continuación se muestra el rango de sensibilidad y especificidad de los tres productos de software CAD y lectores humanos, que interpretan radiografías de tórax digitales para la detección de la TB confirmada bacteriológicamente en un rango de poblaciones y entornos.<sup>4</sup> (Las tecnologías CAD se establecieron en un umbral que logró una sensibilidad del 90 % según el perfil de producto meta de la OMS para la prueba de triaje, y se evaluaron

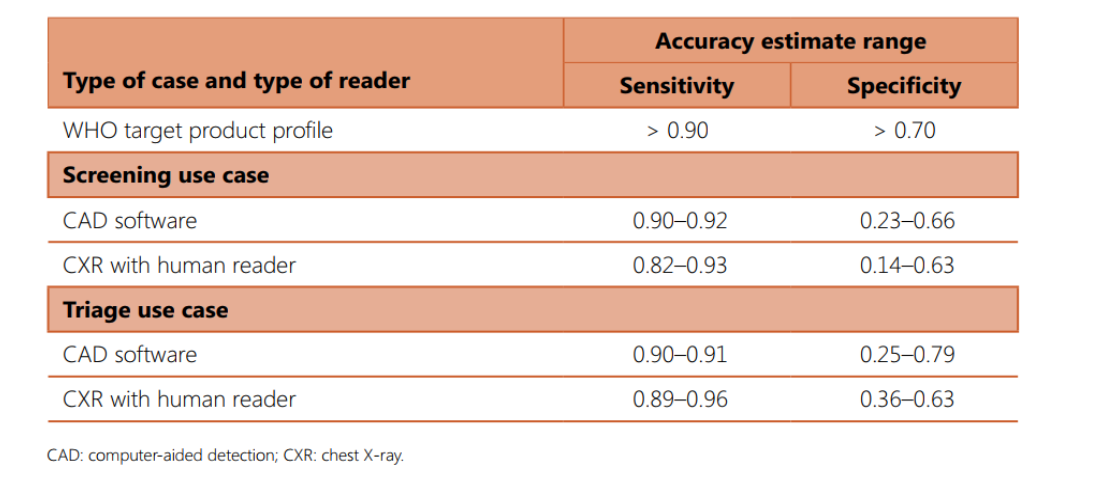

compararon las especificidades coincidentes).

A diferencia de las pruebas de diagnóstico tradicionales, que tardan años en producirse y actualizarse, el rendimiento de la IA mejora de manera muy rápida. Se prevee el lanzamiento de un nuevo software en un futuro próximo y casi todos los años se lanzan versiones de software actualizadas. El software CAD evaluado por la OMS para la actualización de la guía (Recuadro 2) solo incluía tres productos de software comerciales y todos ya fueron

y

<sup>4</sup> Tomado de la actualización de 2021 en [Directrices consolidadas de la OMS sobre el cribado de la](https://www.who.int/publications/i/item/9789240022676)  [tuberculosis.](https://www.who.int/publications/i/item/9789240022676)

reemplazados por nuevas versiones de software.<sup>4</sup> Dos productos de software CAD comerciales adicionales, InferRead DR Chest y JF-CXR, también se destacan en publicaciones de revistas independientes sobre el rendimiento del diagnóstico.<sup>13</sup>.

CAD4TB es el software evaluado más extensamente, pero la mayor parte de la evidencia publicada involucra a autores vinculados al fabricante<sup>5</sup> y, por lo tanto, se omiten del resumen a continuación. Hay una falta de datos sobre la precisión de la CAD al clasificar anomalías no relacionadas con la tuberculosis y sobre la precisión de la CAD para localizar anomalías.

El rendimiento de un producto de software CAD se puede medir: 1) globalmente, usando la salida continua, y 2) en un punto operativo específico, usando la salida binaria. Este documento se centra en resumir los datos de rendimiento publicados sobre la clasificación de la presencia o ausencia de anomalías relacionadas con la TB usando ambas medidas, con evidencia microbiológica como estándar de referencia.

### *Recuadro 3 Versión del Software*

Al leer las evaluaciones del software CAD, es esencial tomar nota de la versión del software. Aunque el nombre del software no ha cambiado, el modelo de IA subyacente y su rendimiento pueden diferir entre versiones, y se informa que las versiones más nuevas mejoran significativamente a las más antiguas.<sup>14</sup> Las publicaciones que informan sobre versiones anteriores del software CAD, por lo tanto, no son relevantes para la toma de decisiones, porque las versiones más nuevas tienen un rendimiento mejorado.

# <span id="page-23-0"></span>**Curvas de características operativas del receptor (ROC)**

La precisión general de un producto de software CAD se mide en el rango completo de puntuaciones de anomalías (0-1 para la mayoría del software, 0-100 para CAD4TB). Las curvas ROC trazan la tasa de verdaderos positivos (sensibilidad) de CAD frente a la tasa de falsos positivos (1-especificidad). El **área bajo la curva ROC (AUC)**, entre cero y uno, está directamente relacionada con la precisión general de un software CAD, donde 0,5 representa la precisión de una suposición aleatoria.

La Tabla 4 es un resumen de las AUC notificadas en artículos identificados a partir de marzo de 2021 en PubMed (las versiones de software anteriores están marcadas en gris), excluyendo aquellos cuyos autores están vinculados a los desarrolladores o proveedores de CAD. Debido a las limitaciones de la evaluación radiológica (variabilidad entre lectores e intralectores), solo se incluyeron artículos que usaban pruebas bacteriológicas como estándar de referencia, aunque esto no deja de ser una limitación.

Las AUC notificadas de las últimas versiones de los 5 software CAD comerciales están entre 0,82 y 0,91. En general, la precisión es alta, ya que una AUC de 1 representaría una prueba de diagnóstico perfecta.

<sup>5</sup>La Universidad de Radboud, Thirona y Delft Imaging desarrollan el CAD4TB

*Tabla 4. Las AUC reportadas en la investigación publicada que evalúa el rendimiento de la CAD frente a un estándar de referencia microbiológico*

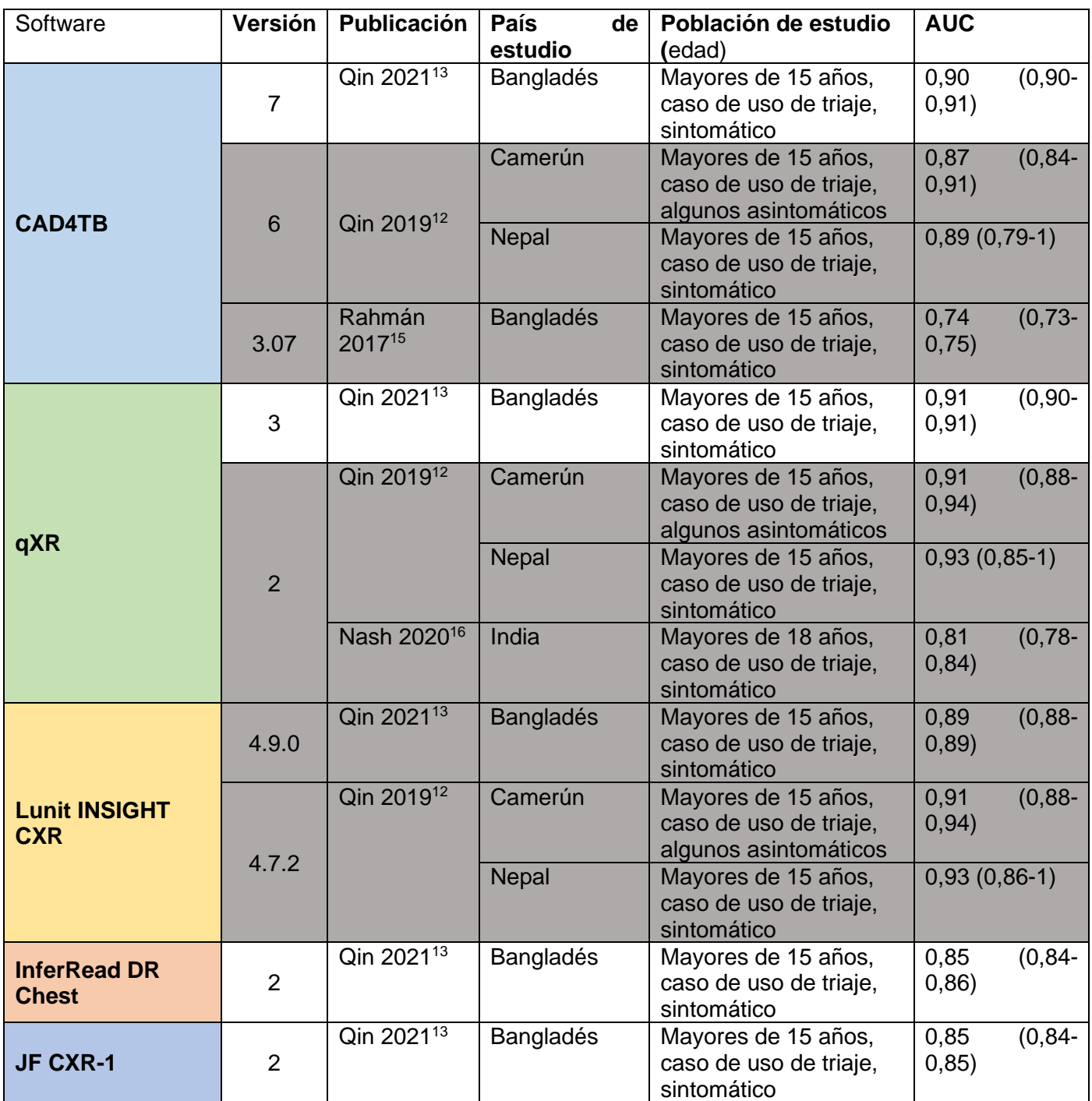

Los estudios en los que se usan versiones de software que están desactualizadas se marcan en gris.

# <span id="page-25-0"></span>**Curva de recuperación de precisión (PRC)**

Otro análisis que puede ayudar a los implementadores a revisar el rendimiento de diferentes programas es la curva de recuperación de precisión (PRC). La PRC traza la precisión, conocida como valor predictivo positivo (VPP), contra la sensibilidad en el rango continuo de puntajes de umbral de un producto de software. Cuanto mayor sea el área bajo la PRC (PRAUC), el software CAD identifica la TB con mayor precisión en el entorno y la población del estudio. Los implementadores pueden usar la PRC para comparar entre productos CAD e informar la selección de productos. La investigación muestra que las curvas PRC ofrecen una mejor medida de la precisión del producto que la ROC en conjuntos de datos (o poblaciones) "desequilibrados", como en las poblaciones objeto de la TB donde la cantidad de personas con y sin TB no es igual.<sup>17</sup>

Las poblaciones de intervención producen invariablemente un conjunto de datos de la TB desequilibrado. Dado que en casi todos los entornos reales, la prevalencia de la TB está muy por debajo del 50 %, la PRC es la mejor medida para comparar el rendimiento de diferentes productos de software CAD. Con conjuntos de datos desequilibrados, a menudo es más fácil usar la PRC para visualizar las diferencias entre el rendimiento de diferentes productos de software de IA. [Figura](#page-25-1) 4 muestra un ejemplo de curva ROC y PRC donde la prevalencia de al TB es del 15,4 %<sup>13</sup>. Las diferentes curvas se superponen en gran medida en el gráfico ROC y, por lo tanto, es difícil identificar la diferencia en el rendimiento del software CAD. Pero en el gráfico PRC (derecha), la diferencia en el rendimiento del software CAD es más destacada.

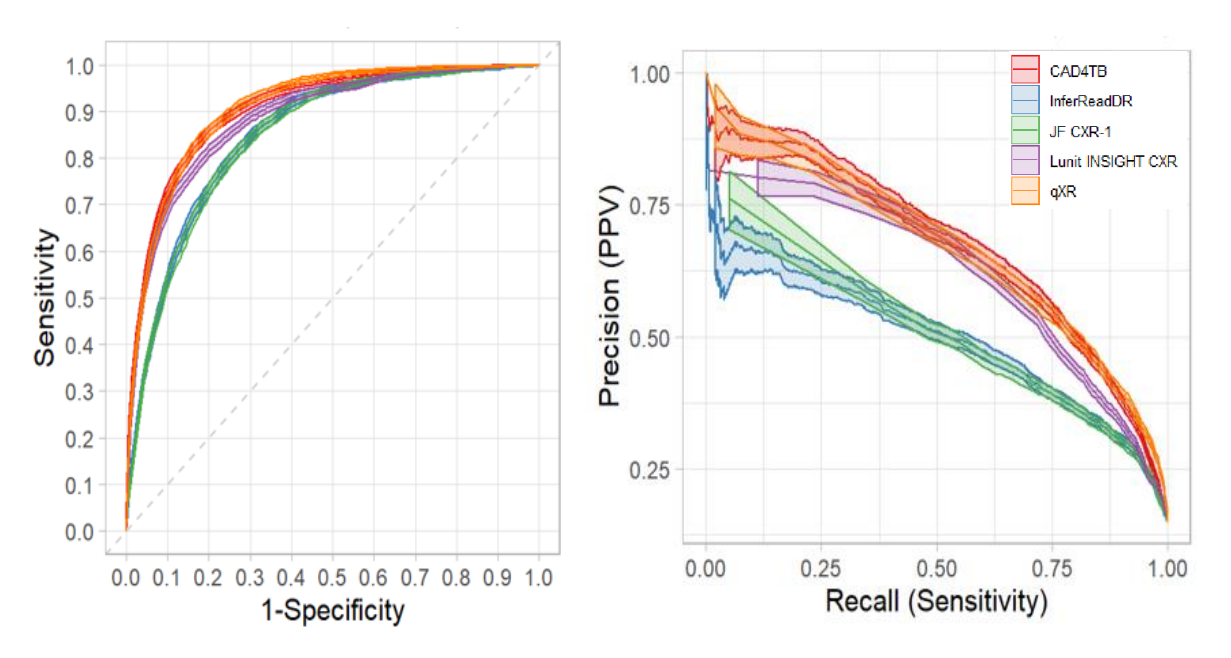

<span id="page-25-1"></span>*Figura 4 la curva ROC (izquierda) y la curva PRC (derecha) de un lugar donde la prevalencia de la TB es del 15,4 %.<sup>13</sup>*

Ni la ROC ni la PRC deben usarse para la selección de puntajes de umbral ya que ninguna puede dar indicaciones de sensibilidad y especificidad para puntajes de umbral específicos.

#### **Barra lateral: ROC y PRC: ¿por qué son útiles y por qué usar ambas?**

La sensibilidad y especificidad de las herramientas CAD son completamente elásticas y dependen del umbral seleccionado. Por lo tanto, en la literatura CAD, la característica operativa del receptor (ROC) y la curva de recuperación de precisión (PRC) se usan comúnmente para medir el rendimiento general de los productos CAD en todo el rango de puntajes de umbral.

El área bajo cada curva (AUC) proporciona una puerta de entrada para aprovechar la literatura CAD existente para aprender:

- Cómo varía el rendimiento general entre los productos CAD;
- Cómo se comparan las diferentes versiones del mismo producto CAD;
- Cómo variará el rendimiento de un producto CAD determinado en poblaciones clave, como las personas que viven con el VIH (PVVIH); y
- Si el rendimiento de CAD difiere según la fuente del paciente (búsqueda activa de casos, autorreferencia, remisión del centro).

ROC: cada punto en un gráfico ROC representa la sensibilidad y la especificidad 1 de la CAD en un puntaje de umbral particular. El gráfico en sí no es fácil de interpretar, pero la AUC proporciona una métrica comprensible del rendimiento de la CAD (la AUC de 1 indica un rendimiento perfecto, aunque esto aún no se ha visto).

PRC: es similar a la ROC pero a menudo se observa en estudios que utilizan datos con baja prevalencia de la TB. La PRC puede magnificar las diferencias en el rendimiento de la CAD (como se describe en el texto principal).

Un producto o versión de CAD con una AUC más alta generalmente superará a aquellos con una AUC más baja.

# <span id="page-26-0"></span>**Comparación con el perfil de producto objeto de una herramienta de clasificación**

Tanto la curva ROC como la PRC miden el rendimiento general del software CAD; sin embargo, dependiendo de las necesidades y objetivos del programa, ciertas partes de las curvas tendrán mayor relevancia que la curva completa. Por ejemplo, cuando se trata de maximizar la detección de casos, la alta sensibilidad es más importante que la alta especificidad. Cuando se intenta maximizar la eficiencia del algoritmo y preservar los costosos cartuchos de prueba de confirmación, se puede priorizar la especificidad incluso durante la selección o el triaje.

En 2014, la OMS publicó un informe que resume las características deseables, o perfiles de productos objeto (TPP), de las pruebas de triaje para detectar la enfermedad de TB.<sup>18</sup> El informe destacó que los requisitos mínimos para una prueba de triaje para detectar la enfermedad de TB pulmonar, o descartarla, serían una sensibilidad general del 90 % y una especificidad del 70 %. Un artículo muestra que tres paquetes de software CAD (qXR, CAD4TB y Lunit INSIGHT CXR) se acercaron a esos objetivos [\(Tabla 5](#page-26-1)).

<span id="page-26-1"></span>*Tabla 5. Comparación del rendimiento de la CAD con el perfil de producto objeto (TPP) de la OMS utilizando un estándar de referencia microbiológica*

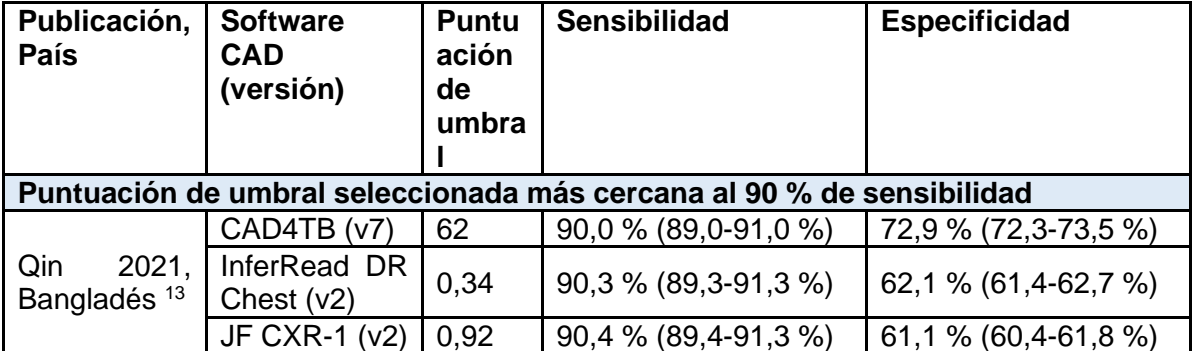

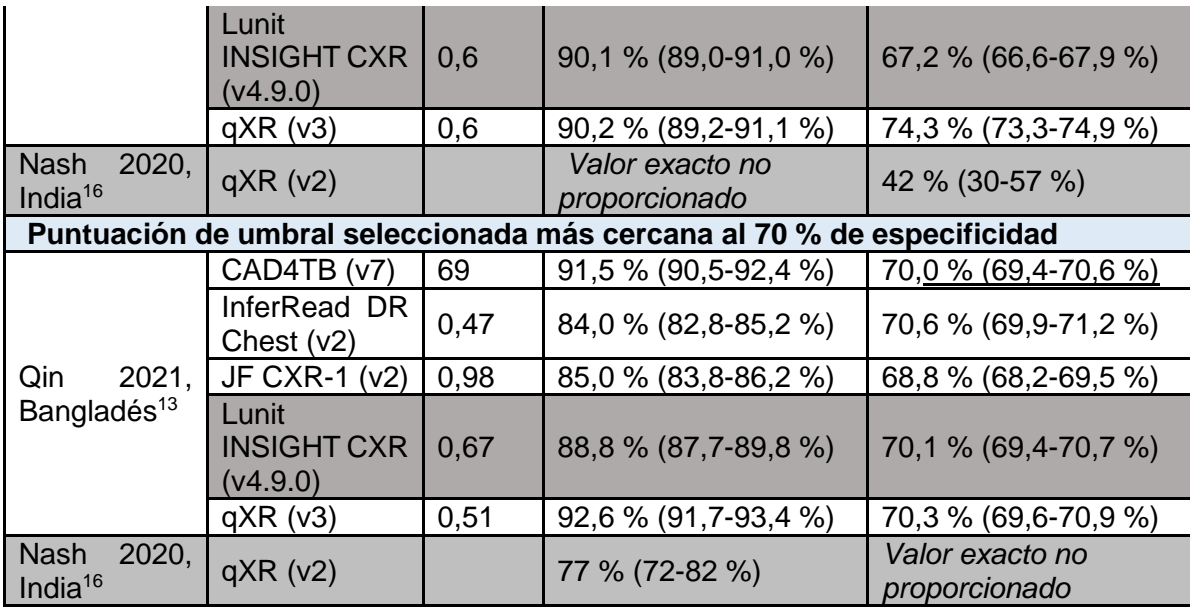

# <span id="page-27-0"></span>**Resultado en poblaciones clave**

Aunque muchos de los estudios anteriores concluyen que los productos de software CAD funcionan bien en la población general, su resultado en las poblaciones clave de la TB necesita más evaluación para garantizar que la CAD ayudará a cerrar, no a ampliar, las disparidades en la atención médica. Esto es particularmente relevante cuando el grupo de interés no puede producir una muestra de esputo de calidad para la confirmación microbiológica de la TB como estándar de referencia. Los subanálisis en poblaciones clave están notablemente ausentes en la literatura CAD. Hay una falta de datos de evaluación independientes sobre **niños**, personas con comorbilidad como **diabéticos** y **mujeres embarazadas**. También hay una falta de datos sobre la capacidad de la CAD para diferenciar la **TB latente** de la TB activa. Tres artículos sobre versiones anteriores de CAD4TB demostraron que el producto CAD funciona peor en personas con **VIH positivo**. 19,20 Los implementadores podrían considerar monitorear e informar el desempeño de la CAD en su población objeto, especialmente en subpoblaciones clave, para contribuir a este creciente cuerpo de literatura global.

# <span id="page-27-1"></span>**Evolución futura**

La literatura actual es de calidad mixta. Tal vez como era de esperar, incluye evaluaciones un tanto contradictorias con notables conflictos de intereses. El nuevo software y las nuevas versiones del software se están desarrollando a un ritmo que aún no se ha evaluado de forma independiente. Uno de los principales objetivos [del Digital Health Technology Hub](http://www.stoptb.org/dhthub/) de la Alianza Alto a la Tuberculosis es desarrollar una plataforma en línea independiente para la evaluación de manera semiautomática del software CAD, utilizando el archivo Stop TB de imágenes CXR, que están todas vinculadas a un estándar de referencia bacteriológica. Esto ayudará a los implementadores a comprender el rendimiento de las últimas versiones del software CAD.

#### <span id="page-28-0"></span>**Capítulo 2 Software CAD y consideraciones de implementación**

Al seleccionar un proveedor de CAD (Sección 1.5), el rendimiento y el precio son criterios fundamentales, pero existen otras consideraciones vitales, incluida la disponibilidad de conectividad a internet, la portabilidad (del hardware), la compatibilidad con los sistemas de rayos X y la integración con cualquier sistema RIS o PACS existente. Este capítulo comienza presentando las herramientas CAD en el catálogo del Servicio Mundial de Medicamentos (GDF, por sus siglas en inglés) de la Alianza Alto a la Tuberculosis en términos de conectividad a internet, requisitos de software y hardware, servidor y almacenamiento, integración con sistemas CXR y PACS, y precio. El siguiente capítulo analiza con más detalle la integración de los productos CAD con los sistemas ultraportátiles de rayos X del catálogo del GDF (Capítulo 3). Luego, ese capítulo recorre varios temas cruciales relevantes para la selección del software CAD, acompañado por el Anexo 2, que es una plantilla de especificaciones para una licitación de adquisiciones (debe personalizarse para satisfacer las necesidades de un programa específico).

# **Barra lateral: El rendimiento de CAD4TB e InferRead DR Chest**

Recapitulación de la sección 1.5: La recomendación de la OMS sobre el uso de la tecnología CAD es independiente de la marca, pero se basa únicamente en los datos de rendimiento disponibles de tres productos CAD que recibieron la marca CE en enero de 2020 (Recuadro 2). CAD4TB se incluyó en la revisión de evidencia de la OMS, pero no InferRead DR Chest, para el cual no había manuscritos revisados por pares disponibles en ese momento. Solo una publicación evalúa el CAD4TB junto con el InferRead DR Chest (en 23 954 radiografías de tórax de Bangladés). En esta población, con una prevalencia de TB relativamente alta (15,3 %), ambos productos superaron de manera significativa a los radiólogos de Bangladés contratados a través del proyecto y pudieron ahorrar un número significativo de pruebas de confirmación manteniendo una alta sensibilidad. CAD4TB (AUC = 0,9 [0,90-0,91]) mostró un rendimiento general ligeramente mejor que InferRead DR Chest (AUC = 0,85 [0,84-0,86]). Sin embargo, en vista de la escasez de datos independientes sobre el rendimiento, se esperan más investigaciones, utilizando diferentes poblaciones y en una variedad de entornos.

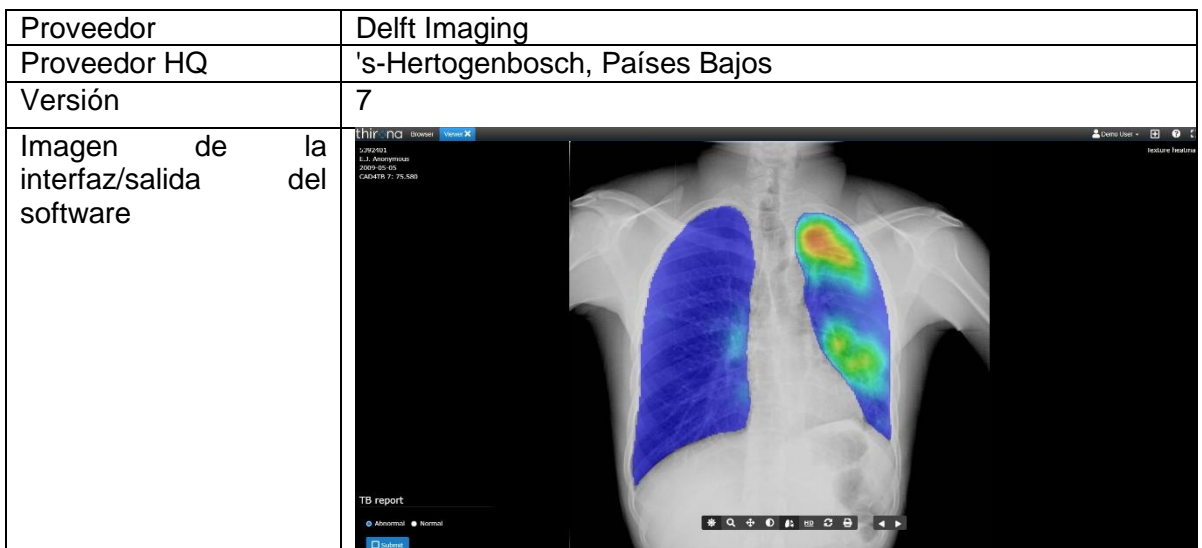

# **CAD4TB de Delft Imaging (Países Bajos)**

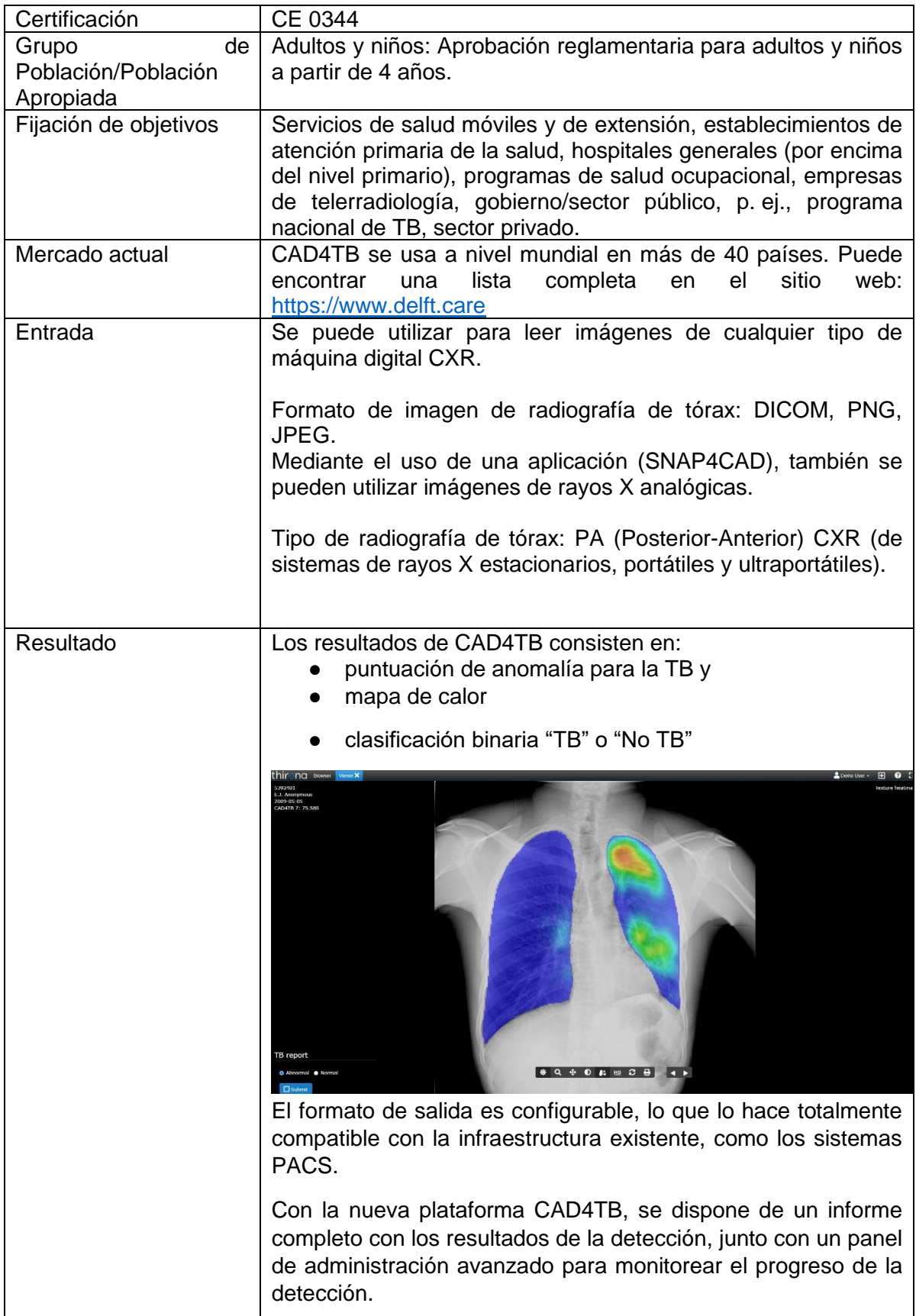

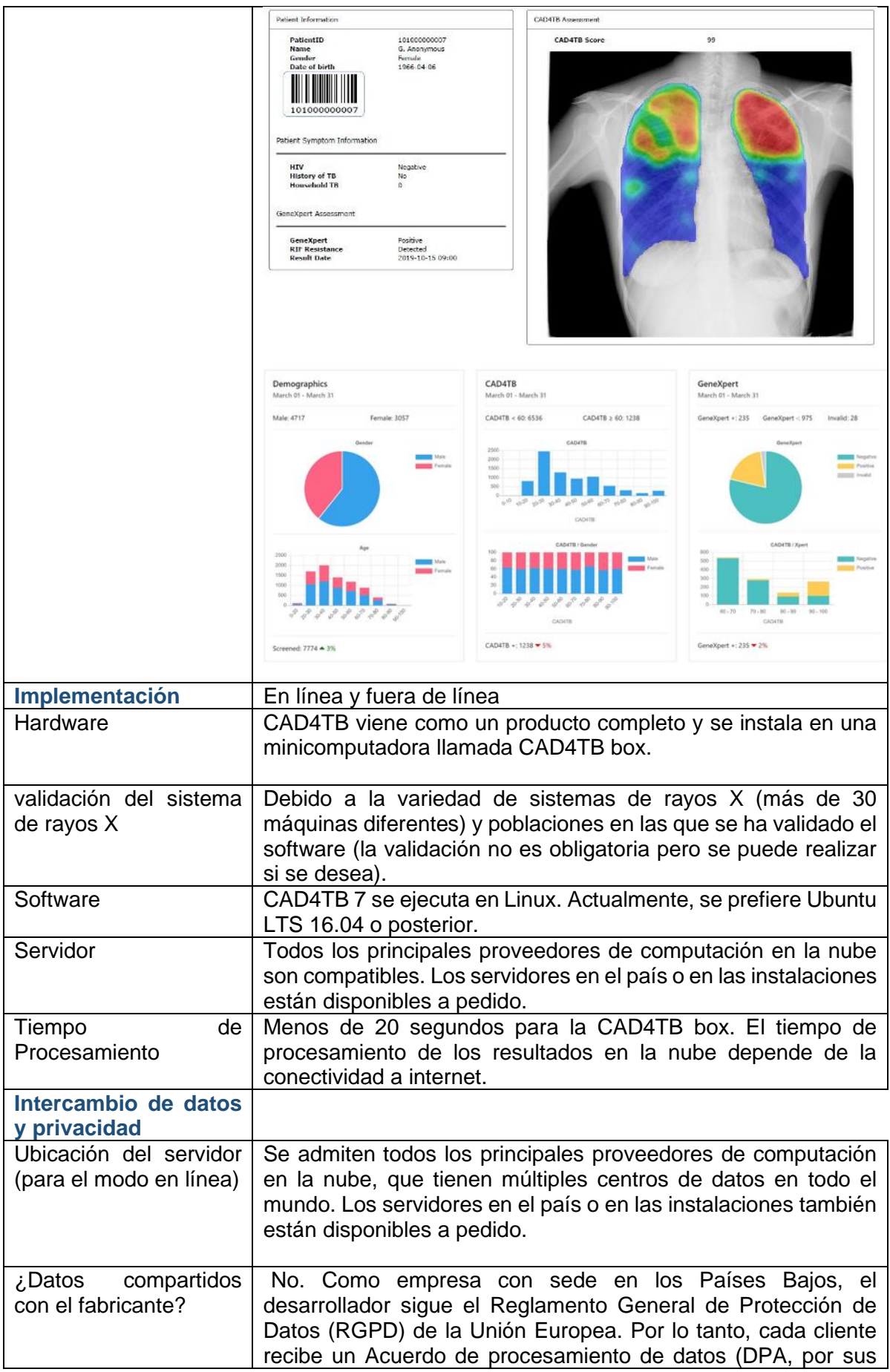

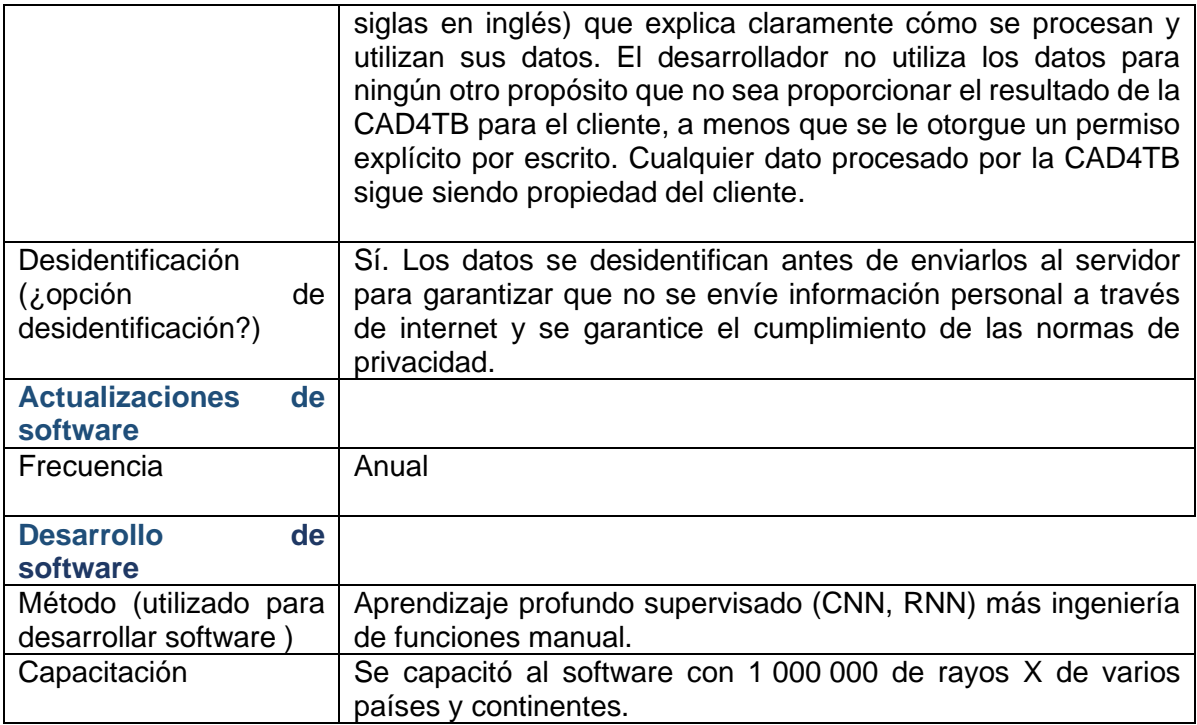

# **InferRead DR Chest de InferVision (China)**

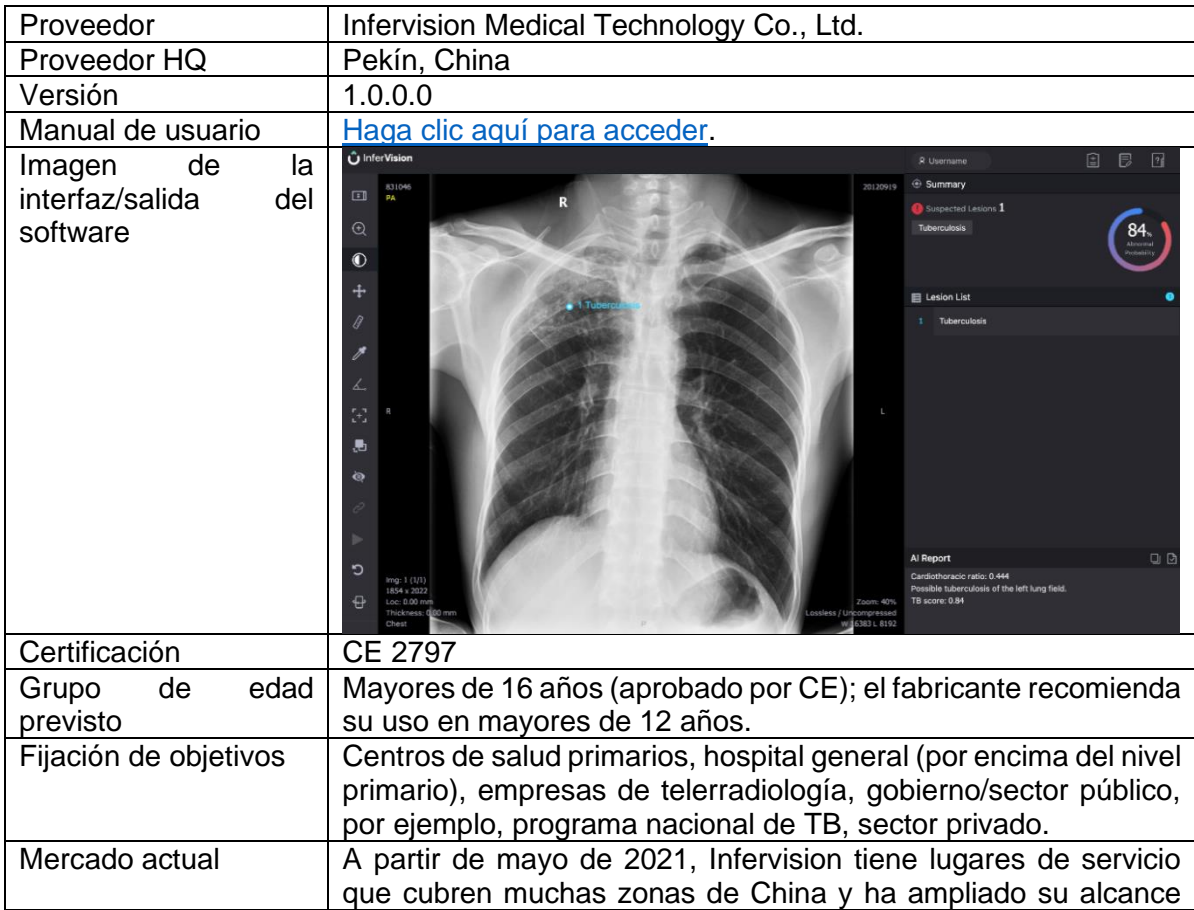

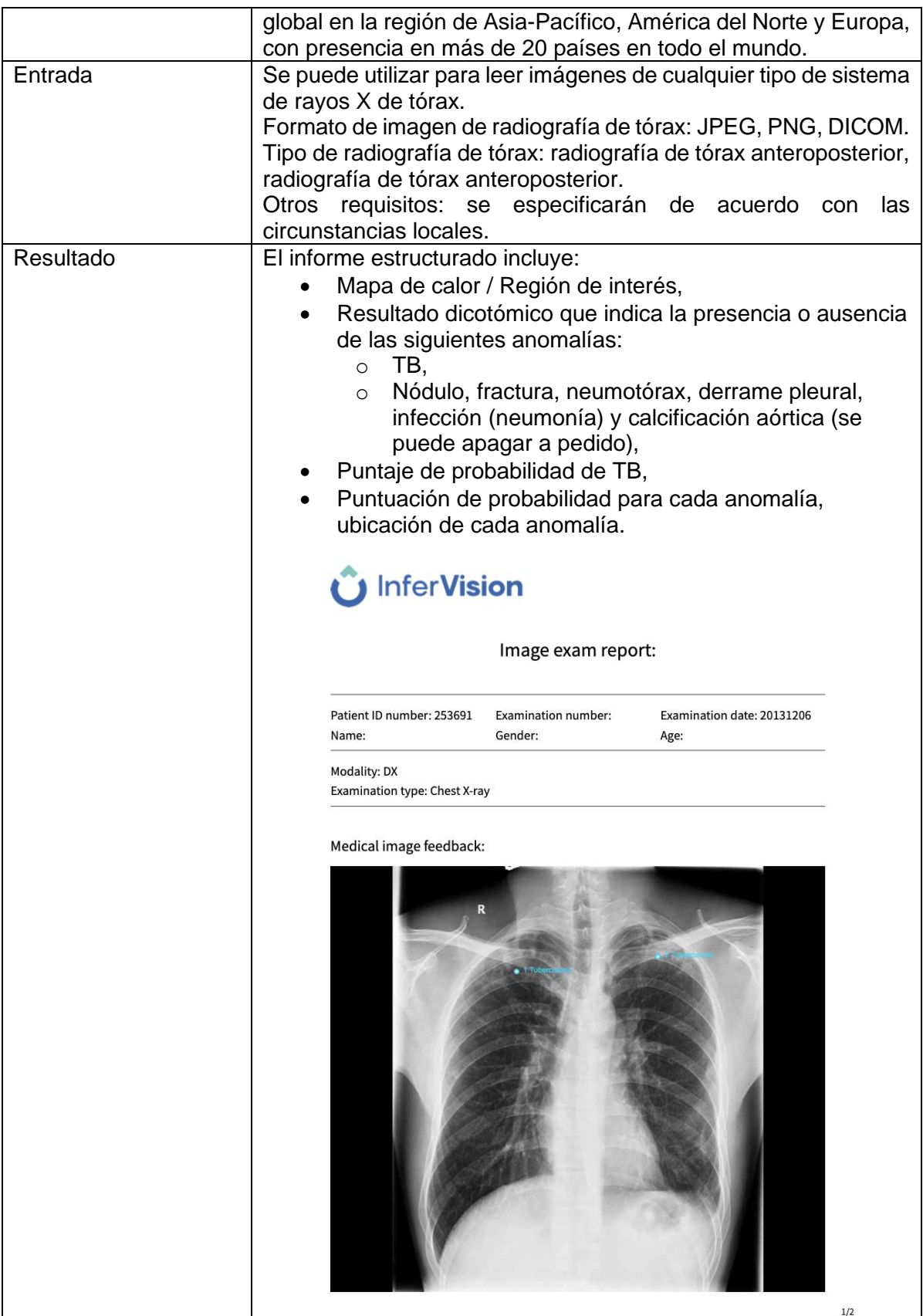

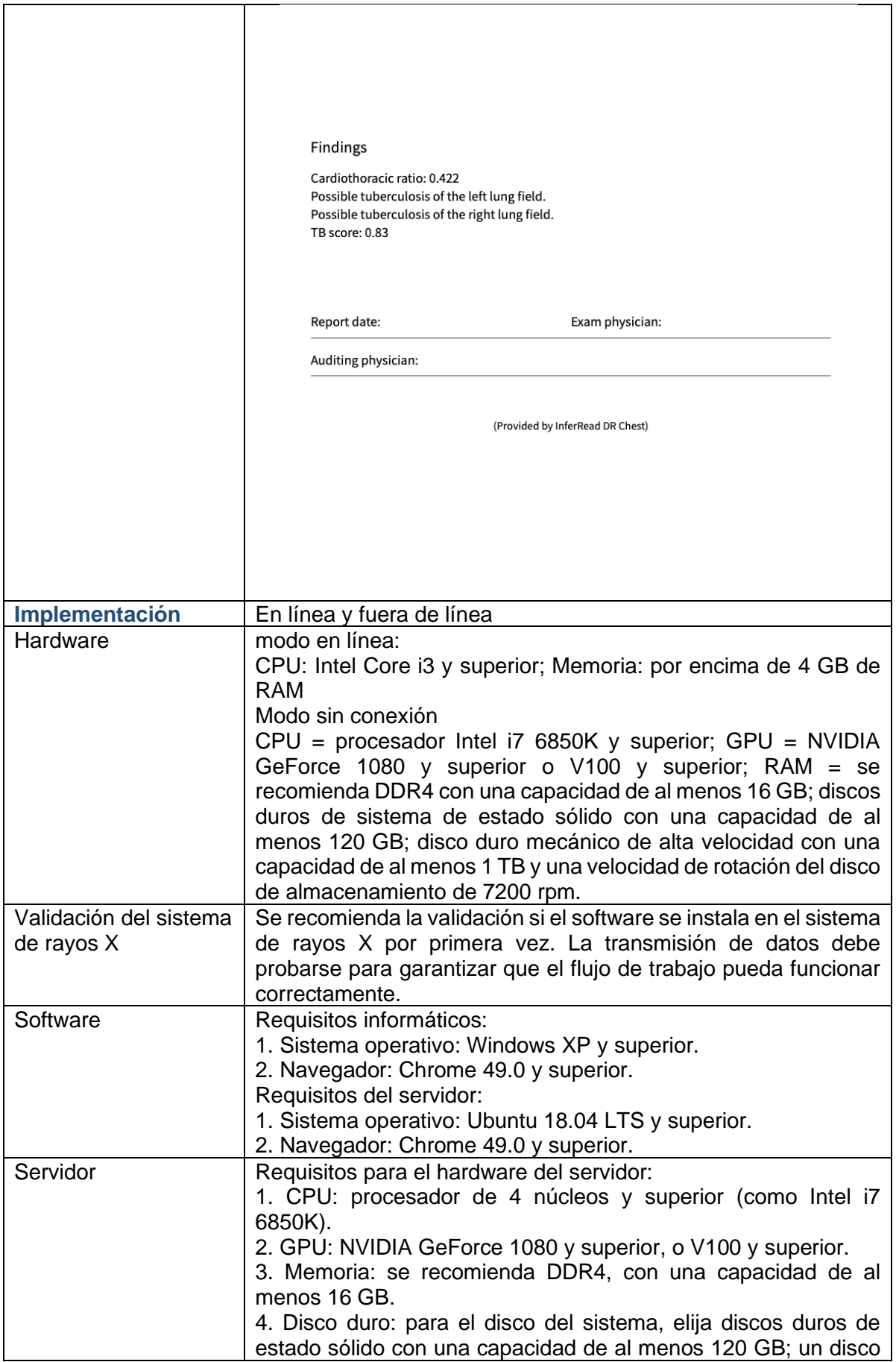

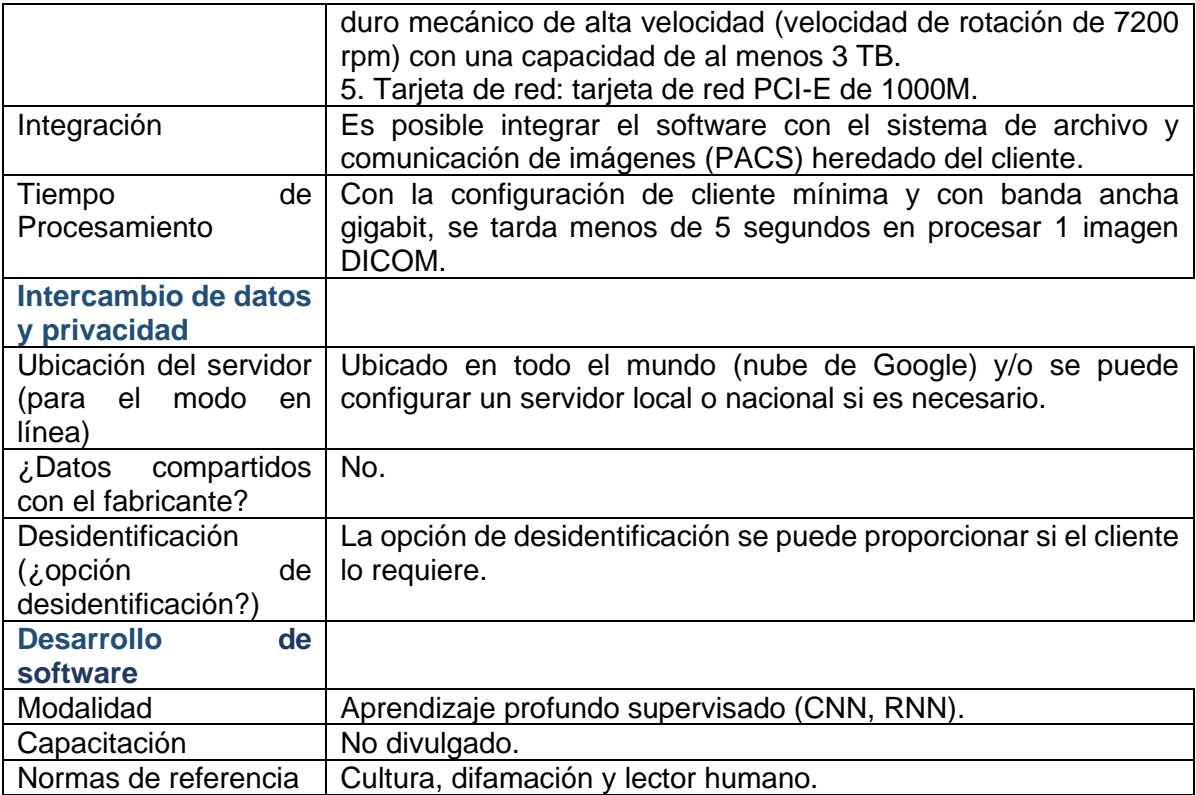

#### **Sección 2.1 Conectividad a Internet y requisitos de hardware**

<span id="page-35-0"></span>Comenzamos discutiendo la conectividad a internet de la CAD, porque si el software CAD se usa en línea, fuera de línea o en un híbrido de los dos, juega un papel fundamental en la determinación de los requisitos de hardware y software de CAD en el campo. Comprender las configuraciones de la CAD en cada modo allana el camino para una integración perfecta de la CAD con los sistemas existentes.

#### **Modo en línea (nube)**

El procesamiento en la nube es el método de implementación más común y lo ofrecen ambos proveedores de software CAD (Delft e InferVision). La estación de trabajo/consola del sistema de rayos X (que puede ser una computadora portátil) está programada para conectarse con la plataforma en la nube para que las imágenes del sistema de rayos X se puedan cargar en la nube para su procesamiento y almacenamiento. El software de CAD instalado en el servidor de la nube puede "leer" la CXR a través del mecanismo descrito en la Sección 1.2, por lo general con mucha rapidez. El resultado de la CAD se transmitirá a una computadora portátil para su revisión (Figura 5). En la mayoría de los casos, esta computadora portátil también puede ser la estación de trabajo de rayos X. Sin embargo, algunos proveedores de sistemas de rayos X restringen cualquier instalación de software de terceros y, por lo tanto, requieren el uso de un segundo dispositivo (computadora portátil o tableta) para el software CAD. Por lo tanto, es crucial que los implementadores involucren a los fabricantes del sistema de rayos X digital existente al seleccionar el software CAD, para obtener una comprensión correcta de los requisitos del hardware. En la actualidad, la Alianza Alto a la Tuberculosis está trabajando con los fabricantes que aparecen en el catálogo de la GDF para refinar las opciones de integración.

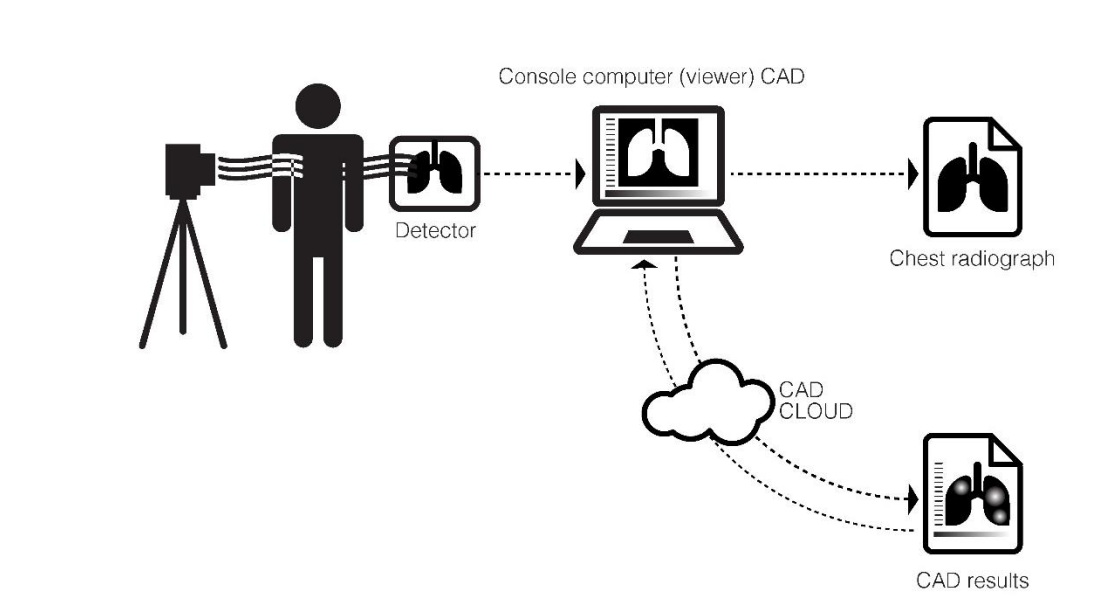
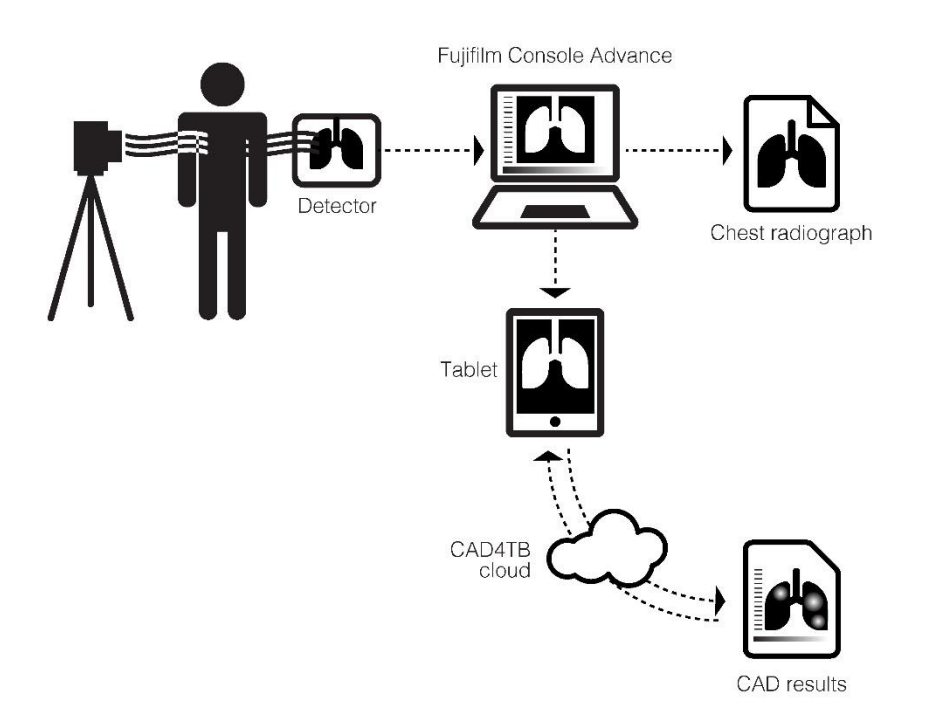

*Figura 5. Funcionamiento de la CAD en modo nube. A) Ver los resultados de la CAD en la computadora de la consola. B) Ver los resultados de la CAD en una tableta.*

Debido a que los archivos de rayos X son bastante grandes (aproximadamente de 10 a 30 MB), se necesita una buena conexión a internet para el análisis de la CAD en modo en línea (nube). Para comprimir el tamaño del DICOM antes de enviarlo a la nube, los proveedores de CAD pueden instalar el software de compresión sin pérdidasDICOM, como DCMTK (https://support.dcmtk.org/), que es de código abierto y gratuito en la consola de rayos X para reducir significativamente el tráfico de internet (reduciendo 15-20 MB a 4-5 MB). Sin embargo, algunas consolas de rayos X no permiten la instalación de software de terceros en su sistema; antes de la instalación, debe consultar al fabricante del sistema de rayos X.

En entornos con internet de alta velocidad y plan de datos ilimitado y de bajo costo, la modalidad en la nube es una buena opción que no requiere equipos de alto rendimiento ni gran espacio de almacenamiento físico, como se requiere en la modalidad totalmente fuera de línea.

## **Modo sin conexión**

Se requiere un modo fuera de línea en entornos que carecen de acceso a la red o tienen una conexión a internet poco confiable, o donde un plan de datos es limitado o costoso, o en áreas donde el acceso a internet está restringido, como las prisiones. CAD4TB e InferRead DR Chest, los dos sistemas disponibles en el catálogo del GDF, se pueden usar sin conexión. En la implementación fuera de línea, el software CAD instalado localmente en una computadora portátil o caja de procesamiento dedicada puede recibir la CXR desde la computadora portátil de la

consola a través de una conexión por cable o inalámbrica. La computadora portátil o caja CAD puede "leer" la CXR a través del mecanismo descrito en la Sección 1.2. El resultado de la CAD se mostrará directamente en la computadora portátil de CAD o en la computadora portátil de la consola para su revisión (Figura 6).

**A)**

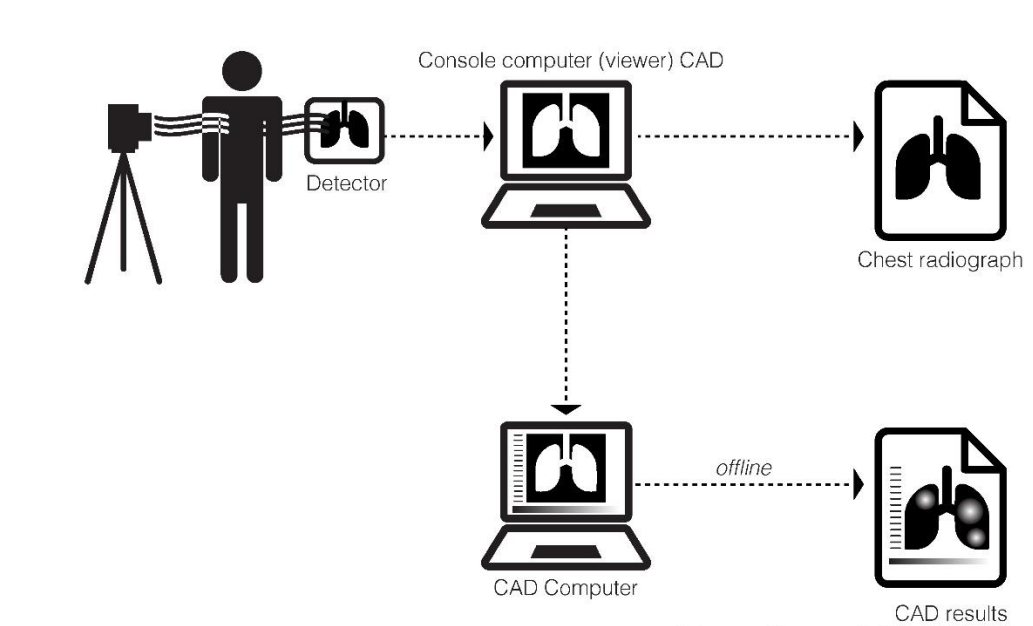

(abnormality score & TB or Not TB)

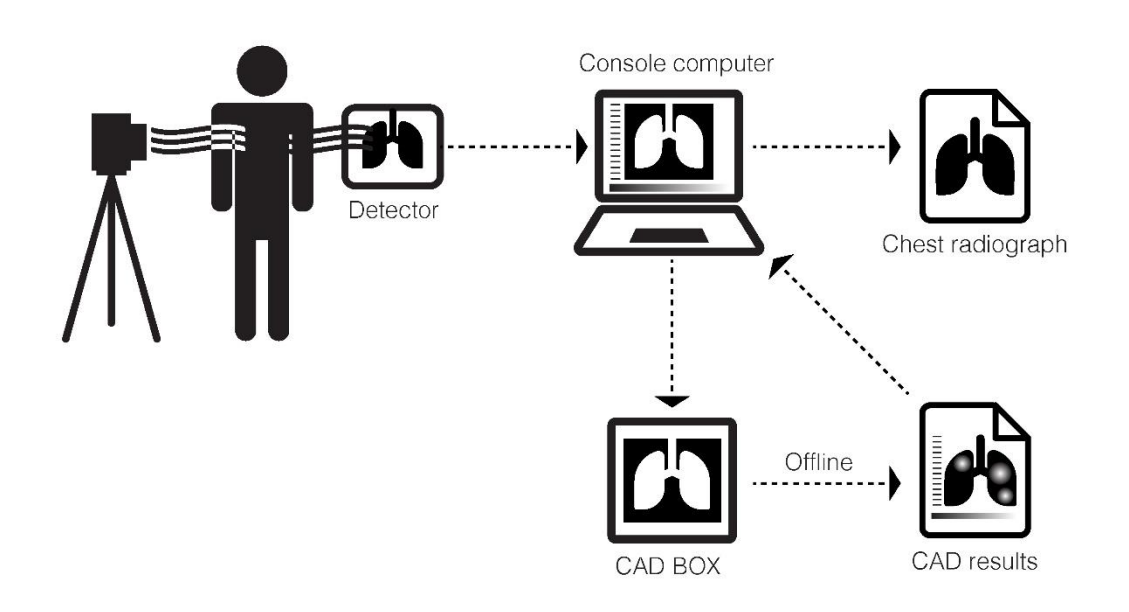

*Figura 6 Operación de la CAD sin conexión. A) Al usar una segunda computadora con software CAD instalado localmente. B) Al usar una caja CAD fuera de línea conectada a la computadora de la consola.* 

En una configuración fuera de línea, se requerirán al menos dos dispositivos.

**Modalidad sin conexión de dos dispositivos**: para las modalidades sin conexión, se requiere un dispositivo de hardware adicional (computadora portátil, caja o procesador) para ejecutar el software CAD sin conexión. Esto suele deberse a que los fabricantes de sistemas de rayos X no permiten la instalación de software de terceros en su hardware o a que, para ejecutarse localmente, el software CAD necesita un procesador más potente con más RAM, CPU o GPU y/u otras consideraciones. Este dispositivo adicional debe obtenerse por separado al adquirir el software CAD; lo proporciona el proveedor con el software preinstalado y una capacidad de almacenamiento de 30 000-60 000 imágenes CXR. Dependiendo de los tipos de dispositivos, hay dos configuraciones:

1. **Con una caja CAD dedicada**: para CAD4TB, por ejemplo, también puede funcionar fuera de línea y se instala en una llamada CAD4TB box (abajo), que pesa aproximadamente 1 kg, de modo que se pueden analizar las CXR localmente sin conexión a internet. Debido a que el CAD4TB box no tiene una batería incorporada, necesita una fuente de alimentación externa.

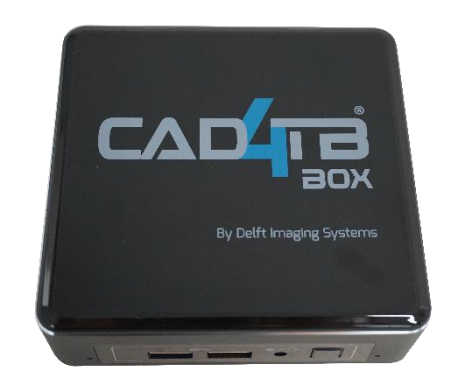

Los resultados de la CAD se pueden enviar de

vuelta a la computadora portátil de la consola, si hay un visor compatible, o se puede instalar PACS o un software de terceros. Alternativamente, los resultados de la CAD se pueden enviar a un visor basado en web desde la estación de trabajo de rayos X. La configuración estándar de la CAD4TB box incluye una tableta para la revisión de la salida CAD4TB. En casos excepcionales, si la estación de trabajo de rayos X es un sistema cerrado sin acceso a software externo, la tableta o cualquier otro dispositivo con monitor debe conectarse a la CAD4TB box.

2. **Con una computadora portátil CAD dedicada:** InferVision, por ejemplo, proporciona

una computadora portátil CAD separada, que pesa poco menos de 2 kg, para analizar radiografías de tórax fuera de línea y puede proporcionar sincronización de datos de servidor/nube. La computadora portátil HD de 15.6 pulgadas (238 mm x 57,5 mm x 19,8 mm) está equipada con NVIDIA GeForce RTX 2070 Max-Q Refresh, 8 GB GD 1x Intel Core i7- 10750H, disco duro interno de 1 TB (alrededor de 35 000-40 000 CXR). La computadora portátil está equipada

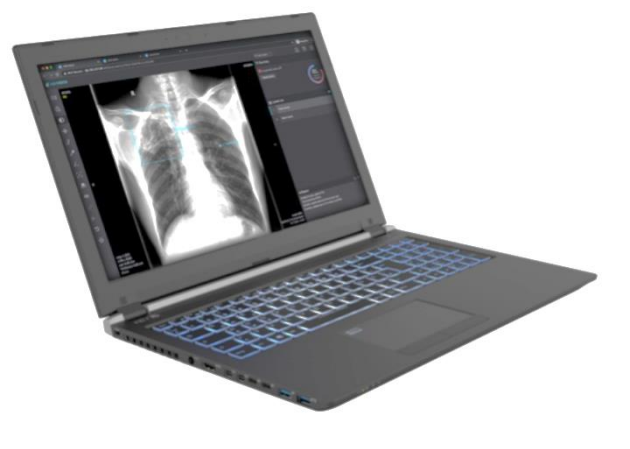

además con un paquete de baterías de polímero de 3 celdas, 73 WH, que puede funcionar hasta 10 horas sin alimentación externa, en un entorno fuera de la red.

## **Modo híbrido**

Hay una ligera variación en el modo fuera de línea que incluye una opción para sincronizar y hacer una copia de seguridad de los datos en un servidor preconfigurado de forma ocasional siempre que haya una conexión a internet disponible. Tanto CAD4TB como InferRead DR Chest pueden funcionar en modo híbrido. Cuando están fuera de línea, tanto CAD4TB como InferRead DR Chest pueden configurarse previamente para realizar el análisis de la CXR localmente (en una caja fuera de línea o en una computadora CAD), pero sincronizan automáticamente los datos para almacenarlos en un servidor predefinido o en un sistema PACS central (consulte la sección 2.5) apenas internet esté disponible. Por ejemplo, si el usuario lo pide, InferVision configurará y dará acceso a un servidor de copia de seguridad en la nube de forma gratuita como parte del paquete. Las radiografías de rayos X, los resultados de InferRead DR Chest, la información de la etiqueta DICOM en un archivo .csv y el mapa de calor se pueden cargar para su almacenamiento en este servidor siempre que haya wifi. Esto combina la capacidad de operar en regiones con conectividad de red deficiente con el beneficio de la copia de seguridad en un servidor en la nube (de forma oportuna o, cuando corresponda, de forma regular y programada). Por ejemplo, un proyecto que utiliza sistemas de rayos X ultraportátiles con CAD para la detección puerta a puerta puede usar el software CAD fuera de línea para proporcionar resultados rápidos a las personas que se examinan, mientras se cargan en el servidor para su almacenamiento en un momento posterior.

## **Comparación de las distintas opciones de instalación.**

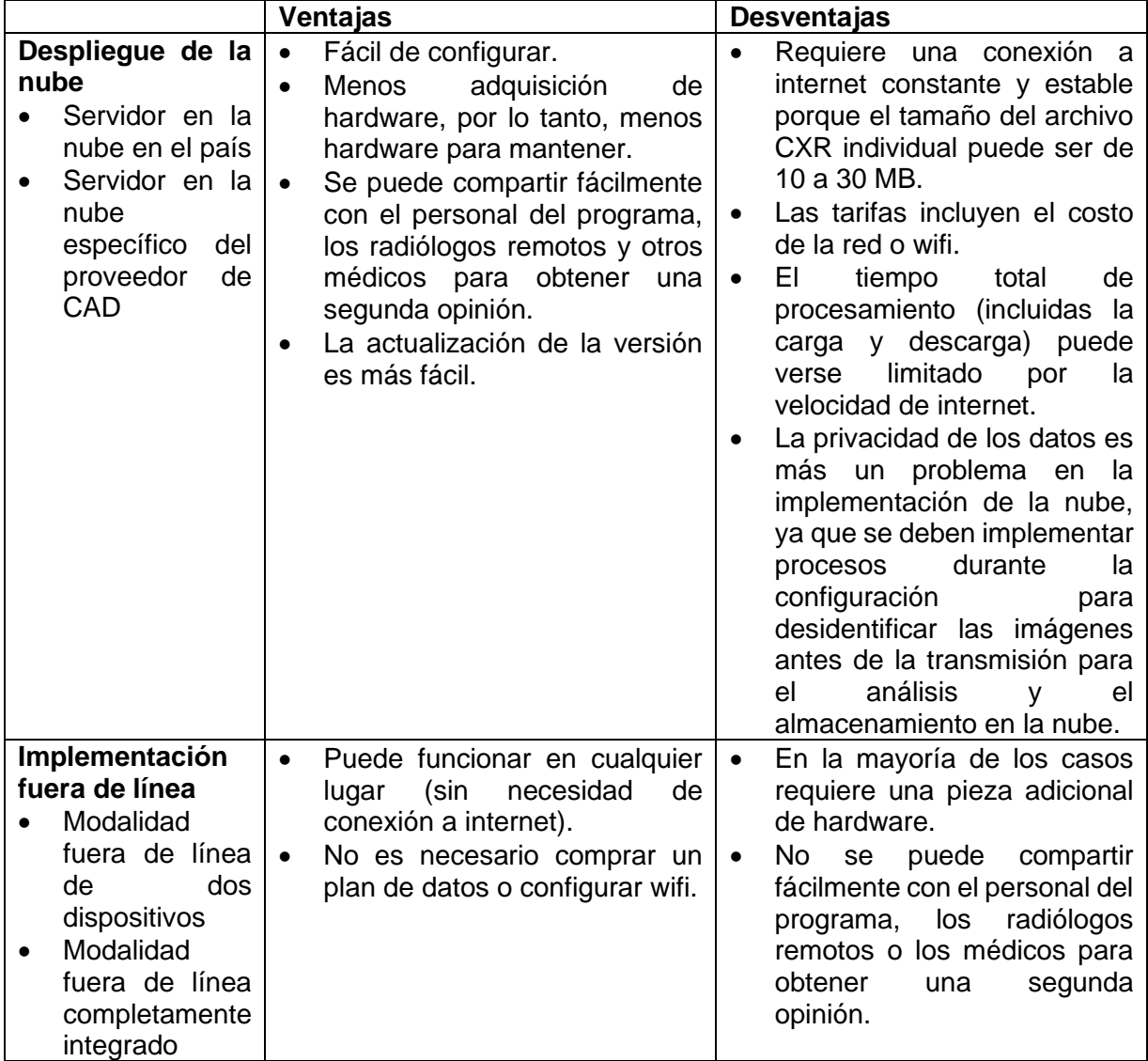

*Tabla 6. Ventajas y desventajas de los diferentes modos de implementación de la CAD*

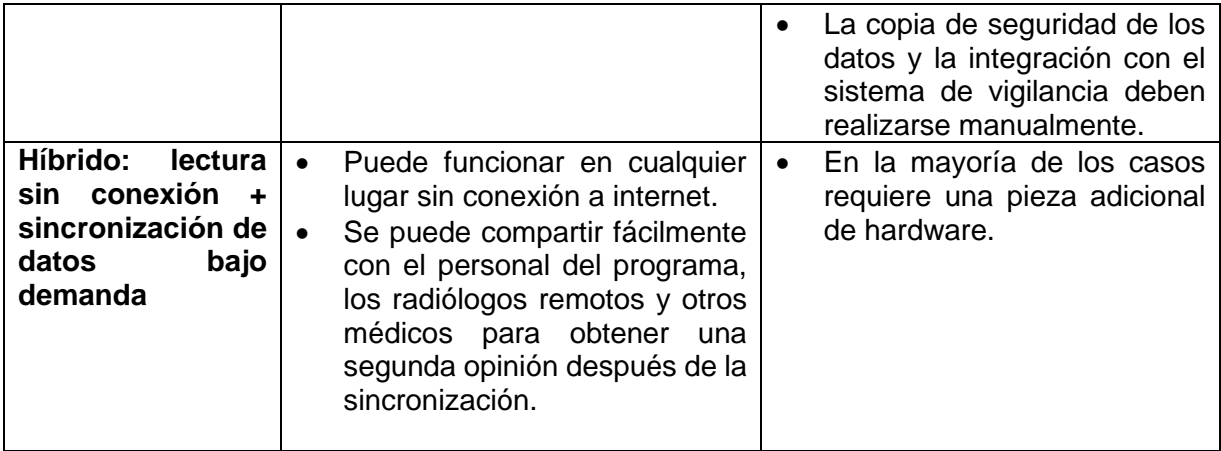

### **Sección 2.2 Precios**

Esta sección incluye el precio del software CAD en el catálogo del GDF que se puede adquirir por un pago único (precio basado en licencia) sin costo adicional por lectura. El precio basado en tarifas por lectura es una alternativa que ofrece el proveedor directamente.

Una licencia perpetua del software InferRead DR Chest con lecturas ilimitadas para uso en línea y fuera de línea con el dispositivo dedicado para uso fuera de línea (computadora portátil CAD) (especificaciones en la sección 2.1 anterior) costará USD 4782, más USD 248 para instalación y capacitación. Soporte adicional y mantenimiento extendido de 3 años por USD 522 más.

Una licencia perpetua de CAD4TB con lecturas ilimitadas para uso en línea y fuera de línea con la caja de CAD4TB costará USD 15 500, más USD 1150 para instalación y capacitación. El soporte adicional y el mantenimiento extendido de 3 años agregan USD 11 475. Se aplica un descuento cuando se compra una licencia de CAD4TB con el sistema de rayos X Delft Light (Capítulo 3), de modo que la CAD4TB box, con un valor de USD 2750, se proporciona de forma gratuita y el soporte de la licencia es válido durante 15 meses, en vez de 12 meses. Al adquirir la CAD4TB box, se incluye una tableta de 10 pulgadas como estándar. Si las licencias de CAD4TB se piden por volumen a través del catálogo del GDF, se aplica un descuento (Tabla 7).

| Número de licencias perpetuas de CAD4TB   Precio (por licencia) en USD<br>adquiridas |             |
|--------------------------------------------------------------------------------------|-------------|
| $1-9$                                                                                | \$12 750,00 |
| $10 - 19$                                                                            | \$11475,00  |
| 20-49                                                                                | \$10 837,50 |
| $+50$                                                                                | \$10 200,00 |

*Tabla 7. Descuento de precio basado en volumen para CAD4TB*

## **Sección 2.3 Actualización de software**

A diferencia de otros tipos de pruebas de detección y diagnóstico, el software CAD se actualiza y mejora constantemente, y se lanzan nuevas versiones con bastante regularidad, a veces anualmente. Al celebrar acuerdos con los proveedores, es importante asegurarse de que no se incurra en costos adicionales por las nuevas versiones. Para los dos software CAD en discusión (CAD4TB e InferRead DR Chest), los parches de software, las mejoras y las actualizaciones se incluyen en los paquetes de garantía, soporte y mantenimiento que se ofrecen en el catálogo del GDF.

Las nuevas versiones funcionarán de manera diferente y, como se explicó en la Sección 1.5, la selección de puntajes de umbral puede ser diferente para las nuevas versiones del software. Se necesitan datos y análisis nuevos para cada actualización de software para proporcionar el nuevo rango de puntajes y los valores de sensibilidad y especificidad asociados que permitirán a los usuarios modificar su puntaje umbral para alcanzar sus valores objetivo anteriores al usar la última versión. El [centro de tecnología de salud digital de Stop TB](http://www.stoptb.org/dhthub/) tiene como objetivo actualizar los resultados de la evaluación con cada nueva actualización del software CAD.

### **Sección 2.4 Servidor y Almacenamiento**

Dada la naturaleza médica de la información que se transfiere, lee y almacena, la privacidad de los datos es una preocupación principal, en particular cuando la transferencia de datos implica una implementación híbrida y en la nube. Como resultado, los países exigen cada vez más que el almacenamiento de datos y los servidores permanezcan en el país de implementación, a través de una nube o un servidor físico, y la mayoría de los proveedores de CAD, de hecho, ofrecen la opción de servidor/nube en el país. En cualquier caso, las diversas opciones en competencia deben sopesarse juiciosamente. Los implementadores deben ser conscientes de las ventajas de aceptar el uso del proveedor de la nube recomendado por un proveedor de la CAD determinado, como costos más bajos, facilidad de acceso para las actualizaciones del servidor, así como mejores medidas de seguridad física y logística.

Además del uso de servidores en el país, los socios implementadores deben tomar otras medidas para reducir los riesgos de privacidad de datos (consulte la Sección 4.6).

#### **Sección 2.5 Integración con el sistema PACS**

El software CAD se puede integrar con PACS, RIS y otros sistemas heredados existentes para automatizar el proceso de lectura e informes. Las imágenes de rayos X se enrutan automáticamente al servidor CAD para su análisis (nube o dispositivo local), luego el software CAD recibe y dirige el resultado (puntuación, mapa de calor, informe estructural u otro) a PACS, RIS y otros sistemas heredados.

Tanto CAD4TB como InferRead DR Chest son sistemas PACS simplificados. Si se dispone de un sistema PACS profesional independiente, los proveedores de CAD pueden ayudar a configurar la conexión al PACS centralizado durante la instalación.

### **Sección 2.6 Compatibilidad con sistemas de rayos X y validación**

Se puede realizar una validación opcional que involucre a los fabricantes del sistema de rayos X y CAD para confirmar la compatibilidad del sistema de rayos X con la CAD antes de su uso. La calidad de la imagen y la precisión del resultado CAD también se pueden comprobar y confirmar durante la validación. Si el proveedor de CAD considera que el rendimiento no es óptimo, es posible que se necesiten más datos para volver a entrenar el software de CAD para que se ajuste a las condiciones locales.

La integración del software CAD con los sistemas ultraportátiles de rayos X que se ofrecen en el catálogo del GDF se analiza en la Sección 3.5.

#### **Capítulo 3: Sistemas de rayos X digitales ultraportátiles**

Los avances recientes en la tecnología de rayos X han producido dispositivos cada vez más portátiles que se pueden transportar con bastante facilidad a un entorno de campo periférico. La consecuencia es que, cuando se utilizan junto con el software CAD, ahora se pueden realizar evaluaciones radiológicas en áreas remotas aisladas del acceso vehicular. Esto elimina gran parte de la carga de viajar que restringe el acceso a los servicios para la TB a algunos pacientes que viven en comunidades inaccesibles.

La nueva clase de sistemas ultraportátiles de rayos X que funcionan con baterías se puede llevar en un estuche pequeño, en una mochila o incluso en la mano. Esto reduce los altos costos generales en los que antes se incurría cuando se conducía una camioneta o camión grande como lo requerían los sistemas de rayos X anteriores. Quizás lo más importante es que el diseño **ultraportátil** y el **bajo peso** reducen la tensión física del personal médico que necesita transportar y configurar el equipo. Cuando se combina con una unidad de radiografía digital de alta sensibilidad con tecnología avanzada de reducción de ruido, este tipo de sistema de rayos X puede capturar imágenes de alta calidad a pesar del uso de **dosis bajas de radiación**. La reducción de la exposición a la radiación beneficia especialmente a grupos como las mujeres

El grupo de trabajo de la OMS y la Agencia Internacional de Energía Atómica (OIEA) desarrolló conjuntamente las [especificaciones técnicas mínimas para los sistemas de rayos](https://www.who.int/publications/i/item/9789240033818)  [X digitales ultraportátiles.](https://www.who.int/publications/i/item/9789240033818) Las especificaciones técnicas brindan recomendaciones para respaldar la toma de decisiones sobre la selección, regulación, incorporación, asignación y

embarazadas, que anteriormente estaban excluidas debido a los riesgos asociados con la exposición a los niveles de radiación que implica la realización de una radiografía de tórax. utilización de sistemas de rayos X ultraportátiles.<br>En la portátila civilización de rayos X ultraportátiles.

Un informe panorámico reciente de FIND describe las características y el rol de estas soluciones ultraportátiles en los programas de la TB.<sup>21</sup> En el siguiente capítulo, nos concentramos en los dos sistemas ultraportátiles del catálogo del GDF, **Delft Light** y **Fujifilm FDR Xair**, y brindamos una argumentación detallada del equipo y los accesorios ofrecidos al adquirir el sistema, además de resaltar los aspectos clave de la implementación. Este capítulo concluye aclarando cómo se pueden integrar los sistemas CAD y ultraportátiles disponibles en el catálogo del GDF para revolucionar la programación de la TB, con una comparación de combinaciones de sistemas para ayudar en la toma de decisiones.

#### **Sección 3.1 Equipos y accesorios**

En su forma más simple, un sistema de rayos X ultraportátil es un conjunto de componentes básicos aumentado por varios accesorios. Los componentes básicos mínimos son el generador de rayos X, el soporte del generador, el detector de rayos X, el soporte del detector, una estación de trabajo (consola) con software de procesamiento de imágenes, un sistema de transporte (p. ej., bolsas, maletín) y un sistema de carga externo (p. ej., banco de energía, panel solar). Luego, los accesorios incluirán baterías adicionales, productos de protección, etc.

#### **FDR Xair de Fujifilm**

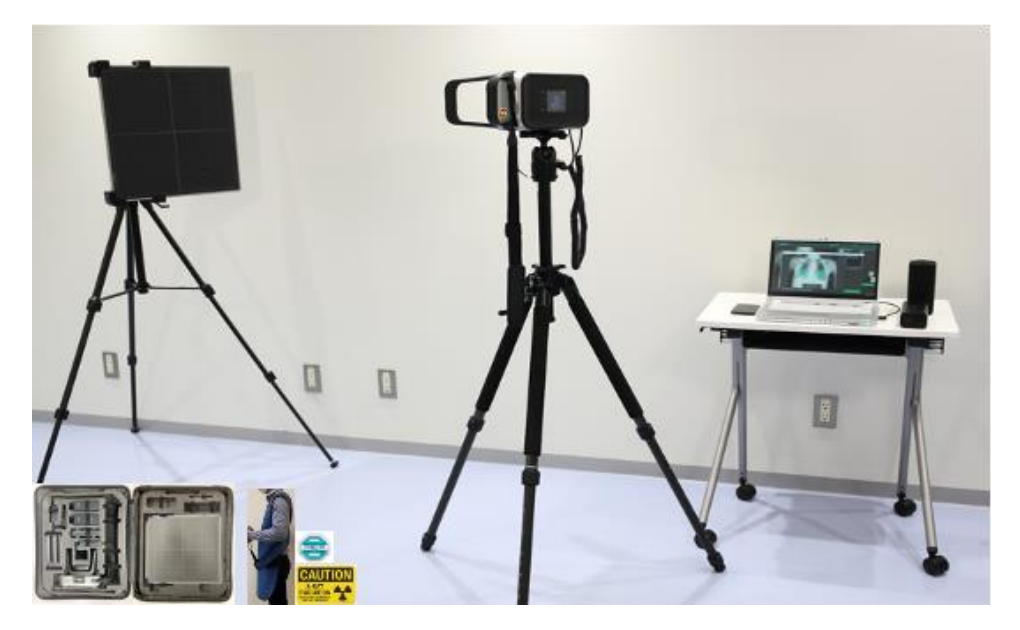

Fujifilm FDR Xair es un sistema de rayos X ultraportátil con **generador de rayos X ultraligero (FDR Xair XD2000), detector de rayos X FDR inalámbrico (FDR D-EVO II)** y **HP**  Console**Advance (DR-ID 300CL)** con **software de aplicación** integrado (DX-CL, Virtual Grid y Dynamic Visualization II) para el procesamiento de imágenes. El software también tiene funciones de edición de imágenes para optimizar las imágenes CXR.

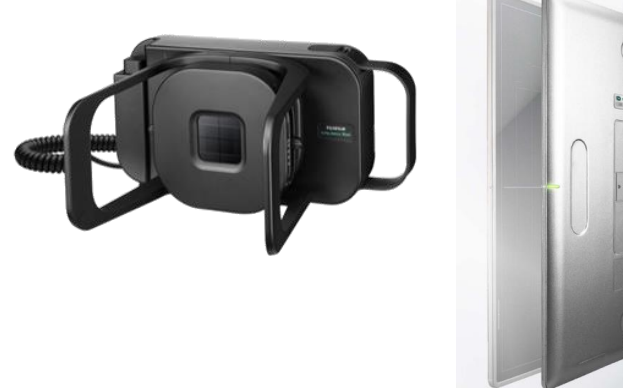

Generador FDR Xair (XD2000) Detector FDR Xair:

FDR D-EVO II

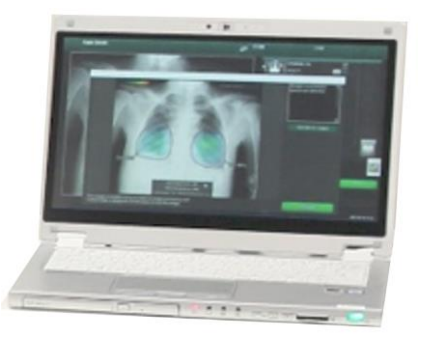

Consola FDR Xair Advance DR-ID 300CL con software de aplicación DX-CL

Los tres componentes tienen una batería integrada y pueden funcionar sin conexión a la red durante un período de tiempo limitado. Tanto el detector como el generador cuentan con un modo de reposo que comienza automáticamente después de 10 minutos de inactividad. Aunque el número máximo de exposiciones indicado en la etiqueta es 100, los primeros implementadores han notado un número mucho menor de exposiciones (30-40) cuando solo funcionan con batería. Las fuentes de energía adicionales deben llevarse a los entornos de campo sin electricidad y, según el fabricante, pueden proporcionar 300 exposiciones adicionales (ver a continuación).

Fujifilm recomienda operar el generador en configuraciones de potencia específicas, con tres configuraciones preestablecidas proporcionadas, según el área del cuerpo objetivo. El primer ajuste predefinido es el predeterminado (0,5 mAs/90 kV), adecuado para radiografía de tórax. Sin embargo, los ajustes de exposición se pueden cambiar según el tamaño del cuerpo del paciente. Hay otros dos ajustes predefinidos que son para el abdomen y las extremidades, respectivamente.

Después de la exposición, los usuarios pueden verificar las imágenes en el monitor de la consola de inmediato, aunque el generador requiere un tiempo de ciclo de alrededor de 10 segundos entre pacientes.

**Soportes de apoyo:** aunque tanto el generador como el detector pueden funcionar sin un soporte de marco o soporte, se recomienda enfáticamente que ambos se utilicen en un soporte. El uso del soporte del generador junto con el interruptor de liberación de exposición estirable incluido permite la operación remota del generador, a una distancia de 2,5 m. Un marco de soporte para el detector es una buena adición para mantener una distancia y un ángulo seguros entre el paciente y el generador. También evita daños físicos por caídas, especialmente cuando se toman imágenes de pacientes enfermos o niños que tal vez ni siquiera puedan sostener el panel.

Los soportes disponibles a través del catálogo del GDF son livianos y plegables, diseñados para facilitar el transporte en el campo.

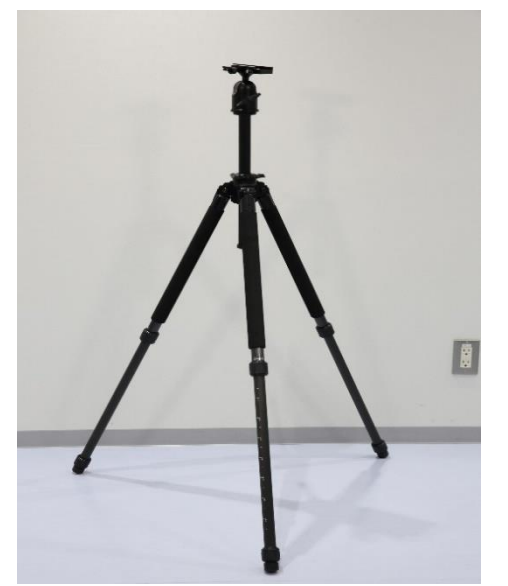

Soporte de carbono para generador FDR Xair

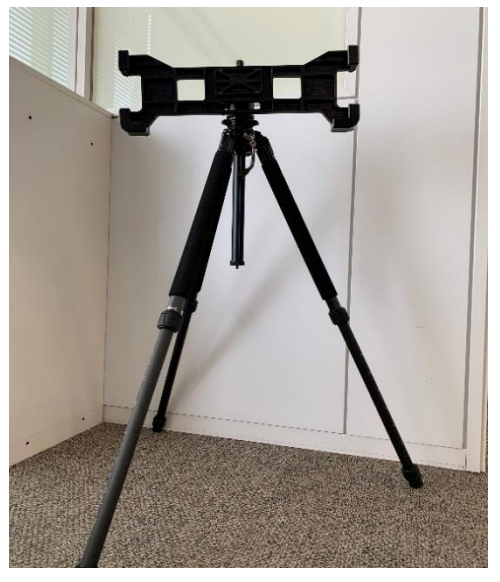

Soporte de carbono para detector de rayos FDRX

**Batería y cargador del detector intercambiables**: por razones de seguridad radiológica, la batería dentro del generador Xair está completamente integrada y solo puede ser reemplazada por ingenieros de servicio capacitados de Fujifilm. Mientras tanto, se proporciona una batería de reemplazo para el detector con el sistema y se puede usar para extender el uso del detector en el campo, simplemente insertándola en el panel posterior. Los implementadores pueden usar el cargador de batería para cargar completamente una batería en aproximadamente cuatro horas.

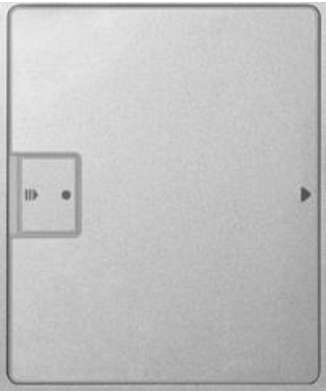

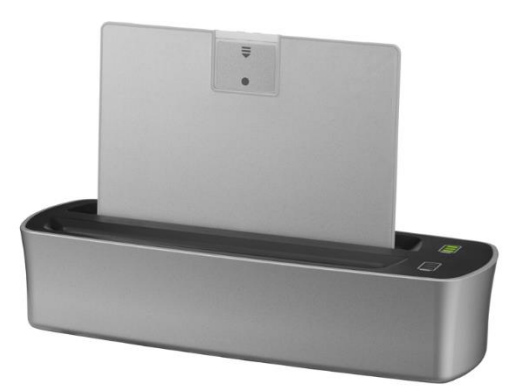

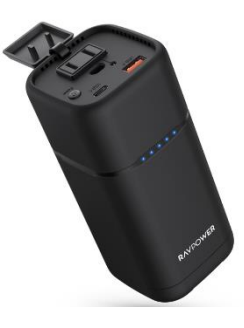

Batería para detector FDR Xair

Cargador de batería para detector FDR Xair

Banco de energía para FDR Xair

**Banco de energía FDR Xair:** se proporciona un banco de energía RAV-Power (20 000 mAh) con el sistema en el catálogo del GDF que puede recargar todos los componentes eléctricos del sistema. La versión actual del sistema permite que la exposición a rayos X y la carga ocurran simultáneamente, a diferencia de los modelos más antiguos. Según el fabricante, el generador puede tomar 300 exposiciones adicionales con la adición del banco de energía.

**Maletín de transporte**: el maletín de transporte proporcionado con el sistema permite transportar fácilmente el sistema de rayos X y los accesorios, y se puede transportar en un minicarrito de transporte.

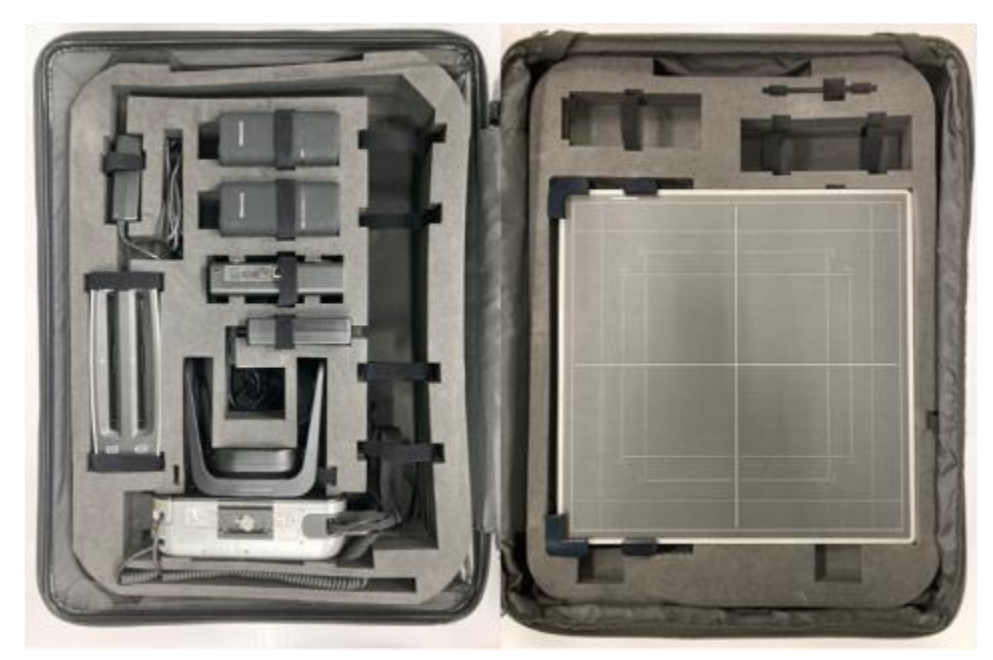

Sistema central FDR Xair en su estuche

**Equipo de seguridad radiológica:** 

Se proporciona un delantal protector de plomo y diez adhesivos de detección de descargas al adquirir el sistema Fujifilm FDR Xair completo del GDF. Se incluirá al menos una señal de advertencia de radiación resistente al agua, duradera y portátil, que mencione el riesgo de radiación y el embarazo, con cualquier sistema de rayos X proporcionado a través del GDF.

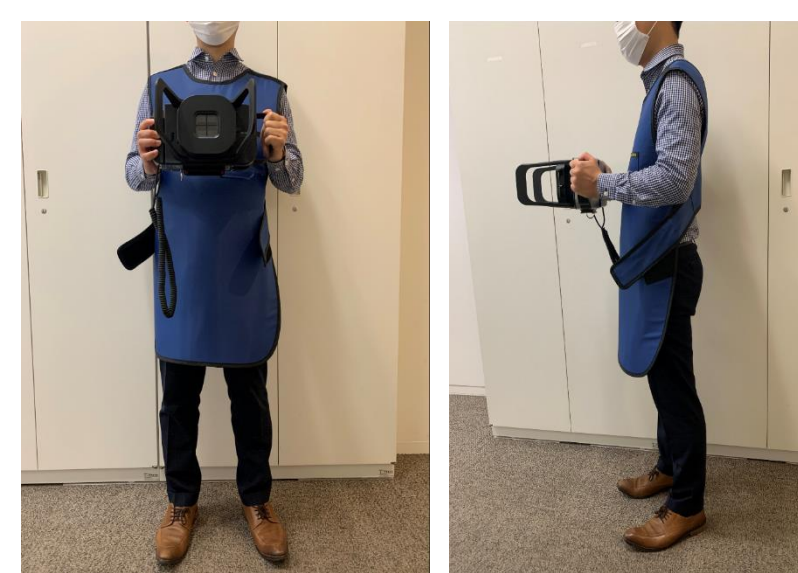

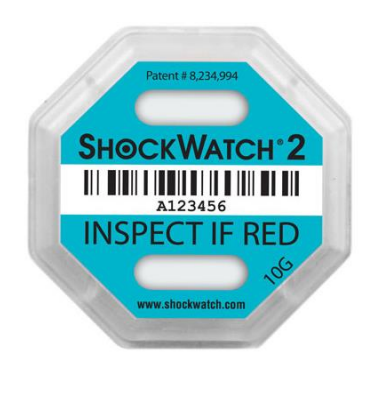

Delantal protector de plomo (vista frontal)

Delantal protector de plomo (vista lateral)

Adhesivo de descarga

Las especificaciones detalladas del producto se proporcionan en el Anexo 3. El manual de usuario del fabricante se puede encontrar [aquí.](http://www.stoptb.org/assets/documents/dhthub/Fujifilm%20Xair%20manual.zip)

#### **Delft Light de Delft Imaging**

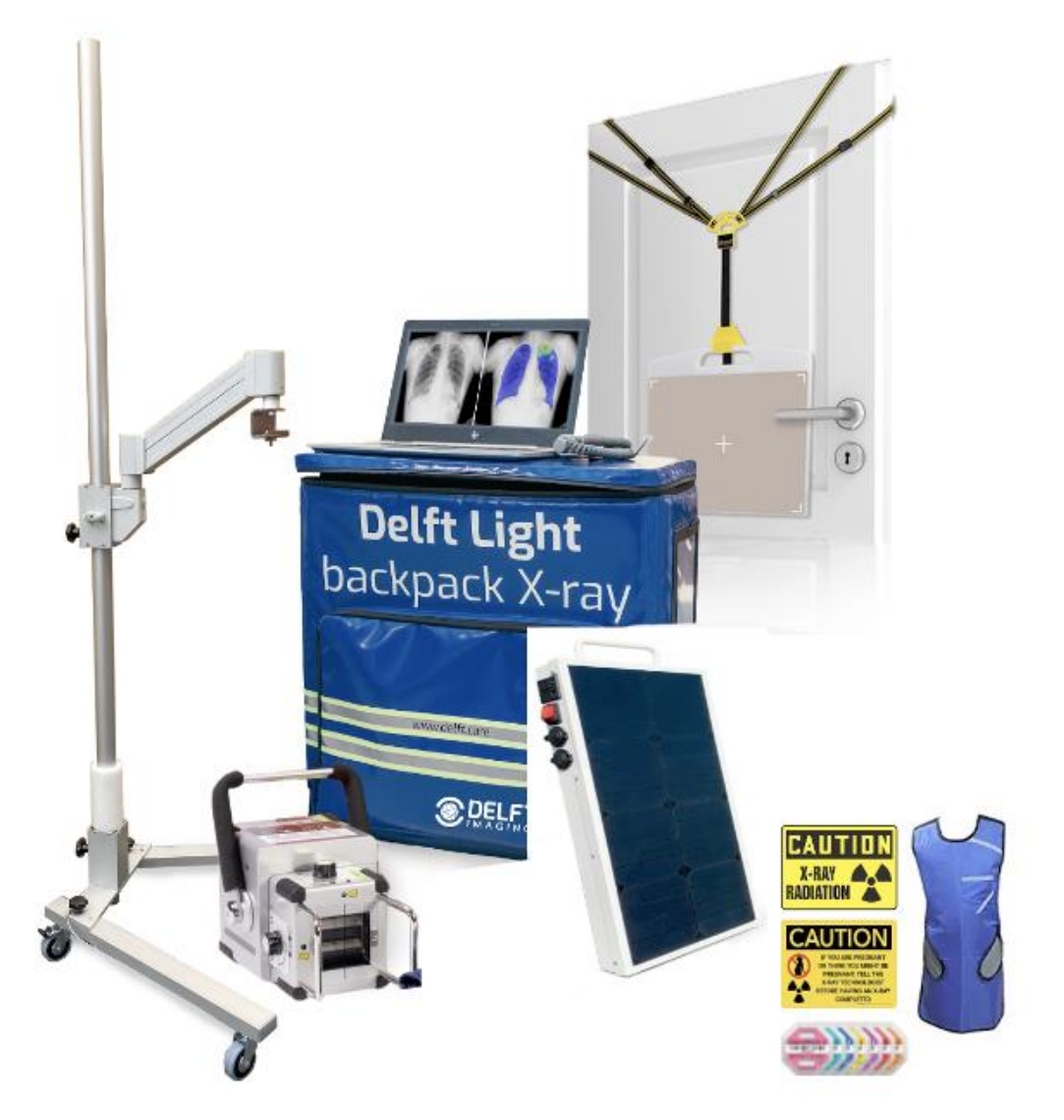

El Delft Light es un sistema de rayos X ultraportátil que se puede implementar en varios entornos. Comprende el generador de rayos X TR 90/20 (fabricado por Mikasa), el detector de rayos X CXDI 702-C con el software de aplicación adjunto (Canon NE) y una computadora portátil HP.

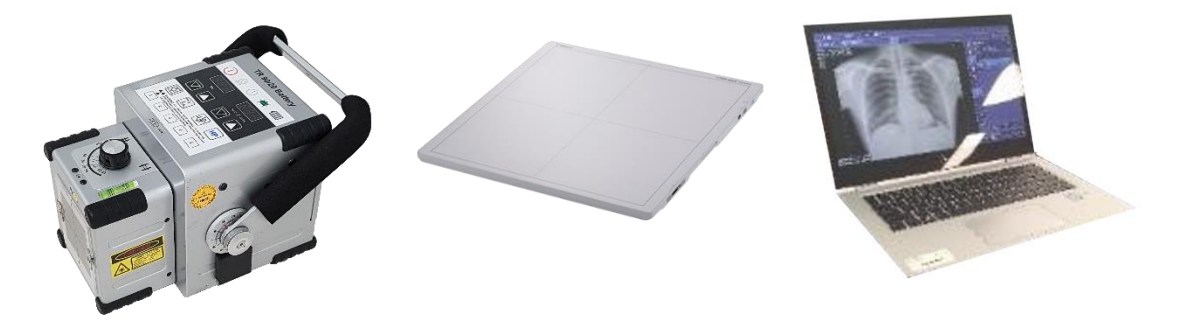

Generador de Delft Light: TR90/20

Detector Delft Light: Canon CXDI 702c

Estación de trabajo Delft Light: Canon NE

Cada componente tiene su propia batería integrada, lo que permite su uso sin conexión a la red durante un período de tiempo limitado. La batería del generador tiene mayor capacidad que la de la Fujifilm FDR Xair y ofrecerá más de 200 exposiciones. Aunque la batería del detector es más pequeña y ofrece aproximadamente 100 exposiciones, el doble de ese número será posible en el campo, porque se suministran dos baterías como estándar. El ciclo de trabajo de Delft Light es de 1:60, lo que significa que es posible una exposición que dura aproximadamente una quinta parte de un segundo cada 12 segundos.

**Soportes de apoyo:** el sistema Delft Light adquirido a través del GDF incluye un soporte móvil de aluminio para el generador y un colgador portátil para el panel detector (ver más abaio).

El soporte móvil para el generador está totalmente equilibrado con un brazo de resorte para ajustar la altura, puede girar 360 grados y se puede desmontar para transportarlo en su propia bolsa (suministrada). El uso de un soporte para generador junto con el interruptor manual desmontable incluido permite la operación remota del generador a una distancia de 3 m. Para la portabilidad, se proporciona el colgador del panel del detector portátil VersariX, en lugar de un soporte para el detector. La correa y el gancho resistente se pueden usar para suspender el detector de soportes improvisados, como paredes o puertas, y se pueden ajustar verticalmente (rango de 40 cm a 200 cm).

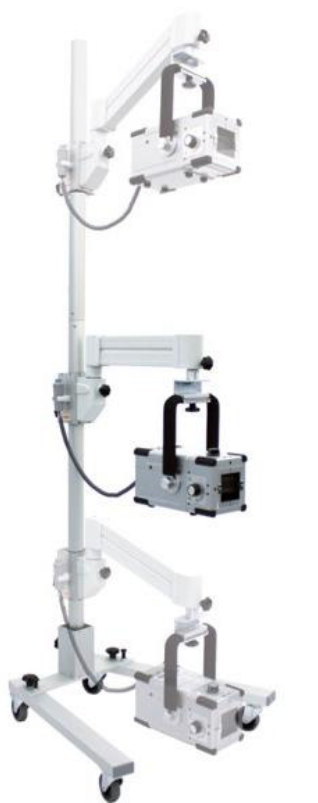

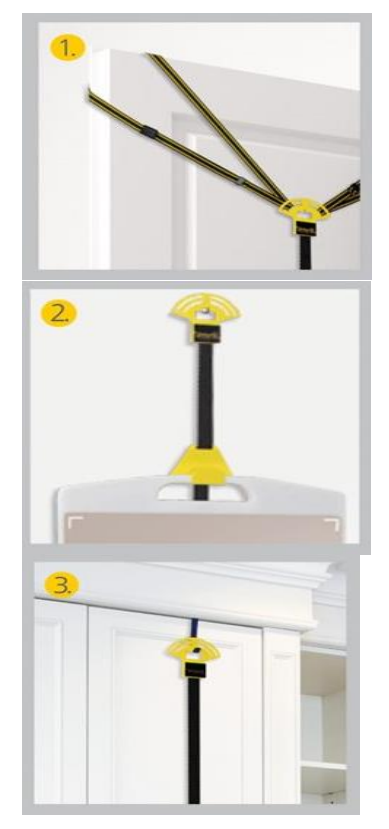

Soporte móvil para generador de Delft Light Colgador de panel portátil (VersariX) para detector Delft Light

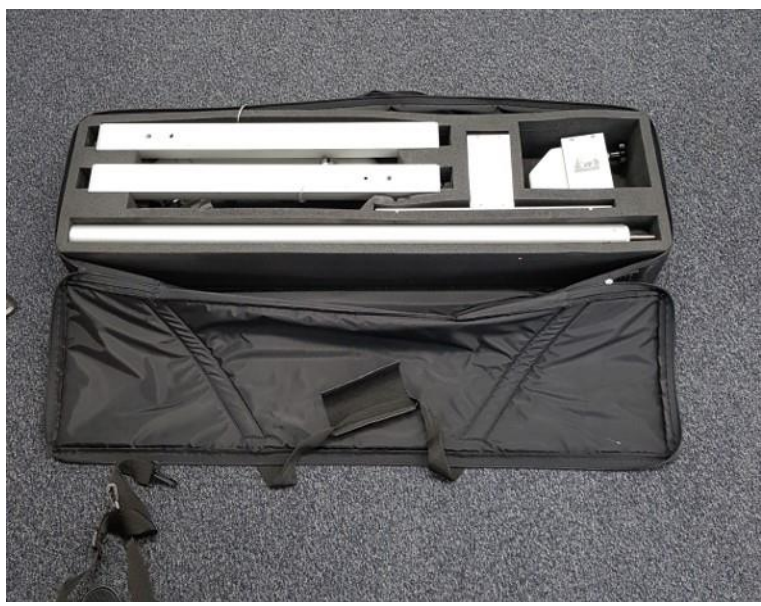

Soporte móvil para generador Delft Light en su bolsa

**Batería intercambiable y cargador de batería:** el sistema incluye dos baterías de repuesto para el detector. El cargador de batería puede cargar dos baterías simultáneamente para aumentar la carga de trabajo en el campo si es necesario. La batería del tubo del generador de rayos X debe retirarse del tubo para cargarla e insertarse en el cargador del generador.

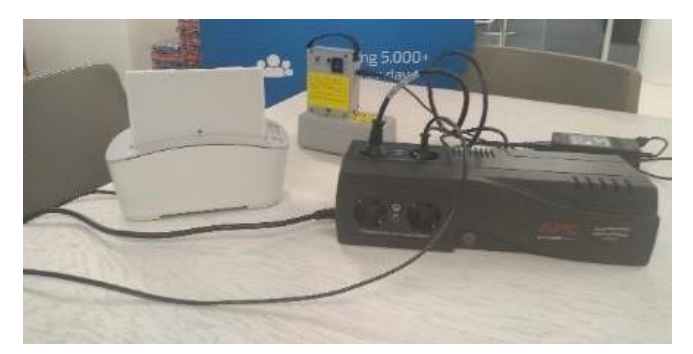

Cargadores de batería para generador y detector Delft Light

**Panel solar:** en los entornos de detección remota de la TB, todos los componentes del sistema (generador de rayos X, detector, estación de trabajo y CAD4TB box) se pueden recargar desde un panel solar Mobisun portátil (con banco de energía incorporado). Desafortunadamente, la carga solar no puede ocurrir durante el funcionamiento. La unidad, que es resistente al agua, tarda 16 horas en cargarse por completo bajo la luz solar directa. En alternativa, se puede cargar desde la red en aproximadamente 2,5 horas.

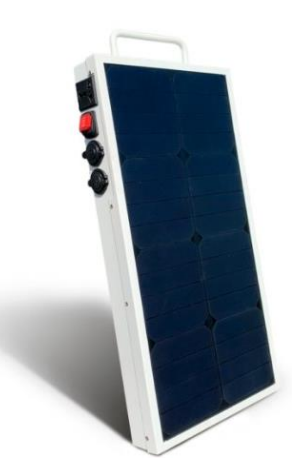

Banco de energía y panel solar MobiSun

**Características** principales: Resultado 230 VAC @ 250 Watt. 2 puertos USB (5 voltios, 3,2 amperios) Potencia máxima 500 vatios Capacidad de la 70 Ah, 256 Wh batería Dimensiones 550 x 300 x 50 mm Peso 6 kg

**Estuche/bolsa de transporte:** todos los componentes de Delft Light (generador de rayos X, detector, soporte del detector, consola y accesorios, incluida la CAD4TB box) se pueden empaquetar en una sola mochila, excepto el soporte del generador, que tiene su propia bolsa para el transporte (véase más arriba).

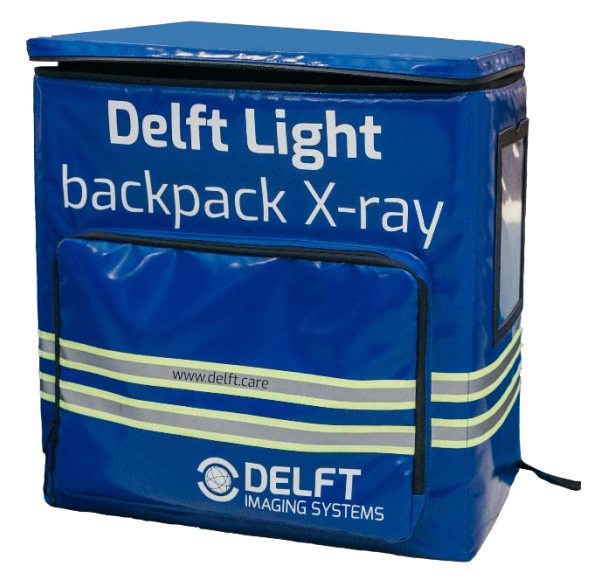

Mochila Interior de la mochila

**Equipo de seguridad contra la radiación:** con el sistema Delft Light se proporcionan un delantal protector de plomo, cinco señales portátiles de advertencia de peligro de radiación y diez adhesivos de detección de descargas.

Las especificaciones detalladas del producto se proporcionan en el Anexo 3. Encuentre el manual de usuario del sistema [aquí.](http://www.stoptb.org/assets/documents/dhthub/Operation%20Manual%20-%20Delft%20Light.pdf)

## **Sección 3.2 Consideraciones de implementación**

### **Portabilidad**

Los sistemas de rayos X ultraportátiles a menudo se comercializan justificadamente por su portabilidad, pero sería engañoso enfatizar su capacidad para guardarse en un solo estuche o mochila. Esto se debe a que un juego completo aún puede ser demasiado pesado para que una sola persona lo transporte cómodamente: o lo lleve, especialmente cuando se necesitan marcos de soporte pesados. La configuración básica de Fujifilm FDR Xair (un generador, un detector, una consola portátil y un delantal de plomo, junto con los soportes más livianos) pesa **29,4** kg, mientras que la opción Delft Light pesa **33,2** kg en total. La Tabla 8 describe los pesos de los dispositivos y componentes individuales.

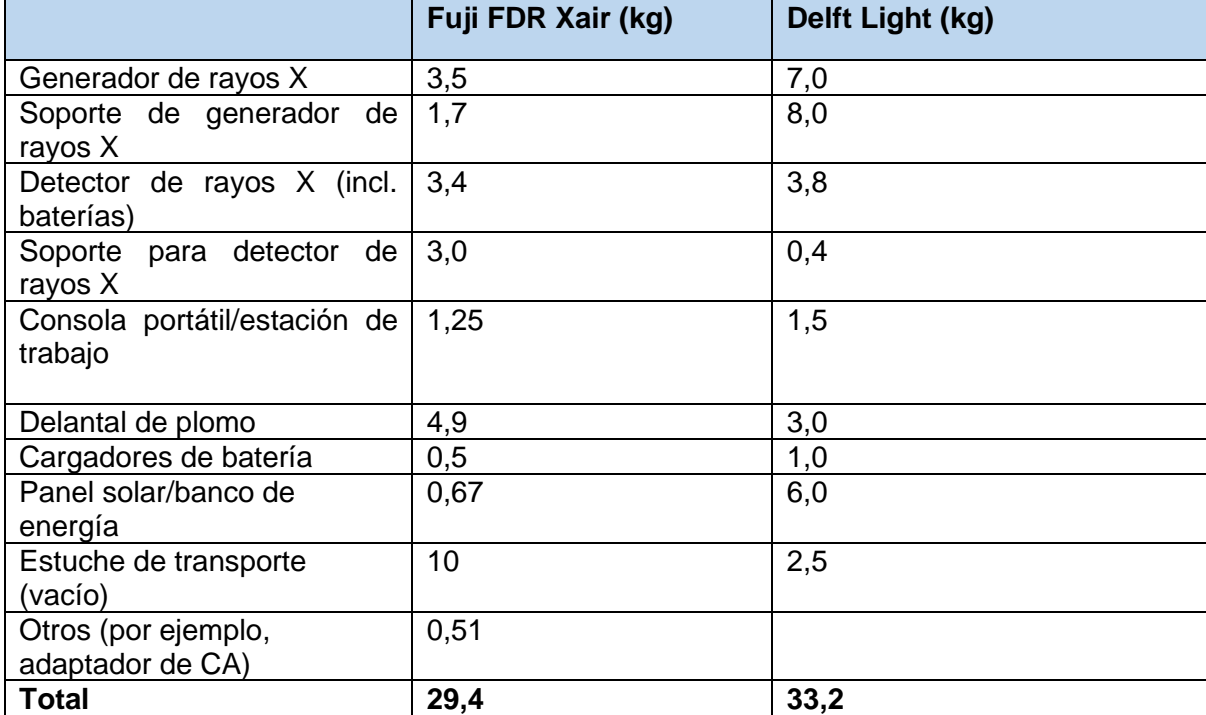

*Tabla 8. Peso de los componentes del sistema (kg)*

#### **Energía eléctrica**

En ausencia de una red eléctrica y un banco de energía externo o un panel solar, la cantidad de imágenes de rayos X que un sistema puede recopilar en el campo dependerá de la capacidad de la batería de los diversos componentes del sistema, así como de su potencia operativa. El generador de rayos X, el detector, la consola portátil y el dispositivo CAD tienen baterías integradas, cuya capacidad varía según el sistema (Tablas 9A y 9B a continuación). Hay algunas fuentes de energía complementarias que se proporcionan en el kit completo que se pueden usar para proporcionar energía adicional; por ejemplo, se puede insertar un nuevo juego de baterías del detector para duplicar el tiempo de funcionamiento del detector de rayos X. En particular, la batería del generador Delft Light debe retirarse periódicamente para su recarga y, aunque FDR Xair puede cargarse en funcionamiento, su capacidad es limitada en ausencia de una fuente de alimentación de red (Tabla 9A). Claramente, la dependencia de la energía de la batería es, al momento, el factor que más probablemente limita el rendimiento en el campo. En consecuencia, en entornos de campo fuera de la red donde no se pueden transportar fuentes de energía adicionales, los sistemas de rayos X ultraportátiles generalmente son más adecuados para un **rendimiento de detección más bajo** (entornos que no requieren más de 50-200 escaneos de rayos X por día).

Además, en términos de CAD, la caja CAD4TB requiere **conexión de alimentación de CA**. Sin embargo, según el fabricante, InferRead DR Chest, que se instala en una computadora portátil separada con alimentación incorporada, permite 10 horas sin cargar según el proveedor.

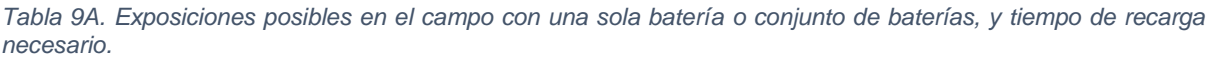

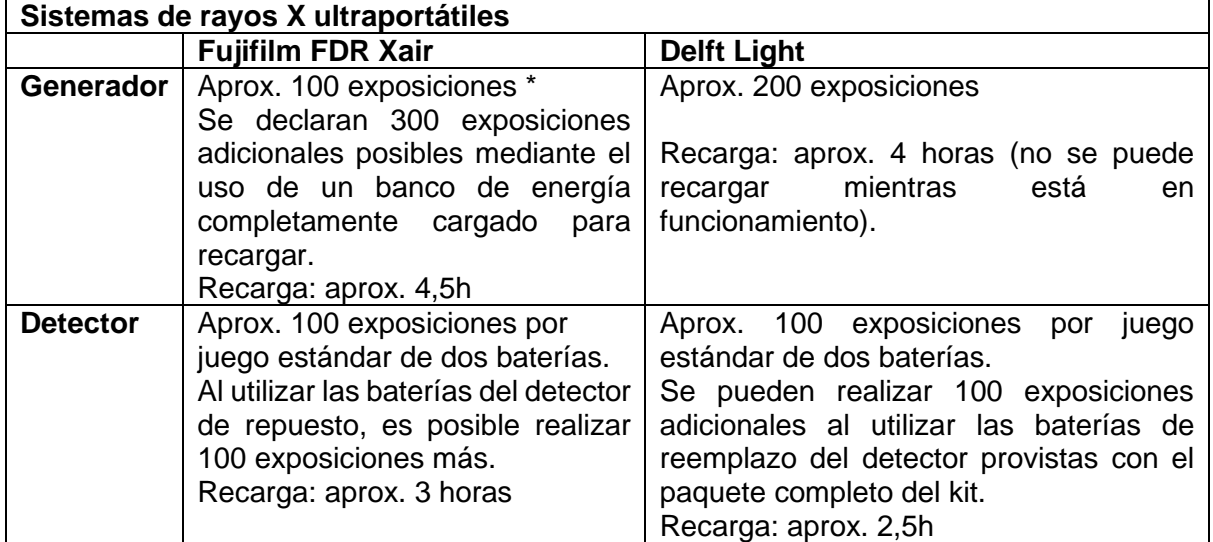

*\* Sin embargo, los primeros implementadores descubrieron que la capacidad de la batería les permitía tomar solo 30-40 exposiciones.*

Además de los requisitos de carga de los componentes centrales del sistema, como el generador y el detector (Tabla 9A), la capacidad de la batería de otro hardware necesario, incluido el requerido para la operación CAD fuera de línea (Tabla 9B), podría limitar las operaciones en entornos de campo sin energía.

*Tabla 9B. Capacidad máxima de la batería integrada del hardware CAD fuera de línea* 

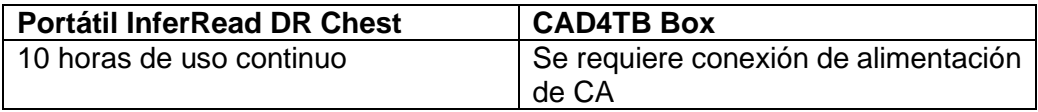

#### **Seguridad radiológica**

La radiografía implica la exposición a la radiación ionizante, que puede aumentar el riesgo de cáncer a largo plazo, aunque el riesgo sigue siendo extremadamente bajo cuando se controlan los niveles de radiación. Por lo tanto, los riesgos de radiación para los pacientes, los trabajadores y el público a partir del uso médico de los rayos X deben mitigarse mediante el cumplimiento de las normas de seguridad radiológica. La CXR administra una dosis de radiación al paciente muy por debajo de 0,1 mSv, lo que corresponde a 1/30 de la dosis de radiación anual promedio del medio ambiente (3 mSv) y 1/10 del límite de dosis anual para el público en general (1 mSv).<sup>4</sup> El punto de referencia mundial para la seguridad radiológica en todo el mundo es la [Protección radiológica y seguridad de las fuentes de radiación: normas](https://www.iaea.org/publications/8930/radiation-protection-and-safety-of-radiation-sources-international-basic-safety-standards)  [básicas internacionales de seguridad](https://www.iaea.org/publications/8930/radiation-protection-and-safety-of-radiation-sources-international-basic-safety-standards) (BSS) publicadas por la Agencia Internacional de Energía Atómica (OIEA) en 2014. En 2018, el OIEA publicó la Protección radiológica y

[seguridad en los usos médicos de la radiación ionizante: guía de seguridad específica SSG-](https://www.iaea.org/publications/11102/radiation-protection-and-safety-in-medical-uses-of-ionizing-radiation)[46](https://www.iaea.org/publications/11102/radiation-protection-and-safety-in-medical-uses-of-ionizing-radiation) para brindar orientación práctica para apoyar la implementación de las NBS en las aplicaciones médicas de la radiación.

Tanto Fujifilm FDR Xair como Delft Light tienen un nivel reducido de potencia de salida y emiten menos radiación que las máquinas estacionarias de hospital. El interruptor manual estirable del generador de rayos X también permite la operación remota a una distancia de 2,5 m a 3 m, lo que reduce aún más el riesgo de radiación para los operadores. Puede encontrar información sobre la exposición a la radiación de ambos productos [aquí.](http://www.stoptb.org/assets/documents/dhthub/Radiation%20Dose.zip)

Se deben consultar y cumplir las normas y reglamentos locales de seguridad radiológica, y se deben considerar las pautas de imágenes basadas en la evidencia. Además, como cuestión de política de protección, no se debe utilizar más radiación de la necesaria para obtener imágenes de calidad adecuada.

A pesar de la potencia de salida reducida, un detector más sensible permite una calidad de imagen comparable a la de los sistemas estacionarios convencionales, según los primeros implementadores (consulte el Capítulo 6). Las estaciones de trabajo también incluyen herramientas de software que se pueden utilizar para optimizar la imagen. [Aquí](http://www.stoptb.org/assets/documents/dhthub/CXR%20demo%20images.zip) se proporcionan ejemplos de CXR tomadas con FDR Xair y Delft Light.

#### **Consola**

La computadora portátil de la consola de ambos sistemas está configurada exclusivamente para recibir las imágenes CXR del sistema. No se debe instalar software adicional ni conectarlo a hardware adicional sin consultar primero al proveedor de rayos X. La instalación no autorizada y sin supervisión de software de terceros puede causar fallas en el sistema, lo que requiere la devolución al fabricante para su reparación.

## **Sección 3.3 Precios**

El sistema Fujifilm FDR Xair – kit completo (con accesorios) en el catálogo del GDF – cuesta aproximadamente USD 47 000, con garantía inicial de un año, que comprende:

- Generador FDR Xair (XD2000 portátil E)
- Soporte de carbono para generador FDR Xair
- Detector FDR Xair (D-EVO II DR-ID 1211 SE A-E)
- Soporte de carbono para detector FDR Xair
- Consola FDR Xair Advance (DR-ID 300CL) con software de aplicación DX-CL
- Maletín de transporte del sistema FDR Xair
- Banco de energía FDR Xair
- Delantal protector de plomo
- Señal de advertencia de radiación portátil
- Adhesivos de descarga

Cualquier sistema FDR Xair debe adquirirse junto con un paquete de instalación y capacitación que cuesta aproximadamente USD 2000.

El kit completo Delft Light (con accesorios) del catálogo GDF cuesta aproximadamente USD 66 750 con una garantía inicial de un año y comprende:

- Generador de Delft Light (TR90/20)
- Soporte móvil para generador de Delft Light
- Detector Delft Light (Canon CXDI 702-c)
- Colgador de panel portátil VersariX para detector Delft Light
- Estación de trabajo Delft Light Canon NE
- Software Delft Light Canon NE
- Mochila Delft Light
- Panel solar mobisun
- Delantal protector de plomo
- Señales portátiles de advertencia de radiación
- Adhesivos de descarga

Cualquier kit completo de Delft Light debe adquirirse junto con un paquete de instalación y formación (remota) que cuesta USD 2500.

Finalmente, si los kits completos de Delft Light se adquieren en volumen a través del catálogo del GDF, se aplica un descuento (Tabla 10). Esto no está disponible para Fujifilm FDR Xair.

*Tabla 10. Descuento de precio basado en volumen para Delft Light*

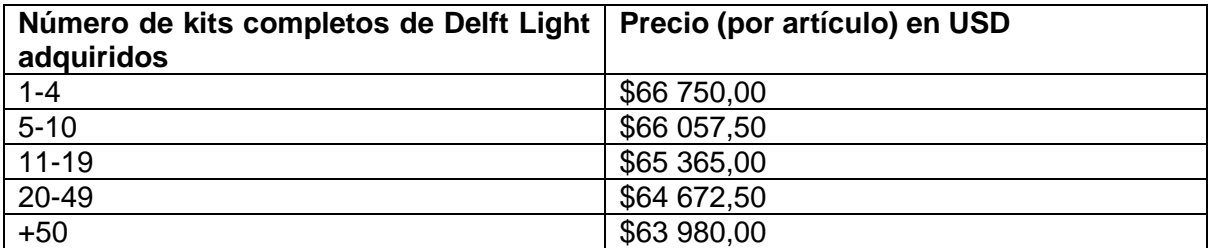

El acuerdo de garantía cubre todos los componentes y accesorios (excepto en caso de mal uso). Esto incluye el mantenimiento correctivo, las piezas de repuesto, el envío al lugar, la eliminación de las piezas defectuosas, el costo del trabajo de reemplazo, los arreglos y el transporte del personal, los parches de software, las mejoras y las actualizaciones (excepto el software CAD). Para extender la garantía más allá de los 12 meses iniciales, se pueden adquirir extensiones de garantía de 1 o 3 años a través del GDF. Para Delft Light, estas extensiones de garantía deben adquirirse mientras el período de garantía inicial sigue siendo válido, mientras que para Fujifilm FDR Xair, estas extensiones de garantía deben adquirirse en el momento de adquirir el propio sistema FDR Xair. La garantía extendida incluye una sesión remota por año de mantenimiento preventivo.

Una extensión de un año cuesta aproximadamente USD 5000 para cualquiera de los sistemas, mientras que una extensión de tres años para Fujifilm FDR Xair cuesta USD 15 000, en comparación con USD 27 834 para Delft Light.

**Sección 3.4 Compatibilidad del software CAD y los sistemas de rayos X ultraportátiles** El catálogo del GDF incluye dos paquetes de software CAD y dos sistemas de rayos X ultraportátiles y, por lo tanto, permite cuatro combinaciones posibles que integran el software CAD y un sistema de rayos X ultraportátil. La configuración y el hardware necesarios para integrar los productos dependen de la combinación del sistema de rayos X ultraportátil y la tecnología CAD, y de si el sistema integrado se utilizará en una configuración en línea o fuera de línea.

## **En línea**

Al usar los dos productos en línea, la configuración con Delft Light requiere solo que una computadora portátil (la estación de trabajo de Delft) esté vinculada al servidor en la nube apropiado (ya sea InferRead DR Chest o CAD4TB). La estación de trabajo de rayos X de Delft recibirá imágenes de rayos X y las transmitirá inmediatamente al servidor para que las analice el software CAD. El resultado de la CAD se mostrará en el mismo dispositivo, como se muestra en la Figura 5 (Sección 2.1).

Sin embargo, para Fujifilm FDR Xair, se necesita otro dispositivo (computadora portátil o tableta) además de Fujifilm Console Advance para acceder al servidor CAD en la nube (ya sea InferRead DR Chest o CAD4TB). El segundo dispositivo recibirá las imágenes de rayos X de Fujifilm Console Advance y el resultado de la CAD de la nube.

*Figura 7. Necesidades y configuración de hardware en modo en línea para Fujifilm FDR Xair con CAD4TB e InferRead DR Chest.*

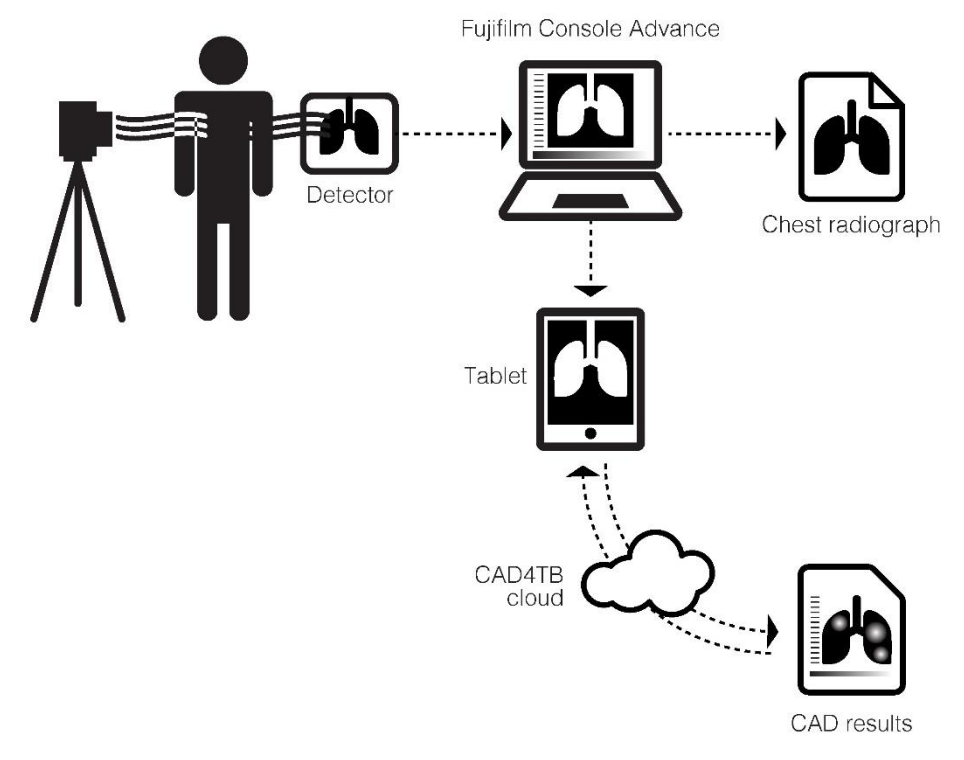

### **Fujifilm FDR Xair integrado con CAD4TB – Modo en línea**

## **Fujifilm FDR Xair integrado con InferRead – Modo en línea**

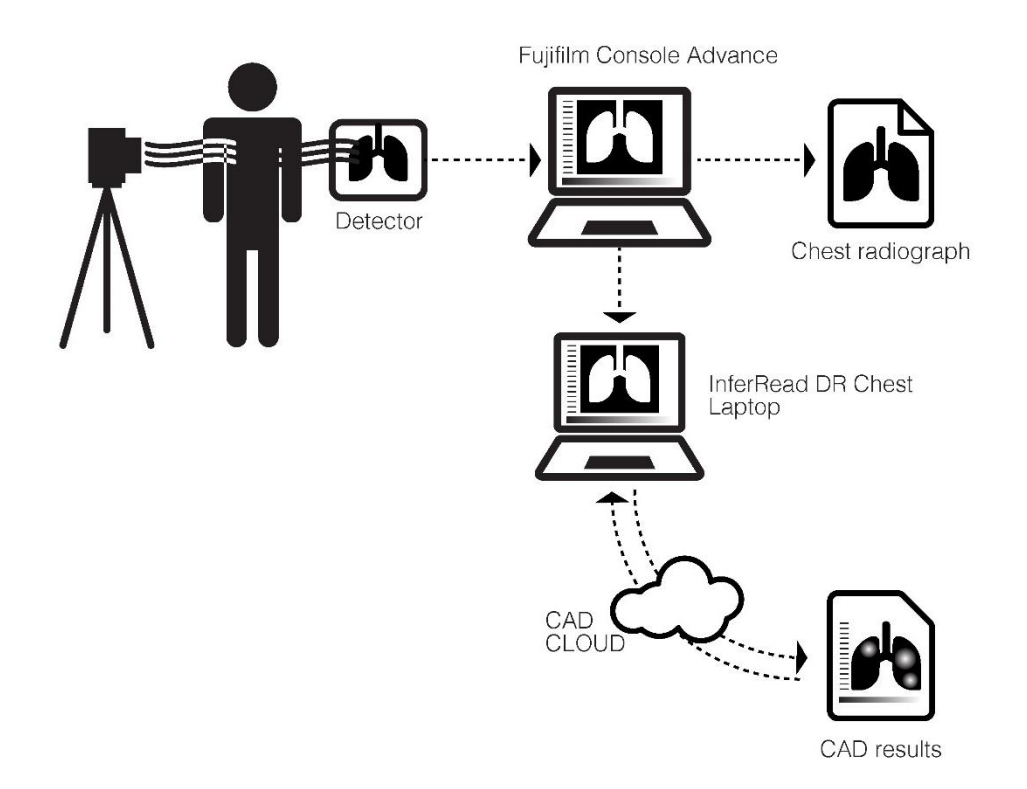

## **Fuera de línea**

Las configuraciones de integración fuera de línea son más complicadas porque siempre se requiere un dispositivo adicional. Cuando se utiliza CAD4TB, solo se requiere una CAD4TB box (que pesa 1 kg) para las operaciones de CAD, además de los sistemas Delft Light o Fujifilm FDR Xair. Sin embargo, cuando se usa InferRead DR Chest, se necesita la computadora portátil CAD (que pesa 2 kg) (Tabla 11).

*Tabla 11. Cuatro configuraciones de integración fuera de línea y su peso aproximado.*

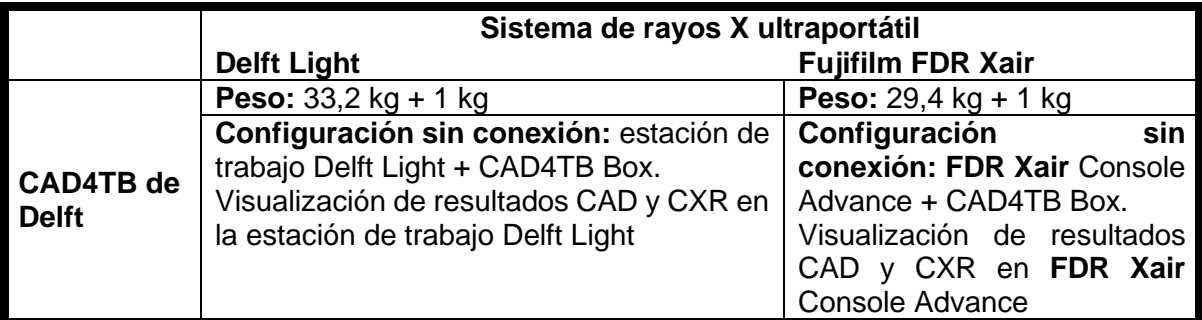

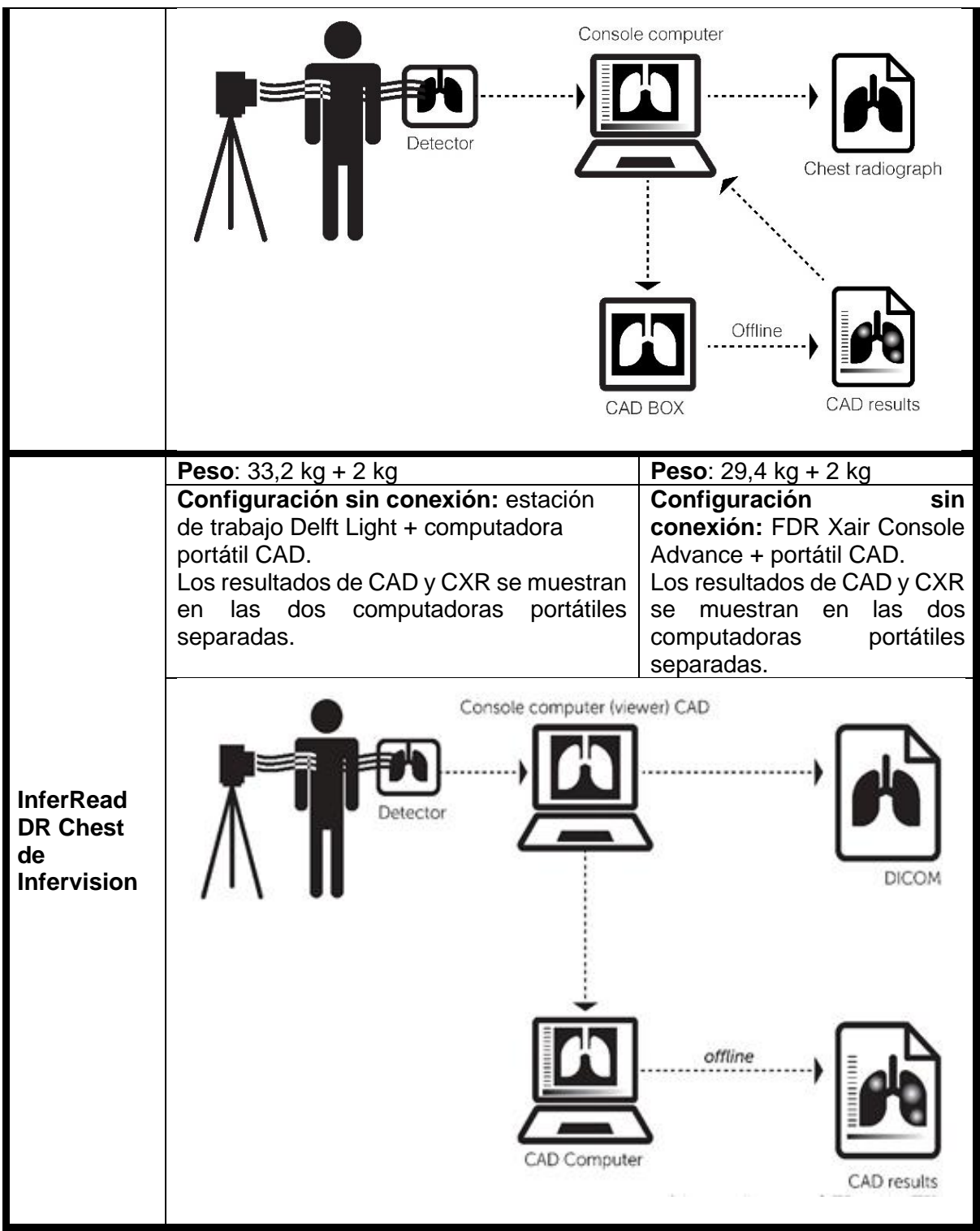

Un diagrama simplificado de las configuraciones se resume en el Anexo 4.

## **Sección 3.5 Comparación**

Al decidir qué configuración comprar, primero se deben evaluar de forma aislada las características del CAD y del sistema ultraportátil de rayos X. Para el sistema de rayos X, eso significa, por ejemplo, portabilidad y duración de la batería; mientras que para el software CAD eso implicaría, por ejemplo, la precisión del software publicado. Luego, se deben sopesar los beneficios y los inconvenientes de una combinación completa (costo, facilidad de integración, requisitos de hardware). Las ventajas y desventajas de cada configuración integrada se muestran en la Tabla 12 (con precios estimados para el paquete completo, incluida la instalación, capacitación y garantía extendida de tres años).

*Tabla 12. Las ventajas, desventajas y precio total de cada una de las cuatro combinaciones de software CAD y sistemas de rayos X ultraportátiles disponibles en el catálogo del GDF.*

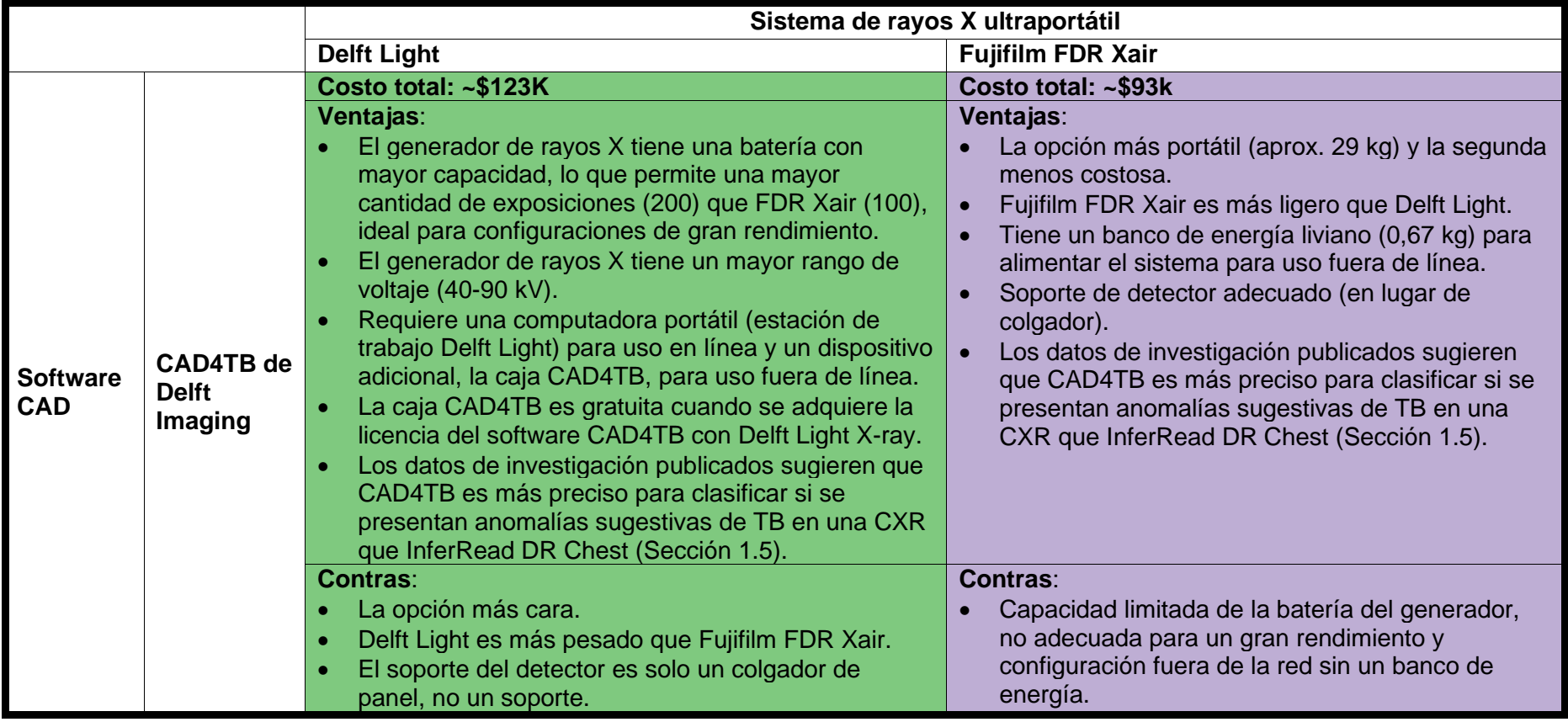

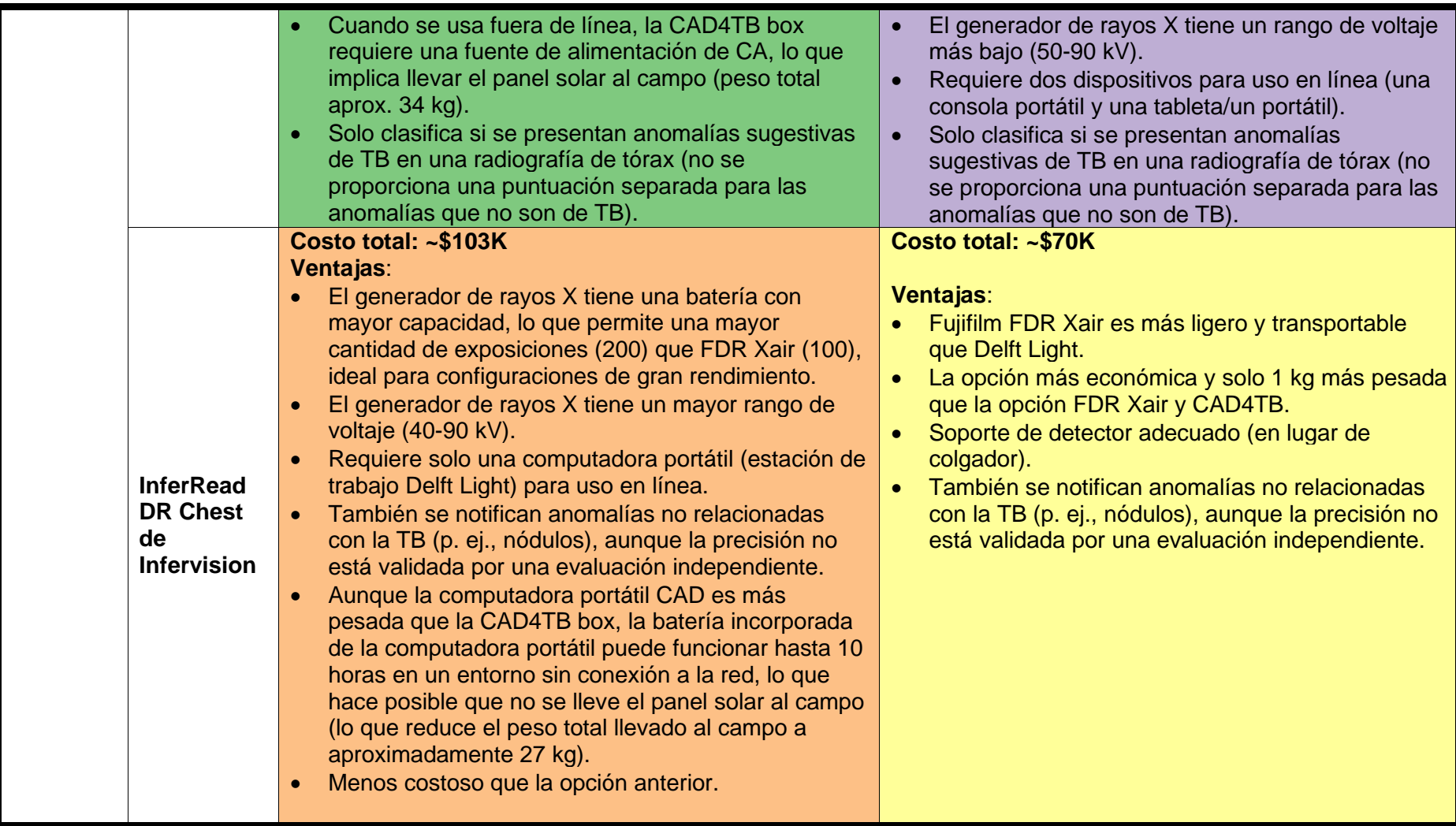

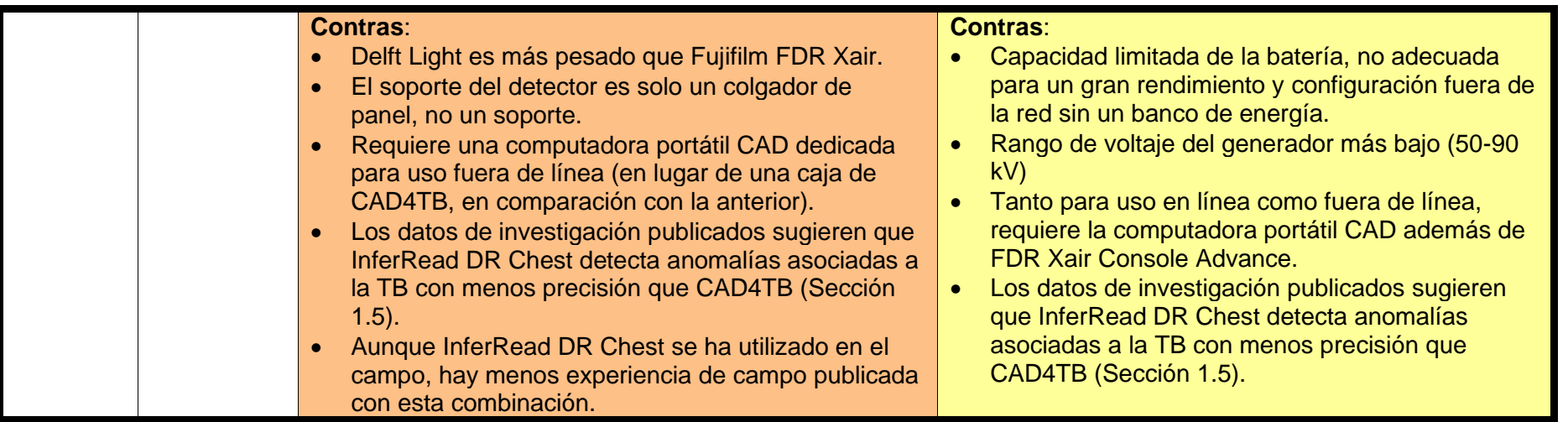

## **Capítulo 4. Planificación y Preparación**

En este capítulo, ofrecemos un menú de los pasos clave programáticos, procedimentales y de monitoreo y evaluación (M&E) a considerar al diseñar e implementar un proyecto para implementar sistemas de rayos X ultraportátiles con software CAD.

### **Sección 4.1 Consideraciones operativas generales**

Al planificar una intervención que involucre CAD y sistemas de rayos X ultraportátiles, es necesario pensar en varias consideraciones preparatorias vitales y actuar en consecuencia. Estos se enumeran a continuación, aunque no en un orden estrictamente cronológico, ya que es útil realizar varios pasos simultáneamente. Es posible que se necesite asistencia técnica externa. El Anexo 5 es una lista resumida de las implicaciones presupuestarias relevantes.

Se debe realizar una **evaluación de la situación** para evaluar las intervenciones de salud pública existentes, la literatura y las políticas disponibles sobre la CAD y detección de rayos X, la integración y la capacidad del sistema de salud existente y la infraestructura de TIC existente. Los detalles se discuten en la Sección 4.2.

### **Compras e Importación**

- 1. Realice un análisis de mercado de los sistemas ultraportátiles de rayos X y el software CAD disponibles para identificar: la cantidad y los tipos de proveedores disponibles; estructuras de precios; costos totales de propiedad.
- 2. Adquiera y seleccione sistemas ultraportátiles de rayos X, software CAD, servicios y planes de mantenimiento. El Anexo 2 proporciona un ejemplo de plantilla de licitación para software CAD.
- 3. Realice pedidos de artículos auxiliares que se adquirirán localmente, incluidos dispositivos o sistemas de respaldo de datos, máquinas de códigos de barras, impresoras y contratación según sea necesario.
- 4. Integre el sistema de rayos X con el software CAD con la ayuda de los proveedores.

## **Registro y Validación**

- 5. Asegúrese de que se hayan cumplido todos los requisitos reglamentarios para permitir la importación (puede requerir la aprobación de la autoridad nuclear o de radiación nacional), así como el cumplimiento de cualquier política que rija el uso de software CAD para la detección y clasificación de la TB.
- 6. Es posible que se requiera la aprobación de uso de la Autoridad Reguladora de Radiación/Energía Atómica o equivalente, además de la autorización de comercialización. Dicha autorización puede ser diferente para uso en interiores y exteriores.
- 7. Diseñe medidas de protección de seguridad radiológica con la Autoridad Reguladora de Radiación/Energía Atómica o equivalente para el paciente y el operador. Es posible que tales medidas deban ser diferentes para uso en interiores y exteriores.
- 8. Diseñe una metodología para la demostración en el país de la lectura del software CAD, si es necesario, y la selección de los puntos de operación.

#### **Recursos Humanos (RR. HH.)**

- 9. Identifique y contrate técnicos de rayos X o radiógrafos para operar los sistemas de rayos X y trabajadores de la salud de la comunidad para realizar actividades de detección. Si se utiliza con fines de detección y clasificación, es posible que no se requiera que los radiólogos estén en el lugar según la recomendación de la OMS.
- 10. Identifique al personal biomédico y de TI existente (o contrate personal nuevo) para respaldar la configuración, instalación, mantenimiento y soporte de sistemas ultraportátiles de rayos X y software CAD.
- 11. Asegúrese de contar con suficiente personal (mínimo: un equipo de dos personas) para transportar los sistemas ultraportátiles de rayos X y los accesorios necesarios.

# **Capacitación**

- 12. Obtener o desarrollar materiales de capacitación sobre implementación, selección de puntos de operación e interpretación de resultados de CAD para médicos y trabajadores de la salud comunitarios que participan en la detección y clasificación de la TB. El fabricante del sistema de rayos X y CAD también debe proporcionar capacitación.
- 13. Capacite a los radiógrafos y trabajadores de la salud de la comunidad sobre el uso y el transporte adecuados de los sistemas de rayos X ultraportátiles, así como sobre la seguridad y la protección contra la radiación.
- 14. Prepare la capacitación para el personal biomédico y de TI sobre el mantenimiento del sistema, el sistema de rayos X digital y el almacenamiento de los resultados de la CAD.
- 15. Organizar la capacitación de cuadros comunitarios y trabajadores de la salud en las instalaciones que reciben pacientes remitidos por tecnología de rayos X y CAD.

## **Preparación del lugar**

- 16. Use una lista de verificación estandarizada para evaluar la idoneidad del lugar (ver plantilla, Anexo 6).
- 17. Finalice la ruta de derivación de pacientes y todos los enlaces correspondientes, así como las necesidades de equipo para las pruebas de confirmación de la TB y la impresión de imágenes si se solicita en el centro de derivación.
- 18. Garantizar el almacenamiento y la copia de seguridad de los datos en el centro de referencia.
- 19. Utilice una lista de verificación estandarizada para evaluar la preparación del lugar (ver plantilla, Anexo 7).

## **Reporte de datos y seguridad**

- 20. Revisar cualquier algoritmo, guía, registro o formulario que rija el uso de la tecnología CAD de rayos X para la búsqueda activa de casos, así como la política de lectura e interpretación del resultado de la CAD.
- 21. Acordar algoritmos de cribado, incluido el caso de uso previsto y la configuración de la tecnología CXR-CAD.
- 22. Desarrollar un Acuerdo de confidencialidad específico para el proyecto y un Acuerdo de procesamiento de datos (DPA) o un Acuerdo de uso de datos (DUA) que cumplan con las leyes y regulaciones locales de datos y/o la Ley de Portabilidad y

Responsabilidad del Seguro Médico (HIPAA) y/o la Regulación General de Protección de Datos (RGPD). La Alianza Alto a la Tuberculosis ha desarrollado modelos de Acuerdos de confidencialidad y Acuerdos de procesamiento de datos (Sección 4.6).

- 23. Comprenda cómo se almacenarán los datos: localmente, o en servidores CAD proporcionados por los proveedores, o vinculados al sistema PACS existente en el país.
- 24. Realice modificaciones en el sitio a cualquier registro electrónico (registros de presunción de TB, registro de ACF, formularios de referencia de la comunidad).

# **Seguimiento y evaluación**

- 25. Preparar un plan de seguimiento y evaluación (M&E) y un sistema de garantía de calidad. El Anexo 8 propone un marco de M&E.
- 26. Asegúrese de informar sobre la carga de trabajo de los sistemas de rayos X y los resultados de lectura de la CAD.
- 27. Plan para el monitoreo regular del Proyecto/PNT de búsqueda activa de casos (ACF) y visitas de supervisión.
- 28. Proporcione soporte técnico de supervisión y radiología para monitorear el uso, identificar desafíos, y mantener la más alta calidad de imagen y puntuación CAD.

# **Sección 4.2 Evaluación de la situación**

Al considerar la introducción de una solución de salud digital como CAD, hay más en juego que el propio software. Tiene que encajar en la infraestructura de tecnología de la información y la comunicación (TIC) disponible y encajar en el contexto más amplio de un sistema de salud determinado. Como paso inicial, se debe realizar un análisis de la situación del país para seleccionar posibles sitios para la implementación. Este análisis debe cubrir lo siguiente:

## **1. Intervenciones de salud pública existentes**

• Actividades del programa de la TB, especialmente tamizaje y diagnóstico a nivel administrativo en los sectores público y privado.

### **2. La literatura disponible sobre la CAD y detección de rayos X**

- Artículos de revistas revisados por pares que comparan las versiones más recientes de productos CAD.
- Directrices e informes internacionales sobre el uso de software CAD para el diagnóstico de la TB, en particular las últimas directrices de la OMS.

### **3. Reglamentos y políticas nacionales y distritales**

- Políticas relacionadas con los sistemas de rayos X y la tecnología CAD, incluidas las relacionadas con el funcionamiento y la seguridad de los sistemas de rayos X, y las políticas generales relacionadas con la privacidad de los datos (incluida la transferencia internacional de datos).
- La existencia de objetivos para ampliar el acceso al diagnóstico y la atención, incluido el uso de la tecnología de rayos X para la detección de la TB.

#### **4. Integración y capacidad del sistema de salud existente**

- Prácticas y algoritmos nacionales que involucran sistemas de rayos X y software CAD para la detección y clasificación de la TB, como los procedimientos de notificación.
- Capacidad disponible y accesible en sistemas privados, sistemas de salud ocupacional, etc.
- Infraestructura física: disponibilidad y distribución de sistemas de rayos X.
- Radiógrafos para operar esos sistemas de rayos X.
- Unidades móviles de detección (si las hay).
- Radiólogos para interpretar radiografías de tórax, observando dónde el software CAD podría llenar un vacío.
- Laboratorios para derivación de muestras y pruebas diagnósticas confirmatorias como Xpert MTB/RIF o Truenat.

#### **5. Infraestructura TIC existente**

- Infraestructura institucional de TIC, incluido el Sistema de archivo y comunicación de imágenes (PACS), el Sistema de información radiológica (RIS) u otros sistemas de radiología existentes.
- Infraestructura TIC, incluida la accesibilidad a internet, en los distintos niveles administrativos.

La revisión de la situación existente debería permitir:

- **6. Seleccionar posibles sitios de implementación**
- **7. Establecer relaciones con instalaciones cercanas para:**
- almacenamiento de imágenes de rayos X de respaldo y resultados de lectura de software CAD,
- derivación de personas para pruebas de confirmación (como comunidad a establecimiento; atención primaria de salud a establecimiento; o lugar de diagnóstico a Unidad Básica de Manejo).
- 8. **Establezca las funciones y responsabilidades del PNT, los distribuidores locales y los socios de implementación** (consulte la sección 4.3 para ver un marco de partes interesadas sugerido).
- **9. Desarrollar un plan operativo presupuestado para la implementación, incluidos los fondos necesarios para las actividades del socio implementador.**

El uso en niveles más bajos dentro de un sistema de salud de software CAD y sistemas de rayos X ultraportátiles, junto con otras herramientas de diagnóstico confirmatorio portátiles emergentes (como el ensayo de TB Truenat alimentado por batería) descentralizará la detección y diagnóstico de TB, y con una planificación adecuada y la financiación, aumentará enormemente el acceso público a herramientas sensibles de detección y diagnóstico.

### **Sección 4.3 Marco de las partes interesadas**

Un marco de partes interesadas debe describir todas las organizaciones relevantes, describiendo el rol de cada una, para garantizar la selección de los socios correctos e integrar la tecnología recientemente implementada en los flujos de trabajo y procesos actuales desde el principio. A continuación se muestra un ejemplo de un marco de partes interesadas para la implementación de sistemas ultraportátiles de rayos X con software CAD.

| <b>Area</b>                | Parte interesada                                                            | <b>Función</b>                                          | Rol en la implementación de<br><b>CAD en TB</b>                                                                                                    |
|----------------------------|-----------------------------------------------------------------------------|---------------------------------------------------------|----------------------------------------------------------------------------------------------------|
| Cuerpos<br>gubernamentales | Programas<br><b>Nacionales</b><br>TB<br>de<br>(PNT)                         | Apoyo                                                   | Coordinar los diversos<br>$\bullet$<br>aspectos de la<br>implementación de rayos X<br>ultraportátiles con<br>tecnología CAD con el<br>objetivo general de<br>aumentar la detección de<br>casos.<br>Desarrollar algoritmo de<br>٠<br>implementación de<br>tecnología CXR-CAD,<br>actualizar con información<br>relevante, asegurar la<br>aprobación de protocolos<br>nacionales por parte del<br>Ministerio de Salud.<br>Capacitar al personal<br>médico en el uso de rayos X<br>ultraportátiles con CAD.<br>Validar los resultados de las<br>radiografías CAD y<br>garantizar una gestión de<br>casos adecuada para las<br>personas diagnosticadas<br>con TB.<br>Supervisar, evaluar y<br>$\bullet$<br>ajustar la intervención<br>según las necesidades del<br>país y las lecciones<br>aprendidas. |
|                            | Ministerio de Salud                                                         | Apoyo                                                   | Supervisar la implementación<br>del PNT y emitir los<br>documentos pertinentes para<br>habilitar la radiografía<br>ultraportátil con CAD como<br>parte de la estrategia del PNT.                                                                                                    |
|                            | Agencia<br>de<br>Medicamentos<br>y<br>Dispositivos Médicos<br>o equivalente | Puede<br>no<br>ser<br>necesario<br>según<br>el<br>país. | Confirmar si el software<br>$\bullet$<br>CAD está clasificado como<br>dispositivo médico en el<br>país. Si es necesario,<br>completar el registro<br>nacional.                                                                                                    |

*Tabla 13. Marco de partes interesadas*
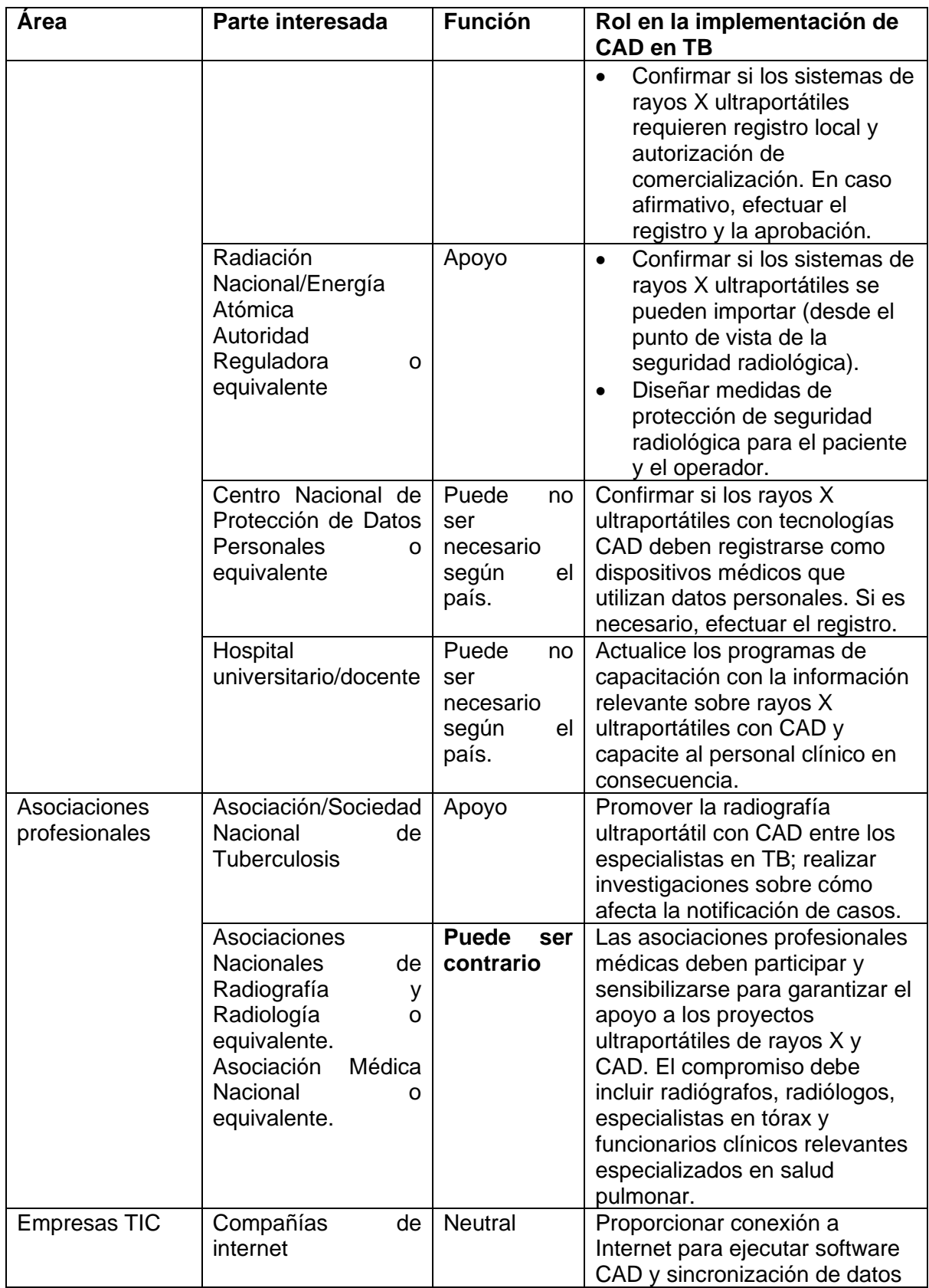

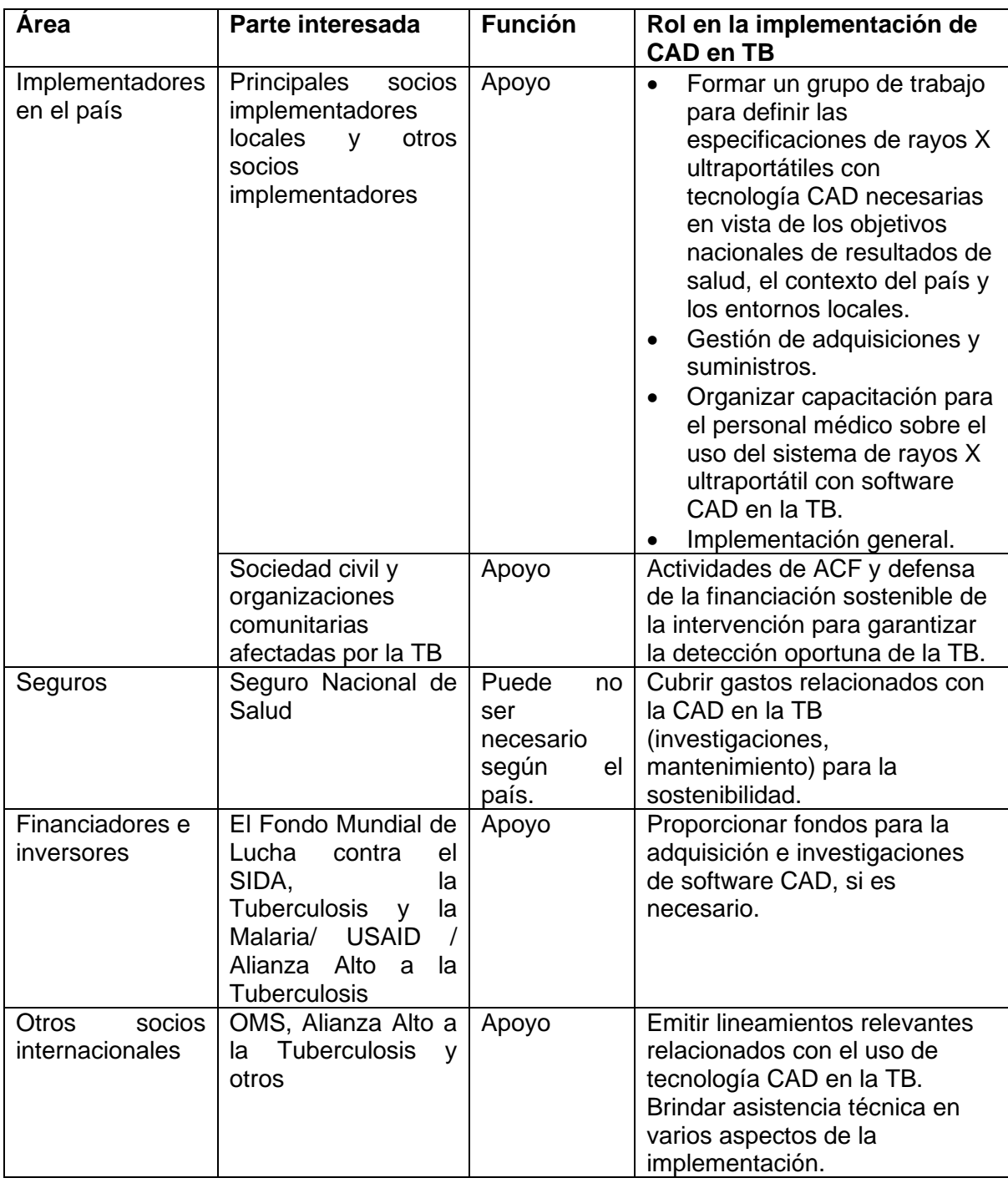

# **Sección 4.4 Registro**

Un país debe trabajar en estrecha colaboración con el fabricante y los distribuidores autorizados para aclarar los requisitos de importación y registro, y para iniciar cualquier verificación de país requerida. Los procedimientos reglamentarios en la mayoría de los países están más estandarizados para el registro y la importación de un sistema de rayos X que para el software CAD. Sin embargo, dado que los sistemas de rayos X emiten radiación, es posible que se requiera la aprobación de la autoridad nuclear local además de la autorización de comercialización. Algunos países pueden renunciar al requisito de registro cuando la adquisición se realiza a través de una agencia acreditada, como las Naciones Unidas. Otros necesitarán realizar estudios de verificación, aunque generalmente a pequeña escala.

# **Sección 4.5 Preparación del lugar y evaluación de la disponibilidad**

Como parte del análisis situacional, se proporciona una lista de control de ejemplo en el Anexo 7 para ayudar a los implementadores a evaluar la idoneidad del lugar. Después de completar todos los pasos de implementación (Sección 4.1) y antes de comenzar el examen de rayos X, se debe evaluar la preparación del lugar y del personal.

Una de las consideraciones de infraestructura más importantes para la selección del lugar es la **energía eléctrica.** Esto es menos preocupante si el sistema se implementa en un entorno con acceso a la red eléctrica. Sin embargo, como se describe en la Sección 3.2, si los implementadores planean implementar los sistemas para un alto rendimiento en un entorno sin conexión a la red, las fuentes de energía externas son fundamentales para garantizar la operación continua.

Cuando se utilizan productos CAD en línea o en modo híbrido, la **disponibilidad de internet** es un factor de implementación de impacto a considerar. Se requiere una conexión a internet sólida y estable para el modo en línea porque los archivos de rayos X son bastante grandes (aproximadamente 10-30 MB). Si el uso previsto es en áreas remotas sin acceso confiable a internet, es importante comprar un producto CAD que pueda analizar imágenes CXR y generar resultados localmente sin conexión.

Otro factor importante a considerar es la **seguridad radiológica.** Aunque los avances en la tecnología patentada de generación de imágenes y reducción de ruido han permitido que los sistemas ultraportátiles de rayos X capturen imágenes de alta calidad con dosis bajas de radiación, se deben seguir las normas locales de seguridad radiológica para obtener imágenes de alta calidad con la menor cantidad de radiación. Se necesitan precauciones para garantizar la seguridad de los trabajadores de la salud y los pacientes, especialmente cuando están desplegados en el campo. Por ejemplo, se debe establecer un campamento de detección de rayos X en un lugar no residencial, bloquear las áreas con riesgo de exposición y asegurarse de que las personas no autorizadas no se acerquen más al área del detector de lo que permanece seguro, entre otras medidas de seguridad radiológica, según lo requiera la agencia reguladora de radiación local.

Además, se debe evaluar la idoneidad de los sitios para montar el detector en términos de **privacidad** para los pacientes que necesitan quitarse la ropa con componentes metálicos o accesorios antes de tomar una CXR.

# **Sección 4.6 Privacidad y seguridad de los datos**

La mayoría de los países del mundo tienen leyes de privacidad o protección de datos que regulan la privacidad y seguridad de los datos. La privacidad y la seguridad de los datos son conceptos interdependientes. La privacidad de datos implica el derecho a restringir el uso, acceso, divulgación y difusión de información personal. Por su parte, la seguridad de datos comprende mecanismos tecnológicos y no tecnológicos que limitan el acceso a la información personal, su uso, acceso, divulgación y difusión de la información.

Los programas de los países y los implementadores de la tecnología CAD deben tomar medidas para garantizar la privacidad y seguridad de los datos de los pacientes al utilizar el software CAD. Esto implicará medidas legales, técnicas y operativas para salvaguardar la recopilación, el almacenamiento y el procesamiento de datos. Esta sección analiza cómo proteger la privacidad y la seguridad de los datos digitales en los proyectos de IA al tiempo que garantiza los beneficios que brindan dichos proyectos.

La privacidad y la seguridad de los datos son claramente esenciales para proteger los derechos humanos de las personas afectadas por la TB y otras personas que proporcionan sus datos personales de salud para su procesamiento mediante tecnologías CAD. Aunque esto es de fundamental importancia, no tiene por qué presentar un obstáculo problemático. La protección de la privacidad y la seguridad de los datos puede y debe lograrse sin interferir con el uso y el funcionamiento de las tecnologías CAD. Los implementadores pueden usar y beneficiarse al máximo de las tecnologías CAD mientras mantienen la privacidad y seguridad de los datos digitales.

## **Propiedad de los datos**

Establecer la propiedad de los datos digitales es de vital importancia para la privacidad y seguridad de los datos. Para los productos CAD del catálogo del GDF, el acuerdo contractual principal con los proveedores de la CAD estipula que los implementadores y los programas nacionales que compraron tecnología CAD a través del GDF conservan la **propiedad total** en todo momento de los datos recopilados mediante la CAD. Esto garantiza que los implementadores conserven la propiedad de sus datos incluso después de que el proveedor de CAD analice y modifique los datos en los modos de implementación en línea (nube) e híbridos (Capítulo 2). Los usuarios de la CAD que adquieren equipos independientemente del GDF deben establecer claramente la propiedad de los datos en el acuerdo de servicio principal con un proveedor de CAD.

## **Uso de datos restringido**

Restringir el uso de datos digitales a un conjunto limitado de propósitos asociados con las tecnologías CAD es esencial para la privacidad y seguridad de los datos. El acuerdo principal con los proveedores de la CAD en el catálogo del GDF estipula que solo los proveedores pueden usar los datos de los implementadores para brindar los servicios de CAD ofrecidos, es decir, para leer imágenes de la CXR y proporcionar una puntuación de anomalía numérica, un mapa de calor u otra información relacionada. No se permite ningún otro uso, como capacitación adicional u optimización de productos CAD, a menos que el proveedor obtenga el consentimiento explícito por escrito de los usuarios de la CAD que compran a través del GDF, y solo para un propósito limitado y específico adicional. Se alienta a otros usuarios de la CAD que compran fuera del GDF a establecer cláusulas claras de uso de datos en el acuerdo de servicio principal con un proveedor de la CAD.

Como se mencionó anteriormente, los usuarios de la CAD que compran a través del GDF conservan la propiedad total de todos los datos (en forma digital o de otro tipo) que se reciben o procesan a través de la tecnología. Por lo tanto, pueden utilizar esos datos para cualquier otro propósito necesario, como la investigación o el seguimiento y la evaluación de programas, siempre que al hacerlo no contravengan ninguna obligación legal, ética o de otro tipo con respecto a las personas cuyos datos personales de salud recopilan. La Alianza Alto a la Tuberculosis alienta a los usuarios de la CAD a buscar asesoramiento legal si un proveedor de CAD usa o intenta usar datos para fines que van más allá de los servicios contratados sin un consentimiento explícito por escrito.

# **Acuerdo de tratamiento de datos**

Los acuerdos de procesamiento de datos (DPA) son contratos que describen las funciones y responsabilidades legales de las partes involucradas en la transferencia, el almacenamiento y el procesamiento de datos personales. El objetivo general de los DPA es garantizar la privacidad y la seguridad de los datos personales de conformidad con la ley y, al mismo tiempo, facilitar el libre flujo de información con fines comerciales y de otro tipo.

Los DPA son relevantes tanto para la parte que comparte sus datos para el procesamiento (es decir, el controlador de datos [implementador]) como para la parte que recibe y procesa los datos (es decir, el procesador de datos [proveedor de CAD]). Los DPA son necesarios según la ley de la Unión Europea (UE) sobre privacidad y seguridad de datos, el Reglamento general de privacidad de datos (RGPD), que proporciona un estándar global para la protección de datos. Los proveedores de CAD con sede en la UE (Delft Imaging Systems, por ejemplo) deben utilizar un DPA. Sin embargo, las organizaciones de todo el mundo también pueden usar los DPA para la protección de datos. Los implementadores que no están sujetos al RGPD pueden optar por utilizar el DPA solo para establecer sus obligaciones, según las leyes locales y las del proveedor de CAD que procesa los datos recopilados. Como tales, los DPA funcionan para defender los derechos de las personas atendidas por una intervención.

La Alianza Alto a la Tuberculosis creó una plantilla DPA [\(aquí\)](http://www.stoptb.org/assets/documents/dhthub/DPA%20Template.pdf) para implementadores de CAD, con breves consejos sobre cómo usarla [\(aquí\)](http://www.stoptb.org/assets/documents/dhthub/DPA%20Instructions.pdf), modelada en cláusulas contractuales estándar bajo el RGPD de la UE y diseñada para maximizar la protección de datos de los usuarios. Entre otras cosas, la plantilla DPA:

- Protege la confidencialidad de los datos del implementador de CAD;
- Requiere que el proveedor de CAD implemente medidas técnicas y organizativas apropiadas para garantizar la confidencialidad, seguridad e integridad de los datos del implementador de CAD;
- Obliga al proveedor de CAD a eliminar o devolver todos los datos del implementador de CAD a solicitud del usuario o al final de la prestación de los servicios de CAD;
- Obliga al proveedor de CAD a ayudar al implementador de CAD a responder a las consultas y solicitudes realizadas por los interesados, como los pacientes, con respecto a sus datos personales, incluidas las que surjan de la legislación local; y
- Requiere que el proveedor de CAD obtenga autorización previa del implementador de CAD con un aviso previo razonable antes de contratar a terceros para procesar los datos del usuario, como contratar a un proveedor para almacenar los datos del implementador en una nube comercial.

En particular, el acuerdo contractual entre el GDF y el proveedor de CAD obliga legalmente a los proveedores de CAD a celebrar un DPA con cada usuario de CAD que compre a través del GDF. En algunos países, esto implicará que varios usuarios de CAD firmen un DPA con un solo proveedor de CAD, como cuando una autoridad central compra dispositivos CAD y los distribuye para su uso en diferentes clínicas. Es posible que la plantilla de DPA requiera modificaciones según la ley local, las cuales deben realizarse junto con un abogado. Los cambios en la plantilla DPA también se pueden negociar con el proveedor de CAD.

# **Contrato de confidencialidad**

Los contratos de confidencialidad (NDA, por sus siglas en inglés) (también llamados acuerdos de confidencialidad) son contratos estándar que se utilizan en diversos entornos para vincular legalmente a personas y organizaciones con el secreto y la confidencialidad de la información compartida. Los NDA pueden ser unilaterales o recíprocos. O bien vinculan a una o ambas partes en el acuerdo, dependiendo de si ambas partes comparten información confidencial.

La Alianza Alto a la Tuberculosis creó una plantilla de NDA unilateral para implementadores de CAD diseñada para maximizar la confidencialidad de sus datos [\(aquí\)](https://eur01.safelinks.protection.outlook.com/?url=http%3A%2F%2Fwww.stoptb.org%2Fassets%2Fdocuments%2Fdhthub%2FNDA%2520Template.pdf&data=04%7C01%7C%7Cae50c573e4104e34218208d92a9729fc%7Caf68dcd83c2643f784ba06a7bb07ca3d%7C0%7C0%7C637587650989710325%7CUnknown%7CTWFpbGZsb3d8eyJWIjoiMC4wLjAwMDAiLCJQIjoiV2luMzIiLCJBTiI6Ik1haWwiLCJXVCI6Mn0%3D%7C1000&sdata=FRr2MfAb%2FbeGKVCUYwkOZ%2FXFYm4qDiOXhtXc2qVujvI%3D&reserved=0), con breves consejos sobre cómo usarla que se puede descargar [aquí.](http://www.stoptb.org/assets/documents/dhthub/NDA%20Accompanying%20Note.pdf) Entre otras cosas, la plantilla NDA:

- Requiere que el proveedor de CAD mantenga en secreto y confidencial toda la información que el implementador comparte con el proveedor en relación con los servicios de CAD, incluidos todos las CXR y otros datos del paciente; y
- Obliga al proveedor de CAD a devolver o destruir toda la información confidencial del implementador de CAD, incluidas todas las copias, conjuntos de datos, registros y notas de la información, al final de la relación de servicios o en cualquier otro momento a solicitud de los implementadores.

En particular, el acuerdo contractual entre el GDF y el proveedor de CAD obliga legalmente a los proveedores de CAD a celebrar un NDA con cada usuario de CAD que compre a través del GDF.

# **Barra lateral: DPA y NDA: ¿cuál es la diferencia y por qué usar ambos?**

Los DPA y NDA protegen los datos compartidos entre un implementador de CAD y un proveedor de diferentes maneras. Los NDA se refieren principalmente a la confidencialidad de los datos, lo que significa que todos los datos compartidos con un socio no pueden divulgarse más sin el consentimiento de la organización a la que pertenece. Los NDA a menudo se utilizan para mantener los secretos de una organización, pero también se aplican a los datos de los pacientes, así como a cualquier otra información que un implementador pueda compartir con un desarrollador de CAD. En cambio, los DPA se preocupan más por la seguridad de los datos (que por la confidencialidad). Se utilizan para delinear los roles y responsabilidades de las partes involucradas. Como tal, los implementadores pueden usar un DPA para expresar cómo un proveedor de CAD debe usar y proteger sus datos, mientras que un NDA se usa para garantizar la confidencialidad de todos los datos.

En resumen, el uso de ambos garantiza tanto la confidencialidad de los datos (NDA) como la privacidad y seguridad de los datos (DPA). Por esta razón, la Alianza Alto a la Tuberculosis obligó tanto a Delft Imaging Systems como a Infervision a firmar un NDA y un DPA con cada implementador de CAD que compre a través de la GDF.

# **Desidentificación de datos**

Los implementadores de la CAD pueden optar por desidentificar los datos de las CXR antes de compartirlos con los proveedores de la CAD para su procesamiento y análisis. La desidentificación de datos es el proceso de eliminar información de identificación personal (PII, por sus siglas en inglés) de los datos para que no se pueda determinar la identidad de la persona que proporcionó los datos. La desidentificación no es una técnica única, sino más bien una colección de métodos, algoritmos y herramientas que se pueden aplicar a diferentes tipos de datos, lo que da como resultado diferentes niveles de protección. Los dos métodos principales para desidentificar datos de pacientes en un archivo DICOM son la anonimización y la seudonimización.

La anonimización implica eliminar la PII, como el nombre, la edad y el sexo, de los elementos del encabezado en un archivo DICOM o reemplazar dicha información con datos aleatorios para eliminar toda la información que podría usarse para revelar la identidad del paciente. Si la implementación requiere que los resultados de la CAD estén vinculados con otras bases de datos, como registros electrónicos de laboratorio, se debe usar un sistema de identificación (ID) de paciente único. Si se emplea un sistema único de identificación de pacientes, se debe mantener su integridad: por lo tanto, la identificación no debe eliminarse ni modificarse.

La seudonimización es un proceso mediante el cual se modifican los datos personales para que ya no se puedan atribuir a un individuo específico sin el uso de información adicional, que se mantiene por separado y de forma segura. La seudonimización de un archivo DICOM implica reemplazar la PII en el archivo, como el nombre, la edad y el sexo, con uno o más identificadores artificiales que, si es necesario, pueden ser utilizados por personal autorizado para volver a identificar al paciente.

La anonimización proporciona una mayor privacidad y seguridad de los datos que la seudonimización pero, en teoría, evita la reidentificación de los pacientes a partir de los datos anonimizados. Por el contrario, la seudonimización todavía ofrece una protección de datos significativa al tiempo que permite la reidentificación de pacientes a partir de datos seudonimizados.

La Alianza Alto a la Tuberculosis recomienda utilizar un sistema único de identificación de pacientes, ya sea que se prevea o no la desidentificación, especialmente cuando la interoperabilidad entre los sistemas de información es importante. Los implementadores que deseen desidentificar datos de pacientes deben configurar su script de desidentificación con la ayuda de un especialista en TI en colaboración con el ingeniero del proveedor de la CAD.

# **Sección 4.7 Instalación**

El proceso de instalación lo gestionan principalmente los proveedores, pero se recomienda enfáticamente que un **especialista en TI del proyecto** (ingeniero de sistemas, aplicaciones o redes) esté presente para colaborar con el ingeniero del proveedor.

Deberá tenerse en cuenta lo siguiente:

Si el software CAD no está ya en el paquete con el sistema de rayos X, se recomienda mantener informado al ingeniero del **proveedor del sistema de rayos X** y estar disponible durante la instalación del software CAD.

Se requiere una red de área local (LAN) si el software CAD está instalado en una computadora diferente a la conectada con la máquina CXR utilizada para el diagnóstico (modo de dos dispositivos). Luego se requiere una conexión de red para transmitir copias digitales de CXR desde la estación de trabajo del sistema de rayos X a la computadora portátil CAD. Se debe asignar una **dirección IP estática** a ambas computadoras para que se pueda configurar un nodo DICOM para la transferencia de imágenes en la estación de trabajo del sistema de rayos X para garantizar la transmisión de imágenes a la computadora portátil CAD.

- Se debe otorgar acceso remoto, a través de aplicaciones como TeamViewer o AnyDesk, a los proveedores de CAD en el momento de la implementación, así como para el mantenimiento y la resolución de problemas. Algunas intranets prohíben las aplicaciones de acceso remoto: esto debe discutirse y resolverse con el administrador del sitio.
- Algunos proveedores de CAD pueden preferir o requerir derechos de administrador durante la instalación, el mantenimiento y la resolución de problemas cuando se otorga acceso remoto.
- No debe instalarse un software de terceros en la computadora portátil CAD dedicada sin consultar primero al proveedor de CAD, de lo contrario, podría producirse un bloqueo (falla) del sistema.

1

# **Sección 4.8 Capacitación y desarrollo de capacidades**

Para crear conciencia sobre el potencial de gran alcance de estos productos, se debe planificar e impartir un programa de capacitación. Esto ayudará a la adopción exitosa de la tecnología CAD, y garantizará la sostenibilidad y la ampliación de las intervenciones CAD.

Existe una variación significativa en las especificaciones técnicas y los requisitos de hardware y software para instalar, ejecutar y mantener el software CAD. Como resultado, los fabricantes de sistemas de rayos X y los desarrolladores de CAD brindan capacitación y recursos para el personal del proyecto relevante sobre el uso adecuado de su producto específicamente, que incluye:

- **1. Capacitación a bordo**: sobre seguridad, instalación, montaje y operación, incluida la familiarización con las interfaces del software.
- **2. Manual del usuario:** cubre la instalación, las actualizaciones de software, la solución de problemas y el mantenimiento.
- **3. Kit de herramientas de incorporación:** cubre los requisitos de TI, infraestructura y recursos humanos.

Esta capacitación específica del producto se puede complementar de manera útil con capacitación específica sobre CAD en general, para brindar a una gama más amplia de partes interesadas una comprensión general de CAD. Si bien la mayoría de las siguientes sesiones de capacitación estarán diseñadas principalmente para implementadores y personal técnico, no hay razón por la cual el liderazgo administrativo del PNT, responsable de aprobar políticas y finanzas, no deba ser invitado a algunas o todas ellas. Los temas podrían incluir: una presentación detallada de productos, casos de uso de productos, administración y utilización de software, estudios de validación, testimonios y publicaciones relevantes, así como educación sobre la selección de umbrales y el impacto de la tecnología CAD en la salud pública. Esta sección proporciona un punto de partida para identificar las necesidades de capacitación, las partes interesadas que se capacitarán, los programas de capacitación sugeridos y las herramientas de capacitación para un proyecto CAD.

## **Plan de capacitación**

El primer paso de cualquier programa de capacitación es crear un plan para adquirir, desarrollar y difundir los materiales de capacitación necesarios, incluidos los manuales de usuario prescritos para ambas tecnologías, documentación técnica (por ejemplo, diccionarios de datos) y manuales de mantenimiento. Un plan de capacitación también debe identificar quién requiere capacitación y qué estrategias se utilizarán.

Todo el contenido de la capacitación debe traducirse o adaptarse al contexto local. Dado que, en principio, el uso de la tecnología de rayos X en el diagnóstico y la detección de la TB ya se comprende ampliamente, se podrían explorar herramientas digitales de capacitación, como videos cortos y manuales animados; las herramientas en línea acelerarán la difusión de la información.

## **Actores a capacitar**

Se debe identificar a las partes interesadas para que reciban capacitación personalizada en función de su función en el proyecto. Estas pueden incluir:

## **Organismos gubernamentales, incluidos:**

o Programas Nacionales de TB (PNT)

- o Ministerio de Salud
- o Agencia de medicamentos y dispositivos médicos
- o Centro Nacional de Protección de Datos Personales o equivalente
- o Hospital universitario/docente

## **Médicos y asociaciones profesionales, incluidos:**

- o Neumólogos, especialistas en tórax, radiólogos, médicos informales, ingenieros biomédicos y enfermeras
- o Asociación/Sociedad Nacional de Tuberculosis
- o Asociaciones Nacionales de Radiografía y Radiología o equivalente
- o Asociación Médica Nacional o equivalente

## **Implementadores en el país, incluidos:**

- o Principales socios implementadores locales
- o ONG locales involucradas en la búsqueda activa de casos (ACF, por sus siglas en inglés)
- o Instalaciones de Atención Primaria de la Salud
- o Trabajadores de la salud comunitaria
- o Organizaciones comunitarias afectadas por la tuberculosis

## **Comunidades locales, incluyendo:**

- o Grupos de pacientes
- o Organizaciones comunitarias afectadas por la tuberculosis
- o Asociaciones entre ONG y organizaciones comunitarias

# **Currículum de capacitación**

Se debe utilizar capacitación complementaria, además de la proporcionada por el fabricante, para reforzar la comprensión técnica de CAD y ayudar a ubicarlo firmemente en el entorno programático. Un currículo de capacitación puede ser diseñado por el gerente de proyecto o programa relevante. La experiencia de los especialistas en educación podría informar de manera útil el diseño de un plan de estudios que cubra cualquiera o todos los siguientes temas:

- 1. ¿Qué es la CAD (y la tecnología de inteligencia artificial subyacente, las redes neuronales de aprendizaje profundo)?
- 2. ¿Cómo ha evolucionado la aplicación de la tecnología de la CAD?
- 3. ¿Cuál es el papel de la tecnología CAD en la detección y el diagnóstico de la TB?
- 4. ¿Qué productos CAD están disponibles para la TB?
- 5. ¿Dónde encaja la tecnología CAD en el algoritmo de diagnóstico?
- 6. ¿Cómo se interpreta una evaluación detallada de un software CAD actualizado o nuevo?
- 7. ¿Qué se requiere para la implementación de la CAD: entrada general, servidor, hardware y otros requisitos?
- 8. ¿Cómo se decide una puntuación de umbral?
- 9. ¿Qué sucede primero, antes de que el software pueda funcionar (servidor, validación, instalación)?
- 10. M&E (seguimiento y evaluación) e indicadores para la adopción de tecnología (descritos en detalle en la Sección 4.9):
	- a. Número de personas examinadas para la TB mediante rayos X y CAD para el diagnóstico.
	- b. Puntaje de umbral de CAD utilizado para determinar la positividad.
- c. Tasa de positividad de la radiografía de tórax y CAD en los sitios de implementación.
- d. Porcentaje de personas con diagnóstico positivo de TB con rayos X y CAD que fueron derivadas para pruebas de confirmación.
- e. Tasa de positividad de la prueba de confirmación (p. ej., Truenat o Xpert) para personas que resultan afectadas de TB con rayos X y CAD.
- f. Porcentaje de personas con detección positiva de TB con rayos X y CAD/IA que fueron diagnosticadas sin TB bacteriológicamente confirmada (diagnóstico clínico).

El contenido de la capacitación debe adaptarse al rol de las partes interesadas en el proyecto CAD. A continuación se proporciona un esquema de capacitación basado en el plan de estudios anterior para ayudar a orientar el contenido a diferentes audiencias (Tabla 14).

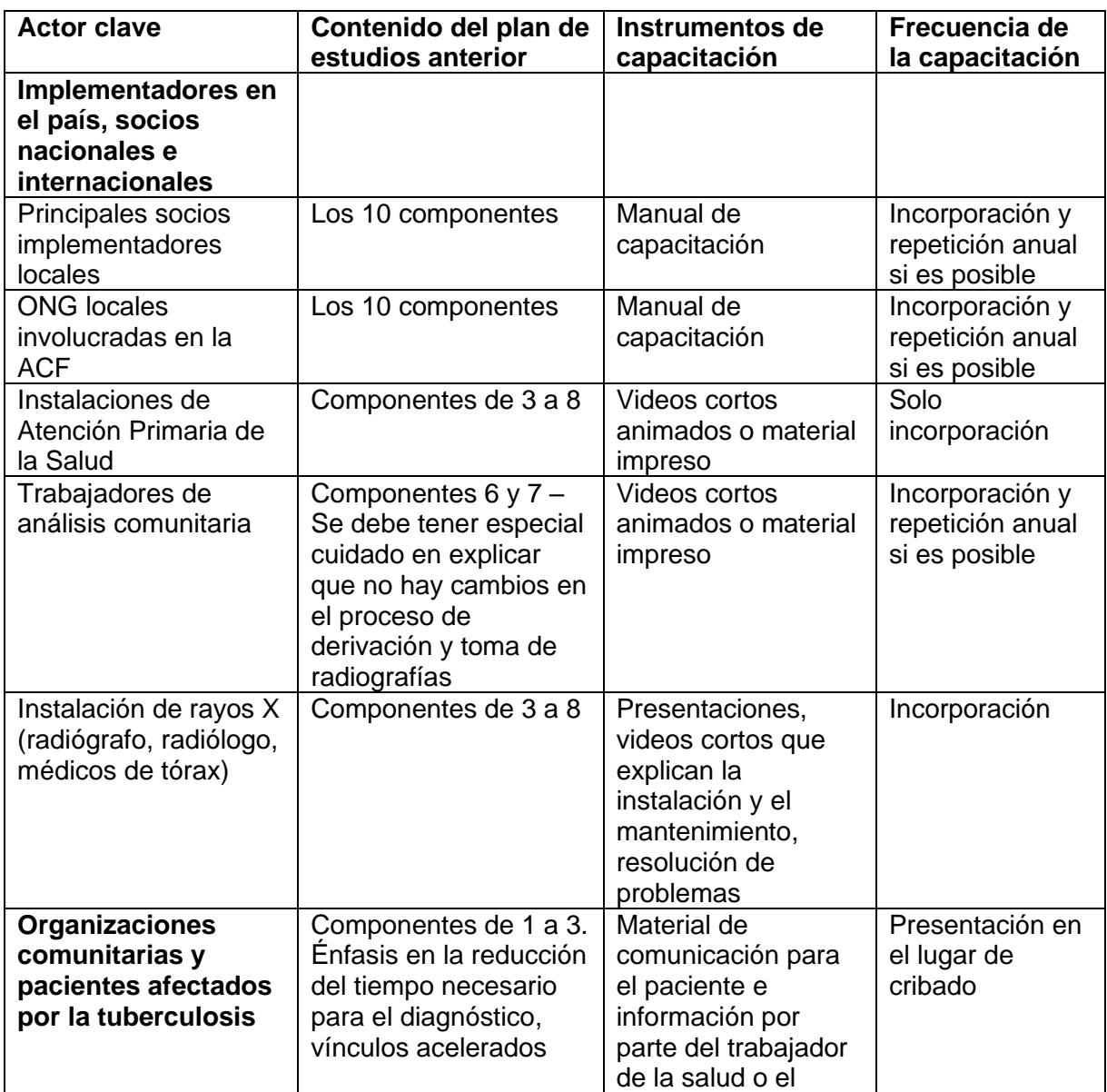

## *Tabla 14. Esquema de capacitación*

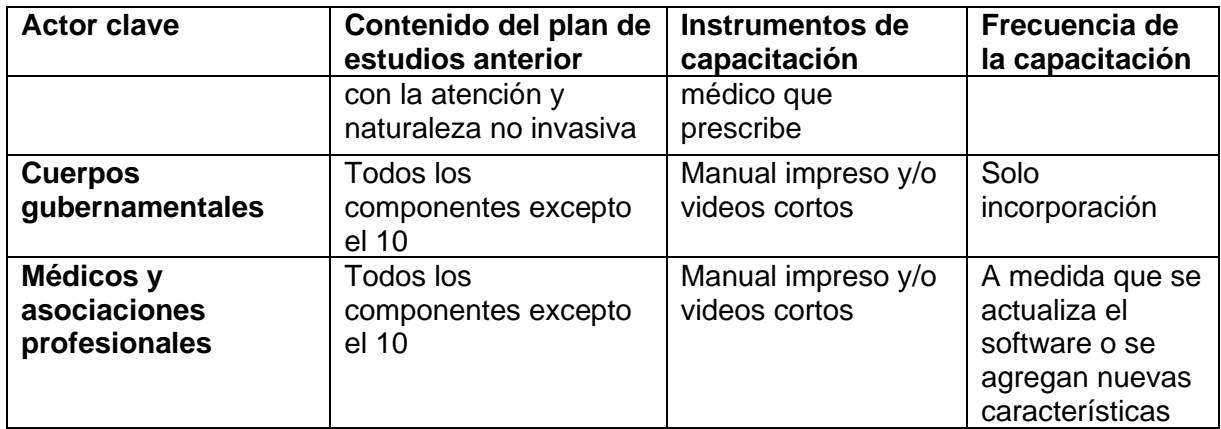

Como resultado de la capacitación, se debe mejorar la comprensión de la tecnología y su papel en el control de la TB para todas las partes interesadas. La capacitación también se puede utilizar para abordar las consultas y preocupaciones particulares de grupos como personas con TB y radiología nacional o asociaciones médicas. Además de lo anterior, los trabajadores de la salud con una participación práctica en el software CAD también deben recibir capacitación práctica del proveedor sobre el funcionamiento, la lectura y la interpretación de resultados.

Además, se pueden desarrollar procedimientos operativos estándar (SOP) para usar tecnología CAD. Los SOP se desarrollarán con la participación de una amplia gama de especialistas (radiólogos, neumólogos, ingenieros informáticos y/o biomédicos) y deben consultarse dentro de los grupos de trabajo técnicos a nivel del PNT. Los SOP deben derivarse de la evidencia internacional actual sobre el uso de la tecnología CAD, pero ajustados al contexto local y la experiencia local (si corresponde). Deben actualizarse periódicamente en función de las necesidades emergentes y las recomendaciones de los organismos internacionales. Los SOP deben actualizarse regularmente con una frecuencia determinada a nivel de país.

## **Sección 4.9 Monitoreo y Evaluación**

El seguimiento y la evaluación (M&E) servirán para seguir el progreso durante las fases de prueba y puesta en marcha del proyecto. Esto debe identificar cualquier necesidad de modificación técnica o mantenimiento. A su debido tiempo, el M&E debería demostrar el impacto del nuevo enfoque en la detección de casos de TB y otros resultados relacionados con la salud. Se debe desarrollar un registro de datos para capturar datos de la CXR, y se debe calibrar el software CAD, de modo que los resultados se envíen directamente al sistema de registro y generación de informes correspondiente. Probablemente se necesitará un componente de identificador de paciente único para vincular los datos de la CXR con los datos de confirmación (laboratorio) subsiguientes.

Los indicadores seleccionados deben estar: 1) orientados al proceso, evaluando el desempeño de la solución durante la implementación y el mantenimiento; y 2) orientados al impacto, evaluando el impacto de la solución en la detección de casos y otros resultados de salud, así como los objetivos del programa. En el Anexo 8 se muestra una lista de indicadores propuestos. Estos deben adaptarse para que coincidan con las circunstancias del país y el público objetivo.

## **Capítulo 5. Estrategias de selección de puntuación de umbral**

El software CAD procesa una imagen de rayos X de tórax generando una puntuación de anomalía entre cero (o 0 %) y uno (100 %). Este número representa la probabilidad generada por la máquina de una anomalía que sugiera la presencia de la TB. Este puntaje representa, pero no está asociado linealmente con, el continuo desde una mínima posibilidad que se desvanece hasta una casi certeza de la presencia de anomalías relacionadas con la TB. El número bruto es de poca utilidad para los trabajadores de la salud hasta que se haya seleccionado una puntuación de umbral adecuada; entonces, el software puede comenzar a contribuir significativamente al proceso clínico. Este paso convierte el número en una sugerencia clínica sobre si se recomienda o no la prueba de confirmación, expresada, por ejemplo, como "anomalías de TB presentes - PRUEBA de confirmación REQUERIDA" o, por el contrario, "anomalías de TB ausentes - PRUEBA de confirmación NO REQUERIDA".

La capacidad de elegir entre puntajes de umbral brinda a los usuarios la flexibilidad de apuntar a objetivos de programa divergentes. En determinadas circunstancias, se seleccionará una **puntuación de umbral más alta** , lo que dará como resultado una **mayor especificidad, pero una menor sensibilidad**. Esto significa que la tasa de pruebas positivas (proporción de personas que dan positivo en las pruebas de confirmación) aumentará y se necesitarán menos pruebas de confirmación. En otras palabras, la cantidad de personas necesarias para la prueba (NNT, por sus siglas en inglés) disminuirá y, por lo tanto, **los costos de la prueba serán más bajos**. Sin embargo, **se perderá a más personas con la TB** (es decir, no recibirán un diagnóstico porque tenían una puntuación por debajo del umbral). Bajo diferentes circunstancias, cuando la prioridad es encontrar más pacientes con la TB (y cuando hay menos restricciones en los recursos o la capacidad de prueba), los implementadores de la CAD pueden elegir un **puntaje de umbral más bajo**, lo que resulta en una **especificidad más baja, pero una sensibilidad más alta** (Figura 8)**.**

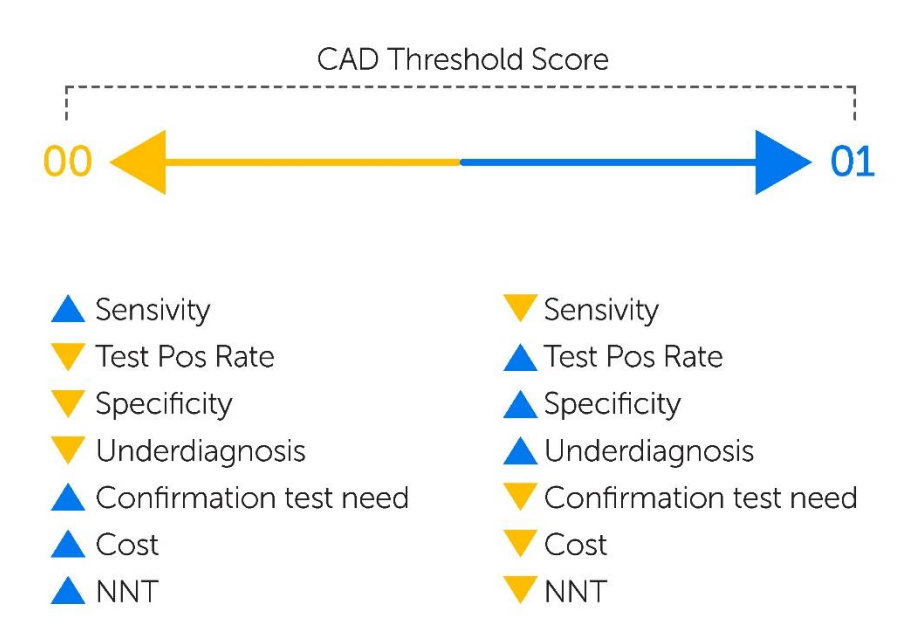

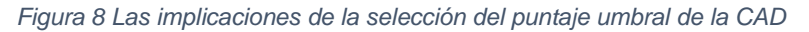

La selección de una puntuación umbral es claramente de vital importancia. Sin embargo, los primeros implementadores suelen describir la selección de una puntuación de umbral adecuada como uno de los principales desafíos iniciales. No es posible establecer una puntuación de umbral universal porque cada producto de software CAD se construye de manera diferente. Una red neuronal no se parece a un método estadístico estándar, por lo que la distribución de las puntuaciones de anomalías no se puede describir como ningún patrón de distribución estadística común. (Sección 1.4). Como tal, casi siempre se requieren datos locales de la población objetivo para el análisis (un estudio de calibración in situ) para identificar el puntaje de umbral óptimo para ese entorno en particular.

Este capítulo presenta cuatro estrategias para la recopilación de datos locales que sustentarán la selección del puntaje umbral (Sección 5.1). Luego presenta un marco (derivado de la literatura) para el análisis de esos datos (Sección 5.2).

Debido a que la búsqueda de un puntaje de umbral óptimo con el rigor científico adecuado es un proceso complejo, se alienta a los implementadores a buscar la asistencia de un especialista que esté familiarizado con los desafíos científicos y técnicos involucrados.

# **Sección 5.1. Establecimiento de una puntuación de umbral para el contexto local: estrategias de recopilación de datos**

El paso crítico en la selección de una puntuación de umbral adecuada es la recopilación de datos locales de la población objetivo en un entorno específico. Los datos deben incluir radiografías de tórax originales junto con los datos demográficos y clínicos correspondientes. En conjunto, estos datos deben reflejar, o parecerse mucho, a los de la población objetivo. Por lo tanto, los datos de los pacientes de las clínicas de TB, por ejemplo, serían de poca utilidad en un estudio de calibración destinado al diagnóstico en la comunidad. Existen varias estrategias alternativas para la recopilación de datos locales apropiados para el análisis de la puntuación umbral. No todos estos enfoques son científicamente rigurosos o se basan en datos óptimos. Generalmente, existe una compensación entre la complejidad del método y la precisión de la selección. Dependiendo de las limitaciones de recursos y capacidad, los compromisos prácticos al usar datos subóptimos pueden ser inevitables.

#### **Investigación operativa integral**

La OMS y el Programa Especial de Investigación y Capacitación en Enfermedades Tropicales (TDR) desarrollaron un conjunto de herramientas que proporciona orientación paso a paso sobre cómo diseñar y realizar investigaciones operativas orientadas a la selección de un puntaje de umbral local.<sup>5</sup> Dependiendo del acceso a imágenes y metadatos de pacientes con TB confirmada y pacientes sin TB, la investigación operativa puede ser retrospectiva o prospectiva. [Se puede acceder al kit de herramientas desde este sitio web.](https://tdr.who.int/activities/calibrating-computer-aided-detection-for-tb)

Sin embargo, si el acceso a los datos existentes es limitado y se necesita investigación prospectiva para generar nuevos datos, esta estrategia demandará una capacidad y recursos de investigación sustanciales. En un entorno de baja prevalencia, muchas personas sanas deberán someterse a pruebas de detección y pruebas de diagnóstico confirmatorias, lo que aumentará los costos en consecuencia. Si el tiempo y los recursos no están disponibles de inmediato para una empresa rigurosa de esta escala, podría ser mejor optar por las siguientes dos estrategias que se describen a continuación.

## **Calibración iterativa del punto de operación (ITSC, por sus siglas en inglés)**

Los investigadores de Google y Alianza Alto a la Tuberculosis diseñaron este enfoque para ayudar a que la selección del puntaje umbral sea más eficiente. La ITSC comienza con un puntaje de umbral aproximado (ya sea basado en la literatura actual o simplemente el valor único recomendado por el fabricante). Esto luego se refina a través de ciclos iterativos de análisis de datos y modificación de umbral hasta que se alcancen los objetivos programáticos.

Al brindar la oportunidad de refinar el puntaje de umbral en paralelo a una intervención en curso, la ITSC es adecuada para sitios donde el tiempo y los recursos no permiten una investigación adecuadamente rigurosa (arriba) al comienzo de una intervención. Es probable que refinar el umbral a un máximo durante varias iteraciones sea mejor que la operación continua usando un umbral elegido en base a datos subóptimos.

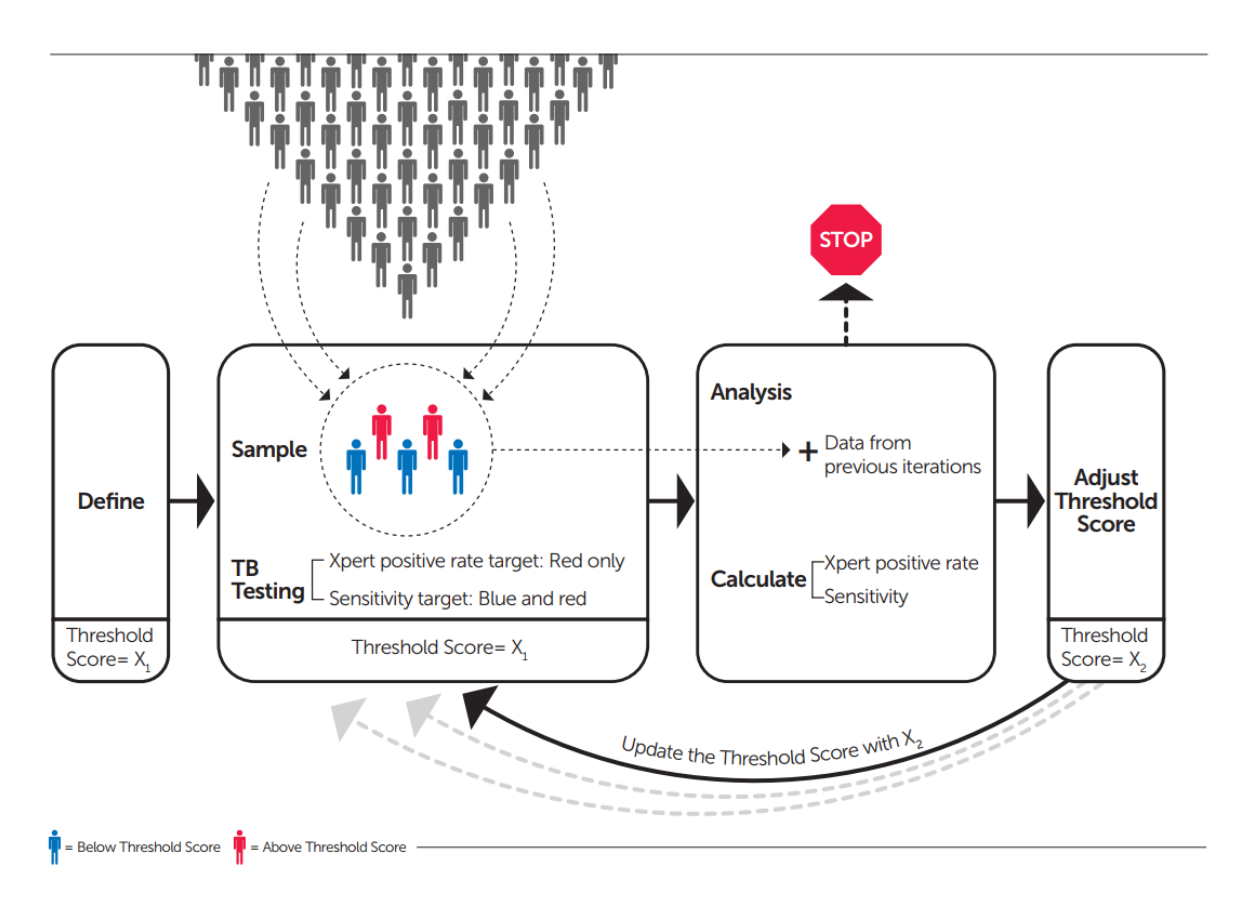

*Figura 9 El marco conceptual detrás de la estrategia de la ITSC*

Antes de que los implementadores comiencen a recopilar datos, no solo deben elegir un puntaje de umbral inicial como se describe anteriormente, sino también definir el valor de la meta (objetivo programático) que se modificará para lograr el umbral modificado a su debido tiempo. Ese valor podría ser una sensibilidad y especificidad objetivo, o una proporción de pruebas confirmatorias para ahorrar. Ahora los implementadores pueden comenzar la primera iteración muestreando una proporción de su población de intervención cuyas radiografías son leídas por la CAD y que son llamados nuevamente para pruebas de confirmación. El valor objetivo determinará si se requieren resultados de pruebas confirmatorias de todas las personas o solo de aquellas con una puntuación de anomalía por encima del umbral (detalles, Anexo 9).

Tan pronto como estén disponibles todos los resultados de las pruebas, se calculará la tasa positiva de Xpert y la sensibilidad de la CAD para todos los individuos muestreados. La puntuación umbral debe ajustarse luego según el análisis. Después de esto, la siguiente iteración puede comenzar con una nueva muestra que se combina con la de las iteraciones anteriores en el análisis. Por lo tanto, la puntuación umbral se ajusta progresivamente, utilizando el "aprendizaje" combinado de todas las iteraciones anteriores, hasta alcanzar el valor objetivo (ver Figura 9).

En el Anexo 9 se proporciona una descripción detallada paso a paso de este método para aquellos con conocimientos especializados de técnicas estadísticas. En la actualidad, Google y la Alianza Alto a la Tuberculosis están trabajando en una plataforma en línea para ayudar a analizar los datos iterativos recopilados y realizar pruebas de hipótesis. El trabajo final se publicará en el centro de tecnología de salud digital (DHT, por sus siglas en inglés) de la Alianza Alto a la Tuberculosis.

#### **Ajuste reactivo**

Esta estrategia de ajuste permite una respuesta rápida y flexible ante indicadores no deseados. En primer lugar, se selecciona una puntuación de umbral inicial sobre la base de una experiencia similar, publicaciones existentes o recomendación del proveedor, según la estrategia de la ITSC anterior, pero ahí termina la similitud. Puede haber varios tipos de indicadores indeseables que pueden surgir. Uno podría ser un número considerable de pacientes con una puntuación inferior a las puntuaciones umbral iniciales pero que, no obstante, se descubre que tienen TB. Otro indicador indeseable podría ser una baja tasa de prueba de confirmación positiva.

Al usar esta estrategia, los implementadores se permiten una mayor flexibilidad con respecto a la puntuación umbral, de modo que las personas con una puntuación CAD inferior a la puntuación umbral inicial, pero con otros signos de TB, aún se someten a pruebas microbiológicas o un radiólogo lee sus CXR. Se puede realizar un ajuste a la baja de 0,05 a 0,1 de la puntuación umbral si se produce un número considerable de falsos negativos. Se puede hacer un ajuste hacia arriba para lograr una tasa de prueba de confirmación positiva más alta.

#### **Ajuste y olvido**

Hay advertencias claras para esta estrategia, por lo que generalmente no se puede recomendar. Como sugiere el nombre conciso, se selecciona y emplea un puntaje de umbral durante la duración del programa. Una vez más, la puntuación de umbral podría seleccionarse sobre la base de varios factores, incluida la experiencia previa, la literatura en general o la recomendación del proveedor. Hay un volumen creciente de literatura CAD que informa sobre la sensibilidad y la especificidad en todo el continuo de puntuaciones de anomalías (a menudo publicadas cuando se lanza una nueva versión del software). Una estrategia basada en estas cifras debe basarse en la suposición optimista de que el rendimiento de la CAD será similar en la población de intervención relevante. En su defensa, tal vez como un compromiso práctico, se podría señalar que la estrategia funcionaría lo suficientemente bien si la población de intervención se pareciera a la población que dio lugar a la puntuación recomendada por el fabricante en primer lugar.

# **Sección 5.2. ¿Cómo analizar los datos?**

Los datos locales recopilados deben analizarse en combinación con los objetivos programáticos deseados. Diferentes objetivos programáticos requieren diferentes puntajes de umbral. Por ejemplo, un programa grande de búsqueda activa de casos (ACF) generalmente está limitado por la cantidad de pruebas de confirmación previstas por el presupuesto del proyecto. Por el contrario, la tecnología CAD implementada en un entorno de control de inmigración requerirá una sensibilidad muy alta.

La selección de un puntaje de umbral estará impulsada por varios factores, entre los cuales se puede decir que los siguientes son los más importantes:

- Precisión: sensibilidad y especificidad
- Eficiencia de costos
- Tasa de prueba positiva
- Capacidad de prueba de confirmación

Se puede usar un *marco de análisis de decisiones* para analizar y monitorear la precisión y las implicaciones programáticas del software CAD en un continuo, lo que permite reajustar la calibración de la puntuación de umbral en el entorno de intervención para un requisito programático específico.

Este marco de análisis de decisiones incorpora indicaciones importantes de relevancia para la implementación, como pruebas de confirmación guardadas y el NNT, para cuantificar la rentabilidad y la capacidad de clasificación.<sup>13</sup> En este marco, el software de CAD se evalúa en una población hipotética, utilizando un proceso de clasificación asumido mediante el cual la puntuación de anomalía sirve para clasificar a todos los individuos en la población de estudio para el diagnóstico de seguimiento de confirmación (Xpert) por medio de una puntuación de umbral predeterminada. La proporción de ensayos Xpert posteriores guardados (donde el 0 % representa el escenario de prueba Xpert para todos) se calcula luego como un indicador de la rentabilidad del software en consideración. Del mismo modo, el NNT se utiliza como representante de la capacidad de clasificación del software. Este marco evalúa el equilibrio entre la sensibilidad, la proporción de pruebas de confirmación guardadas y el NNT sobre el rango completo de puntajes de anomalías.

#### **¿Cómo usar el marco?**

La Figura 10 muestra un ejemplo de aplicación del marco basado en un estudio en Bangladés,<sup>13</sup> que modeló los resultados de cinco productos de software comercial (CAD4TB (v7), InferRead DR Chest (v2), Lunit INSIGHT CXR (v4.9.0), JF CXR- 1 (v2) y qXR (v3), utilizando este marco en una población hipotética.<sup>13</sup>

El gráfico superior traza la sensibilidad de cada producto de software CAD en todas las puntuaciones de anomalías entre cero y uno. El gráfico central muestra la proporción de pruebas de confirmación Xpert guardadas en todos los puntajes de anomalías (de modo que 0 % representa un escenario de prueba Xpert para todos, mientras que 100 % significa que nadie recibe una prueba Xpert). El gráfico inferior muestra el NNT en todas las puntuaciones de anomalías. Los gráficos están apilados verticalmente para facilitar la comparación y ayudar a comprender la relación entre los tres. d. The Sensitivity vs abnormality score (n=

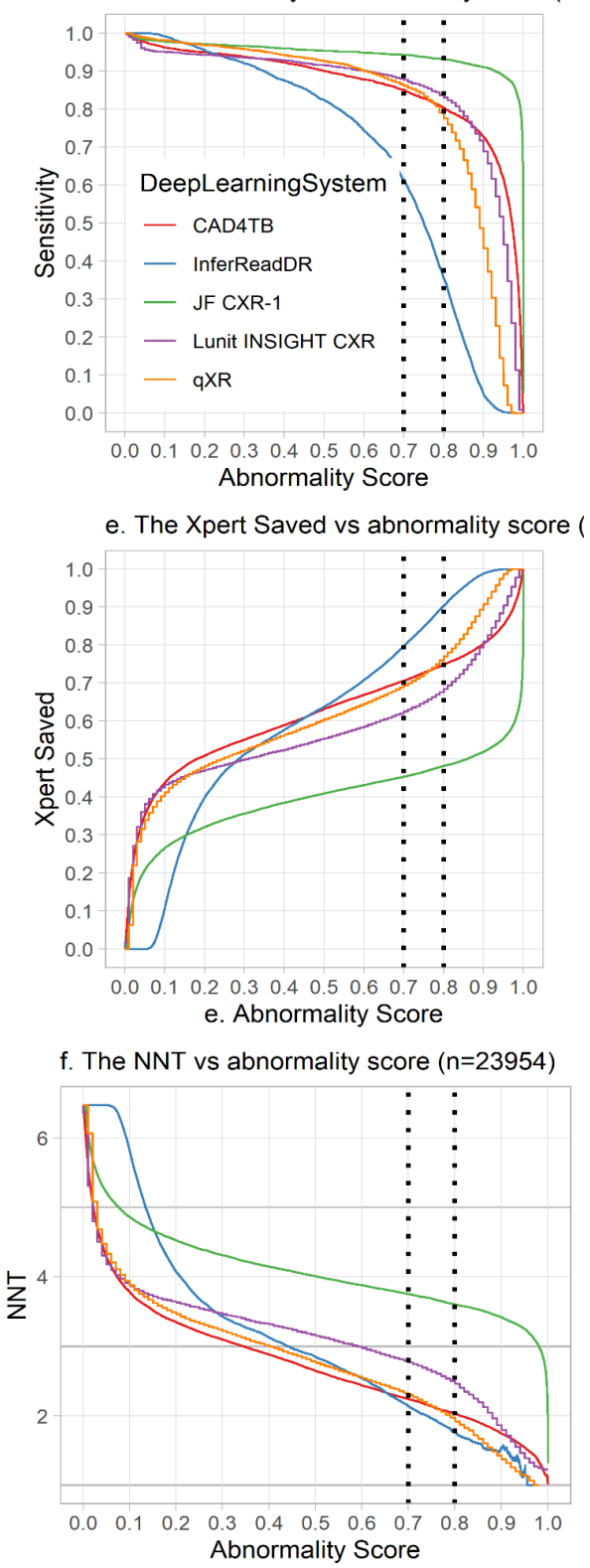

Estos pueden leerse e interpretarse para informar la selección del umbral dentro de una población en función de los objetivos de una intervención.

Por ejemplo, utilizando los resultados en la población de estudio anterior:

• **Para seleccionar una puntuación de umbral:**  una puntuación de umbral de 0,7 para CAD4TB da como resultado una sensibilidad del 85 %, ahorra un 70 % de pruebas Xpert y reduce el NNT a 2,2. Para obtener el mismo nivel de sensibilidad, se necesita una puntuación de umbral de 0,45 para InferRead DR Chest, ahorrando el 61 % de las pruebas Xpert y reduciendo el NNT a 3.

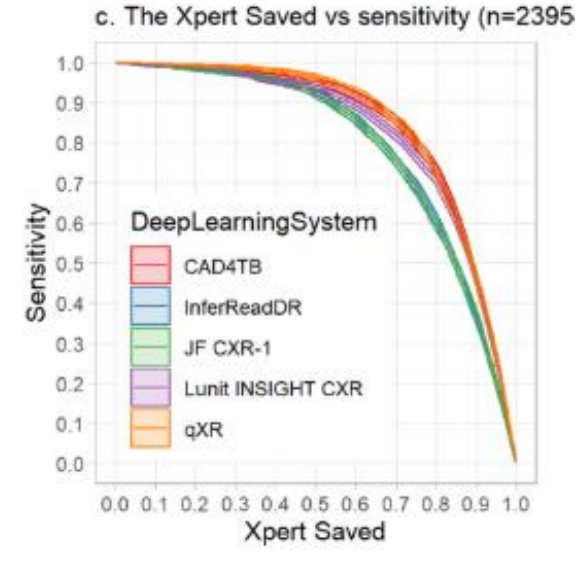

• **Para identificar una gran cantidad de casos de TB pero minimizar el riesgo de las pruebas Xpert guardadas:** para identificar al

menos el 95 % de las personas positivas a la TB, CAD4TB ahorraría el 51 % de las pruebas Xpert

*Figura 10 Gráficos generados por el Marco de análisis de decisiones 13*

confirmatorias, mientras que InferRead DR Chest ahorraría el 41 % de las pruebas posteriores (con 0 % que representa el escenario de pruebas Xpert para todos).

• **Mantenerse dentro del presupuesto reduciendo las pruebas Xpert pero minimizando el compromiso con la sensibilidad:** Optar por reducir las pruebas Xpert de seguimiento en un 75 % da como resultado sensibilidades del 79,7 % para CAD4TB y del 69,3 % para InferRead DR Chest.

# **Capítulo 6. Casos de estudio**

Algunos de los primeros implementadores han probado el uso de sistemas ultraportátiles de rayos X con tecnología CAD. Ahora resumimos sus diversas experiencias usando diferentes productos y, al hacerlo, recapitulamos algunos de los puntos discutidos anteriormente, para resaltar los desafíos y las lecciones aprendidas. Hay más casos de estudio disponibles en FIND Technology Landscape Analysis sobre el tema.<sup>21</sup>

## **Barra lateral: Implementación temprana de CAD y rayos X ultraportátiles**

Los casos de estudio del Capítulo 6 se documentaron a través de la red de beneficiarios y desarrolladores de la CAD de la Alianza Alto a la Tuberculosis. Todos comenzaron la actividad de detección mediante CAD y rayos X ultraportátiles durante 2020. Este es un campo en rápido desarrollo, por lo que debe tenerse en cuenta que los productos descritos son, de hecho, las versiones anteriores de los presentes en el catálogo del GDF. Un cambio particularmente notable es que el generador FDR Xair de Fujifilm ahora se puede cargar mientras se realizan exposiciones (esto supera una limitación señalada en algunos de los casos de estudio). En segundo lugar, todas las implementaciones ocurrieron antes del anuncio de la directriz actualizada de la OMS sobre CAD en marzo de 2021, por lo tanto, el software se usa con precaución (con la supervisión de un radiólogo o clínico, o como una herramienta de control de calidad). Con el respaldo de la OMS, la CAD ahora se utilizará con más confianza.

## **Detección de tuberculosis infantil en Zambia**

**Fechas del proyecto:** julio de 2020 – presente

**Organización implementadora local:** Centro de Investigación de Enfermedades Infecciosas en Zambia (CIDRZ)

**Entrevistados:** Dr. Monde Muyoyeta (Líder del proyecto), Dr. S. N (Coordinador del estudio, médico), Dr. Brian Shuma (médico) y Charles Imbuwa (Radiógrafo).

**País**: Zambia

**Entorno del proyecto:** Detección de la TB en instalaciones en niños en dos clínicas remotas en Lusaka, una región con una de las mayores cargas de TB en Zambia. **Software CAD**: CAD4TB

**Sistema de rayos X**: Fujifilm FDR Xair

## **Hardware y accesorios**

## **Sistema central de rayos X**

- Fujifilm FDR Xair
- Detector
- Soporte de trípode para generador (con brazo giratorio)
- Soporte trípode para detector
- 2 computadoras portátiles (una incluida con la compra y otra comprada por el proyecto)
- 2 baterías de repuesto para el detector y el cargador del detector
- Panel solar y batería

## **Accesorios**

- CAD4TB box
- Interruptor manual para tomar exposiciones de forma remota.

## **Implementación y funcionamiento**

- Se utilizaron CAD y rayos X ultraligeros en dos instalaciones en Lusaka, y se realizaron exámenes todos los días de la semana para los niños (y adultos) que llegaban a la clínica. Las radiografías de tórax se realizaron en paralelo con la detección de síntomas.
	- Los fines de semana, se transportaba el FDR Xair a una instalación remota en otro distrito de alta carga de TB que no tenía recursos de rayos X.
- Dado que este era un entorno de estudio, el equipo de campo incluía un radiólogo clínicamente calificado, una enfermera, dos asistentes de investigación y 4 trabajadores de salud comunitarios/apoyadores del tratamiento. Se requeriría menos gente en el uso rutinario.
	- El equipo también fue asistido por un radiólogo de apoyo y un equipo de datos (un asistente, un gerente y un gerente senior) que estaban en el centro.
- Los niños pequeños fueron examinados haciendo que sus madres los mantuvieran en posición con el pecho expuesto al generador y la espalda contra el detector, con las madres de pie detrás del detector.
- Los pacientes gravemente enfermos fueron examinados sentados o acostados.
- Los radiógrafos y los médicos juzgarán si los pacientes deben ser remitidos para pruebas de confirmación de seguimiento en función de sus imágenes de CXR, síntomas y resultados de CAD.

## **Instalación y configuración de campo**

**Hardware:** CAD4TB se usó con una conexión a Internet y se integró con el sistema Fuji Xair mediante una configuración de dos dispositivos. Una computadora portátil (la Console Advance) se dedicó a recibir imágenes CXR del FDR Xair, que estaba conectado al CAD4TB box. La segunda computadora portátil se usó para acceder a los resultados de CAD4TB desde el navegador web (Google Chrome), ya que Fujifilm Console Advance no podía admitir Google Chrome para conectarse a la nube de Delft CAD4TB.

**Requisito de Internet:** se utilizaron CAD4TB con y sin conexión a Internet (**híbrido**). Se utilizó Internet para cargar CXR para su procesamiento en la nube CAD4TB, luego se podía acceder aestos en la computadora CAD iniciando sesión en una plataforma en línea. **Cuando la conexión a Internet no estaba disponible**, el CAD4TB box aún podía usarse, siempre que el sistema estuviera conectado en la misma LAN. Luego, los CXR podrían cargarse en la nube cuando se restableciera la conexión a Internet.

**Integración con PACS:** no hubo necesidad de integrar CAD4TB con un PACS nacional, pero esto puede cambiar en un futuro próximo.

**La configuración diaria** requería instalar el detector y el generador en sus respectivos soportes y alinearlos. En general, esto tomó aproximadamente 10- 15 minutos.

## **Integración entre CAD y la máquina de rayos X**

El equipo de TI del proyecto logró la **integración** sin problemas con ingenieros de Delft Imaging Systems y Fujifilm.Se requería la segunda computadora portátil para integrar los dos sistemas, ya que la computadora portátil Fujifilm no podía admitir Google Chrome para conectarse a la nube Delft CAD4TB.

No se realizó la **validación de CAD** ya que el equipo tenía experiencia previa con CAD4TB.

## **Selección de puntaje de umbral**

No se definió una **puntuación de umbral** para este proyecto, ya que se centró en evaluar la precisión de la puntuación de anomalías de CAD en niños. Por lo general, el equipo del proyecto seleccionó una puntuación umbral basada en la experiencia previa y los datos que recopilaron mientras usaban CAD en proyectos anteriores.

## **Consideraciones relativas a la aplicación**

## **Luz y electricidad**

**Duración de la batería:** la batería del generador duró entre 20 y 25 exposiciones. Posteriormente se sustituyó el generador; sin embargo, el nuevo generador seguía generando un máximo de 30 exposiciones con una sola carga mientras funcionaba con los ajustes de potencia recomendados. También se proporcionaron baterías de detector de repuesto y se podían cambiar en el campo para prolongar la operación.

**Fuentes de energía suplementarias:** el proyecto recibió un panel solar y una batería para proporcionar carga adicional para el generador entre exposiciones en caso de cortes de energía en el campo. En consecuencia, la detección de TB podría durar un día entero.

## **Portabilidad**

- Aunque el sistema Xair se utilizaba principalmente en las instalaciones, también se trasladaba periódicamente entre dos clínicas del proyecto.
- El generador FDR Xair, el detector y las computadoras portátiles encajan en una caja de transporte robusta. Este maletín se podía transportar y llevar sobre ruedas, y era lo suficientemente ligero para que lo levantara una sola persona. Además del maletín, el trípode del generador y el soporte del detector debían transportarse a mano.
- Para facilitar las cosas, se consideró que lo mejor era que dos personas llevaran todo el equipo; sin embargo, una sola persona podría encargarse de ello si fuera necesario.

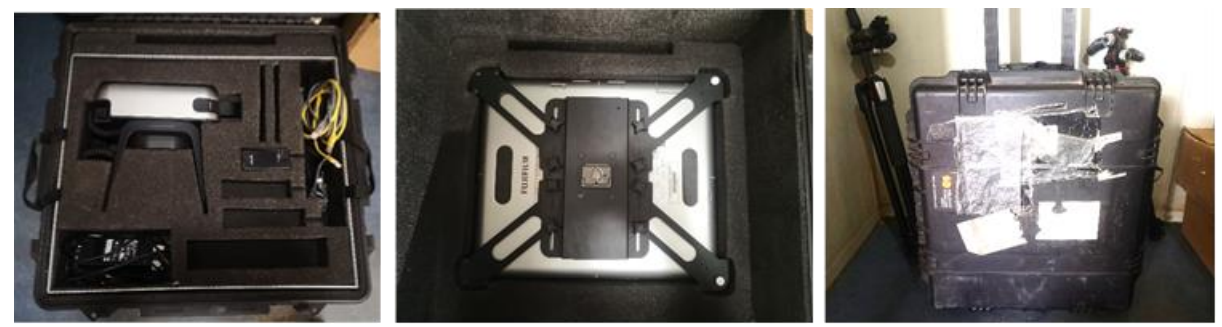

Figura 11. El embalaje de (a) el generador y los accesorios, (b) el detector y (c) el estuche de transporte (externo). *Imágenes cortesía de CIDRZ.*

## **Seguridad radiológica**

- Los rayos X se realizaron con medidas de seguridad estándar, a pesar de que la autoridad local había confirmado que el FDR Xair emitía una dosis de radiación más baja.
- El **radiógraf**o estaba detrás de una pared de plomo mientras tomaba las exposiciones usando un interruptor manual o usaba un delantal de plomo mientras estaba en la habitación con el paciente. El radiólogo llevaba una insignia de radiación que se revisaba dos veces al año para determinar la exposición a la radiación.
- **Las instalaciones** se organizaron para que las exposiciones se produjeran en una habitación aislada e incluyeron carteles con símbolos de advertencia para pacientes analfabetos. Estas medidas aseguraron que los pacientes en espera no estuvieran expuestos a la radiación dispersa.

## **Regulación**

- Los principales permisos de funcionamiento requeridos se obtuvieron de la Autoridad de Protección Radiológica de Zambia. Además, se informó al PNT los planes del proyecto para adquirir el dispositivo CXR ultraligero.
- El permiso para importar el dispositivo se otorgó con base en el dosímetro del equipo. Los permisos de operación subsiguientes requirieron una evaluación del lugar y la configuración del proyecto. El organismo regulador concluyó que el dispositivo era seguro para usar en un entorno móvil (en una habitación sin revestimiento de plomo), siempre que el proyecto siguiera las precauciones de seguridad radiológica.

## **Capacitación, servicio y mantenimiento**

**El entrenamiento en línea** fue proporcionado por el equipo sudafricano de Fujifilm poco después de que la máquina de rayos X llegara a Zambia . La capacitación interactiva de dos días explicó cómo configurar el equipo y operarlo. Después de la sesión de capacitación, el equipo del proyecto no tuvo dificultad para operar el equipo y no se requirió capacitación de seguimiento.

**El apoyo técnico** fue proporcionado por el fabricante**.** El personal del proyecto declaró que los problemas operativos se resolvieron el mismo día. Fujifilm también tenía un **distribuidor local** en Zambia, lo que aumentó el nivel de servicio. Por ejemplo, cuando la poca duración de la batería se convirtió en un problema, Fujifilm envió ingenieros locales para evaluar el problema in situ.

## **Aspectos destacados**

- El servicio en la nube de CAD4TB permitió a los radiólogos y médicos ubicados centralmente consultarse fácilmente entre sí a través de Internet con respecto a cualquier CXR. Esta consulta fue posible gracias a que el equipo de campo proporcionó el identificador CXR a colegas ubicados de forma remota para que pudieran iniciar sesión y ver el CXR en la plataforma en la nube.
- La calidad de la imagen era tan buena, si no mejor, que la de las radiografías estacionarias utilizadas en el pasado. La calidad se mejoró aún más con las herramientas de software de optimización de imágenes del sistema Xair.
- La portabilidad del sistema permitió que el equipo lo usara para respaldar la detección de TB en una instalación adicional que estaba ubicada en una región diferente que tenía capacidades limitadas de rayos X.

# **Desafíos**

**CAD**

• Cuando Internet no estaba disponible, retrasaba la carga a la nube, lo que complicaba la recuperación de datos. Esta limitación resultó en la falta de algunos puntajes CAD en los registros del proyecto.

## **Radiografía ultraligera**

- La baja capacidad de la batería significó que el proyecto tuvo que pausar las operaciones para recargar el generador.
- El soporte del trípode del generador era difícil de maniobrar mientras se tomaban las CXR a pacientes enfermos y niños.
- La pérdida ocasional de conexión del transmisor inalámbrico de la consola provocó un retraso o un error en la carga de las imágenes de FDR Xair a la computadora portátil para que las revisara el médico.
- La computadora portátil dedicada FDR Xair se bloqueó durante la instalación de Google Chrome. Como resultado, todo el equipo tuvo que ser devuelto a Japón para su recalibración. Este proceso retrasó el diagnóstico de la TB. En términos generales, la computadora portátil Xair no estaba diseñada para instalar ningún software además del que se proporciona con el generador.

## **Búsqueda activa de casos en comunidades remotas de Nigeria**

Fechas del proyecto: 30 noviembre 2020 – presente

**Organización implementadora local:** KNCV Nigeria

**Entrevistados:** Dr. Eze Chukwu (Coordinador de proyectos), Dr. Bethrand Odume (Director ejecutivo) y Austin Ihesie (Gerente sénior de programas, Akwa Ibom Cluster). **País**: Nigeria

**Configuración del proyecto:** Comunidades de difícil acceso en los estados de Akwa Ibom y Cross River.

**Software CAD**: CAD4TB versión 6

**Sistema de rayos x**: 1x Delft Light System

**Hardware y accesorios**

# **Sistema central de rayos X**

- Mochila ultraportátil Delft Light System Modelo: BLD34L.
- 1 generador a batería
- 1 detector de panel plano
- 2 computadoras:
	- o Portátil CAD4TB: HP EliteBook
	- o Tableta de consola: tableta Microsoft Surface
- 1 soporte detector
- 1 panel solar
- 2 baterías de respaldo

## **Accesorios**

- CAD4TB box
- 1 impresora de etiquetas y escáner de código de barras
- Dongle de enlace, cables de enlace, enrutador, etc.

# **Implementación y funcionamiento**

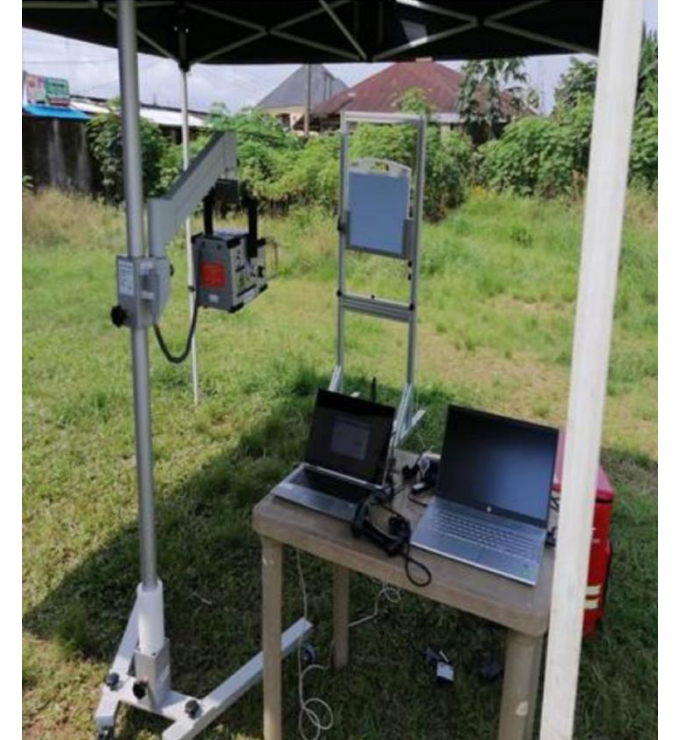

- El proyecto evaluó poblaciones rurales y semiurbanas, incluidos niños, que tenían acceso limitado a la atención médica.
- El equipo de campo estaba formado por tres personas: un coordinador (responsable de la promoción, la participación, la evaluación del lugar, etc.), un radiógrafo (que operaba Delft Light) y un empleado de datos (responsable de la logística y la gestión de datos).
- El proyecto utilizó un sistema de rayos X y revisó a un promedio de 90 personas diariamente. Los campamentos de detección operaron todos los días excepto los fines de semana.
- El diagnóstico de CXR se utilizó en paralelo con el cribado de síntomas.
- **Las decisiones diagnósticas** se realizaron utilizando la puntuación CAD, así como la interpretación y el juicio de un médico. Por ejemplo, si las personas tenían una puntuación inferior a 60 pero aún mostraban signos o síntomas de TB, se sometían a más pruebas con Xpert. Los médicos también leen las imágenes para tomar decisiones de clasificación cuando las personas tienen síntomas de TB pero puntuaciones bajas.

# **Instalación y configuración de campo**

**Hardware:** Generador ultraligero de CXR y panel detector conectado a dos computadoras: una tableta Microsoft Surface que muestra CXR y HP EliteBook que muestra los resultados de CAD4TB. Las CXR se transmitieron desde la estación de trabajo de rayos X a la computadora portátil CAD4TB, conectada a la CAD4TB box, que transmitió imágenes al servidor para su análisis.

**Requisito de internet:** Modo híbrido con dos dispositivos y una CAD4TB box: algunas ubicaciones de campo no tenían acceso a internet, aunque el enrutador está

conectado al sistema. En este caso, la CAD4TB box realizó la lectura de CAD fuera de línea y los datos se almacenaron y cargaron en el servidor cuando se restableció la conexión a internet.

**Almacenamiento de datos:** Delft Imaging Systems proporcionó un servidor en la nube y dispuso de antemano que la CXR se **anonimizaría** antes de cargarla en la nube.

**Integración con PACS:** No realizado (no necesario).

**La configuración diaria** tomó aproximadamente 30-35 minutos después de identificar un sitio de campo adecuado, con una persona instalando el detector y el soporte, y el radiólogo preparando el generador. Se necesitaron otros 35-40 minutos para ordenar y limpiar el equipo después de una sesión de selección.

## **Integración entre el software CAD y el sistema de rayos X**

**Preintegrado:** dado que tanto el software CAD como el sistema de rayos X son producidos por los sistemas de imágenes de Delft Imaging, el paquete Delft Light llegó con el CAD4TB instalado. Solo se requirió el ensamblaje de las partes para comenzar la operación.

**La validación CAD** no se realizó porque el equipo había utilizado CAD4TB anteriormente.

## **Selección de puntaje de umbral**

**La puntuación de umbral** de 60 se utilizó para clasificar a los pacientes. Esta puntuación umbral se determinó a través de la experiencia previa. Cuando se usó la CAD4TB en furgonetas móviles con una puntuación de corte de 40, resultó que un bajo número de personas que se sometieron a pruebas de diagnóstico posteriores fueron confirmadas con la TB. Aprendiendo de esto, se utilizó una puntuación de umbral de 60 para mejorar el número de casos detectados.

## **Consideraciones relativas a la aplicación**

## **Luz y electricidad**

**Duración de la batería:** La batería del generador puede durar toda la duración de la operación sin recargarse. Las baterías del detector eran intercambiables, lo que ayudó a prolongar la operación.

Se utilizaron **fuentes de energía suplementarias,** incluido un banco de energía y un panel solar, para que la duración de la batería del sistema fuera de siete horas y, por lo tanto, suficiente para un día completo de funcionamiento (alrededor de 80 exposiciones). Originalmente se utilizó un panel solar, pero fue reemplazado por un banco de energía debido a las dificultades y deficiencias de la carga por la luz solar.

# **Portabilidad**

- El peso del sistema, incluidos los accesorios necesarios, se estimó en más de 70 kg.
- El panel detector, el generador y las baterías del detector caben en una mochila. La central eléctrica, el soporte del detector, las computadoras portátiles, las baterías externas, los cargadores adicionales y los cables debían transportarse por separado.
- El transporte de toda la unidad requirió al menos dos personas.

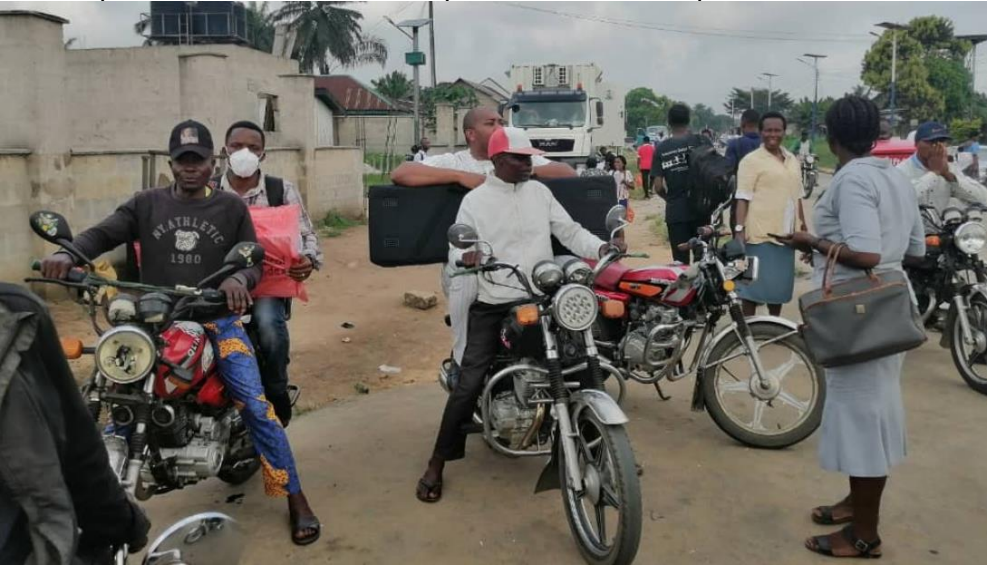

## **Seguridad radiológica**

- A pesar de la potencia de salida reducida del generador Delft Light, se cumplieron las normas locales de seguridad radiológica.
- El radiólogo usó una chaqueta de radiación de plomo y un collar para el cuello, y usó un interruptor manual para mantener una distancia segura al tomar exposiciones.
- La detección se instaló en un lugar alejado de las áreas residenciales, bloqueando los lugares con riesgo de exposición y asegurando que nadie se acercara a menos de 10 m del área del detector.

## **Regulación**

Se amplió la aprobación de un proyecto anterior por parte de la agencia reguladora nuclear para incluir este proyecto.

## **Capacitación, servicio y mantenimiento**

Delft Imaging proporcionó capacitación en línea para la instalación e implementación. También se realizó capacitación por teléfono durante el trabajo de campo sobre temas como la interpretación de imágenes invertidas y puntajes CAD negativos.

También se proporcionó soporte técnico remoto durante la instalación y para la resolución de problemas según fuera necesario.

# **Destacado**

- La calidad de imagen fue descrita como muy buena.
- La batería del generador Delft Light era muy duradera y permitía entre 120 y 150 exposiciones en el campo sin descargarse.
- El personal del programa llegó a la conclusión de que el software CAD procesó las imágenes de manera rápida y confiable: esto ayudó a clasificar rápidamente a los pacientes y redujo la variabilidad entre los lectores.

# **Desafíos**

- La capacitación en línea del proveedor se consideró ineficiente. El montaje del sistema tomó demasiado tiempo para un radiólogo que no estaba familiarizado con este tipo de sistema. En consecuencia, varias veces se necesitó soporte técnico remoto ad hoc.
- Hubo interrupciones ocasionales al transferir la imagen CXR del generador a la computadora portátil CAD.
- Hubo fallas en las baterías del generador incorporado, que requirieron un reemplazo.
- Por lo general, era necesario volver a ranurar los cables y los dongles, ya que los operadores de la máquina se encontraban en ubicaciones remotas y era difícil encontrar reemplazos.
- El equipo no era muy portátil: el peso del sistema completo y los accesorios era de aproximadamente 70 kg, y logísticamente era difícil que lo manejara una sola persona.
- La batería de la computadora portátil CAD4TB se agotó rápidamente.

# **Detección de tuberculosis en mineros del carbón en Pakistán**

**Fechas del proyecto:** Agosto 2020 – presente **Organización implementadora local:** DOPASI Organización para el Desarrollo Sostenible **Entrevistado:** Dr. Kinz-Ul-Eman (Director de Proyecto) **País**: Pakistán

**Configuración del proyecto:** Detección de comunidades remotas (mineros y comunidades mineras) en Punjab, Sindh y Khyber Pakhtunkhwa en Pakistán.

**Software CAD**: Lunit INSIGHT CXR

**sistemas de rayos x**: 1x FDR Xair de Fujifilm. Accesorios: interruptor de pie y 2 baterías de detector.

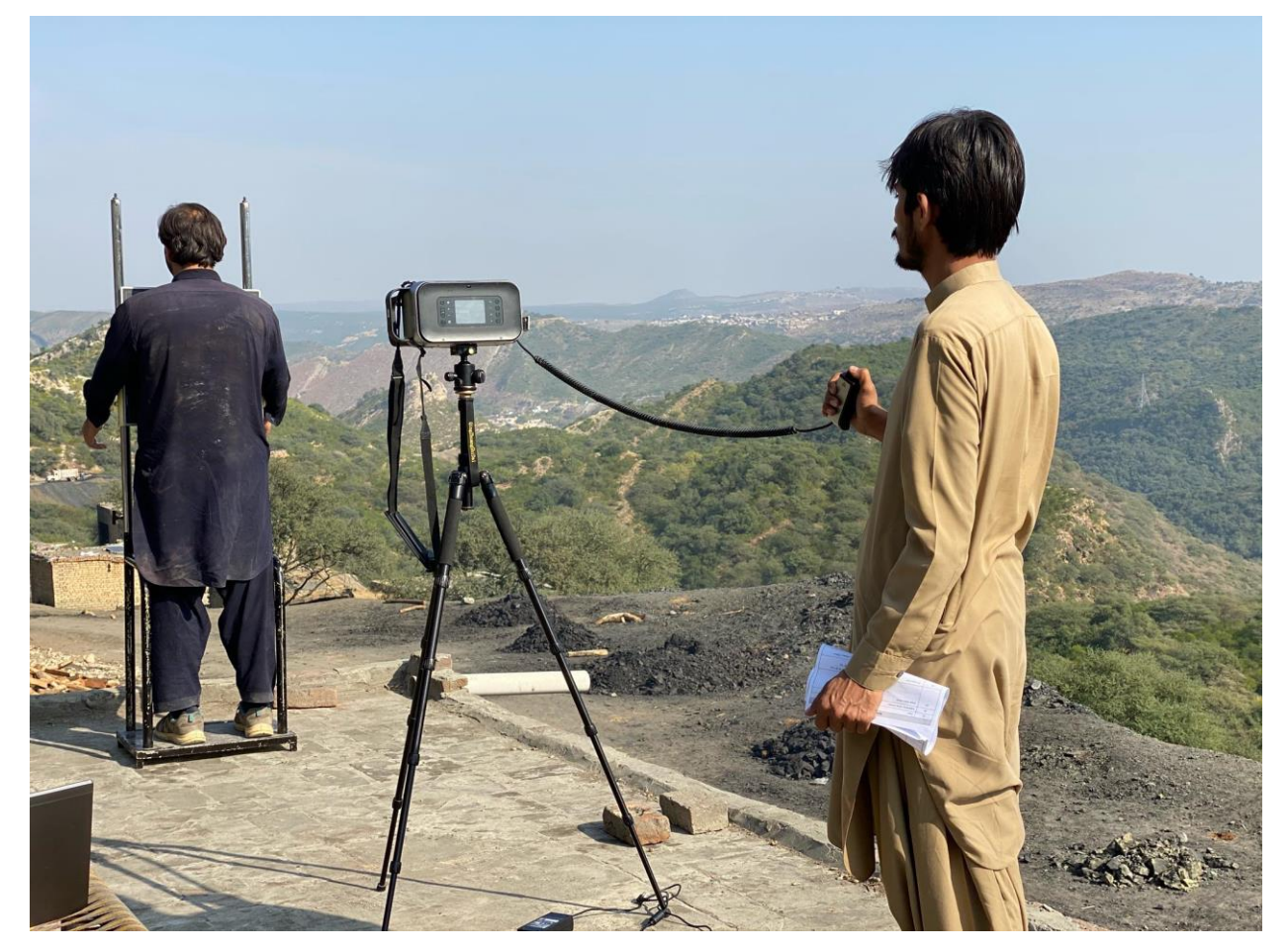

## **Hardware y accesorios**

# **Sistema central de rayos X**

- Generador FDR Xair
- Panel de detectores
- 2 portátiles (FDR Xair Console Advance + portátil CAD)
- Trípode del generador
- Marco detector de acero
- Baterías de detectores externos

## **Accesorios**

- Interruptor de pie del generador (para cambiar el generador entre los modos de exposición y carga).
- Interruptor manual del generador

# **Implementación y funcionamiento**

- El software CAD y las CXR ultraligeras se utilizaron en campamentos móviles de detección fuera de las instalaciones de salud.
- Un técnico de rayos X operó la Fujifilm Xair en los campamentos de proyección. El Coordinador de la TB del Distrito brindó apoyo adicional. El número de trabajadores sanitarios comunitarios dependía del número de personas examinadas en los campamentos. Por lo general, se emplearon dos para un campamento de detección de 200 personas.
- En promedio, 46-50 personas pasaban por el campamento diariamente. El total diario más alto fue de 316, que ocurrió durante un período en que se relajaron las restricciones de Covid-19.
- Las imágenes de la CXR fueron interpretadas por la CAD. Los resultados de la CAD se utilizaron posteriormente en un formato de informe que el coordinador del campamento interpretó para decidir quién debería realizar más pruebas microbiológicas para confirmar la TB.
	- o Las personas con una radiografía de tórax anormal que no podían producir una muestra de esputo recibieron una copia impresa de la radiografía y el resultado de la CAD en papel manteca, que llevaron a sus visitas de seguimiento en los centros de salud cercanos.

# **Instalación y configuración de campo**

**Hardware:** Se utilizó la configuración de dos dispositivos, con la consola FDR Xair advance dedicada a recibir la CXR y un segundo con el Lunit INSIGHT CXR instalado para el análisis de las imágenes de la CXR. Estos se conectaron mediante un adaptador AP.

**Requisito de Internet:** la CAD se usó fuera de línea.

**Almacenamiento de datos:** Todos los datos fueron respaldados en dos discos duros. Se realizaron copias de seguridad manuales de la FDR Xair Console Advance después de cada campamento de detección. Los lotes de informes CAD de la computadora portátil CAD se extrajeron y almacenaron antes de eliminarlos para mantener el espacio de almacenamiento en la computadora portátil Lunit.

No se realizó la **integración con PACS** porque no se utiliza ningún sistema PACS nacional.

**Configuración diaria** solo fue necesario fijar el generador Xair en el trípode y el panel del detector en el soporte del detector, luego encender las dos computadoras portátiles. Esto requirió una experiencia técnica mínima y tomó menos de cinco minutos.

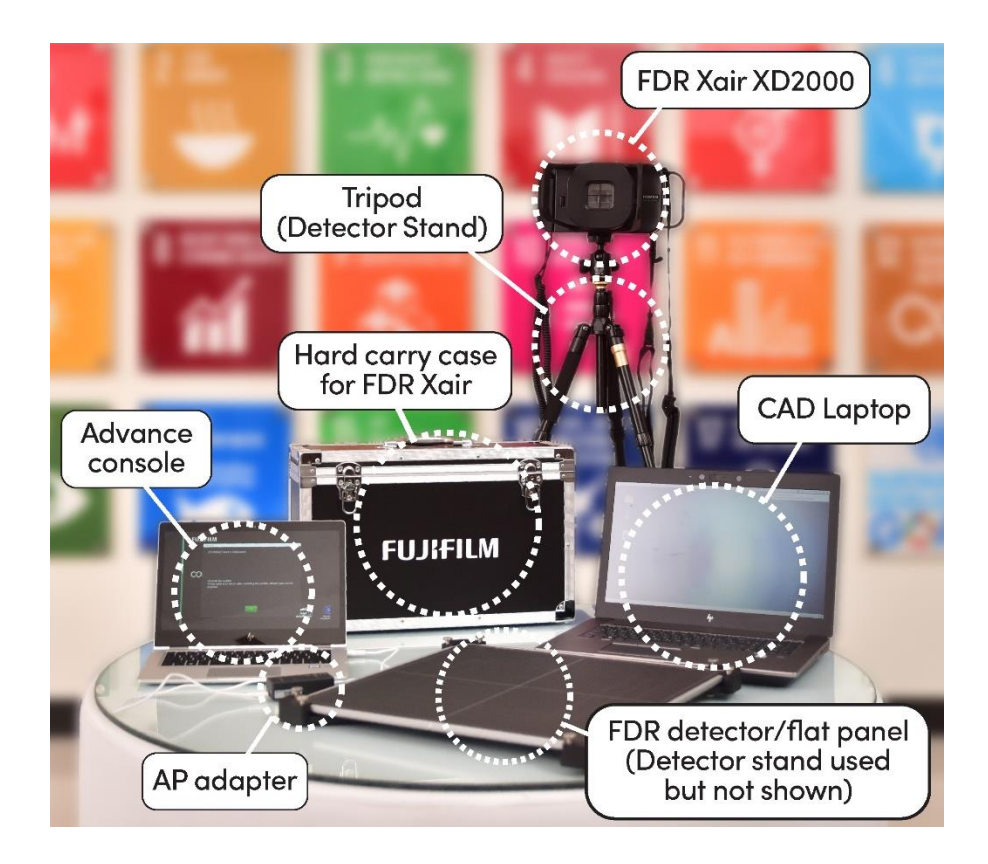

*Figura 12. Sistema central Fujifilm FDR Xair etiquetado. Imagen cortesía de DOPASI.*

# **Integración entre el software CAD y el sistema de rayos X**

**La integración** requirió inicialmente conectar ambas computadoras en la misma red. Esto se realizó con el equipo de Fujifilm Pakistán en conexión con la oficina de Singapur. Un adaptador AP transfiere las imágenes CXR desde la DR Xair Console Advance a la computadora Lunit INSIGHT para su análisis.

No fue necesaria la **validación CAD** .

## **Selección de puntaje de umbral**

**La puntuación de umbral** se fijó en **forma pretederminada** en un umbral de 0,5, y cualquier CXR con una puntuación superior a 0,5 se clasifica como anormal.

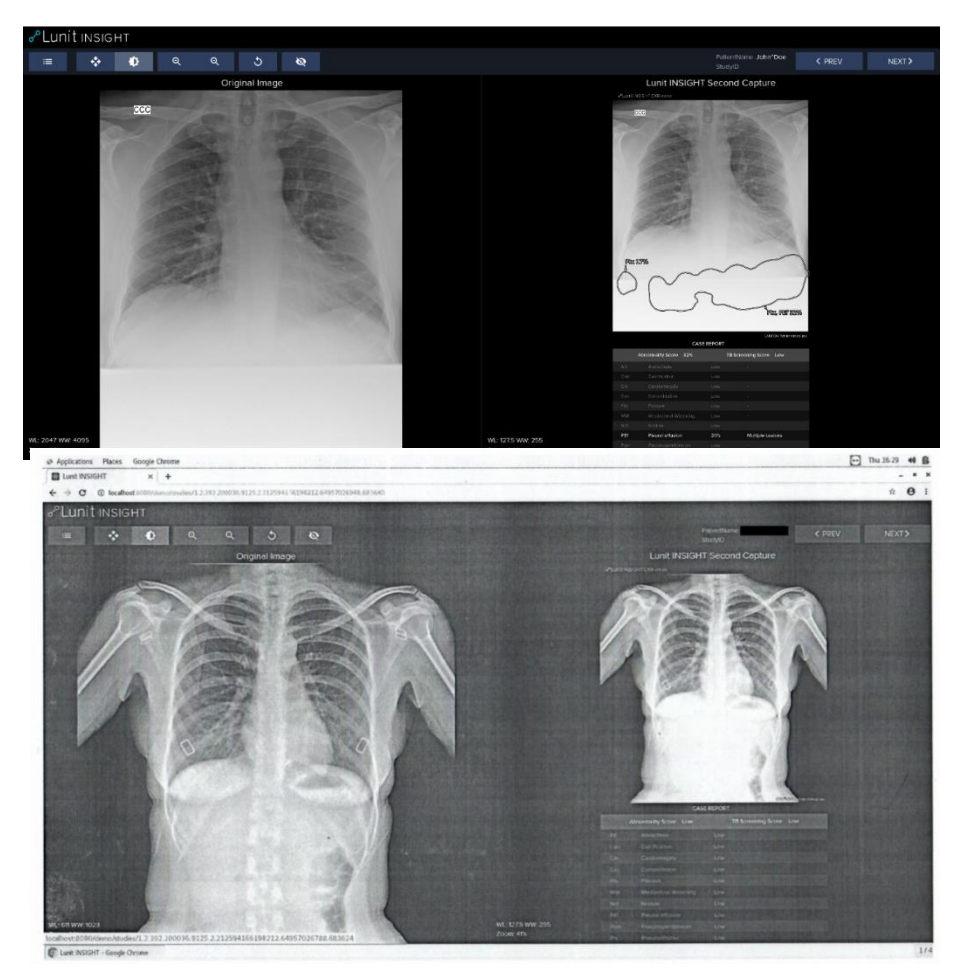

Figura 13: Resultados utilizados por el proyecto. Resultado del informe de Lunit INSIGHT CXR (arriba). Escaneo del *resultado del informe impreso en papel manteca (abajo). Cortesía de DOPASI.*

# **Consideraciones relativas a la aplicación**

# **Luz y electricidad**

- Durante un día de proyección típico, se requerían cuatro tomas de corriente CA para la FDR Xair Console Advance, la computadora portátil CAD, la batería del detector y el generador FDR Xair a través de un interruptor de pie.
- La **duración de la batería** fue menor que lo indicado por el fabricante, con un promedio de 35 exposiciones con una batería cargada. El generador no se podía cargar mientras se tomaba una exposición, por lo que un interruptor de pie resultó ser un accesorio valioso al permitir cambiar fácilmente entre el modo de carga y el de exposición. [Como se indicó, en el nuevo modelo provisto a través del GDF, la carga puede ocurrir al mismo tiempo que se toman las exposiciones].
- La fuente de energía suplementaria incluía dos baterías de detector externas, sin embargo, el detector tuvo que ser desmontado del marco antes de cambiar la batería.

# **Portabilidad**

- Los soportes del generador y del detector dificultaron el transporte.
	- o Se requirió un marco de acero para sujetar el panel del detector; este se cortó en dos partes para que se pudiera transportar más fácilmente.
	- o El generador no se podía transportar fijado al trípode del generador.
- Para transportar la instrumentación, el equipo del proyecto utilizó una bolsa que contenía los dos portátiles y una caja de metal que contenía el Xair, el trípode y la consola del detector.
- Se requería al menos tres personas para transportar la instrumentación: una persona llevaba una bolsa que contenía las dos computadoras portátiles más la caja que contenía el generador FDR Xair; otra persona llevó el trípode del generador y el detector; y una tercera persona llevaba el soporte de acero del detector.

## **Seguridad radiológica**

Aunque la autoridad de radiación local concluyó que el generador producía cantidades más bajas, el dispositivo aún se operó con precauciones de seguridad. El radiólogooperó el generador desde una distancia de 2 m usando el interruptor manual mientras usaba un delantal de plomo y dosímetro.

## **Regulación**

La única aprobación requerida era de la Autoridad de Radiación Nuclear de Pakistán (PNRA), pero se tuvo que obtener dos veces: una de Fujifilm para importar el sistema FDR Xair y otra de DOPASI para operar el dispositivo. Antes de otorgar la licencia de operación, la PNRA realizó mediciones de radiación con un dosímetro desde diferentes lugares. La aprobación exigía que los técnicos de rayos X del proyecto usaran un dosímetro en el lugar que se revisaba cada tres meses.

## **Capacitación, servicio y mantenimiento**

Fujifilm proporcionó la **capacitación** durante dos días tanto para el sistema de rayos X como para el software CAD. Desde entonces, el equipo no tuvo dificultad para utilizar el sistema.

El **mantenimiento** y el apoyo técnico fueron proporcionados por la **oficina local de Fujifilm** bajo la dirección de la oficina de Fujifilm Singapur, que tenía mayor experiencia técnica.

La inclusión del **cambio de componentes** fue una contribución importante al mantenimiento del sistema ya que tanto el interruptor manual como el detector FDR Xair requerían un reemplazo (en diferentes momentos). El proceso de reemplazo fue rápido y eficiente.

## **Destacado**
- El Jefe del Departamento de Radiología de un hospital terciario en Islamabad consideró que la calidad de imagen del FDR Xair era muy buena.
- El equipo del proyecto sintió que la portabilidad del sistema permitió el acceso al diagnóstico de la TB en una comunidad que de otro modo no podría acceder a dichos servicios.
- La capacidad del software CAD para detectar otras afecciones pulmonares impulsó el diagnóstico de otras enfermedades además de la TB. El equipo también diagnosticó la COVID-19 usando el mismo software.

# **Desafíos**

# **Software CAD**

o La computadora portátil CAD era un modelo más antiguo de tamaño y peso considerables, con una capacidad de almacenamiento limitada que retrasaba la generación de informes.

# **Sistema de rayos X ultraportátil**

- o La capacidad de exposición del FDR Xair con una carga completa de la batería fue aproximadamente un tercio del número declarado por el fabricante (35 frente a 100). Este número también estaba limitado por la capacidad de la batería de los otros equipos, como la Console Advance, la computadora portátil CAD y el detector.
- o La capacidad de la oficina local de Fujifilm para brindar asistencia técnica y mantenimiento era limitada, y los problemas de soporte se remitían con frecuencia a la oficina de Singapur.

# **Mire el video de las actividades de detección:**

<https://www.youtube.com/watch?v=4ijbMZCHCT4>

# **Diagnóstico de tuberculosis en comunidades de difícil acceso en Vietnam**

**Fechas del proyecto:** 29 de marzo – 06 de abril de 2021 (8 días de diagnóstico en una región montañosa), y 09 –13 de abril de 2021 (5 días de diagnóstico en una isla).

**Organización implementadora local:** Friends for International Tuberculosis Relief (FIT). **Entrevistados:** Vo Nguyen Quang Luan (Jefe de la Oficina de País) y Andrew Codlin (Director de M&E e Investigación).

**País**: Vietnam.

**Configuración del proyecto:** Detección en entornos remotos: comunidades insulares (Cu Lao Cham, Quang Nam) y comunidades montañosas (Phuoc Son, Quang Nam). **Software CAD**: Lunit INSIGHT CXR.

**Sistema de rayos x**: 1 sistema ultraportátil FDR Xair de Fujifilm.

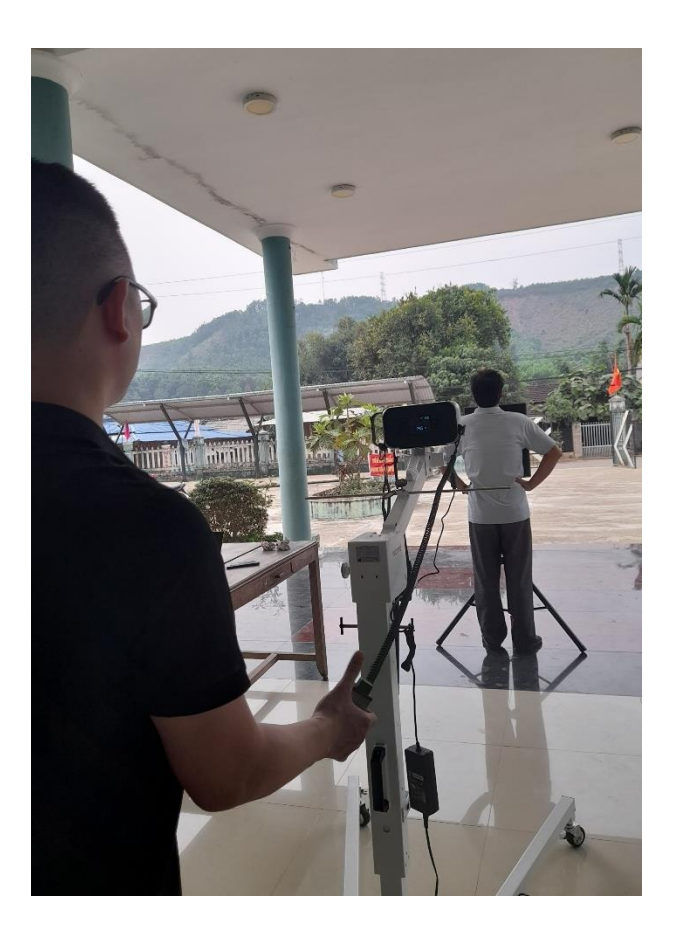

#### **Hardware y accesorios**

## **Sistema central de rayos X**

- Generador FDR Xair
- Panel de detectores
- 1 portátil Fujifilm FDR Xair
- Trípode del generador
- Marco para el detector

# **Accesorios**

- Interruptor manual (para encender y apagar el generador y para cargar entre exposiciones).
- Expansion Unit EX-Mobile box (offline Lunit INSIGHT CXR box).
- Cargador de baterías

# **Implementación y operación**

- Se utilizaron la CAD y un CXR ultraportátil para evaluar tanto a las poblaciones insulares como a las montañosas durante las dos campañas de diagnóstico. El cribado se realizó en varios lugares de las comunidades, como pagodas, casas culturales y establecimientos de atención primaria de la salud (que no tenían servicios de rayos  $X$ ).
- Dos o tres técnicos de rayos X capacitados del National Lung Hospital operaron la máquina de rayos X, manejaron las multitudes y registraron la información del paciente. De tres a cinco trabajadores de salud comunitarios (dependiendo del rendimiento esperado) los ayudaron a examinar los pacientes. También se contrató a un gran número de personal adicional en los campamentos como coevaluadores de otras enfermedades transmisibles y no transmisibles.
- Más de 200 personas por día fueron evaluadas en los campamentos.
- Se utilizó la CAD como herramienta de control de calidad. Los radiólogos leyeron las CXR y solo una parte de estas se envió a la CAD para verificar las interpretaciones de los radiólogos.
- Las radiografías de tórax anormales detectadas por los radiólogos se imprimieron y se entregaron a las personas respectivas, quienes luego pudieron consultar a los neumólogos en el lugar.

#### **Instalación y configuración de campo**

- **Hardware:** Se utilizó una computadora portátil con el generador y detector FDR Xair. El detector se conectó a través de Bluetooth a la computadora portátil, que a su vez se conectó a través de USB a la caja EX-Mobile. Tanto el generador como el detector se utilizaron con marcos de soporte.
- **Requisito de internet:** Lunit INSIGHT se utilizó sin conexión con la caja EX-Mobile.
- **Almacenamiento de datos:** Las CXR DICOM se anonimizaron y se les asignó un identificador de paciente único antes de realizar una copia de seguridad en un disco duro al final de cada día de evaluación.
- No fue necesaria realizar la **integración con PACS** porque se trataba de un proyecto piloto.
- **La configuración diaria** tomó de 5 a 10 minutos como máximo y solo requirió la alineación del detector y el generador en sus respectivos soportes; conectar el

detector a la computadora portátil a través de Bluetooth; y conectar el interruptor manual FDR Xair al generador.

# **Integración entre CAD y la máquina de rayos X**

Para la **integración**, se conectó la caja EX-Mobile a la computadora portátil a través del USB y se usó el software Lunit para mostrar los resultados de la CAD.

#### **Selección de puntaje de umbral**

No se eligió un **puntaje de umbral** para este proyecto porque no se utilizó la CAD para la clasificación; más bien, se recopiló su puntuación de anomalía.

## **Consideraciones relativas a la aplicación**

## **Luz y electricidad**

- **Requisitos de carga:** La poca duración de la batería del generador limitó las operaciones de cribado. También se necesitaban baterías de repuesto para el detector. La caja EX-Mobile se alimentaba conectándola a la computadora portátil a través de la USB.
- La **duración de la batería** para uso continuo fue de 44 exposiciones por batería cargada.
- Fujifilm adquirió localmente una **fuente de alimentación suplementaria** (banco de energía) para prolongar la vida útil de la batería.

# **Portabilidad**

- Se utilizaron tres maletines para transportar el generador, el detector y sus respectivos soportes.
- La portabilidad dependía de la configuración del hardware. Por ejemplo, ciertos tipos de soportes de detectores eran más difíciles de transportar (como los soportes de cama donde los pacientes podían acostarse durante las exposiciones).
- Aunque era posible que una sola persona llevara el sistema durante el transporte, a menudo se usaban dos para facilitarlo.

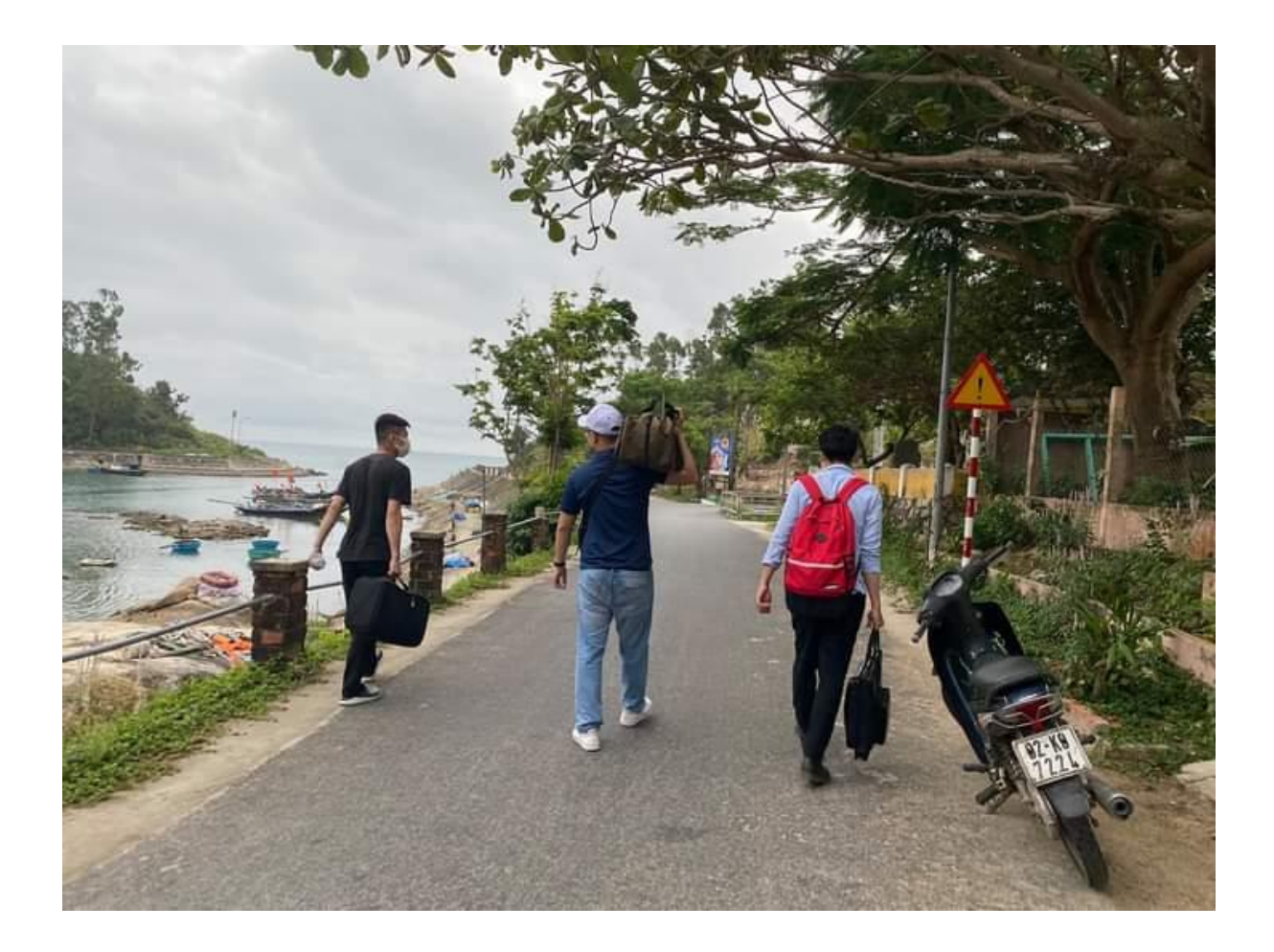

# **Seguridad radiológica**

- El National Lung Hospital verificó la exposición a la radiación del sistema antes de que fuera transportado al campo. La exposición a la radiación del FDR Xair fue menor que la de los dispositivos estacionarios. No obstante, se siguieron las normas de seguridad radiológica apropiadas.
- Ellugar de cribadose configuró para que las radiografías pudieran realizarse de manera segura, utilizando medidas como mantener una distancia de 3 a 4 metros entre los pacientes que esperaban y el generador.

# **Reglamentos**

Los dispositivos requerían registro para la importación y adquisición local; esto fue gestionado por la oficina local de Fujifilm.

#### **Capacitación, servicio y mantenimiento**

- Se proporcionó **el lugar de la capacitación** poco después de que el sistema fuera entregado e instalado en el National Lung Hospital.
- Fujifilm también prestó al equipo una máquina FDR Xair mientras esperaba la aprobación de los dispositivos importados.

• El equipo solo operó el dispositivo durante un corto período de tiempo, por lo que aún no se han encontrado problemas de mantenimiento.

# **Destacado**

- Antes de implementar el sistema FDR Xair, el National Lung Hospital certificó que la calidad de imagen era buena.
- A pesar de los problemas de la batería, el sistema FDR Xair era capaz de realizar 200 exposiciones por día utilizando fuentes de energía adicionales.
- El sistema de rayos X portátil facilitó el cribado de pacientes al aire libre. Esta característica era más conveniente que usar estaciones móviles para el diagnóstico en camiones, que no eran lo suficientemente espaciosos para garantizar la maniobrabilidad del paciente.

# **Desafíos**

# **CAD**

• El equipo observó diferencias en el rendimiento de la CAD entre varias marcas de máquinas CXR.

## **Rayos X ultraportátil**

- La conexión Bluetooth entre la computadora portátil y el detector era lenta y, a veces, la conexión se perdía por completo. También fue posible conectar la computadora portátil y el detector a través de un cable ethernet. Sin embargo, el cable de ethernet era demasiado corto para satisfacer las necesidades del equipo del proyecto.
- La duración de la batería sin el banco de energía era demasiado corta para el objetivo de alto rendimiento del proyecto; pero el banco de energía también limitó el rendimiento al requerir constantemente el encendido y apagado del generador.

#### **Mire el video de las actividades de detección:**

**<https://www.youtube.com/watch?v=TrcQP6GZnxI>**

## **Examen de detección de tuberculosis y otras anomalías en estudiantes universitarios en China.**

**Fechas del proyecto:** 15 agosto – 27 agosto 2020 **Organización implementadora local:** Hospital Universitario de Tsinghua **País**: China **Configuración del proyecto:** Hospital Universitario de Pekín

**Software CAD**: InferRead DR Chest

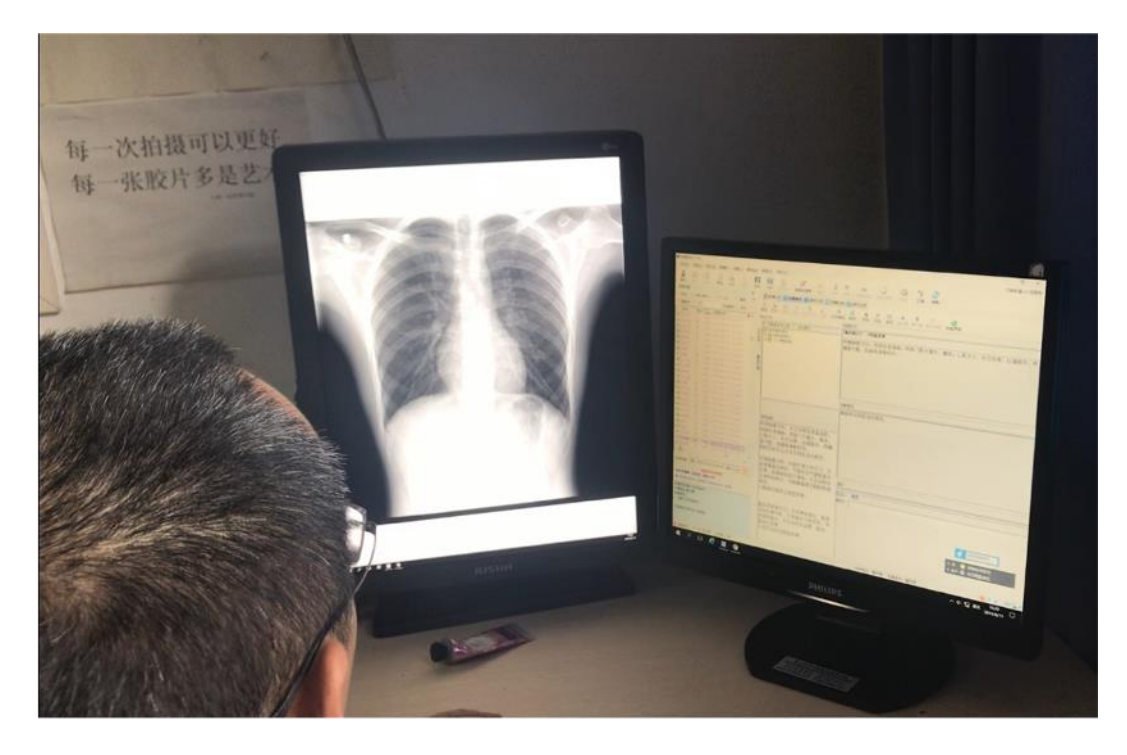

#### **Implementación y operación**

- Se utilizó InferRead DR Chest para analizar las radiografías de tórax de nuevos estudiantes universitarios en busca de tuberculosis y otras anomalías, como tumores y fracturas.
- El equipo de cribado incluyó a dos radiólogos, dos médicos, tres a cuatro enfermeras y asistentes administrativos que registraron a los pacientes. En total, el proyecto incluyó a siete radiólogos que rotaron las tareas de lectura.
- Este fue el primer proyecto de cribado CAD a gran escala en China. En total, más de 8000 personas fueron examinadas en ocho días, identificando seis casos de TB.
- Se utilizaron todas las formas de salida CAD (puntuaciones de anomalías, diagrama de mapa de calor e informe). Sin embargo, los resultados de la CAD se usaron solo como referencia y no estaban en el informe final.
- Si InferRead DR Chest indicaba la presencia de anomalías relacionadas con la TB, un radiólogo revisaba la radiografía de tórax y los síntomas reportados. Según la recomendación del radiólogo, se realizó una tomografía computarizada de diagnóstico en estos pacientes.
- Si se confirmaba una enfermedad, la atención de seguimiento la realizaba la unidad local de especialización en TB bajo la dirección del Centro para el Control de Enfermedades en Pekín.
- Las CXR se realizaron con todas las medidas de protección radiológica requeridas.

## **Instalación y configuración de campo**

**Hardware:** Se utilizaron tres aparatos de rayos X de la misma marca (GE). Estaban conectados a tres estaciones de trabajo, que estaban vinculadas a un servidor centralizado. Se instaló InferRead DR Chest en el servidor centralizado para analizar las imágenes.

**Requisito de internet:** InferRead DR se implementó sin conexión.

**Integración:** con un PACS local (Zhong Lian PACS) , realizado por Infervision.

**Almacenamiento de datos:** Las CXR se almacenaron en el PACS del hospital y no se conectaron a sistemas de gestión de datos más grandes.

Infervision realizó la **validación** utilizando 200 imágenes tomadas al azar de la toma diaria de radiografías del tórax del hospital. Esta validación se produjo antes de que se utilizara InferRead DR Chest para el cribado.

## **Selección de puntaje de umbral**

El **puntaje de umbral** se eligió en base a los estudios de validación del fabricante. El umbral optimizó la sensibilidad y la especificidad de InferRead DR Chest y se centró en reducir la cantidad de casos perdidos.

## **Consideraciones relativas a la aplicación**

## **Confidencialidad de datos**

- Se eligió un **servidor local** para garantizar que los datos de los pacientes permanecieran dentro del hospital.
- **La desidentificación** de los datos del paciente fue realizada automáticamente por la CAD, con solo un número de examen y la hora adjuntos al DICOM.

# **Capacitación, servicio y mantenimiento**

- La **instalación** se realizó conjuntamente por Infervision y los especialistas en TI del hospital. El fabricante de rayos X no participó en la instalación.
- Infervision brindó capacitación **presencial** para grupos y, en caso de ser necesario, de forma individual. También se disponía de **material de capacitación en línea** para complementar la formación presencial.
- Infervision proporcionó **soporte de TI** de forma regular y los problemas técnicos se resolvieron rápidamente.

#### **Aspectos destacados**

- Los radiólogos y los médicos dijeron que InferRead DR Chest era preciso, fácil de usar y se integraba bien con el flujo de trabajo. También hizo que la redacción de informes fuera más rápida, reduciendo su carga de trabajo.
- El software de reconocimiento óptico de caracteres (OCR) era una función adicional proporcionada por el proveedor de la CAD. Ayudó al reconocer automáticamente la identificación de los pacientes, lo que permitió a los usuarios cambiar fácilmente entre los sistemas PACS y de IA.

#### **Desafíos**

• El costo de los exámenes generalmente están a cargo del paciente. Esto podría resultar un desafío logístico, con precios CAD basados en tarifas de licencia, en lugar de estructuras de pago por uso.

• Al igual que con toda la IA, la posibilidad de resultados falsos negativos podría resultar en casos perdidos.

# Referencias

- 1. World Health Organization. *Global Tuberculosis Report 2020*.; 2020. http://apps.who.int/bookorders. Accessed March 26, 2021.
- 2. Pande T, Pai M, Khan FA, Denkinger CM. Use of chest radiography in the 22 highest tuberculosis burden countries. *Eur Respir J*. 2015;46(6):1816-1819. doi:10.1183/13993003.01064-2015
- 3. World Health Organization. *Chest Radiography in Tuberculosis Detection: Summary of Current WHO Recommendations and Guidance on Programmatic Approaches*.; 2016. http://www.who.int/about/licensing/copyright\_form. Accessed March 26, 2021.
- 4. World Health Organization. *WHO Consolidated Guidelines on Tuberculosis*.
- 5. World Health Organization. *Module 2: Screening WHO Operational Handbook on Tuberculosis Systematic Screening for Tuberculosis Disease*. https://apps.who.int/iris/bitstream/handle/10665/340256/9789240022614-eng.pdf. Accessed March 26, 2021.
- 6. Meskó B, Görög M. A short guide for medical professionals in the era of artificial intelligence. *npj Digit Med*. 2020;3(1):1-8. doi:10.1038/s41746-020-00333-z
- 7. Artificial intelligence is changing these 9 industries. https://www.businessinsider.com/sc/artificial-intelligence-companies?r=US&IR=T. Accessed March 26, 2021.
- 8. How AI is Being Deployed Across Industries. https://www.roboticsbusinessreview.com/ai/infographic-how-ai-is-being-deployedacross-industries/. Accessed March 26, 2021.
- 9. Chartrand G, Cheng PM, Vorontsov E, et al. Deep learning: A primer for radiologists. *Radiographics*. 2017;37(7):2113-2131. doi:10.1148/rg.2017170077
- 10. Qin ZZ, Naheyan T, Ruhwald M, et al. A new resource on artificial intelligence powered computer automated detection software products for tuberculosis programmes and implementers. *Tuberculosis*. 2021;127:102049. doi:10.1016/j.tube.2020.102049
- 11. AI Products for Tuberculosis Healthcare | AI4HLTH. https://www.ai4hlth.org/. Accessed March 26, 2021.
- 12. Qin ZZ, Sander MS, Rai B, et al. Using artificial intelligence to read chest radiographs for tuberculosis detection: A multi-site evaluation of the diagnostic accuracy of three deep learning systems. *Sci Rep*. 2019;9(1):1-10. doi:10.1038/s41598-019-51503-3
- 13. Qin ZZ, Ahmed S, Sarker S M, et al. Tuberculosis detection from chest x-rays for triaging in a high tuberculosis-burden setting: an evaluation of five artificial intelligence algorithms. *Lancet Digit Heal*. 2021; 3:e543-54
- 14. Murphy K, Habib SS, Zaidi SMA, et al. Computer aided detection of tuberculosis on chest radiographs: An evaluation of the CAD4TB v6 system. *Sci Rep*. 2020;10(1). doi:10.1038/s41598-020-62148-y
- 15. Rahman MT, Codlin AJ, Rahman MM, et al. An evaluation of automated chest radiography reading software for tuberculosis screening among public- and privatesector patients. *Eur Respir J*. 2017;49(5). doi:10.1183/13993003.02159-2016
- 16. Nash M, Kadavigere R, Andrade J, et al. Deep learning, computer-aided radiography

reading for tuberculosis: a diagnostic accuracy study from a tertiary hospital in India. *Sci Rep*. 2020;10(1):1-10. doi:10.1038/s41598-019-56589-3

- 17. Saito T, Rehmsmeier M. The Precision-Recall Plot Is More Informative than the ROC Plot When Evaluating Binary Classifiers on Imbalanced Datasets. 2015. doi:10.1371/journal.pone.0118432
- 18. *High-Priority Target Product Profiles for New Tuberculosis Diagnostics: Report of a Consensus Meeting*. www.who.int. Accessed April 28, 2021.
- 19. Philipsen RHHM, Sánchez CI, Maduskar P, et al. Automated chest-radiography as a triage for Xpert testing in resource-constrained settings: A prospective study of diagnostic accuracy and costs. *Sci Rep*. 2015;5(1):12215. doi:10.1038/srep12215
- 20. Muyoyeta M, Maduskar P, Moyo M, et al. The Sensitivity and Specificity of Using a Computer Aided Diagnosis Program for Automatically Scoring Chest X-Rays of Presumptive TB Patients Compared with Xpert MTB/RIF in Lusaka Zambia. Wilkinson RJ, ed. *PLoS One*. 2014;9(4):e93757. doi:10.1371/journal.pone.0093757
- 21. FIND. *Digital Chest Radiography and Computer-Aided Detection (CAD) Solutions for Tuberculosis Diagnostics: Technology Landscape Analysis*.; 2021.
- 22. Esteva A, Robicquet A, Ramsundar B, et al. A guide to deep learning in healthcare. *Nat Med*. 2019;25(1):24-29. doi:10.1038/s41591-018-0316-z
- 23. Gentle Dive into Math Behind Convolutional Neural Networks | by Piotr Skalski | Towards Data Science. https://towardsdatascience.com/gentle-dive-into-math-behindconvolutional-neural-networks-79a07dd44cf9. Accessed March 26, 2021.
- 24. Understanding CNN (Convolutional Neural Network) | by Vincent Tatan | Towards Data Science. https://towardsdatascience.com/understanding-cnn-convolutional-neuralnetwork-69fd626ee7d4. Accessed March 26, 2021.
- 25. Sidey-Gibbons JAM, Sidey-Gibbons CJ. Machine learning in medicine: a practical introduction. *BMC Med Res Methodol*. 2019;19(1):64. doi:10.1186/s12874-019-0681-4

## **Anexos**

## **Anexo 1: Redes Neuronales Profundas**

Una red neuronal es un modelo matemático complejo originalmente inspirado en la forma en que las células nerviosas distribuyen las señales dentro del cerebro. Las redes neuronales artificiales están compuestas por tres tipos de capas: de entrada, de salida y ocultas. Cada capa consta de múltiples "neuronas" artificiales, o "**nodos"**. 9,22 Un nodo es una función matemática (Figura 13).<sup>23</sup> Cada nodo individual en una capa recibe información de las neuronas conectadas en la capa anterior y aplica una "función de activación", que procesa y pasa esta salida a la neurona de la siguiente capa.<sup>9,22</sup> De esta manera, la información de la entrada se identifica y se destila en una salida. Las redes neuronales aprenden una función matemática que transforma las entradas en una salida objetivo. La IA para imágenes de rayos X, por ejemplo, comprende una red neuronal cuya capa de entrada toma una imagen monocromática (224x224x1) que consta de valores de píxeles. Luego, la red transforma estos datos en una salida, como un número entre cero y uno que indica la probabilidad de una anomalía.

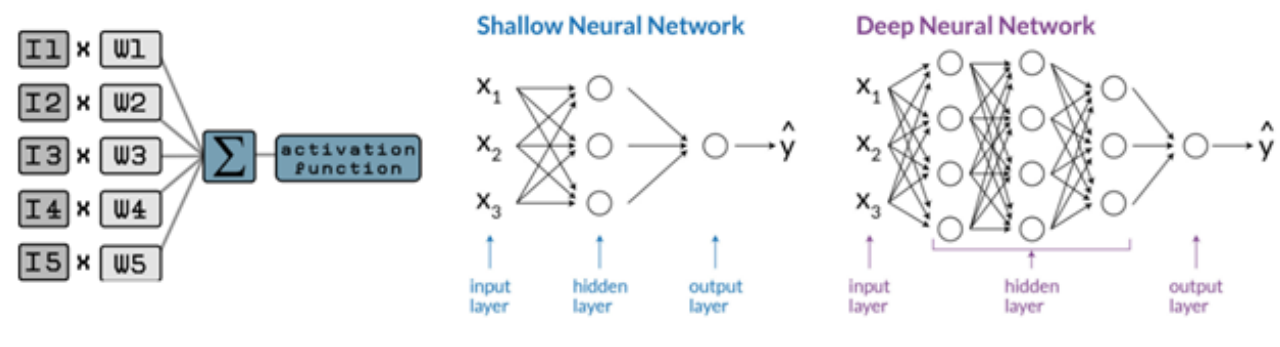

Shallow and Deep Neural Networks.

*Figura 13 Diagrama esquemático de una red neuronal de towardsdatascience.com* 

El aprendizaje profundo aprovecha las redes neuronales profundas que contienen muchas capas ocultas. Las entradas complejas, como las imágenes médicas, contienen una gran cantidad de información para ser procesada.<sup>9,22</sup> En consecuencia, las capas de red delegan, aloperar en una jerarquía en la que las capas anteriores leen con un aumento considerable (hasta tan solo un píxel) y transmiten información para informar a las capas posteriores, que leen en niveles más altos.<sup>22,24</sup> Al aumentar el número de capas, aumenta la capacidad de una red neuronal para procesar imágenes complejas, como una radiografía de tórax.

# **¿Cómo "aprende" una red neuronal?**

Una red neuronal profunda "aprende" a realizar una tarea particular a través del "entrenamiento", por lo que el algoritmo relevante recibe datos de entrenamiento de los cuales aprender. Estos datos de entrenamiento se pueden etiquetar (anotar) con la "respuesta correcta" o la verdad básica (por ejemplo, "verdaderamente TB" o "no TB") o dejarlos sin etiquetar.22,25 Tres tipos de aprendizaje (o entrenamiento) son comunes:

- **Supervisado:** cuando la IA recibe datos de entrenamiento que han sido etiquetados con información que puede informar la decisión de la IA. El aprendizaje supervisado es actualmente el tipo más común.
- **Sin supervisión:** cuando la IA recibe datos de entrenamiento que no han sido etiquetados.

• **Parcial o semisupervisado**: cuando la IA recibe datos de entrenamiento que son una combinación de ambos tipos (etiquetados y no etiquetados).

Durante el entrenamiento supervisado, la red neuronal compara su rendimiento con la realidad del terreno (es decir, si una imagen realmente muestra TB o no) y mejora iterativamente su precisión. Lo hace mediante el ajuste fino de la "fuerza" de las neuronas artificiales en toda la red de una manera que reduce la diferencia entre su predicción y la realidad del terreno, según lo define la etiqueta de entrenamiento supervisado.<sup>9</sup> Por lo tanto, el entrenamiento es un proceso iterativo, que a menudo requiere millones de iteraciones, utilizando grandes conjuntos de datos de entrenamiento, para lograr la convergencia de modelos precisos.

# **Entender las redes neuronales a través de la visualización**

Un enfoque práctico para comprender las redes neuronales es a través de la visualización con TensorFlow Playground. Esta es una aplicación de código abierto que es muy conocida por explicar cómo funcionan las redes neuronales de forma interactiva: <https://playground.tensorflow.org/>

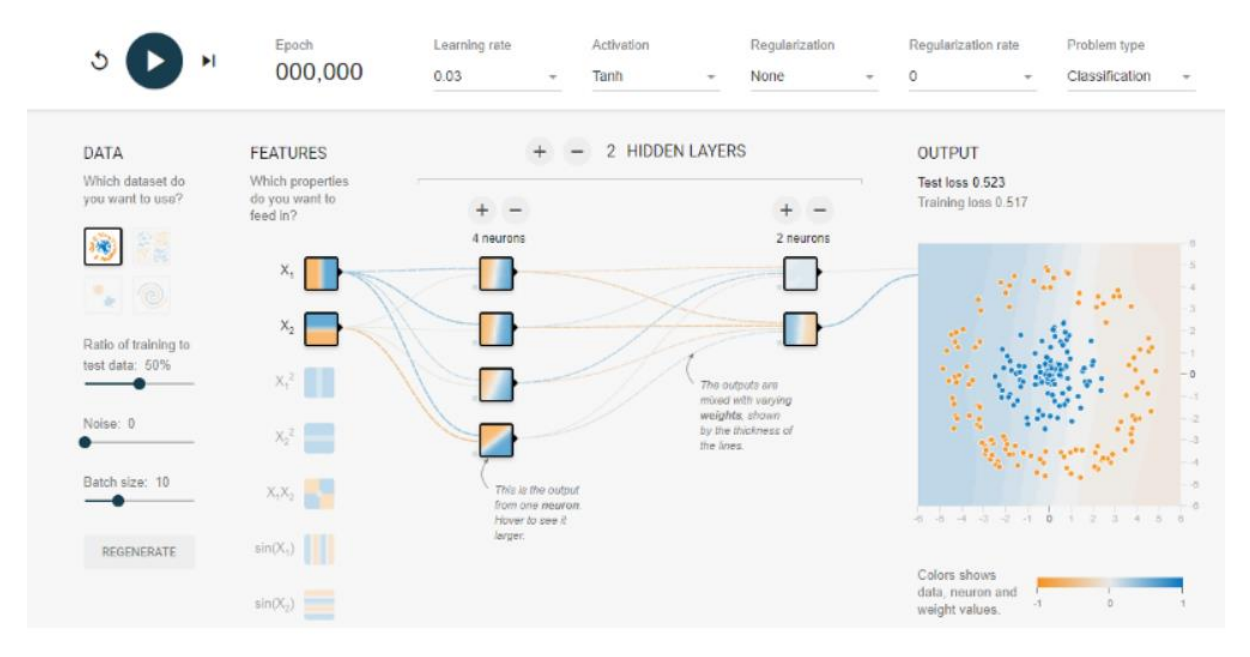

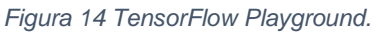

# **Comprender cómo la CAD llega a su predicción**

Los usuarios deben poder confiar en el resultado de una solución CAD para informar correctamente las decisiones clínicas importantes. Comprender cómo la CAD llegó a un resultado es una de las mejores formas de inspirar confianza en el software; sin embargo, es un desafío comprender las redes neuronales subyacentes del software CAD. La lectura (interpretación) precisa de imágenes médicas es una tarea sumamente complicada, que en consecuencia requiere una herramienta extremadamente compleja. Debido a que las redes neuronales profundas modernas constan de miles de capas y millones de neuronas, se convierte en un desafío comprender el procesamiento general que ocurre en ellas.

Existe toda una rama de la investigación destinada a explicar los modelos de redes neuronales, y como resultado se han desarrollado algunas técnicas de interpretación. Estas técnicas se pueden dividir ampliamente en aquellas que explican cómo funciona la red en general y aquellas que explican cómo la red llega a una predicción para un ejemplo específico. Un ejemplo de lo primero es visualizar salidas en capas o neuronas específicas, para obtener una mejor comprensión de lo que activa esa neurona en particular. Ejemplos de esto último, para imágenes médicas, son las técnicas de prominencia que pueden crear un "**mapa de calor**" que indica qué partes de la imagen influyen más en la predicción y, por lo tanto, son las más importantes. La mayoría de software CAD proporciona un mapa de calor que destaca las áreas de anomalías. Por lo tanto, los usuarios se concentran con mayor interés, visualmente, en cualquier área de tejido que justifique una mayor investigación o intervención.

# **Anexo 2: Especificaciones de Adquisición y Criterios de Evaluación de Software CAD**

La plantilla de licitación a continuación se puede personalizar y adoptar para una solicitud de cotización (RFQ, por sus siglas en inglés) diseñada para obtener propuestas de licitación para productos CAD que excedan los requisitos mínimos.

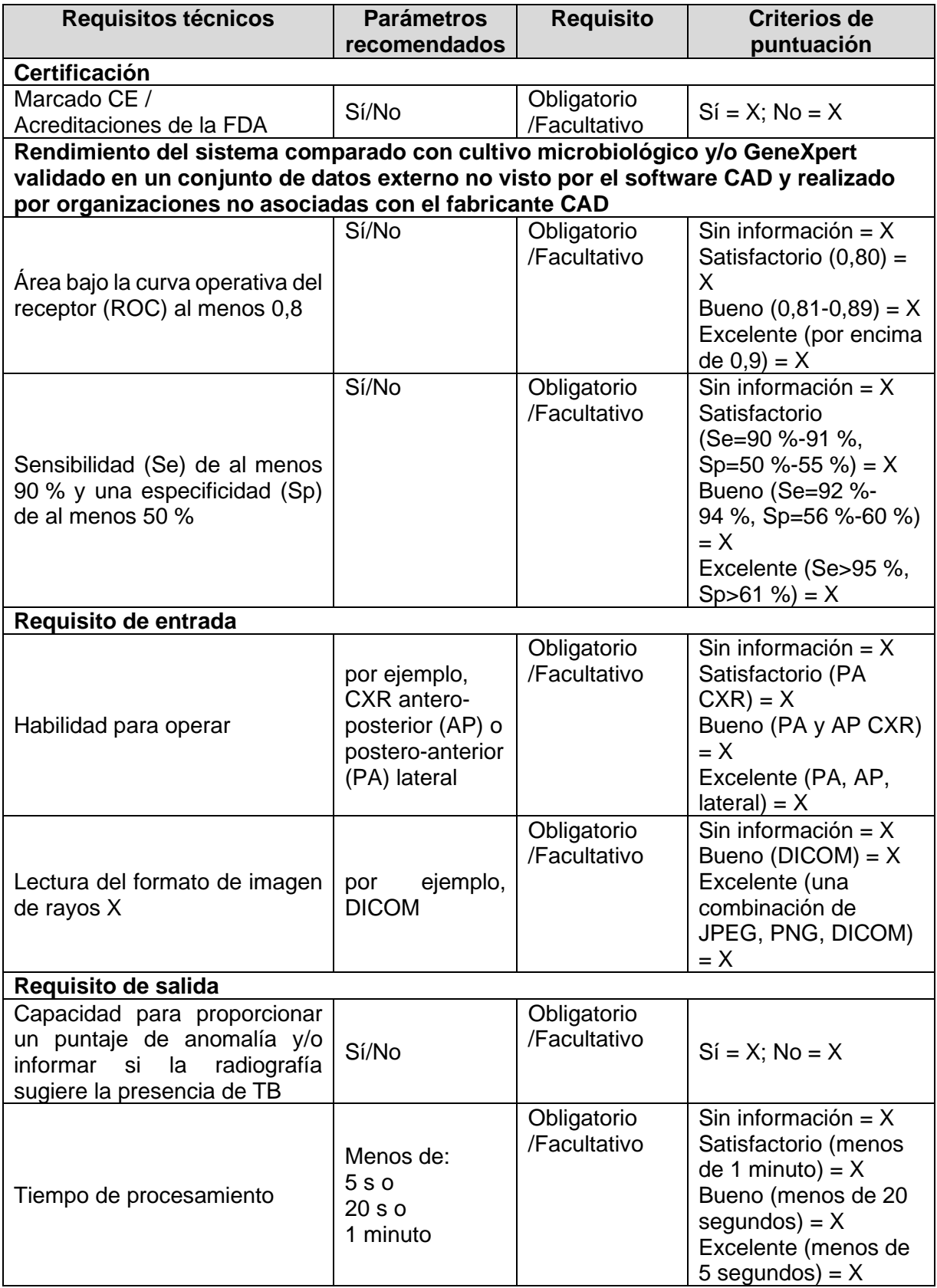

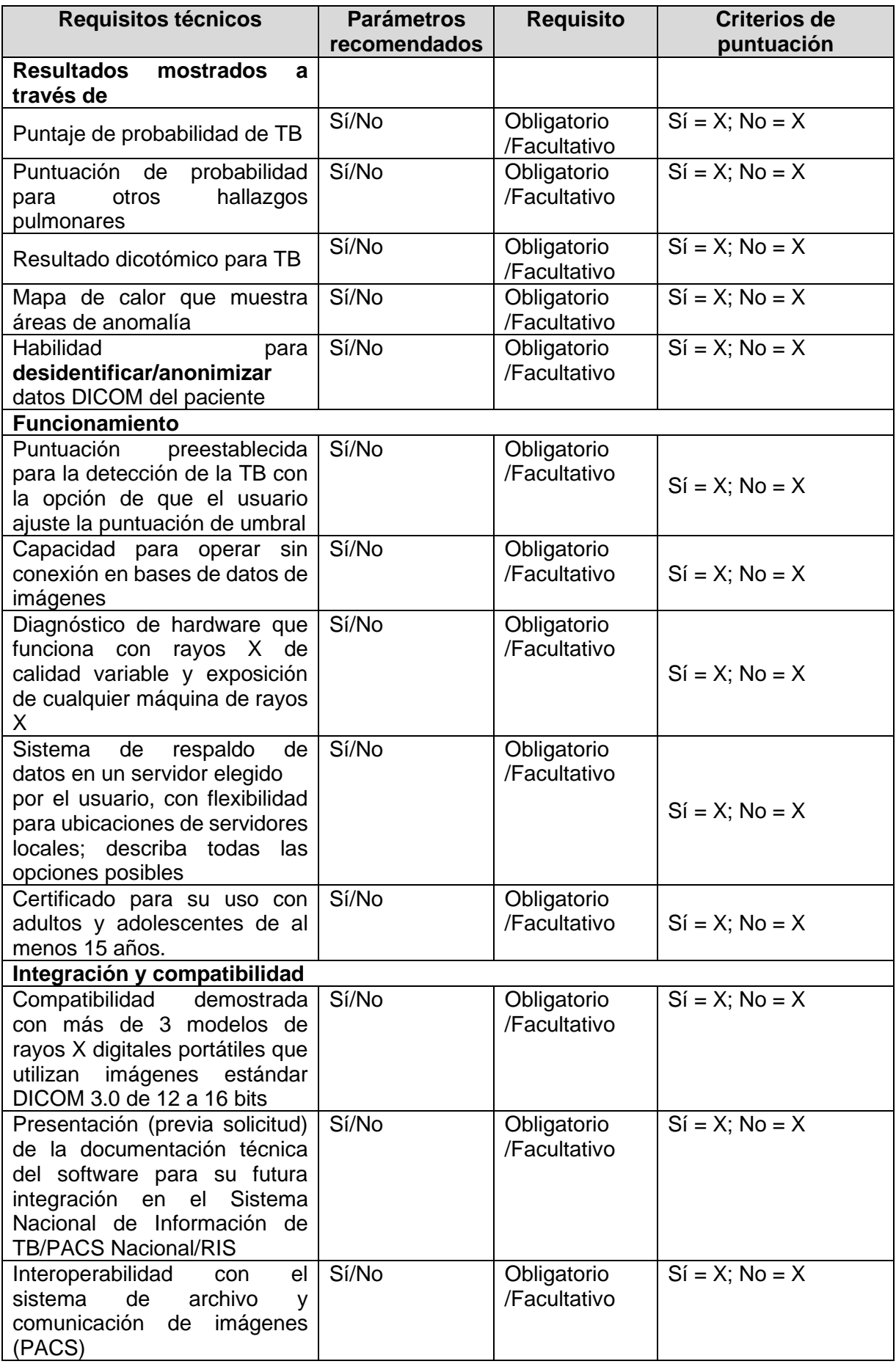

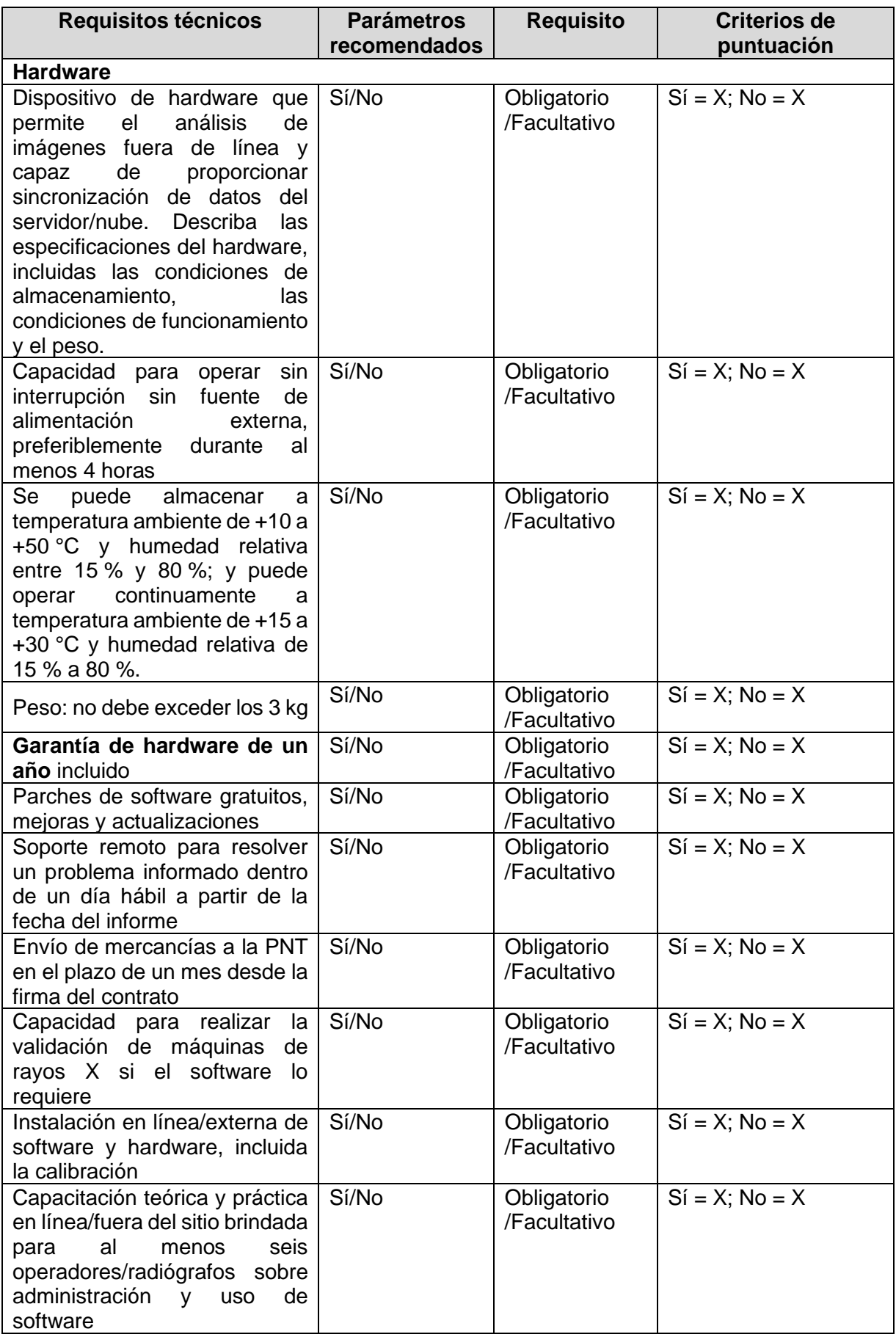

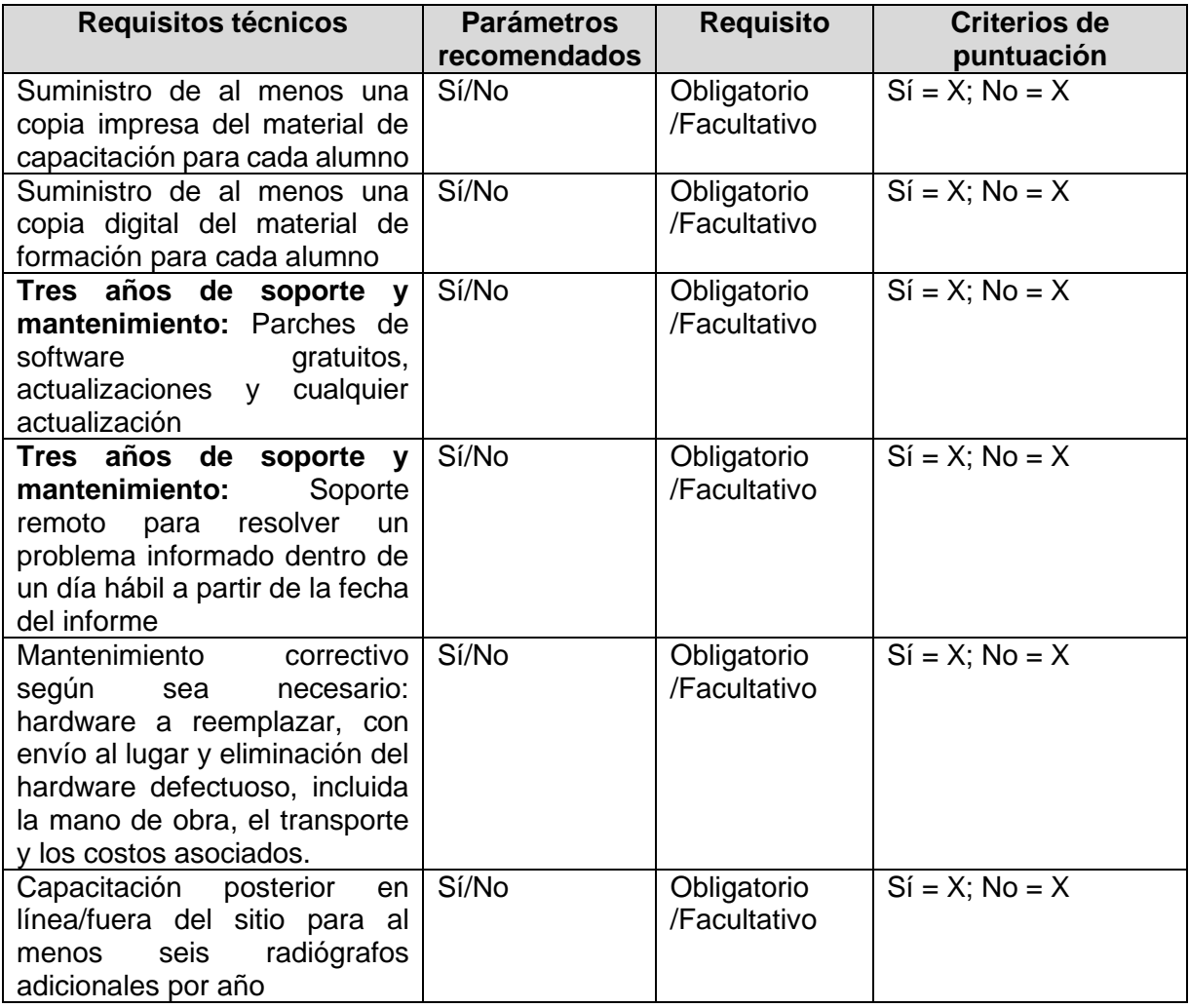

**Anexo 3: Especificaciones técnicas detalladas de los sistemas de rayos X Delft Light y Fuji FDR Xair proporcionados a través del GDF**

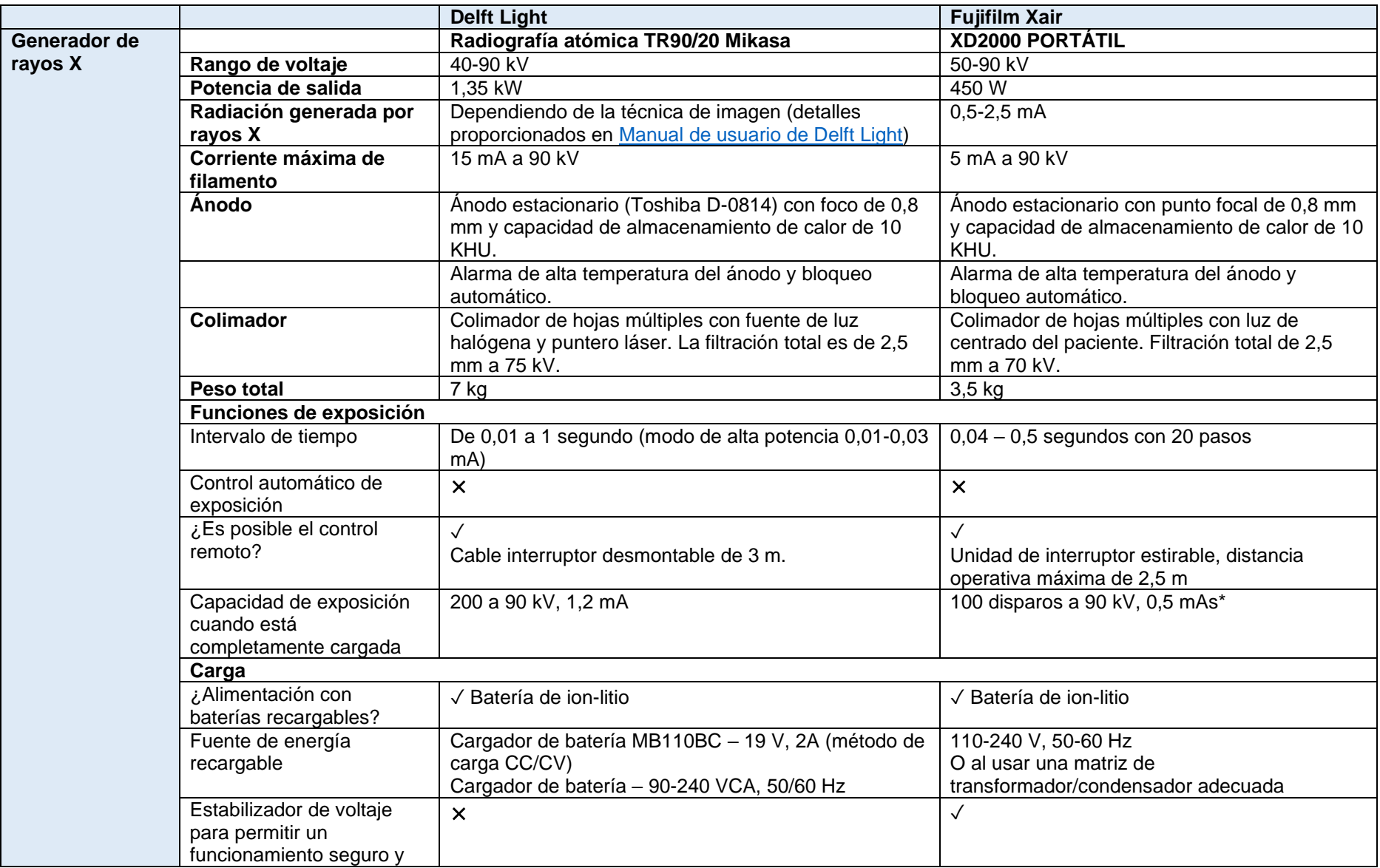

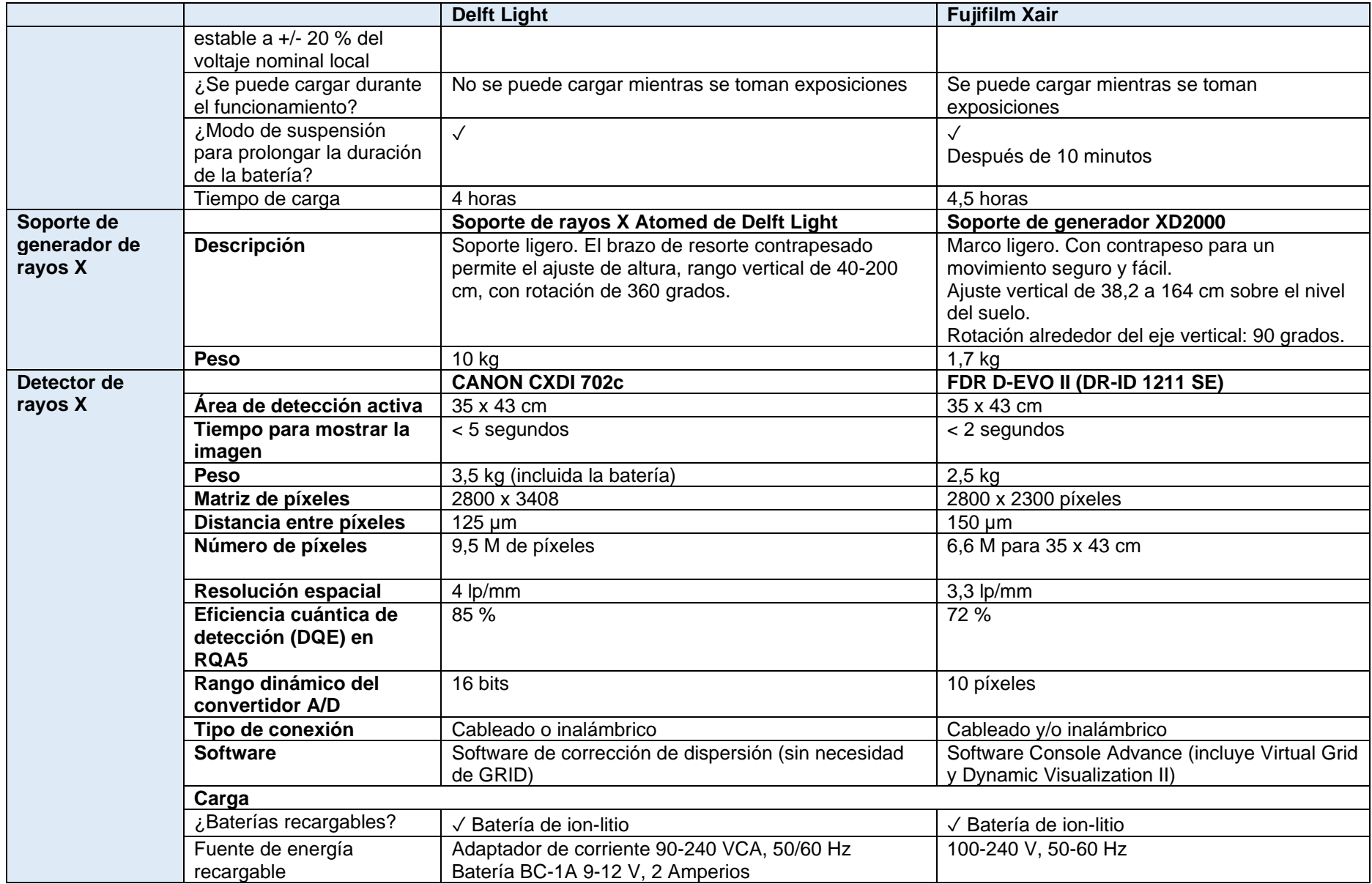

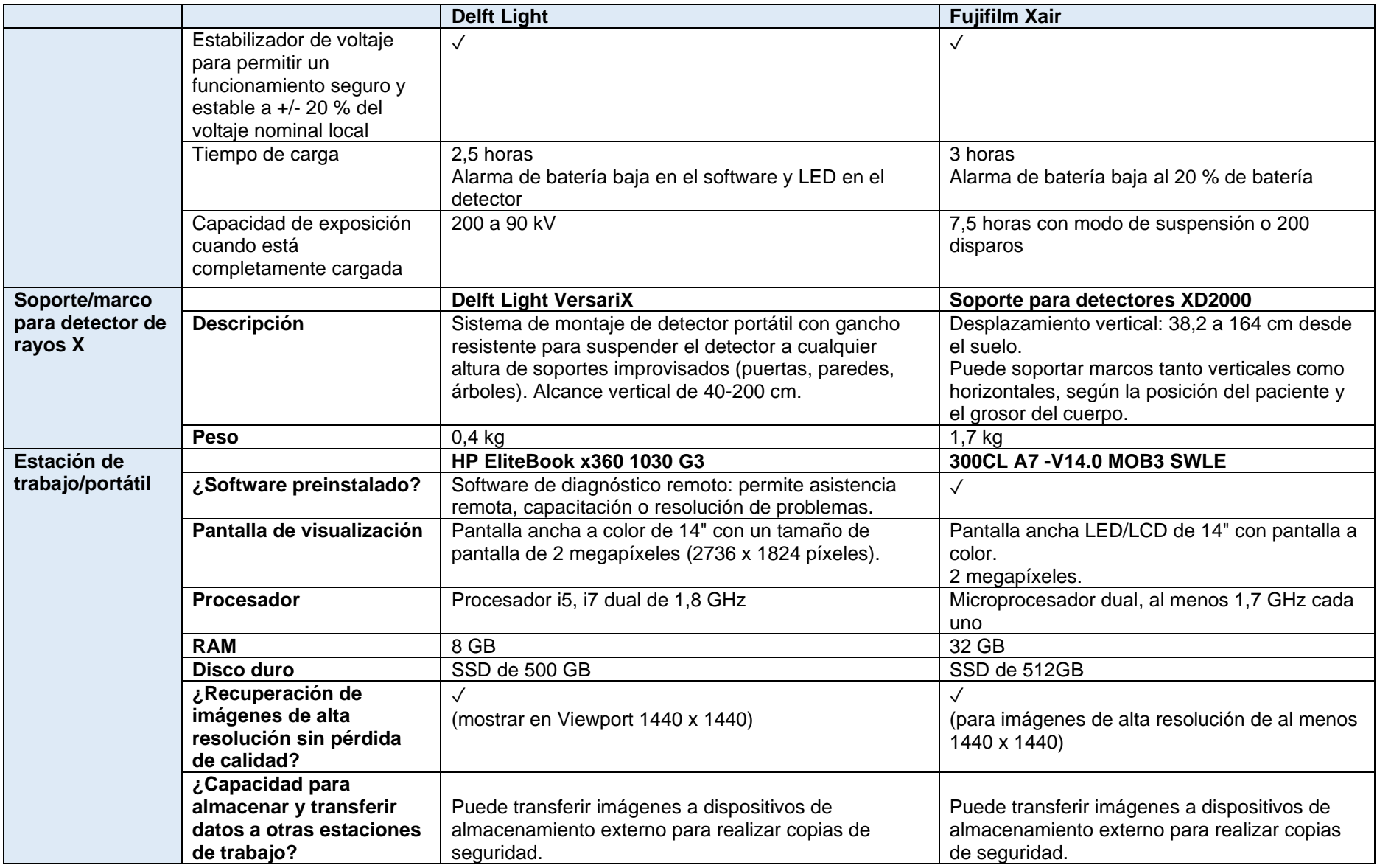

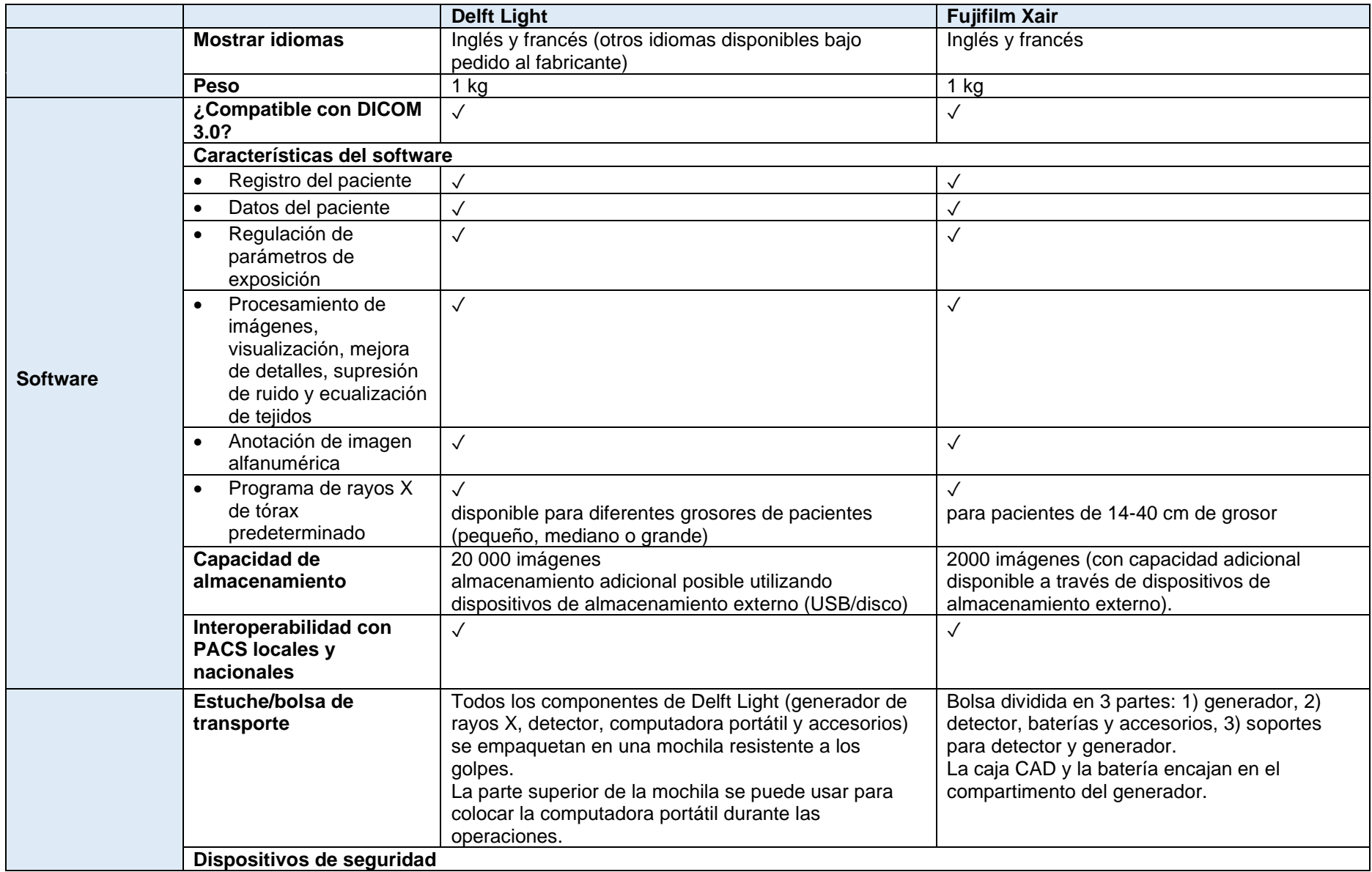

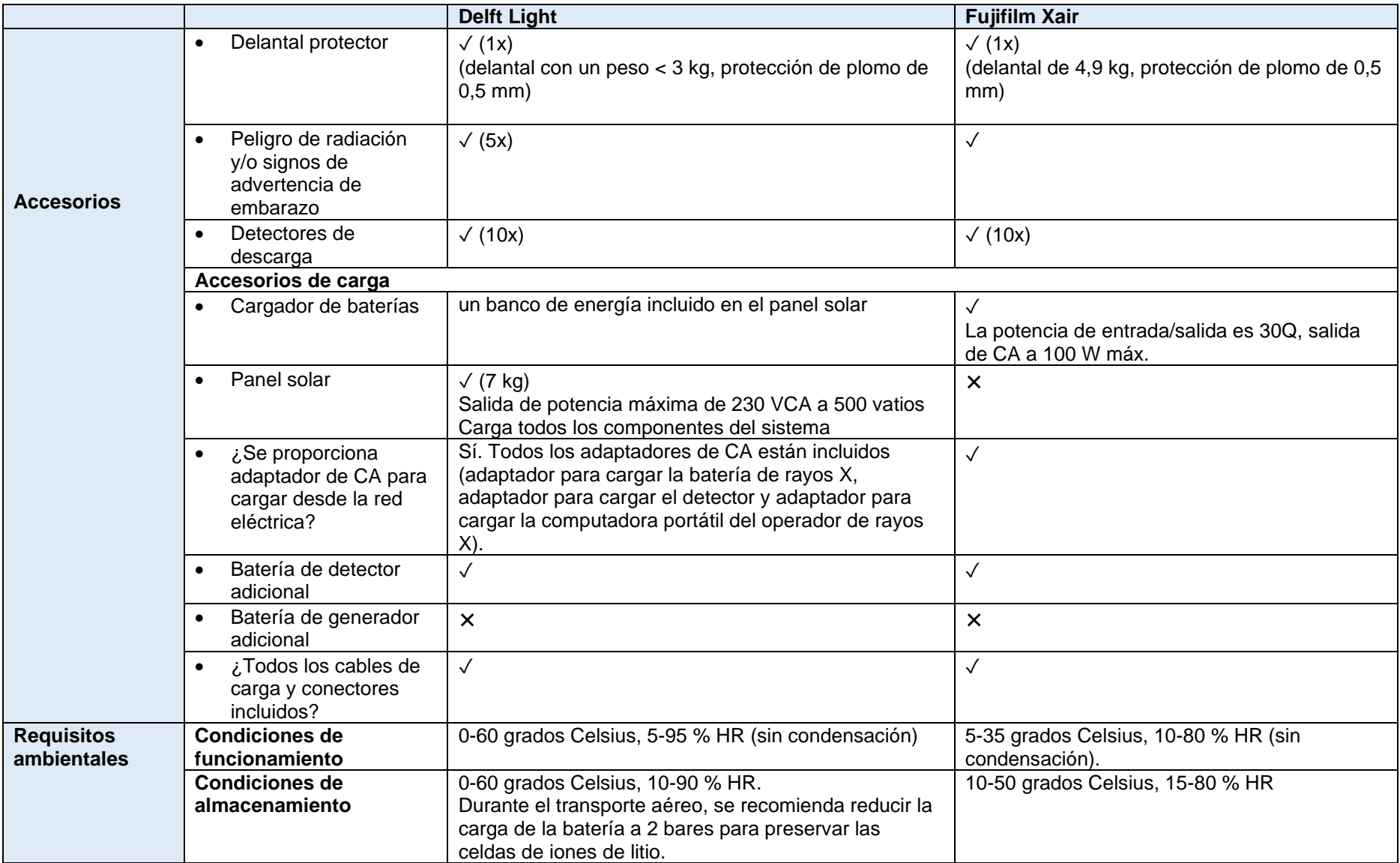

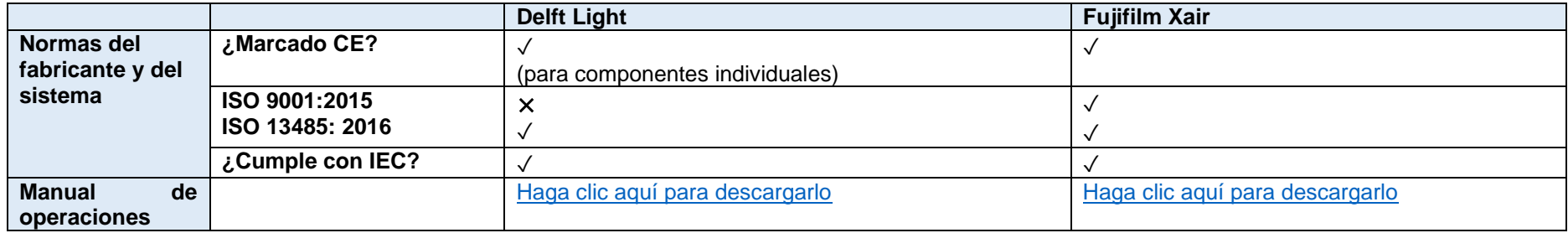

## **Anexo 4: Resumen de posibles configuraciones y hardware necesario al combinar cada uno de los productos CAD (CAD4TB, InferRead DR Chest) disponibles en el catálogo del GDF con cada uno de los sistemas ultraportátiles de rayos X (Delft Light, Fujifilm FDR Xair)**

## En línea (detalles en la sección 3.4)

Al usar los dos productos en línea, la configuración con Delft Light es el mismo independientemente de si la integración es con InferRead Dr Chest o CAD4TB ya que la estación de trabajo de Delft se puede conectar a cualquier plataforma en la nube. La configuración de Fuji FDR Xair requiere un segundo dispositivo con CAD4TB e InferRead DR Chest, esto difiere solo dependiendo de si el segundo dispositivo es una computadora portátil (InferRead DR Chest) o una tableta (Delft Light).

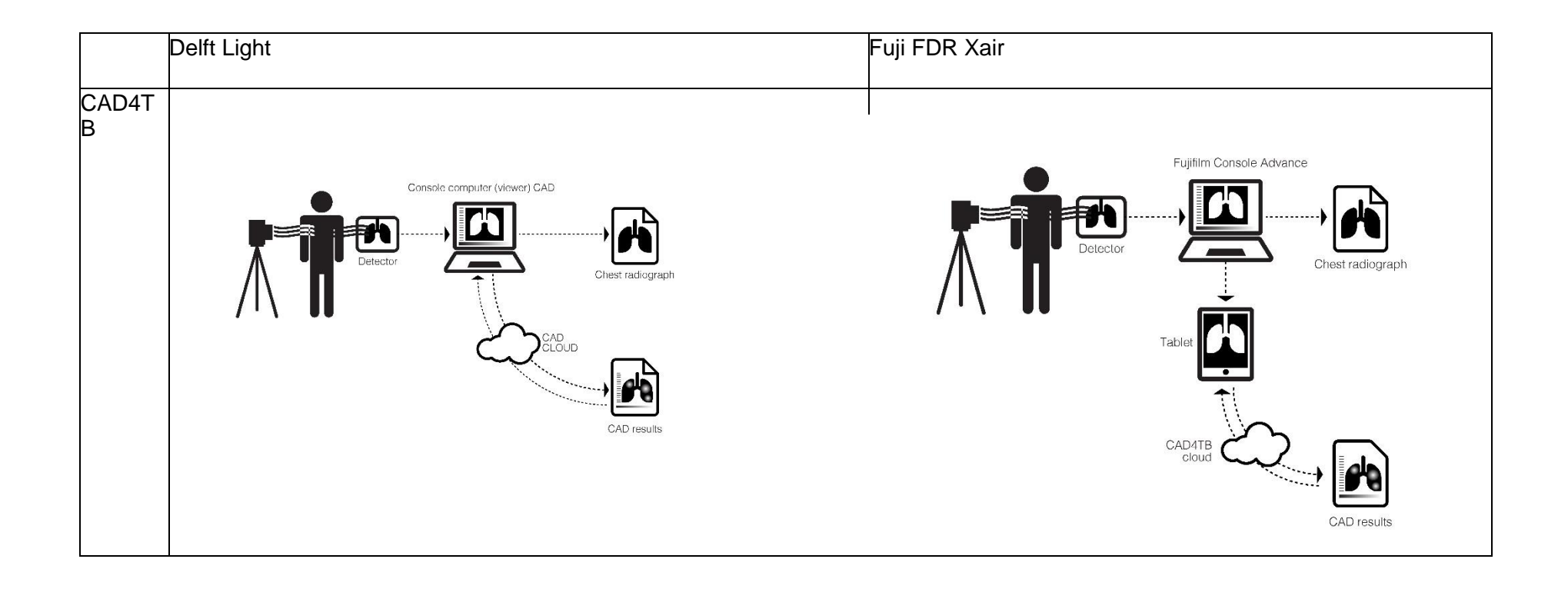

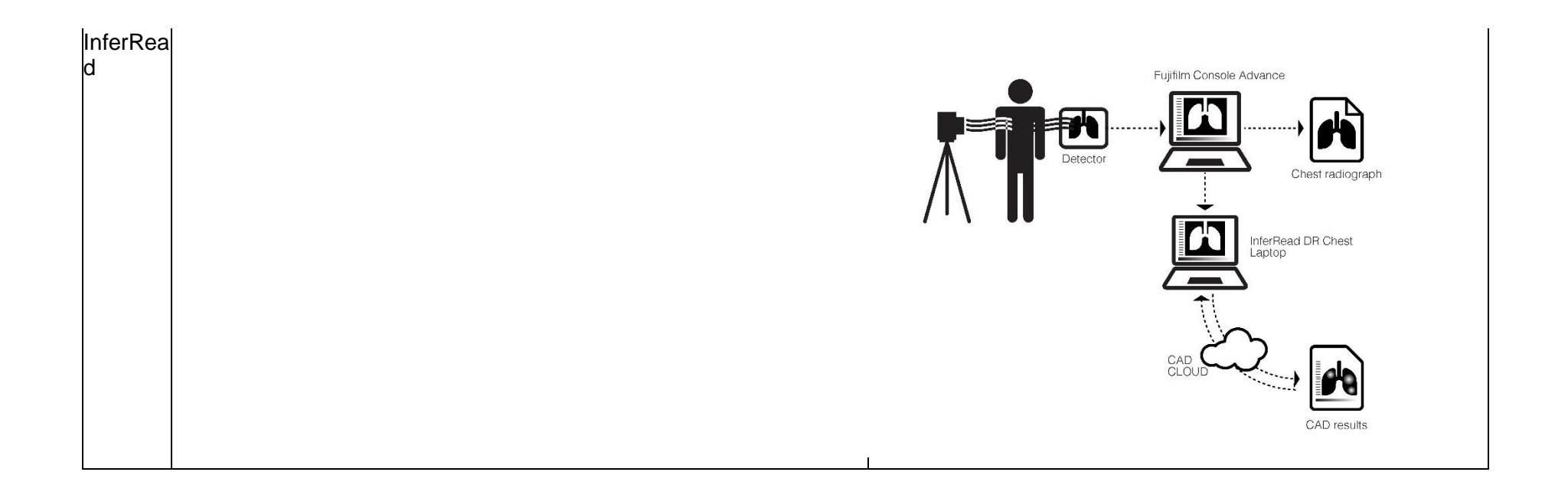

## Fuera de línea

Cuando se opera fuera de línea, se necesita un segundo dispositivo en el que esté instalada localmente la CAD. Por lo tanto, el hardware requerido difiere según el producto CAD que se utilice. CAD4TB usa una caja fuera de línea con ambos sistemas de rayos X, mientras que InferRead DR Chest usa una computadora portátil con ambos sistemas de rayos X. (Véase también la sección 3.4 arriba).

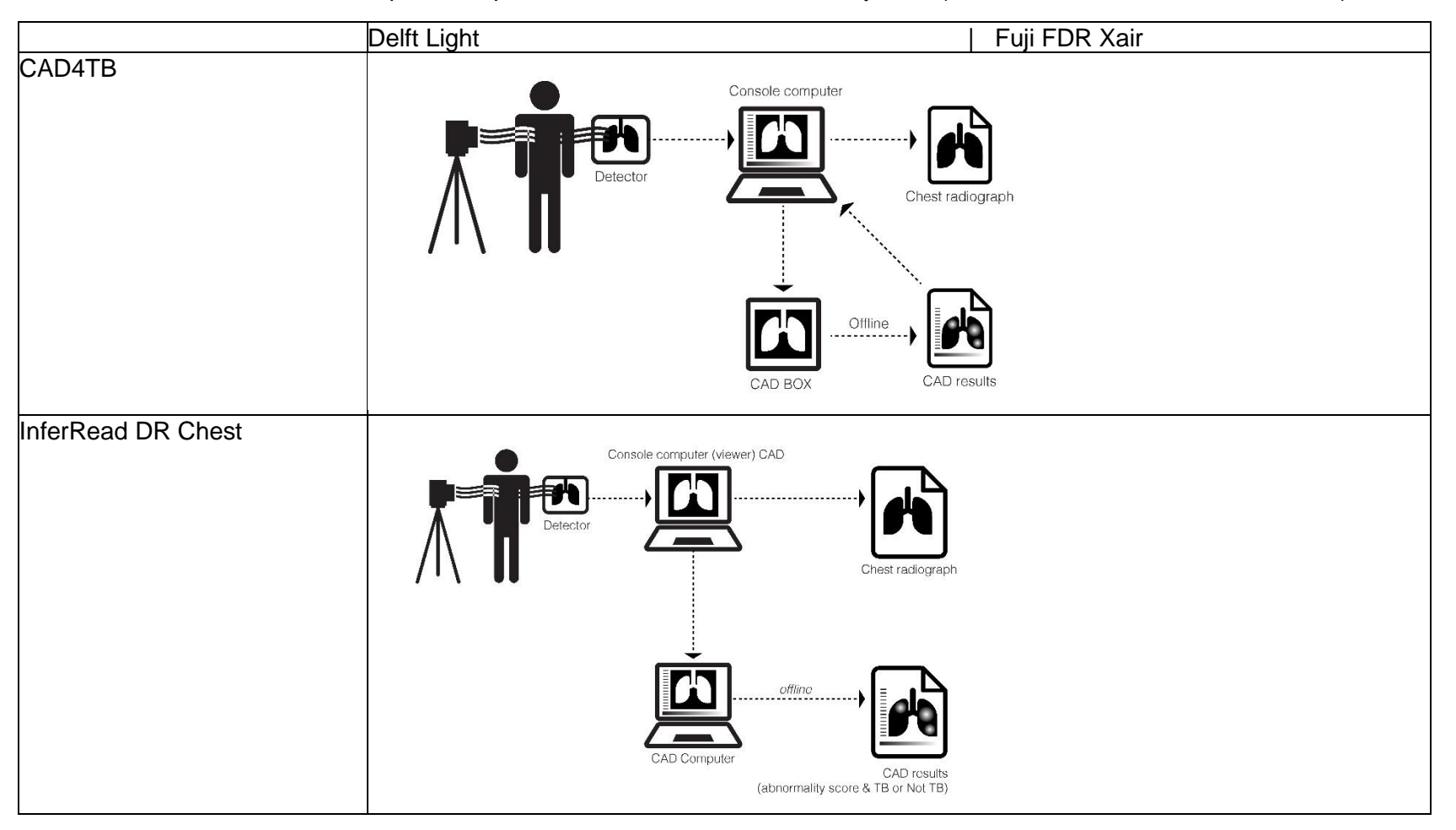

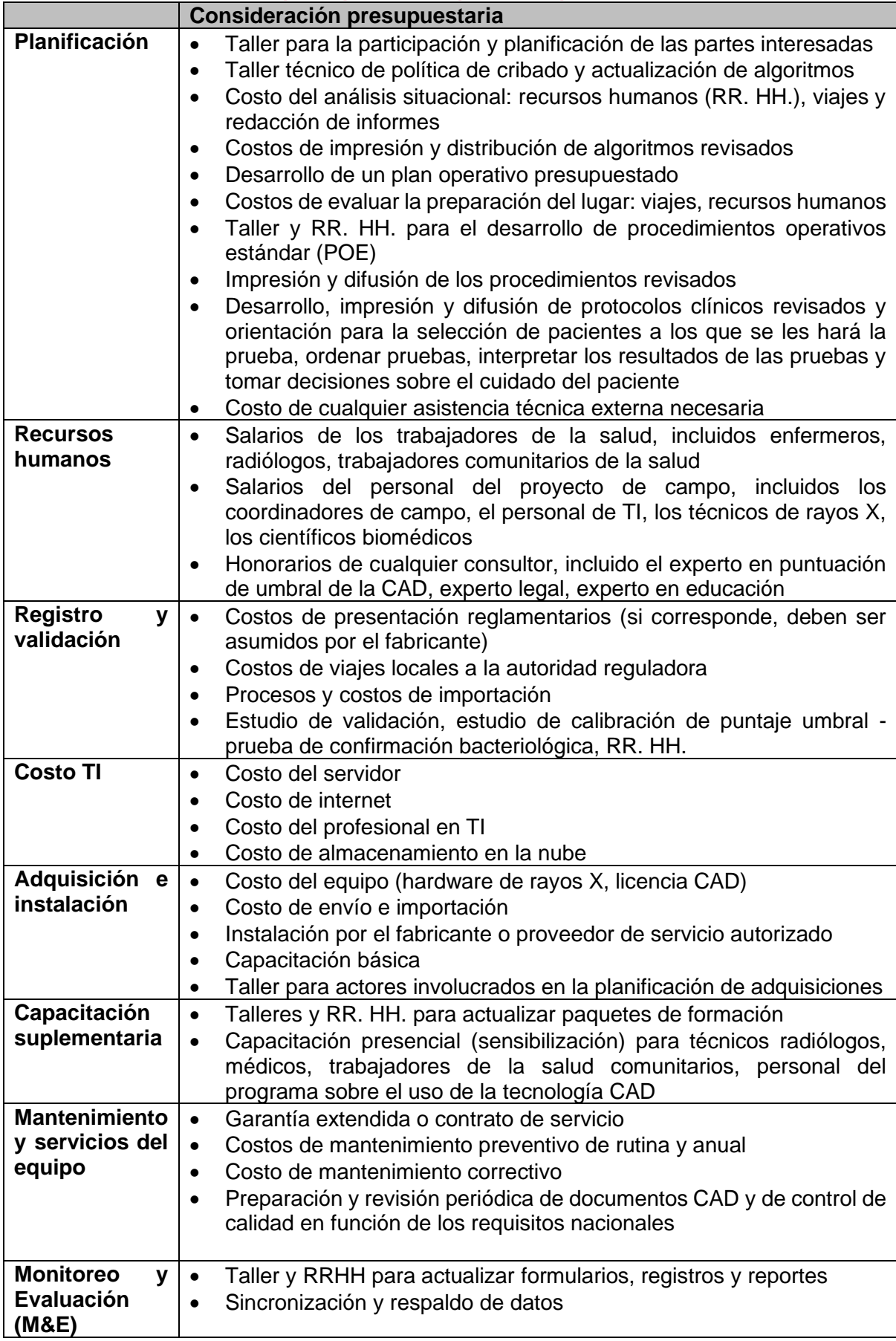

# **Anexo 5: Consideraciones presupuestarias para la implementación**

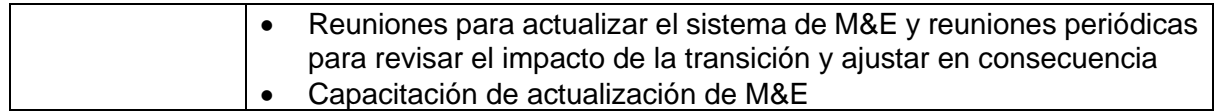

#### **Anexo 6: Lista de verificación para evaluar la idoneidad de un lugar de cribado de CXR-CAD**

Esta lista de verificación debe usarse para evaluar la idoneidad de un lugar para una unidad de CXR digital ultraportátil para usar con la CAD. La lista de verificación se centra en los requisitos ambientales y operativos clave para el uso de la CAD. Una lista de verificación separada (Anexo 7) sirve para evaluar la preparación de un lugar para comenzar a usar la CAD para leer la CXR para detectar la TB. Aunque la mayoría de las preguntas simplemente requieren un "Sí", "No" o "Parcial", se proporciona un espacio para comentarios según corresponda.

## **Ubicación del centro de salud (Ciudad/pueblo, Distrito, Estado) Tipo de tecnología de CXR digital** \_\_Radiografía digital estacionaria \_\_Radiografía digital móvil \_\_Radiografía digital ultraportátil \_\_Otro\_\_\_\_\_\_\_\_\_\_ **Formato de imagen CXR Imperience de imagen CXR Imperience de la proporción de imperience de la proporción de la proporción de la proporción de la proporción de la proporción de la proporción de la proporción de la pro** \_\_ JPEG \_\_PNG Otro **Entrada Entrada Entrada Entrada Entrada Entrada Entrada Entrada Entrada Entrada Entrada Entrada Entrada ENS** \_\_CRX de tórax anteroposterior \_\_CRX de tórax lateral Las CXR realizadas en este lugar **Promedio de pruebas realizadas diariamente ¿Cómo se refiere a las personas para la CXR en esta unidad?** \_\_Neumólogo/especialista en tuberculosis \_\_ONG/trabajador comunitario \_\_Autorreferencia \_\_Campaña activa de búsqueda de casos \_\_Otro\_\_\_\_\_\_\_\_\_\_ **Número mensual estimado de CXR que se leerán usando la CAD según el algoritmo planificado para el cribado de la TB**

#### **Nombre del centro de salud**

Personas entrevistadas

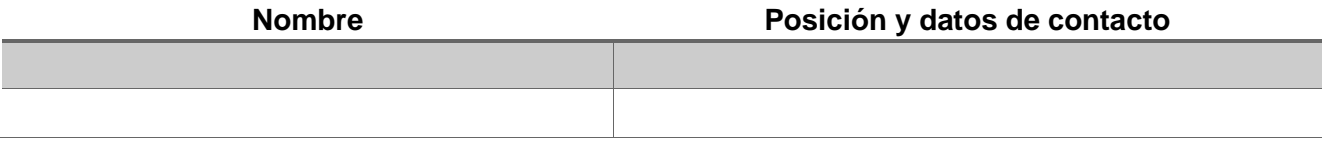

**Nombre del evaluador Información de contacto:**

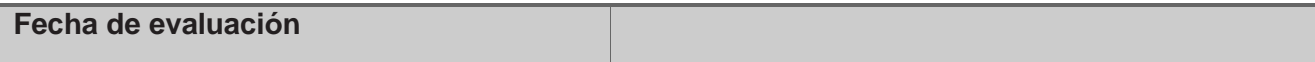

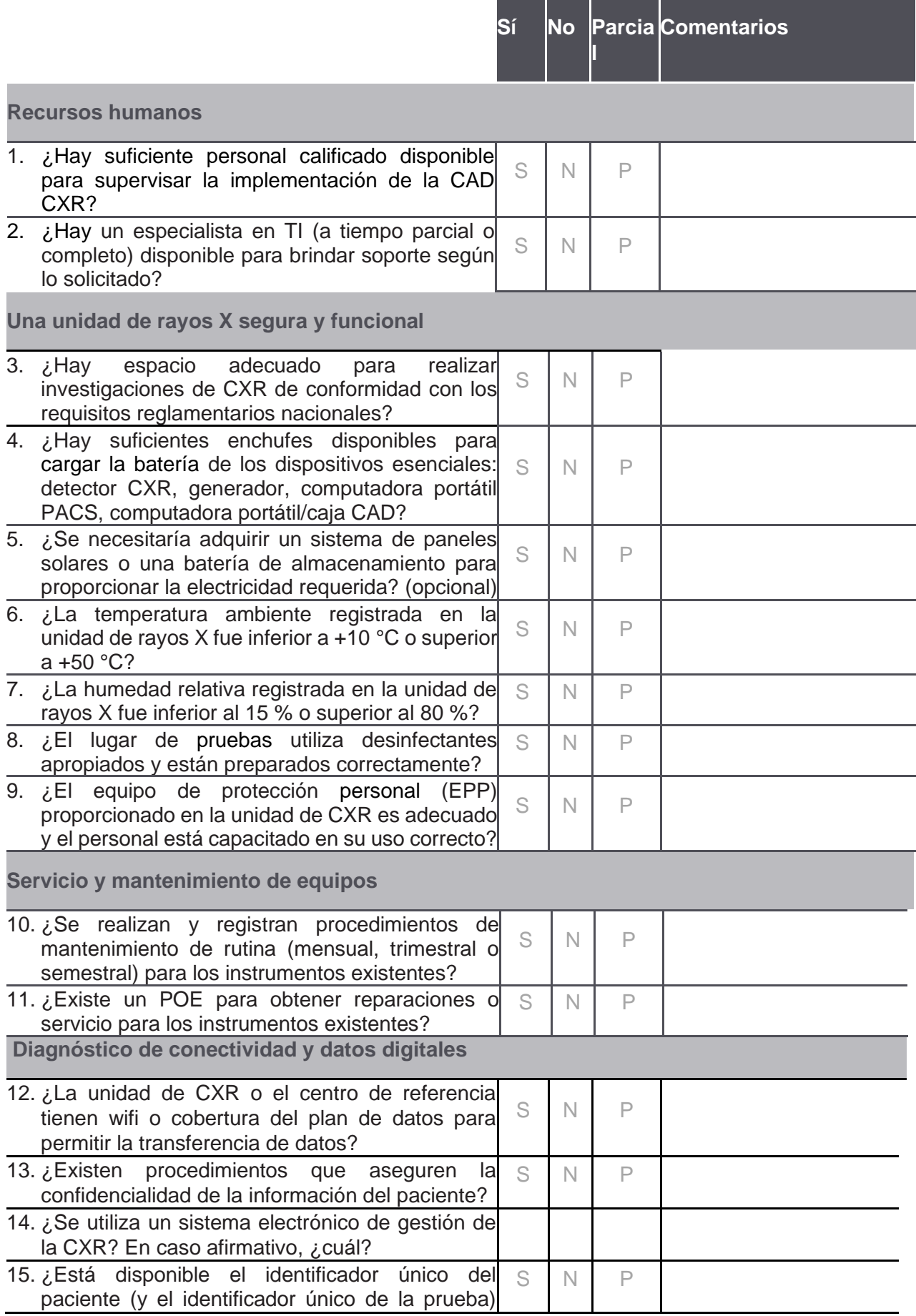

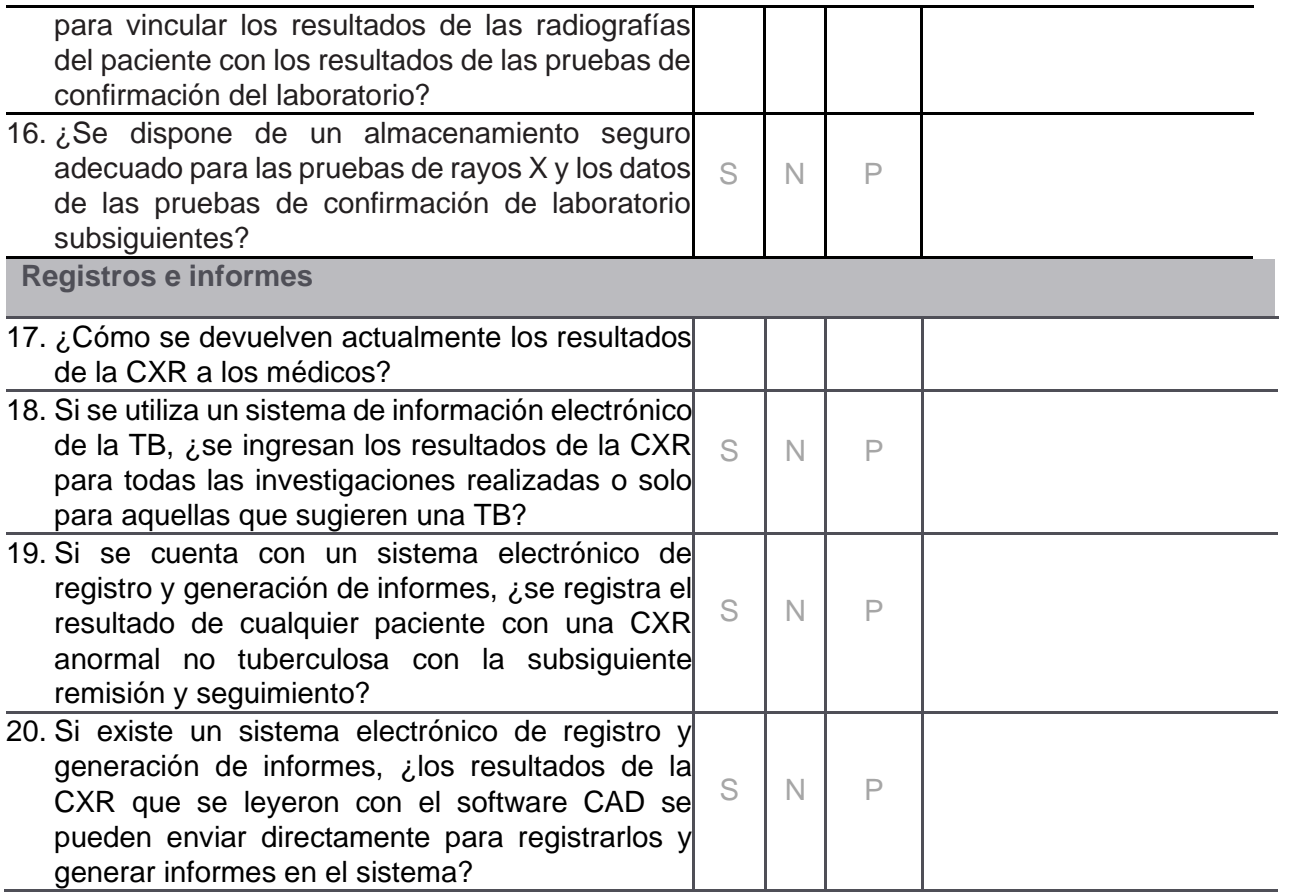

#### **Anexo 7: Lista de verificación para evaluar la preparación de un lugar de cribado de CXR-CAD**

Esta lista de verificación debe usarse para evaluar la preparación de una unidad digital de CXR para usarse con la CAD, de modo que los médicos puedan usar inmediatamente los resultados para la atención del paciente. La lista de verificación también se puede usar al comienzo del proceso de implementación para identificar áreas que necesitan mejoras. Aunque la mayoría de las preguntas simplemente requieren un "Sí", "No" o "Parcial", se proporciona un espacio para comentarios según corresponda.

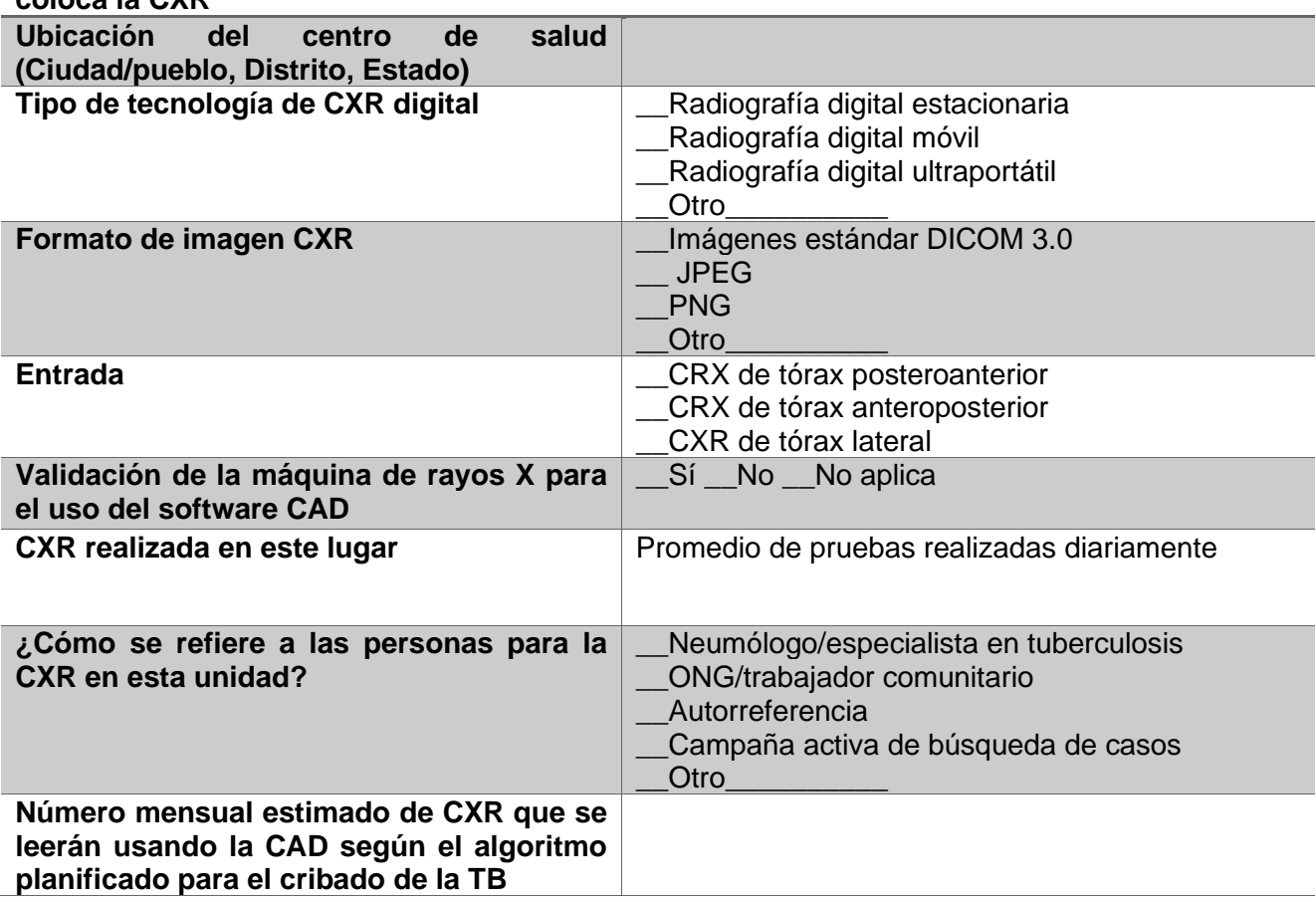

#### **Nombre del centro de salud donde se coloca la CXR**

Personas entrevistadas

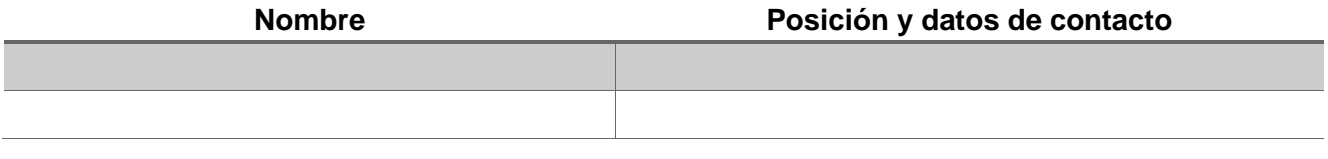

**Nombre del evaluador Información de contacto:**

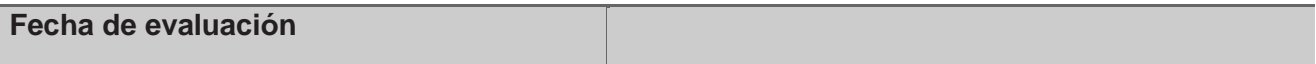
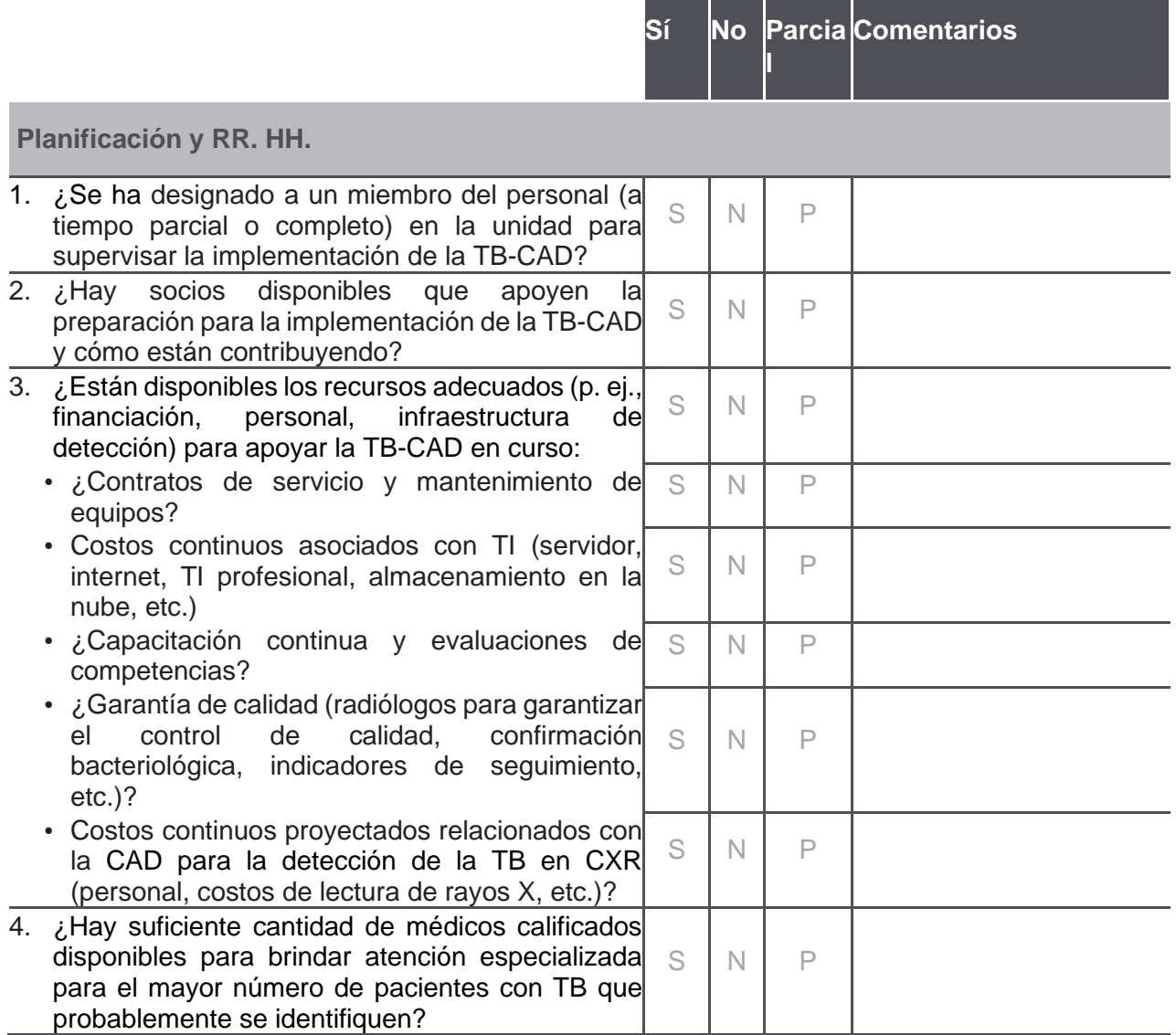

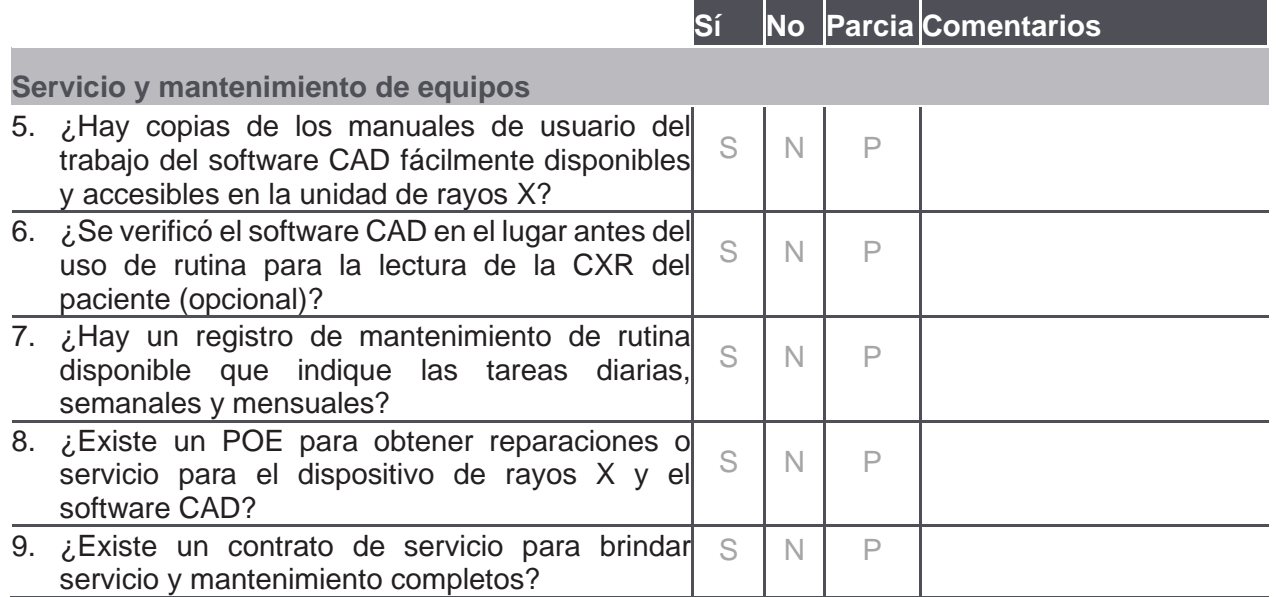

a a shekara

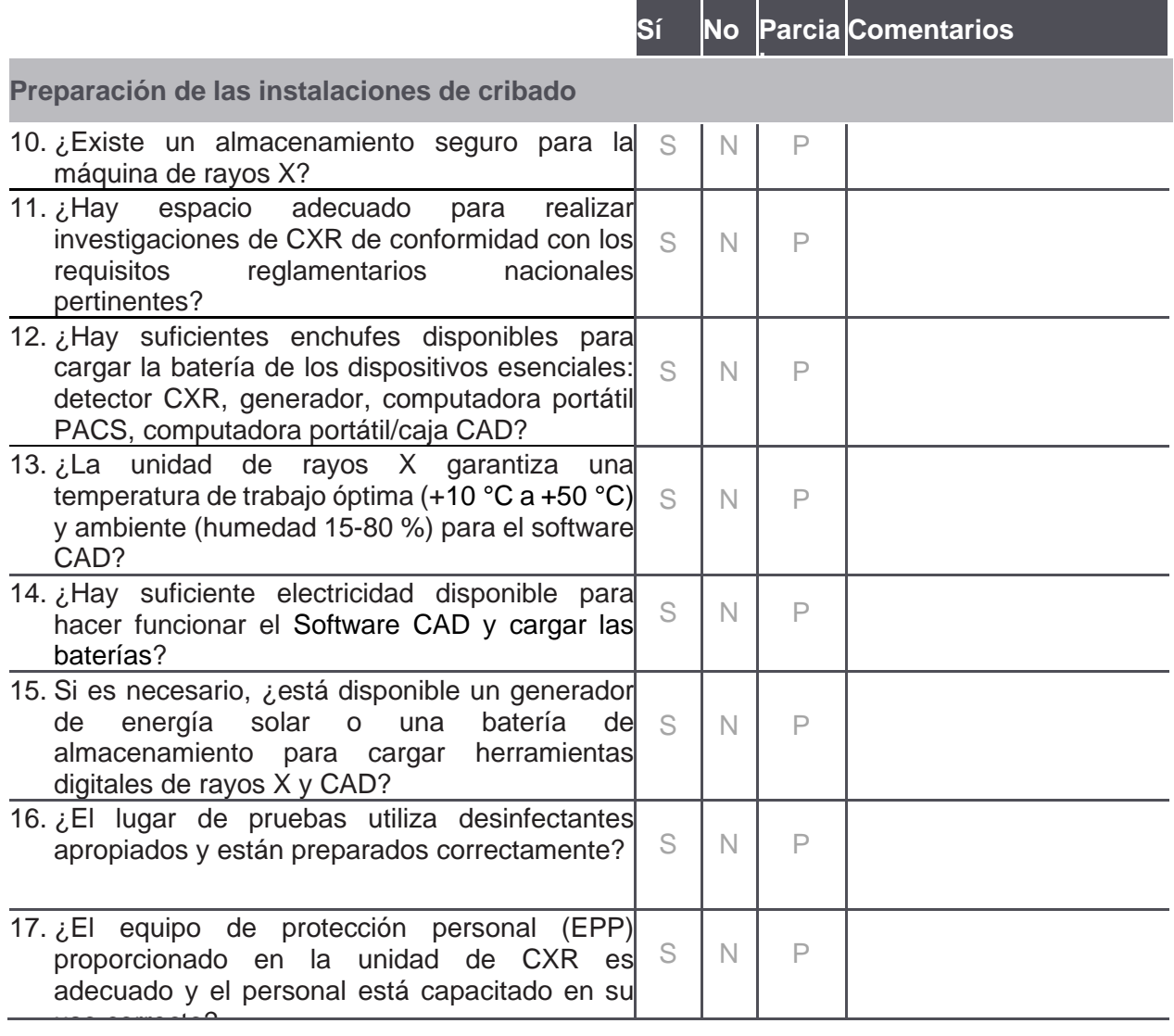

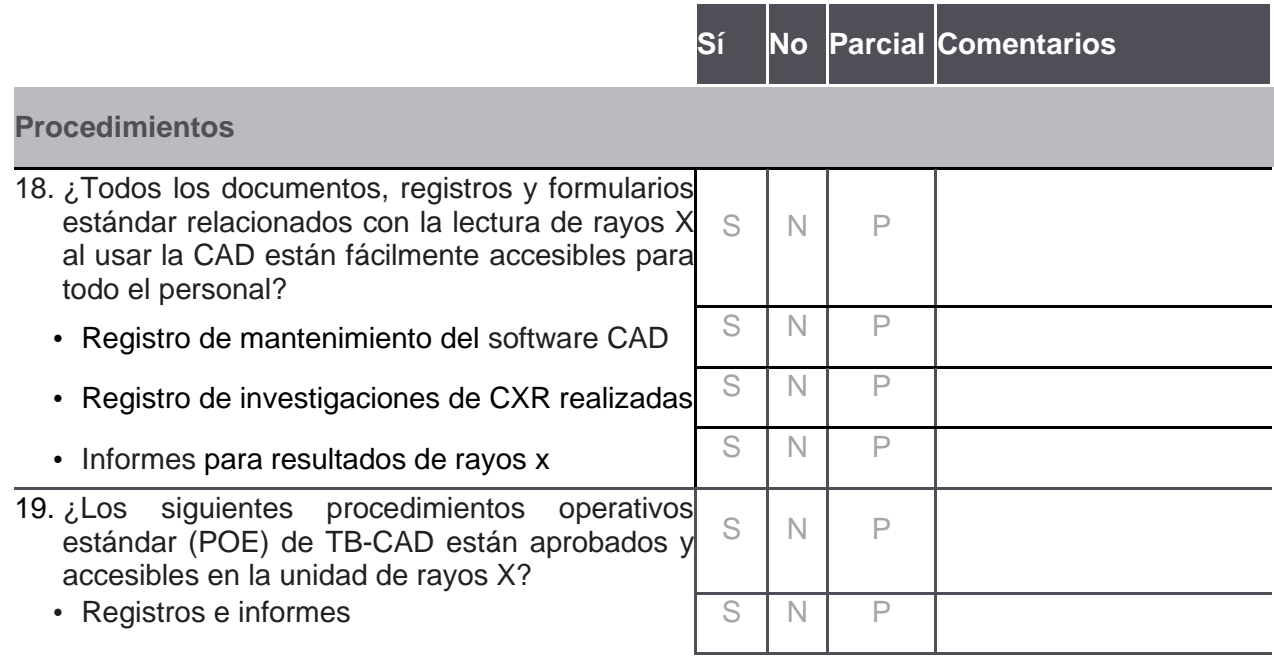

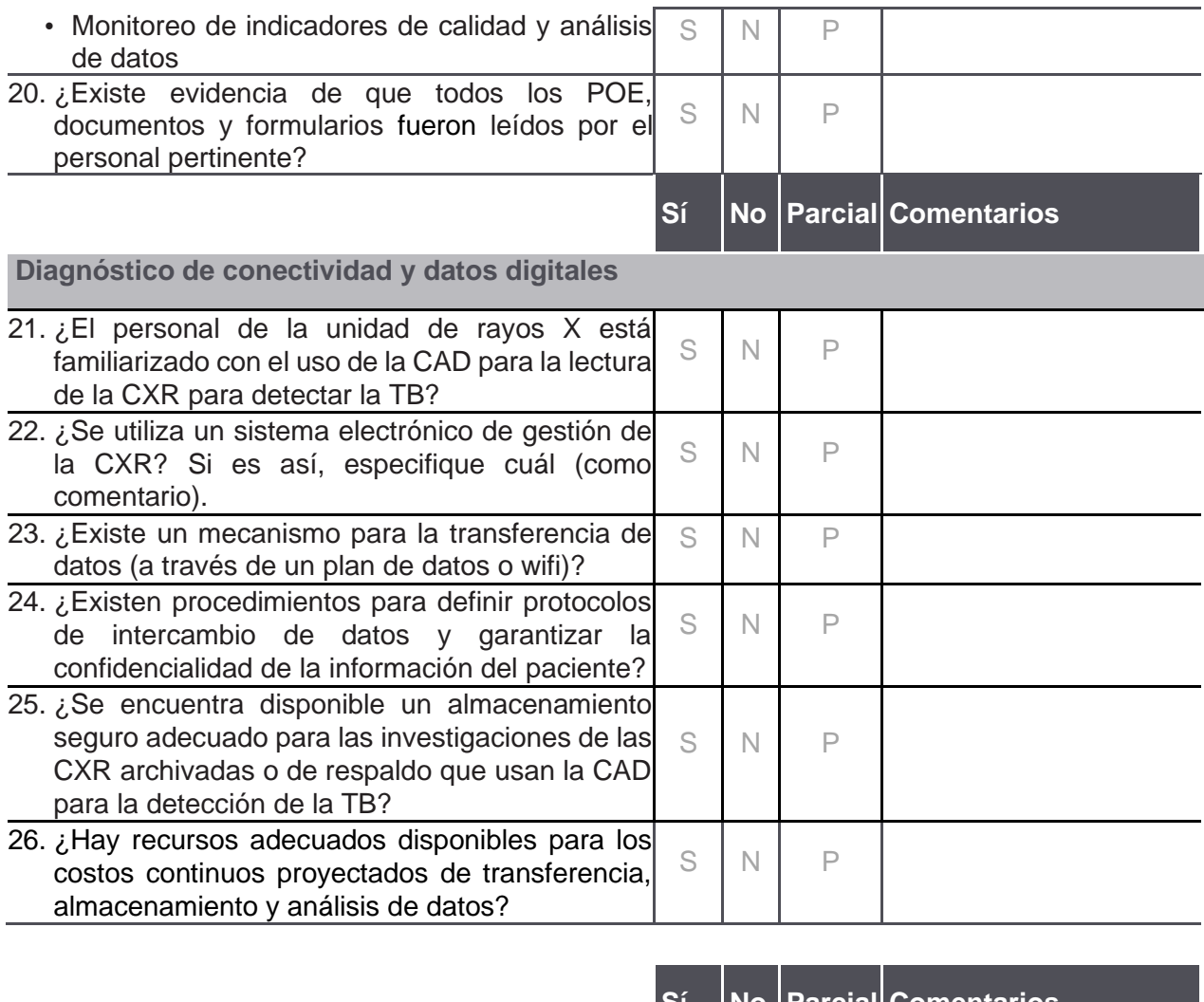

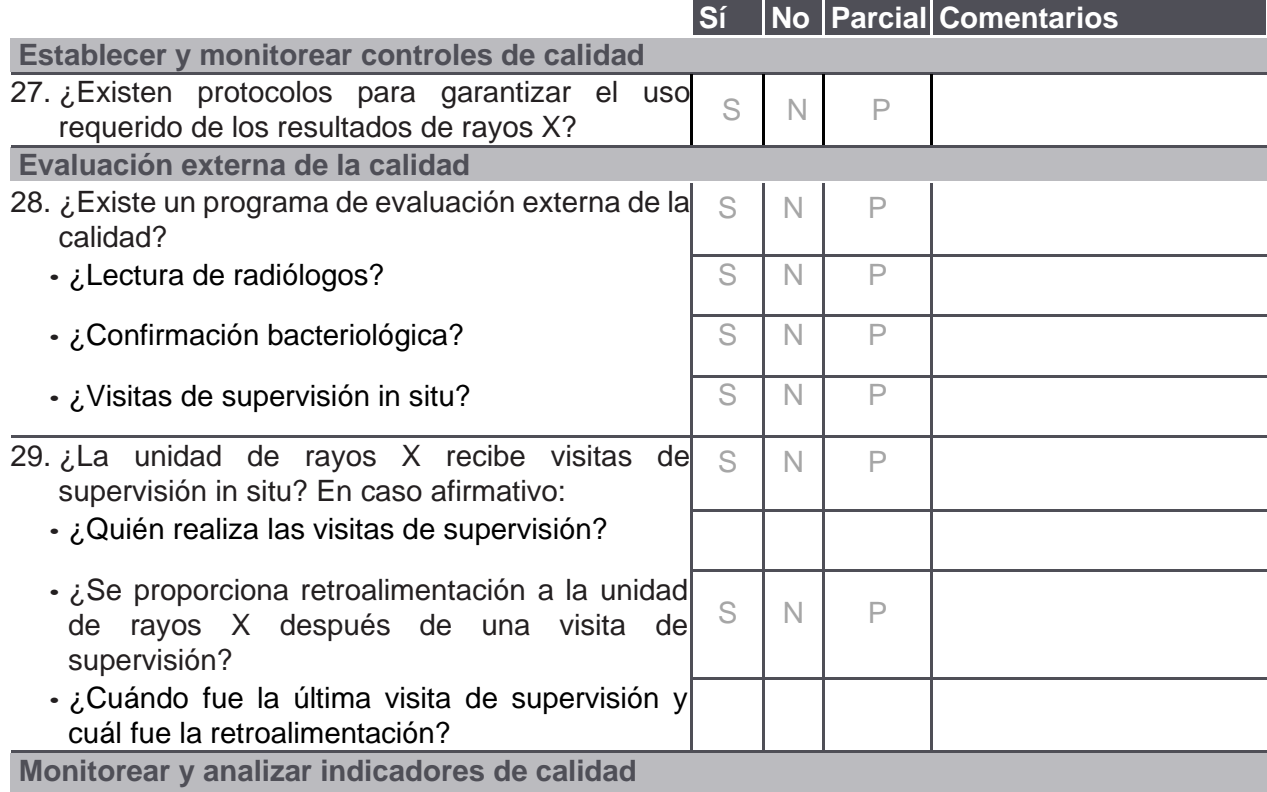

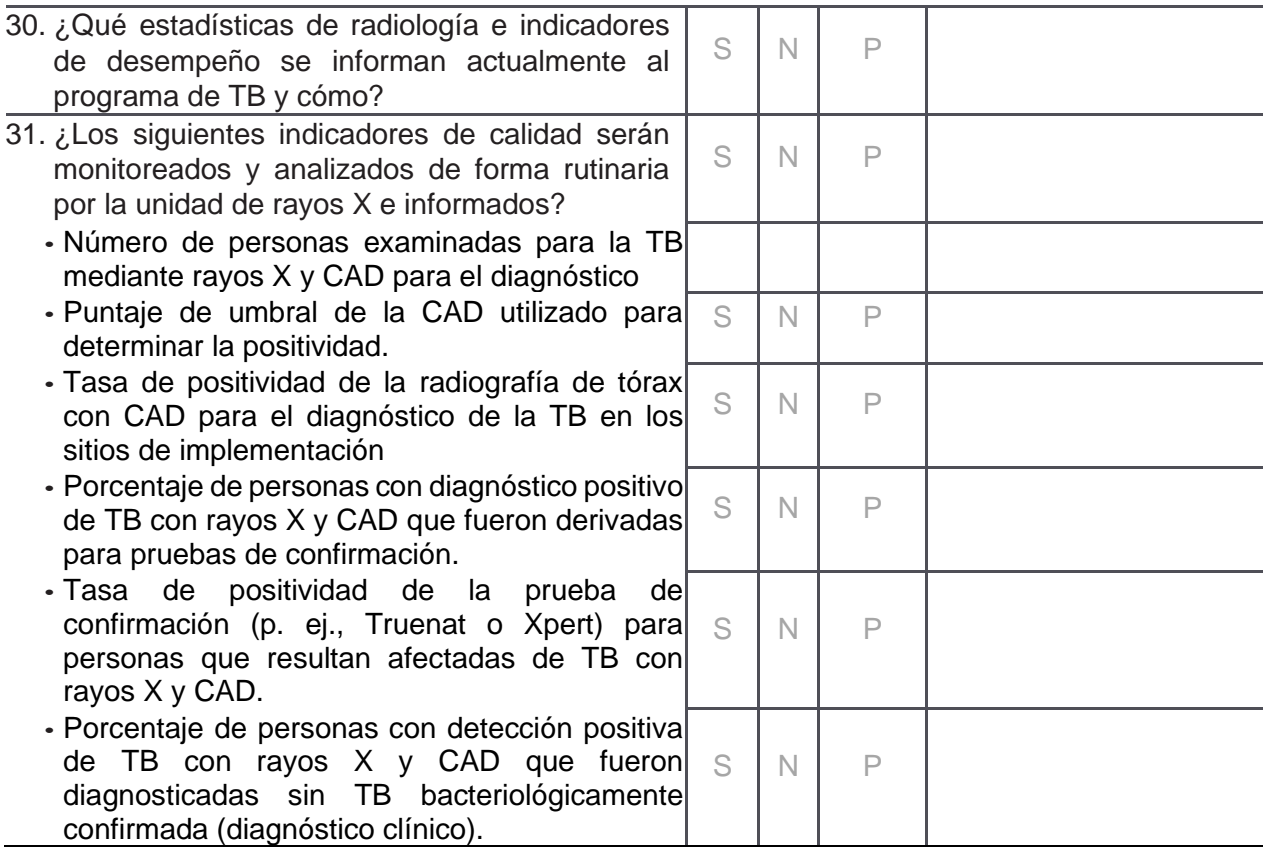

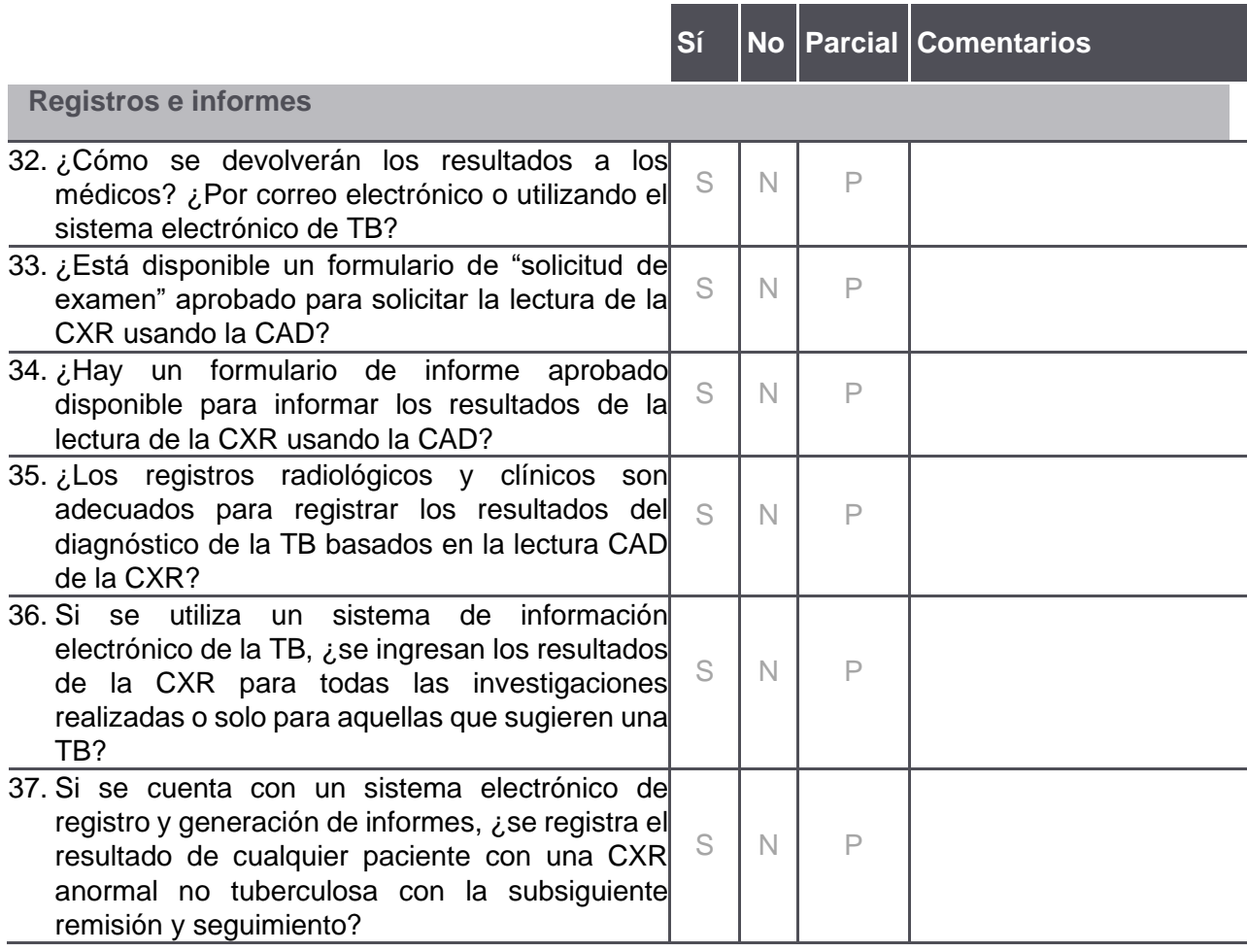

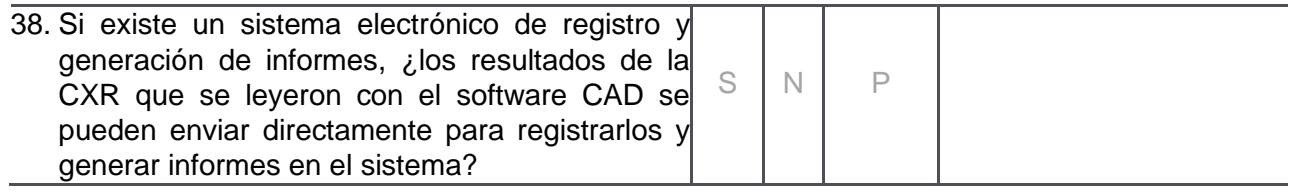

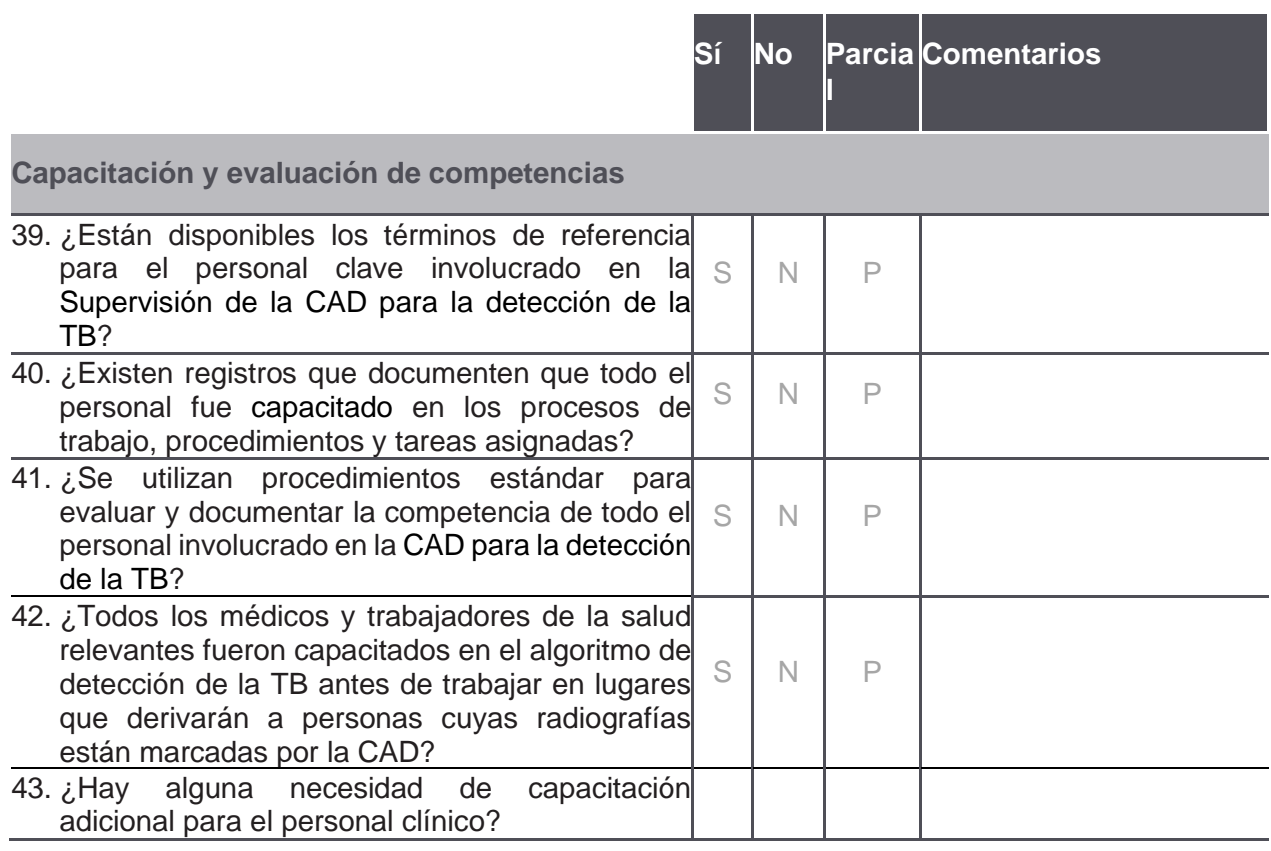

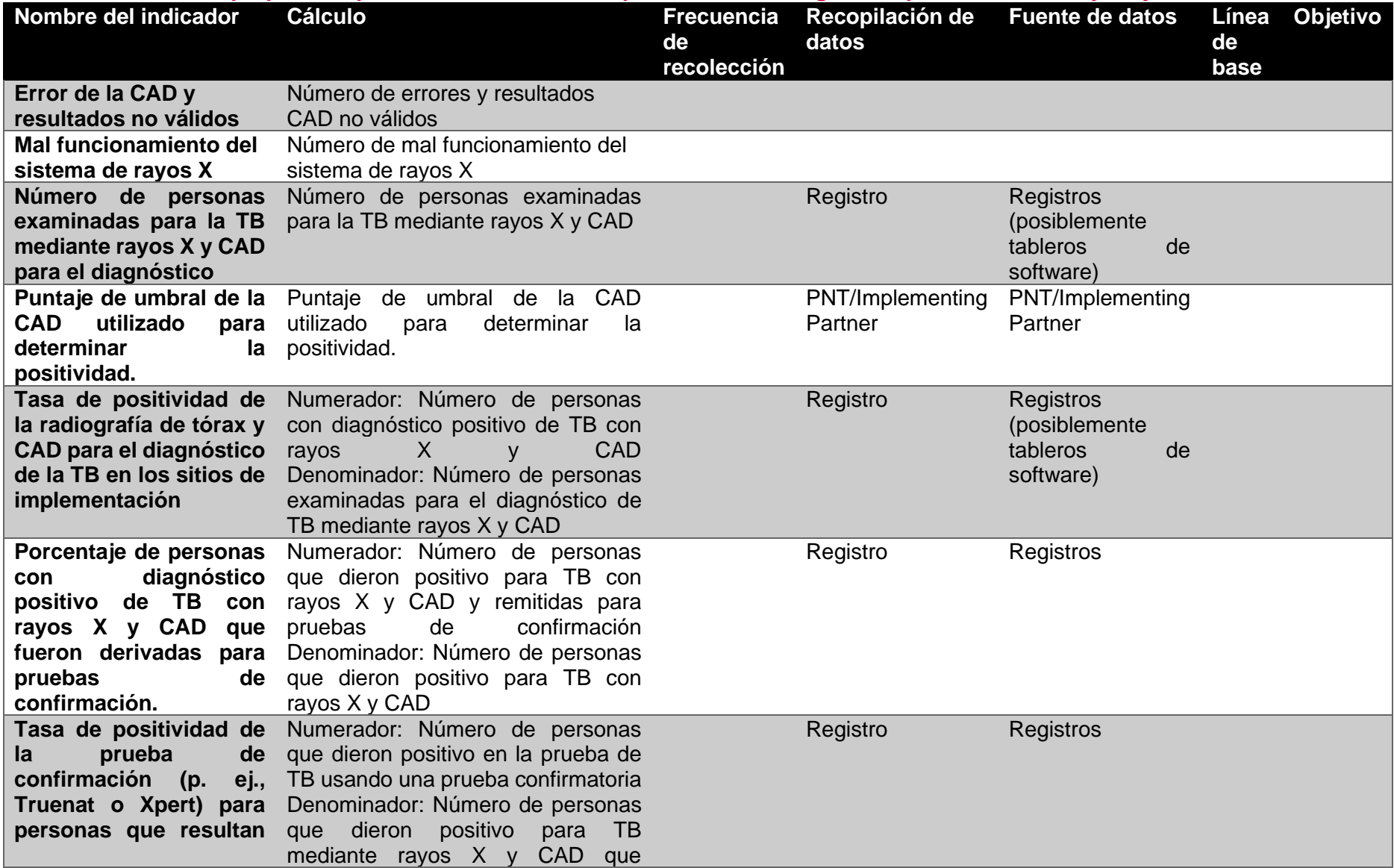

# **Anexo 8: Indicadores propuestos para monitorear el desempeño de la tecnología CAD para la detección y triaje de la TB**

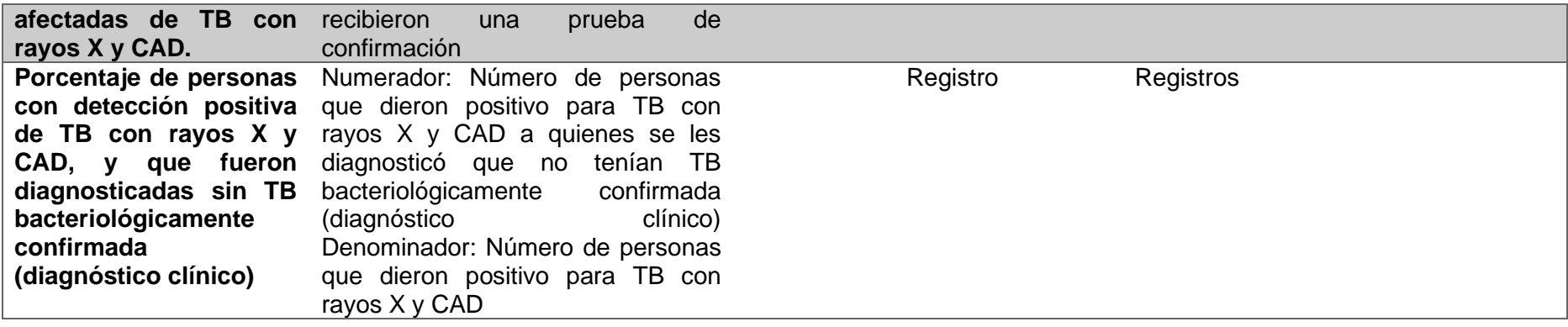

## **Anexo 9 Descripción detallada del modelo Calibración de puntuación de umbral iterativa (ITSC)**

El modelo ITSC puede ayudar a los implementadores a ajustar su puntaje de umbral para alcanzar uno de los tres objetivos posibles, que deben definirse inicialmente:

- Valor de sensibilidad objetivo
- Tasa positiva de prueba de confirmación
- Porcentaje de pacientes contactados nuevamente para pruebas de confirmación.

El trabajo en el modelo matemático está en curso y los resultados están destinados a ser publicados en una revista revisada por pares. El siguiente diagrama es una descripción esquemática de los cuatro pasos involucrados.

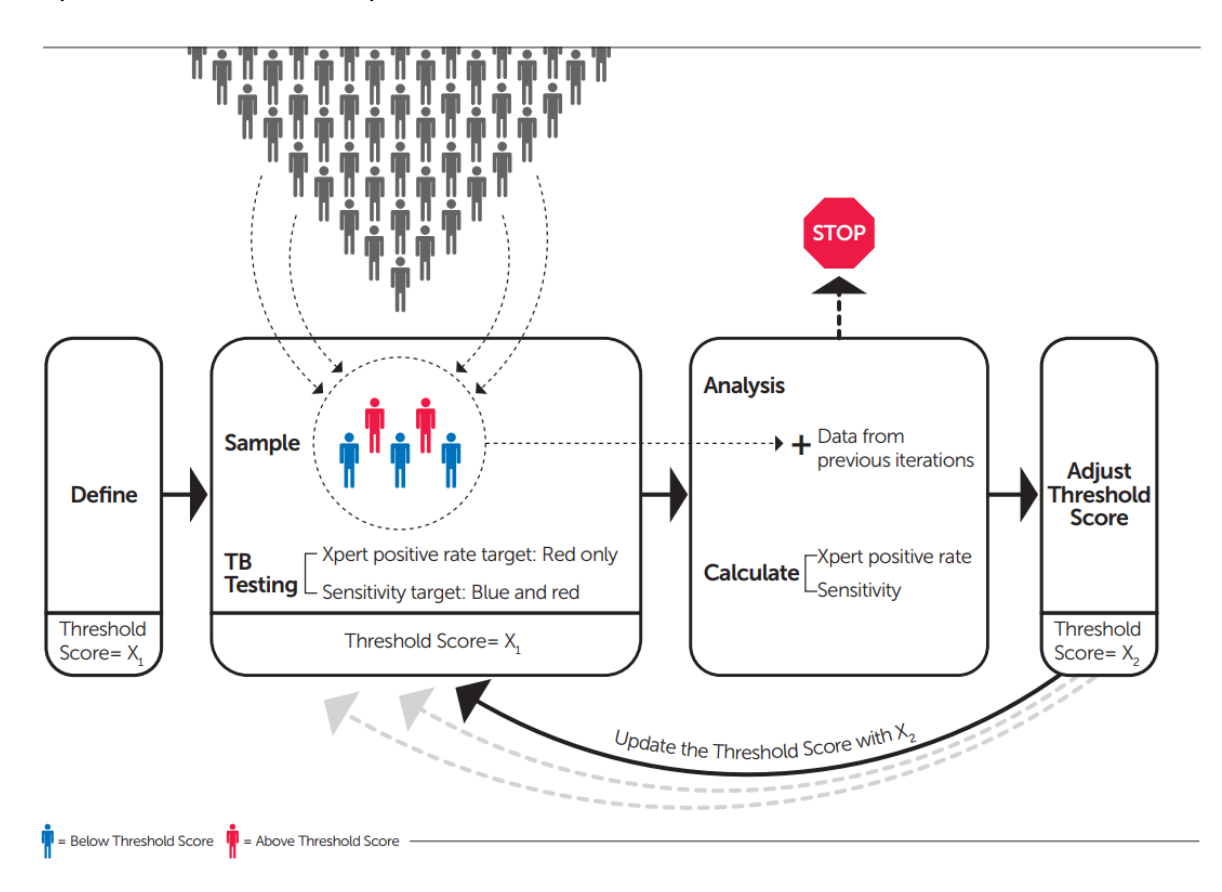

#### **Paso 1 – Definir**

Durante este paso, los implementadores deben decidir a qué objetivos programáticos apuntan:

- Puntaje de umbral inicial (por ejemplo, esto podría elegirse según la recomendación del fabricante o la literatura actual),
- Tamaño de la muestra de nuevos datos en cada iteración,
- Número máximo de iteraciones.
- Objetivos programáticos. El modelo ITSC se explica a continuación utilizando tres objetivos programáticos:
	- Tasa de prueba de confirmación positiva
	- **Sensibilidad**
	- Porcentaje de pacientes contactados nuevamente para pruebas de confirmación

Para establecer un tamaño de muestra para cada iteración, tome el tamaño de muestra requerido por el método de investigación operativa integral y divídalo por el número máximo de iteraciones.

## **Paso 2 – Muestreo y prueba de TB**

Durante ITSC, el muestreo bajo el punto operativo actual variará ligeramente de acuerdo con la meta programática prevista:

- Si el objetivo es alcanzar una cierta tasa de prueba de confirmación positiva o un porcentaje de pacientes llamados para la prueba de confirmación, Xpert solo necesita muestrear y evaluar a las personas con puntajes de CAD por encima del punto de operación actual. Esto se debe a que ese objetivo no depende de capturar todos los verdaderos positivos y falsos negativos. Estos tres objetivos son, por lo tanto, un objetivo programático relativamente sencillo, más fácil de usar para calibrar los puntajes de umbral.
- Si el objetivo programático es alcanzar cierta sensibilidad, entonces debemos evaluar a todos en cada muestra iterativa con Xpert, independientemente de los puntajes de la CAD. Esto se debe a que necesitamos obtener información sobre el estado de la TB de todos los pacientes que reciben la CXR, incluso aquellos con puntuaciones de la CAD bajas. Si solo las personas por encima del punto de operación actual se diagnostican con Xpert, la sensibilidad de la CAD será siempre del 100 %. Puede haber algunas ventajas para los enfoques de muestreo más reflexivos para el objetivo de sensibilidad, como muestrear solo aquellos con puntajes cercanos al puntaje de umbral actual, así como agrupar muestras. Se necesita investigación futura. Se está trabajando en el futuro para formalizar y simular estas estrategias.

## **Paso 3 – Análisis y cálculo**

Agregue los datos recién muestreados en la iteración actual a los datos recopilados previamente en las iteraciones anteriores. Los datos de la iteración anterior se reutilizan para tener en cuenta la correlación entre las iteraciones. Calcule la nueva tasa positiva o sensibilidad de la prueba Xpert. La prueba de hipótesis se puede emplear para determinar si se alcanza el objetivo, y la terminación anticipada es posible. El modelo que se publicará demostrará un método de prueba de hipótesis.

#### **Paso 4 – Ajustar la puntuación de umbral**

El punto de operación (puntaje de umbral) se puede actualizar sobre la base de todas las muestras recolectadas hasta el momento. En cuanto a la tasa de prueba de confirmación positiva, el nuevo punto de operación debe ser el que logre la tasa de prueba deseada teniendo en cuenta todos los datos observados previamente durante la calibración. En términos de sensibilidad, el siguiente punto operativo se puede obtener encontrando la puntuación del modelo que obtiene el rendimiento deseado en función de los datos muestreados.

En las primeras etapas de la ITSC, cuando hay muy pocos datos de muestreo, la variación puede ser alta y esto también se puede usar para determinar si se necesitan iteraciones adicionales. Se observó que puede haber "ruido" (alta variación) en las primeras iteraciones, por lo que se necesita trabajar en futuro para mejorar la amortiguación mediante el ajuste del punto de operación entre iteraciones.